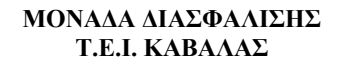

#### **Άξονας Προτεραιότητας 1**

 «Αναβάθμιση της ποιότητας της εκπαίδευσης και προώθηση της κοινωνικής ενσωμάτωσης στις 8 περιφέρειες σύγκλισης» του Ε.Π. «Εκπαίδευση και Δια Βίου Μάθηση»

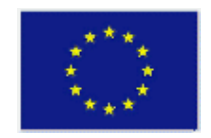

**ΕΥΡΩΠΑΪΚΗ ΕΝΩΣΗ ΕΥΡΩΠΑΪΚΟ ΚΟΙΝΩΝΙΚΟ ΤΑΜΕΙΟ**

# **Τεκμηρίωση Κώδικα Τελική Έκδοση Ο.Π.Σ**

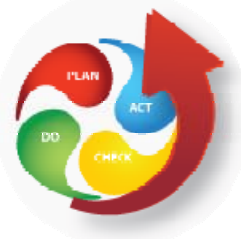

## **ΜΟ.ΔΙ.Π ΤΕΙ ΚΑΒΑΛΑΣ**

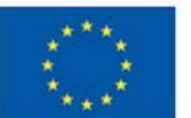

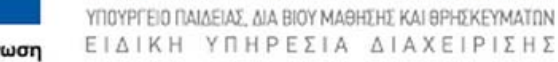

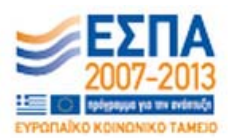

Ευρωπαϊκή Ένωση alikó Kony ww.o Taurio

Με τη συγχρηματοδότηση της Ελλάδας και της Ευρωπαϊκής Ένωσης

**Άξονας Προτεραιότητας 1** «Αναβάθμιση της ποιότητας της εκπαίδευσης και προώθηση της κοινωνικής ενσωμάτωσης στις 8 περιφέρειες σύγκλισης» του Ε.Π. «Εκπαίδευση και Δια Βίου Μάθηση»

ΕΠΙΧΕΙΡΗΣΙΑΚΟ ΠΡΟΓΡΑΜΜΑ ΕΚΠΑΙΔΕΥΣΗ ΚΑΙ ΔΙΑ ΒΙΟΥ ΜΑΘΗΣΗ επένδυση στην μοινωνία της χνώσης

## **ΠΕΡΙΕΧΟΜΕΝΑ**

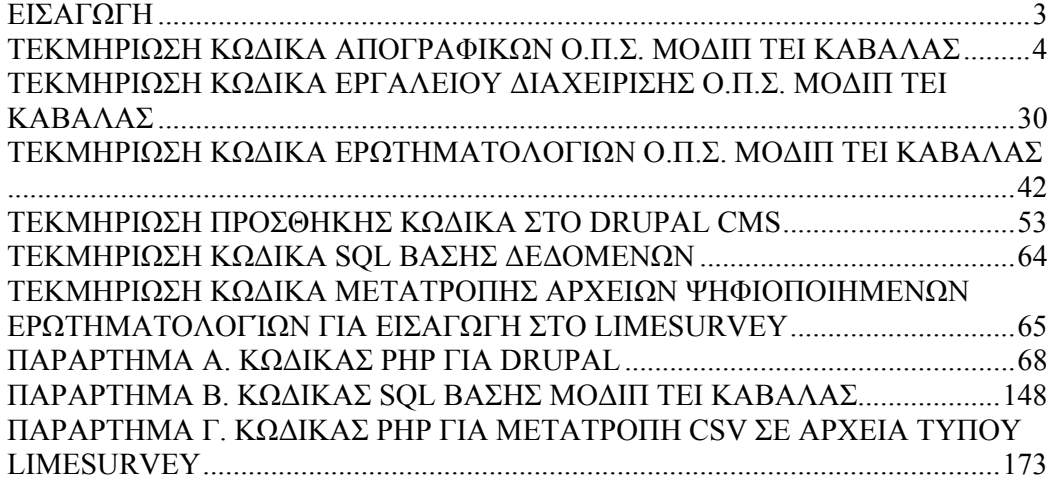

### **ΕΙΣΑΓΩΓΗ**

Το κείμενο αυτό αναφέρεται στη τεκμηρίωση βασικών υποσυστημάτων λογισμικού του Ολοκληρωμένου Πληροφοριακού Συστήματος της ΜΟΔΙΠ ΤΕΙ Καβάλας. Κυριότερα υποσυστήματα είναι αυτά της κεντρικής βάσης δεδομένων, του συστήματος διαχείρισης απογραφικών και ερωτηματολογίων, των υπηρεσιών διαχείρισης, το σύστημα συλλογής εσωτερικών εκθέσεων ακαδημαϊκών μονάδων, η παραμετροποίηση του Limesurvey και η διασύνδεση του με τη βάση δεδομένων της ΜΟΔΙΠ.

Στη συνέχεια θα βρείτε πληροφορίες για βασικά αρχεία της υλοποίησης και των συναρτήσεων αυτών.

## **ΤΕΚΜΗΡΙΩΣΗ ΚΩΔΙΚΑ ΑΠΟΓΡΑΦΙΚΩΝ Ο.Π.Σ. ΜΟΔΙΠ ΤΕΙ ΚΑΒΑΛΑΣ**

Η δομή, τα αρχεία και οι βιβλιοθήκες του απογραφικού συστήματος της ΜΟΔΙΠ ΤΕΙ Καβάλας.

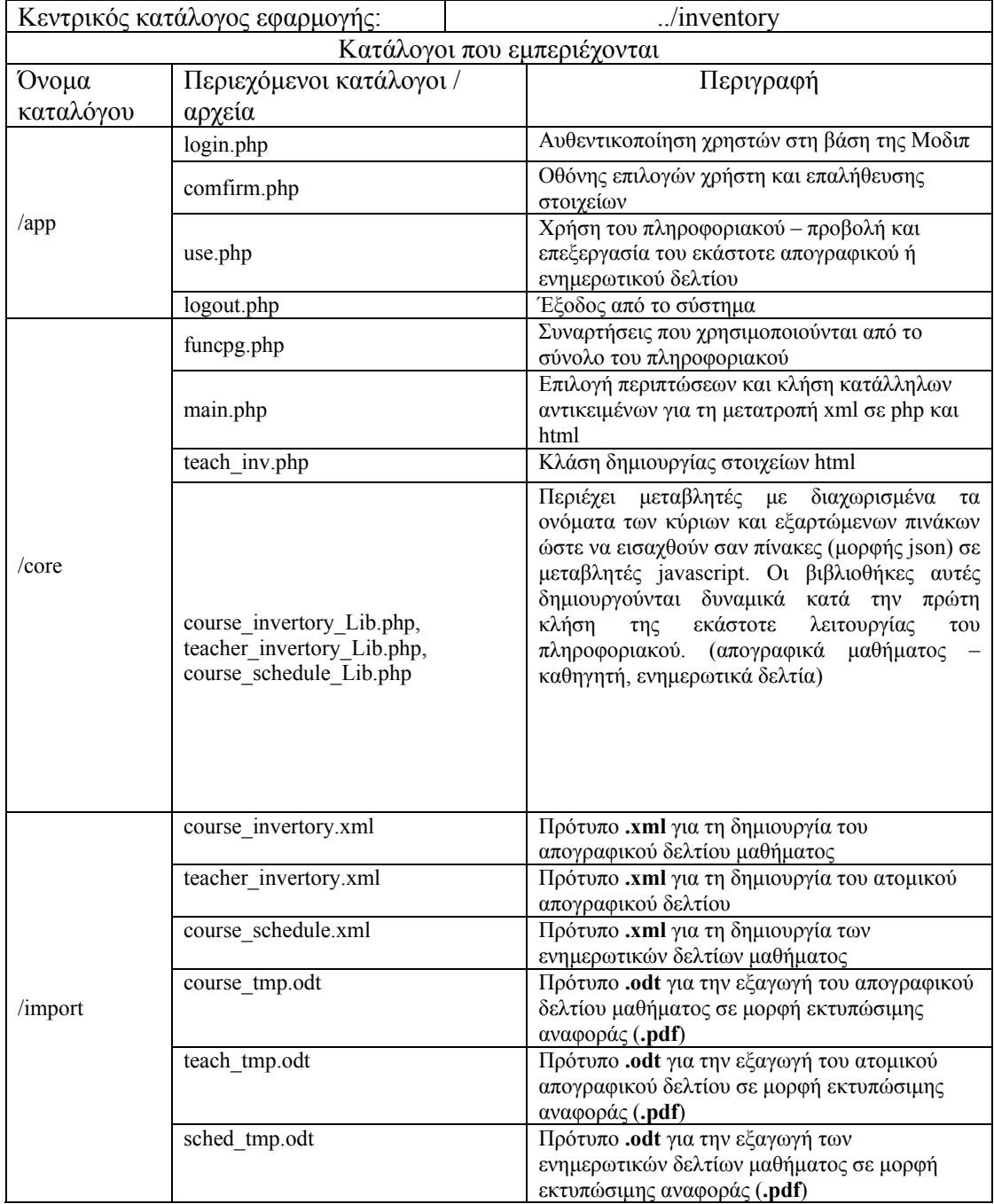

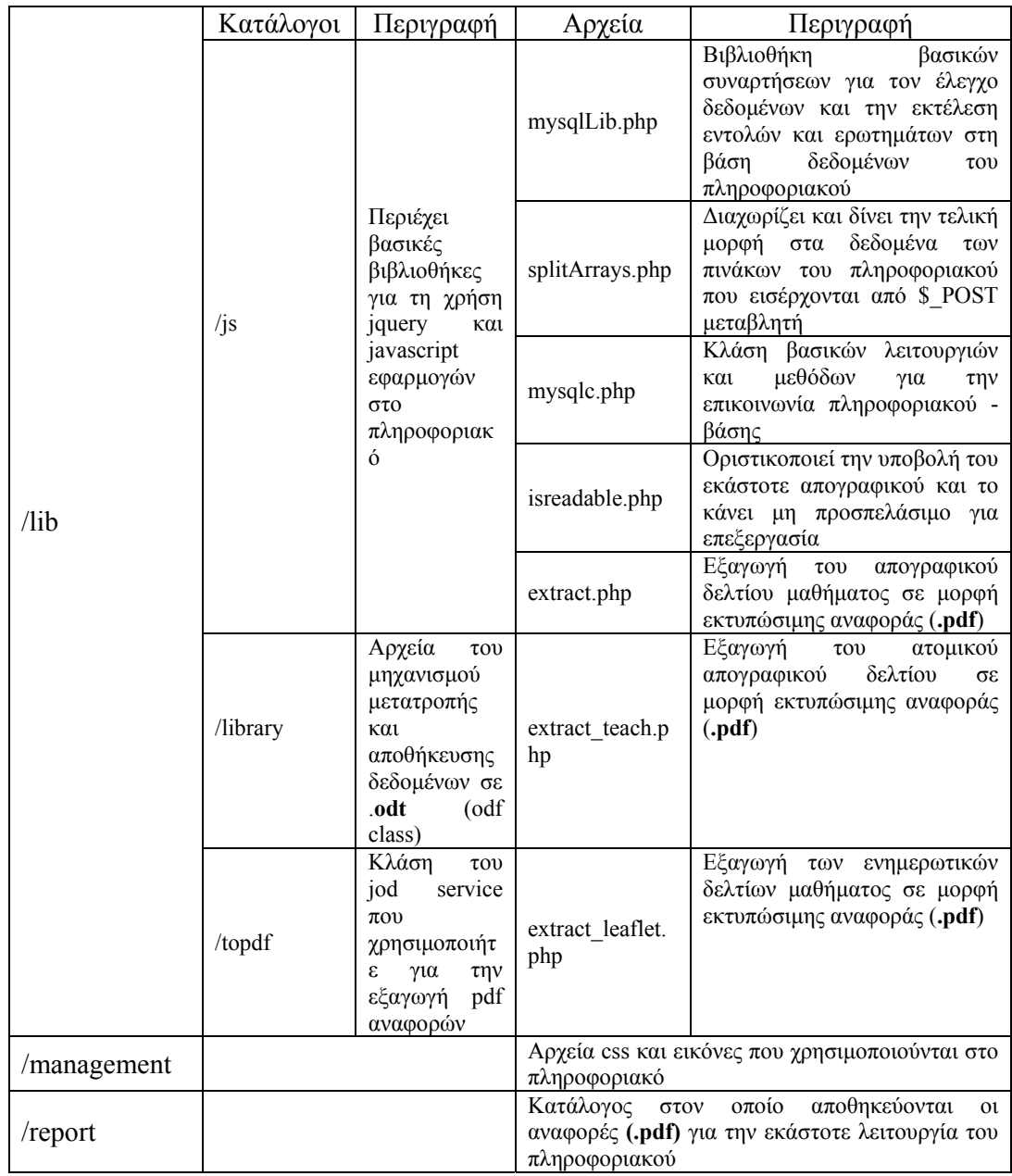

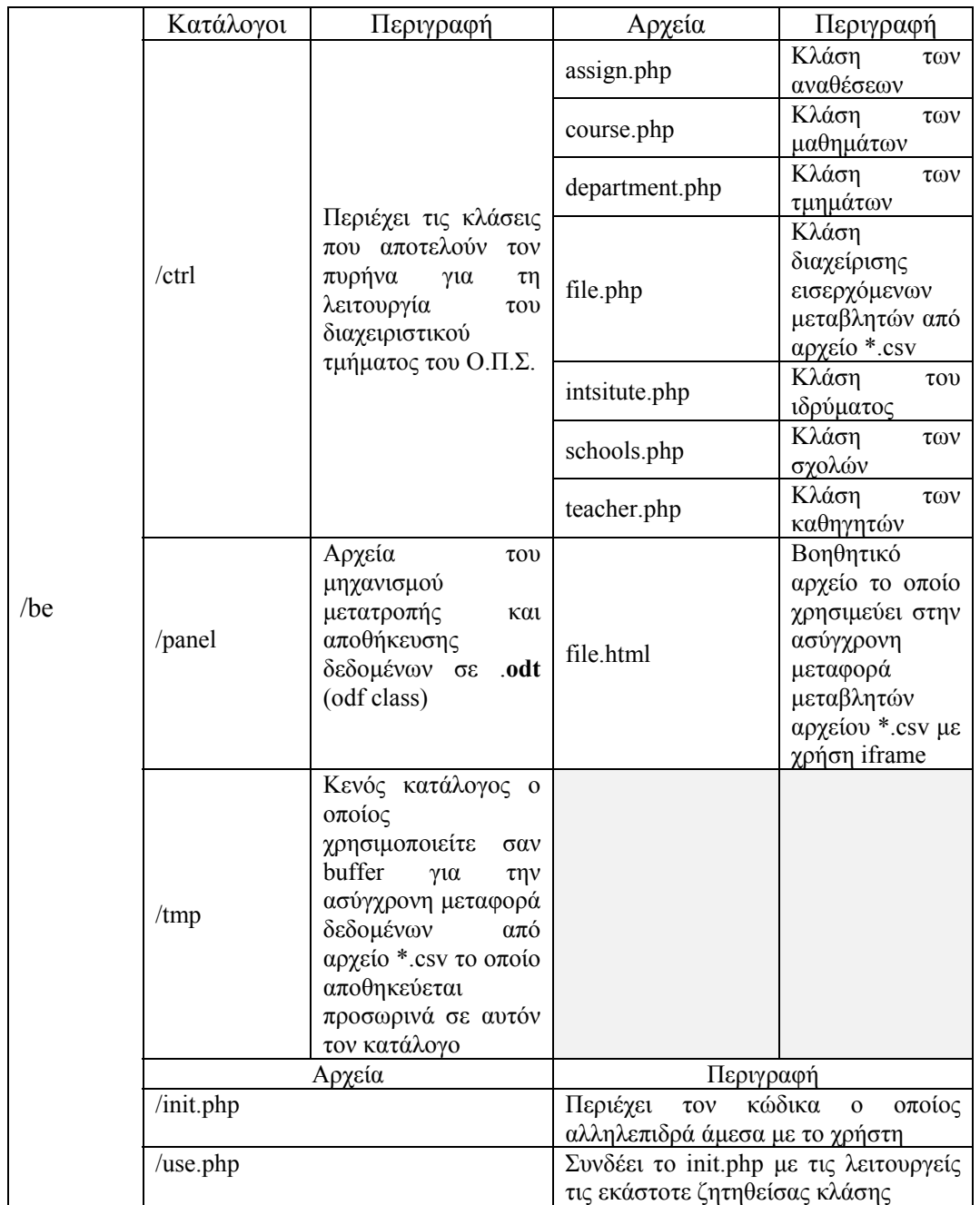

Ακολουθεί ανάλυση των βασικών συναρτήσεων.

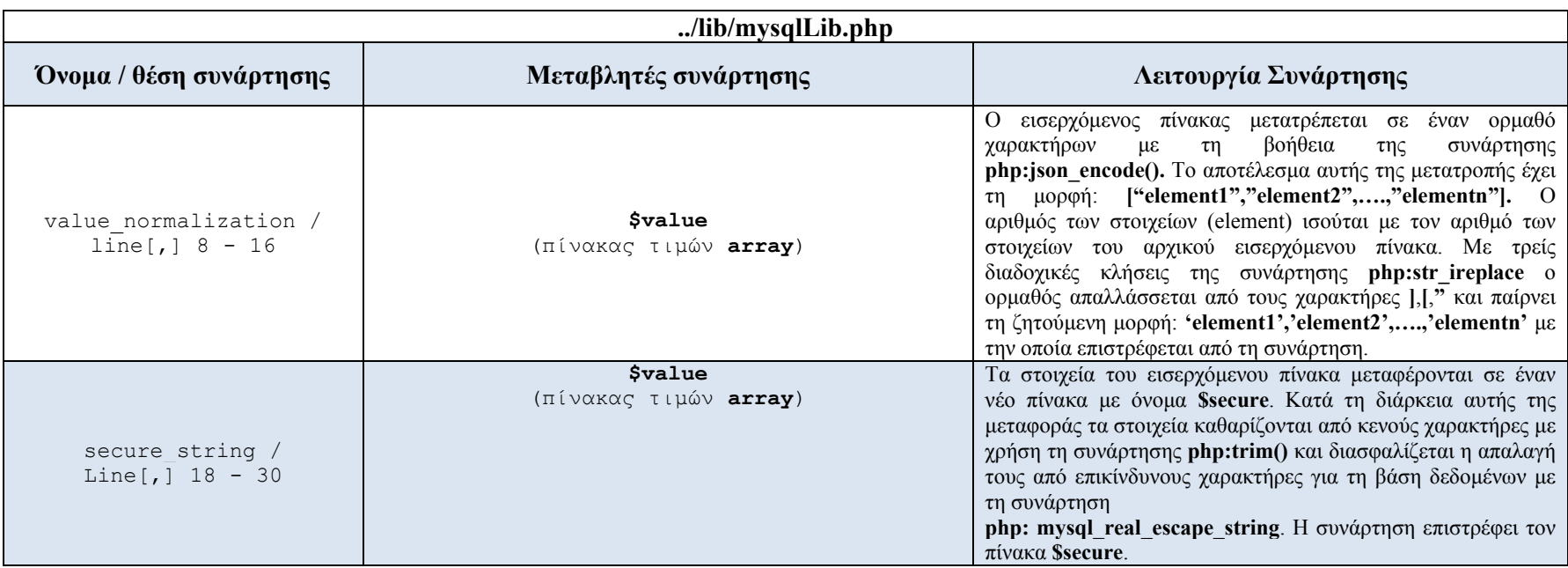

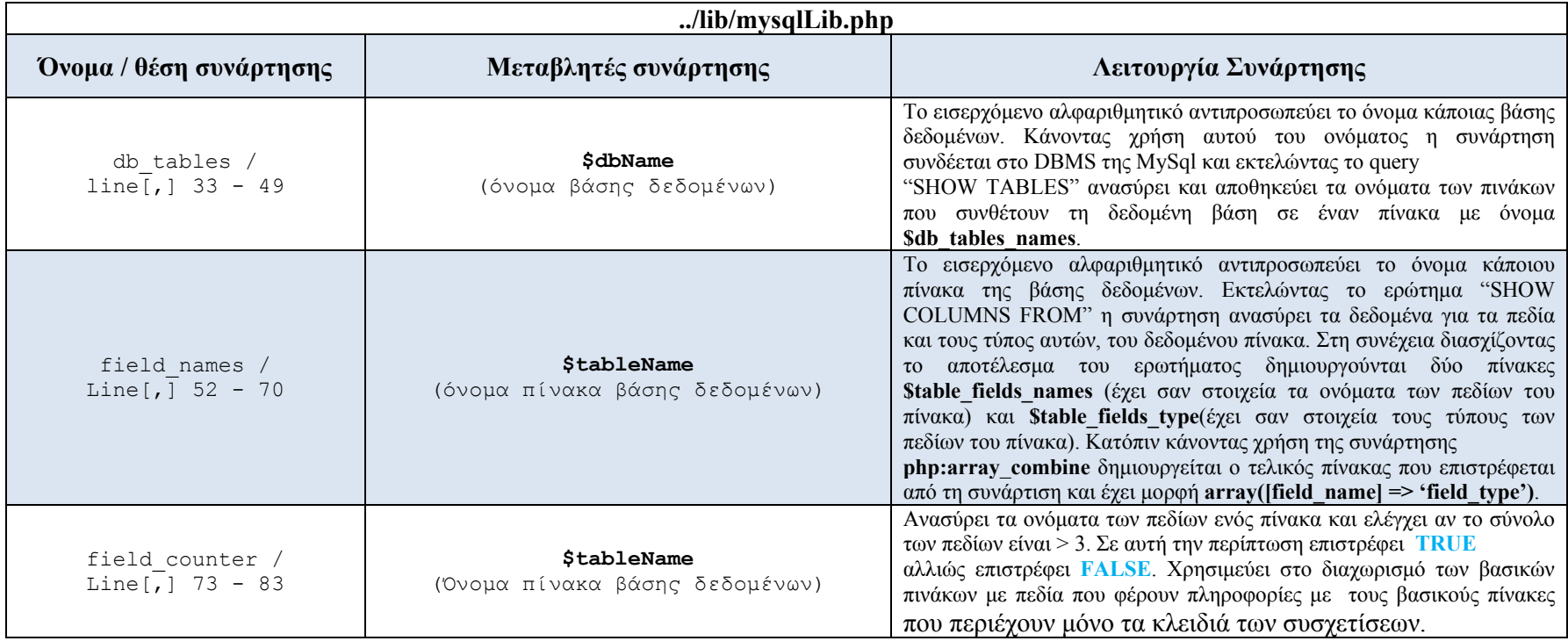

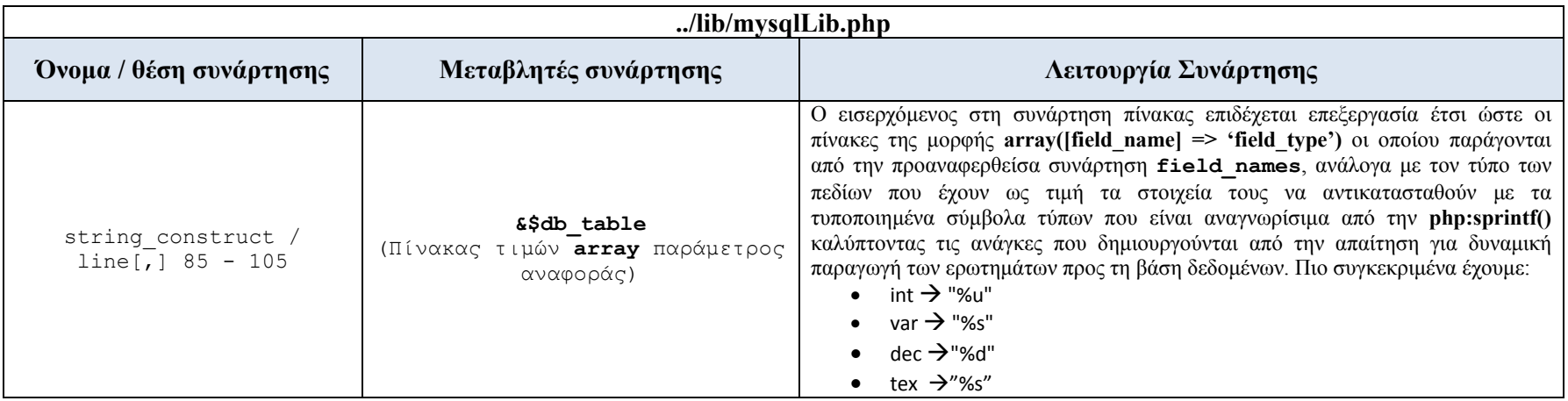

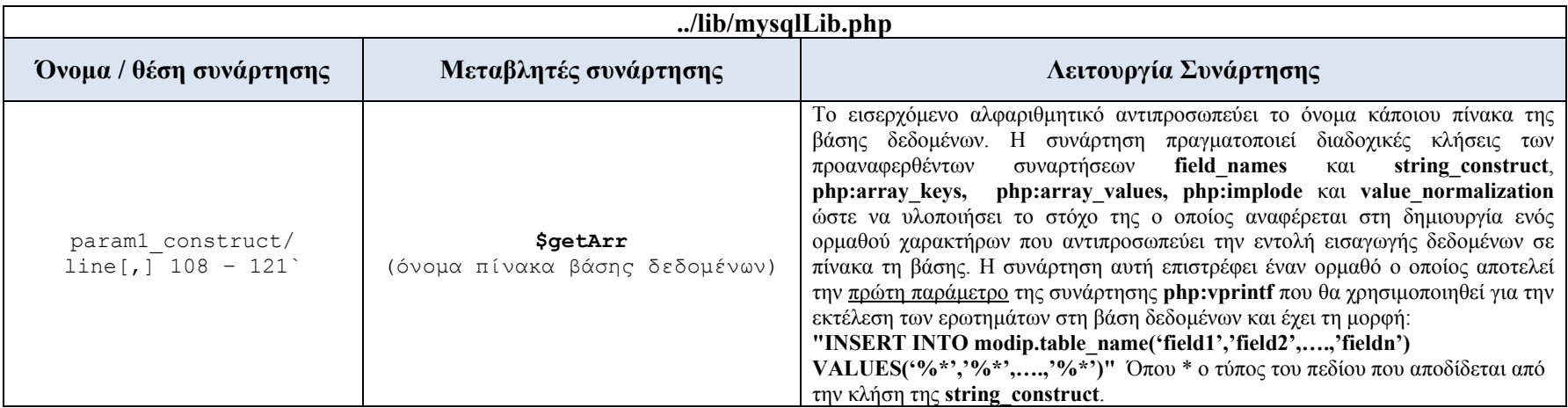

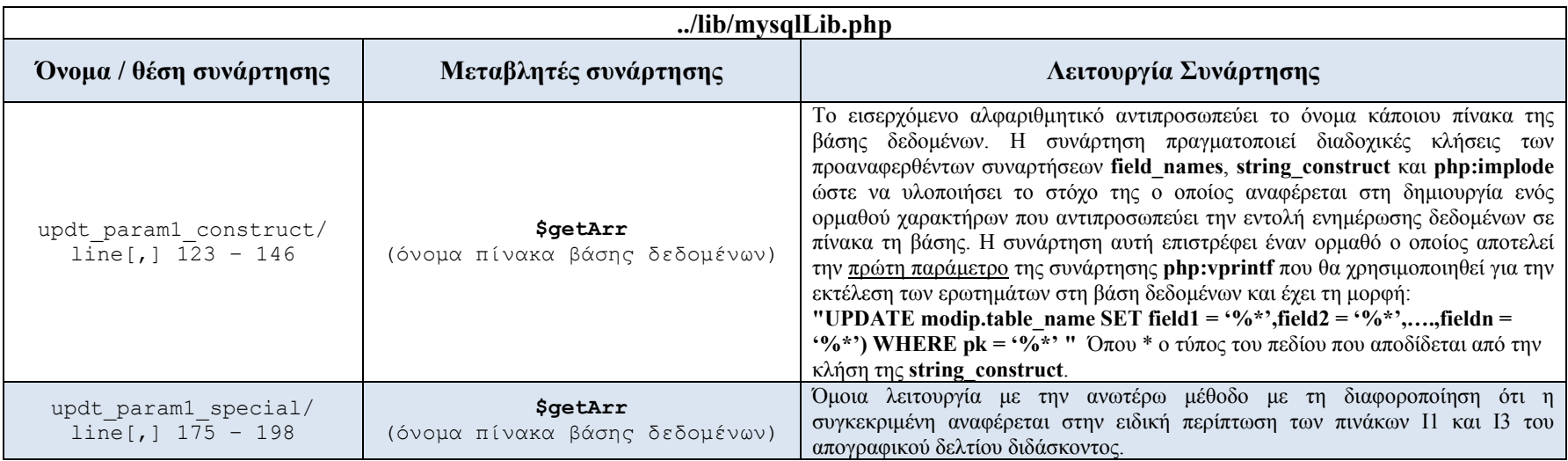

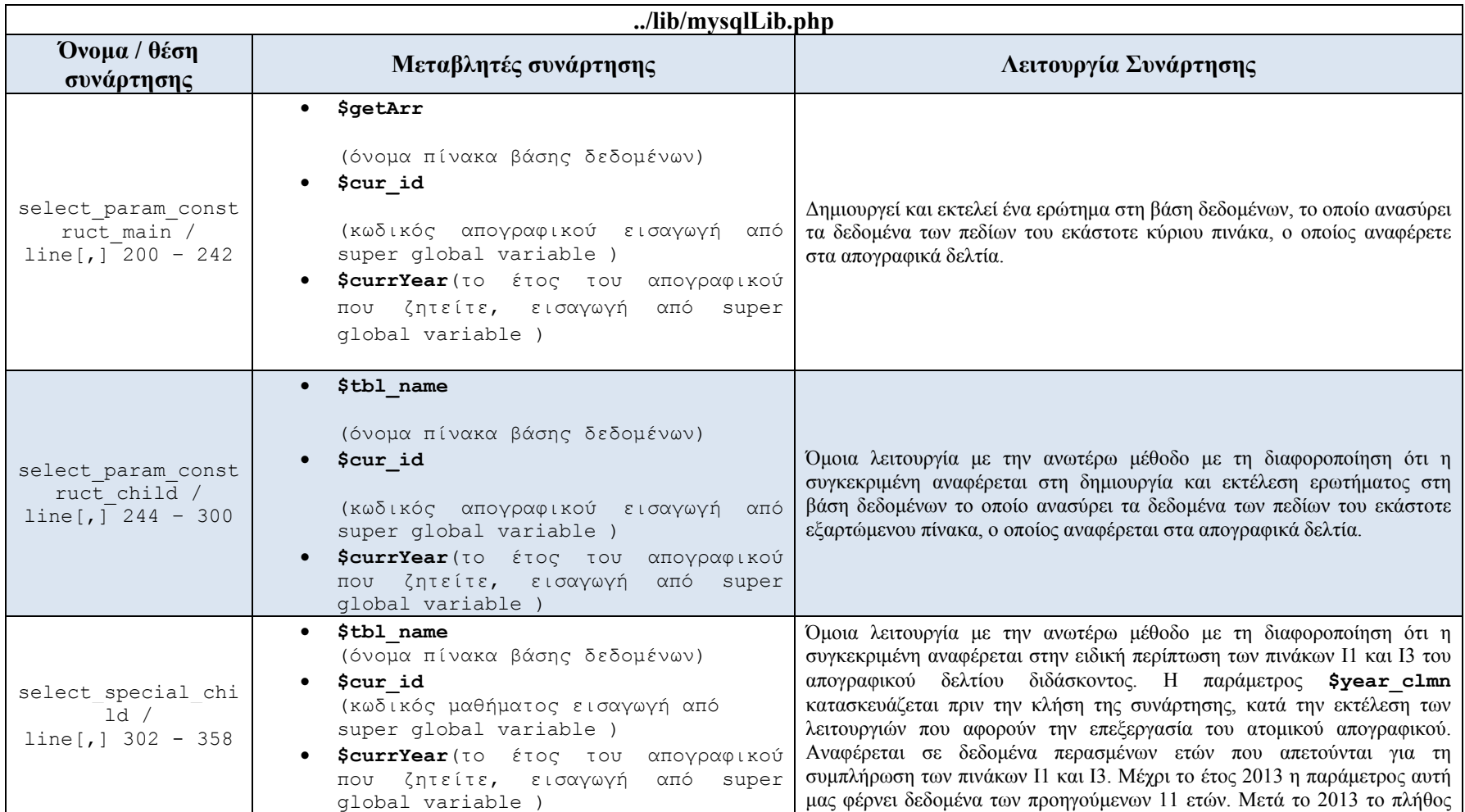

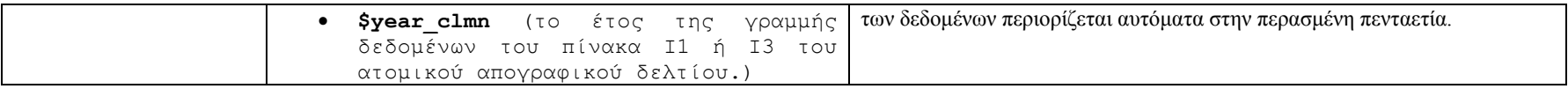

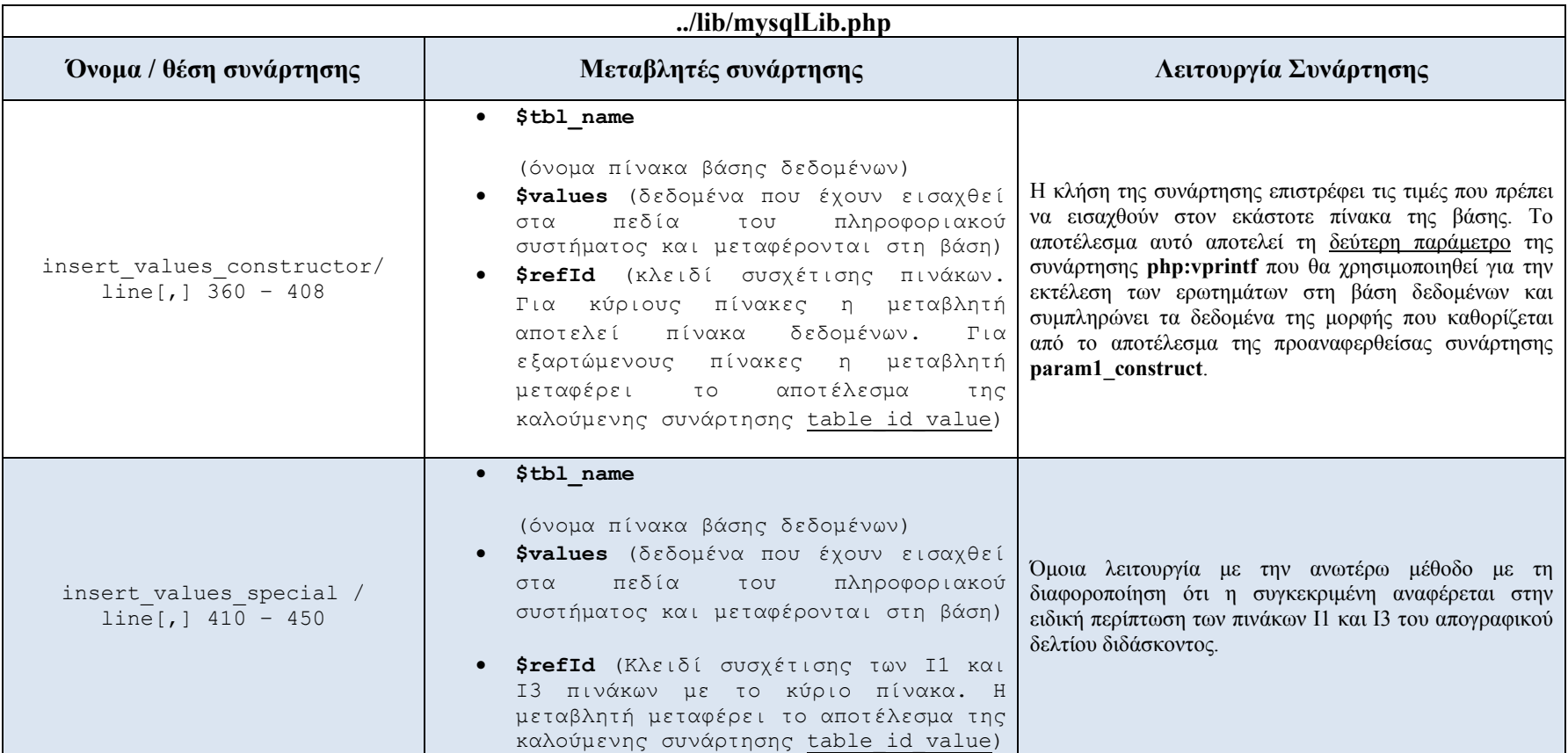

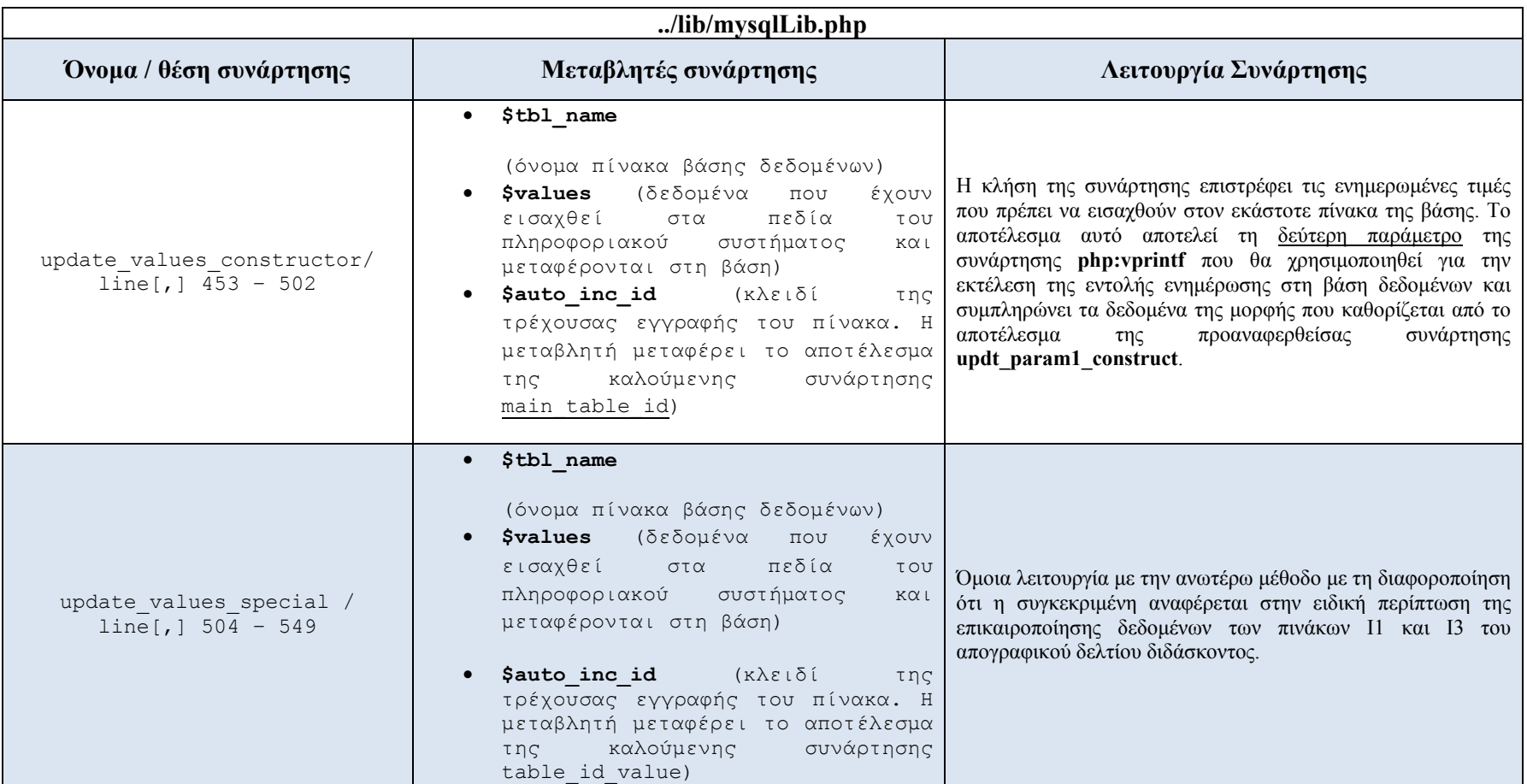

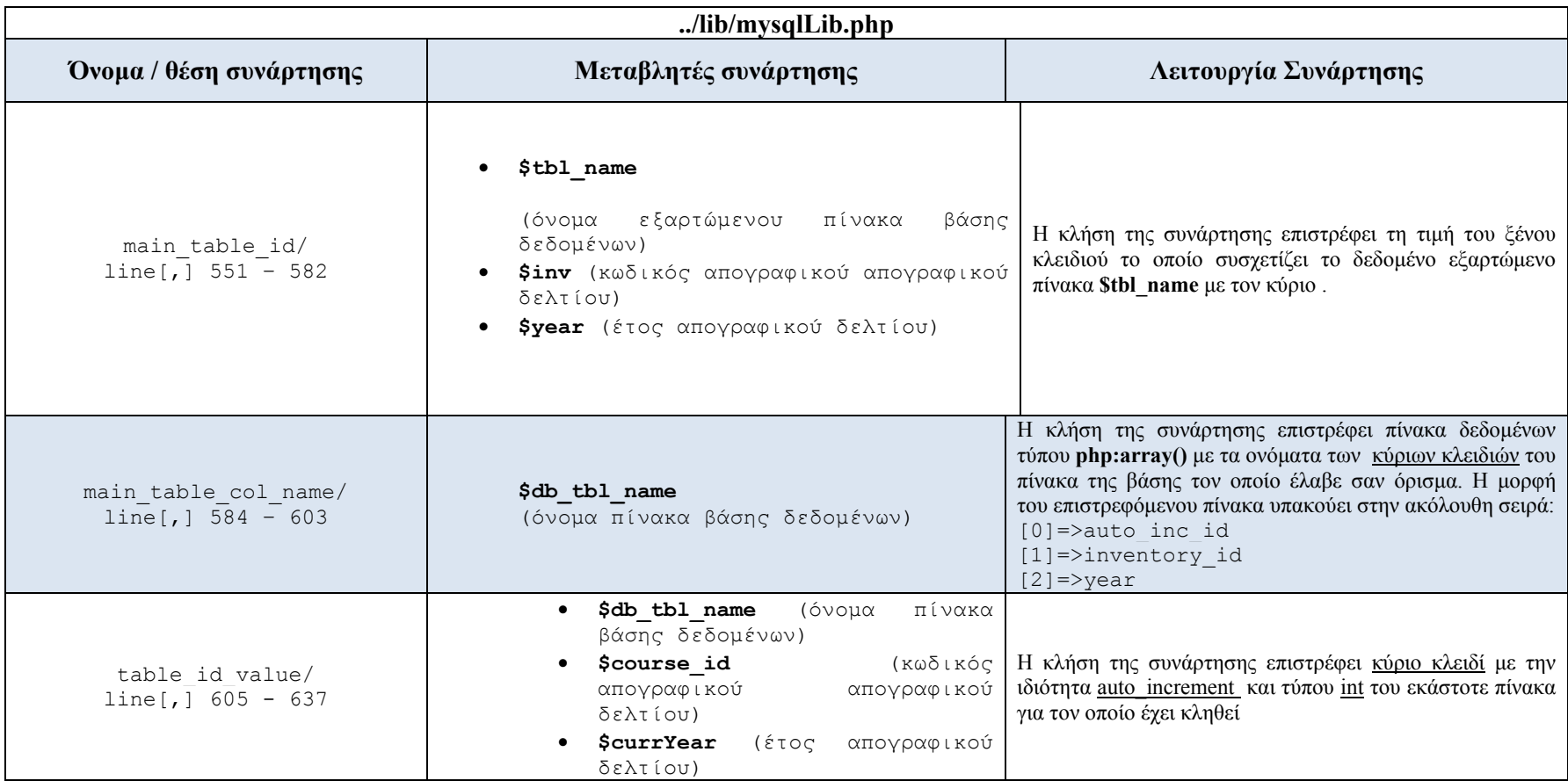

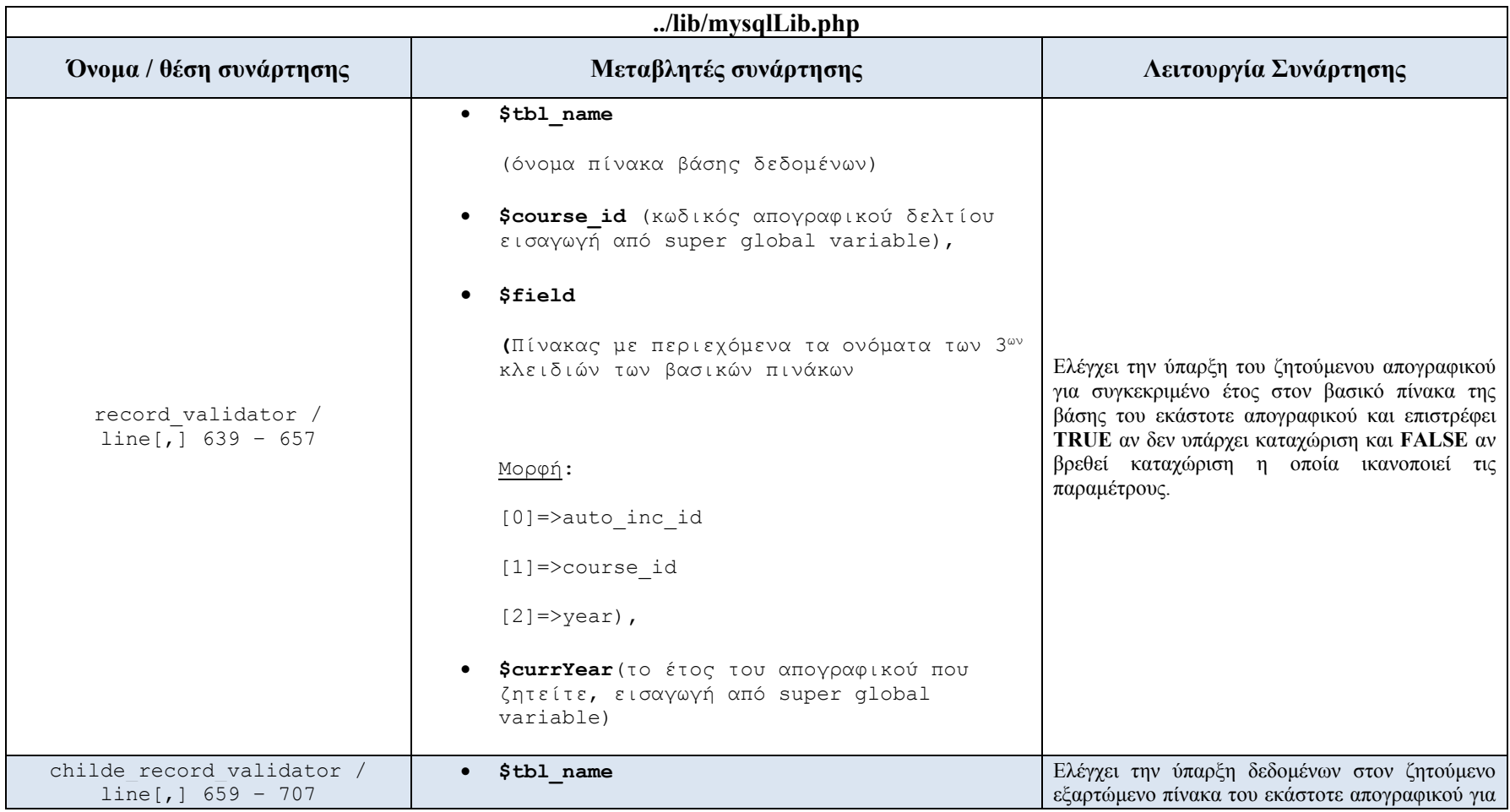

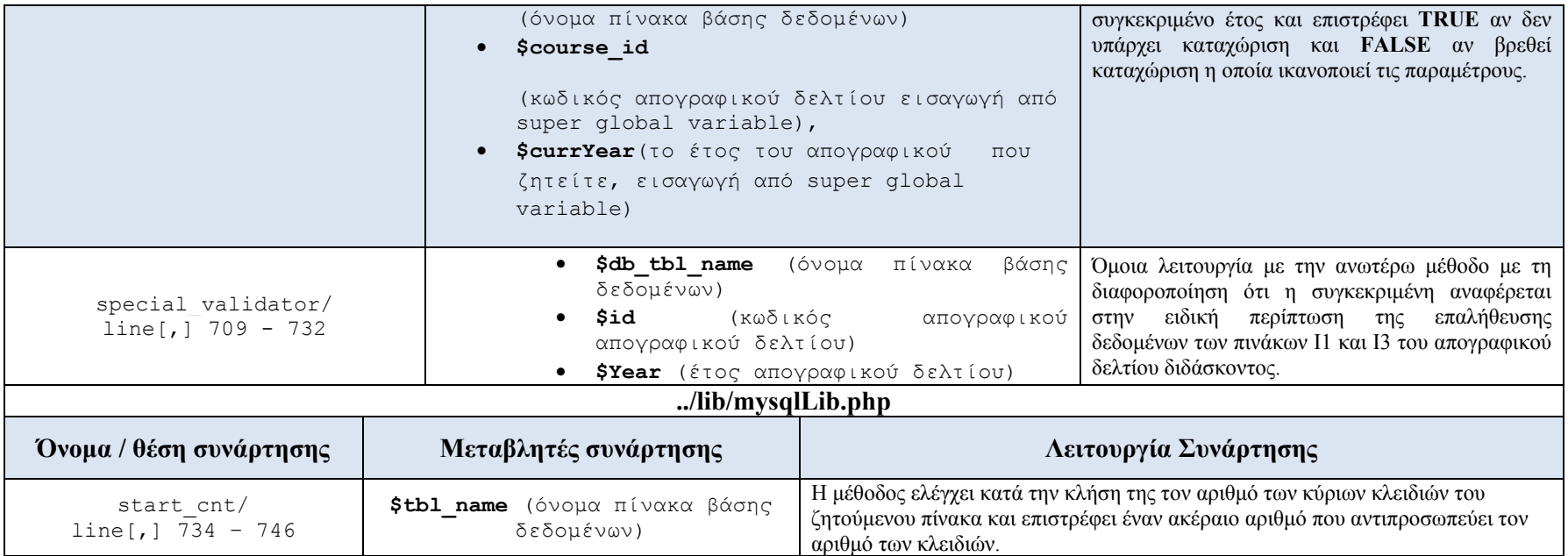

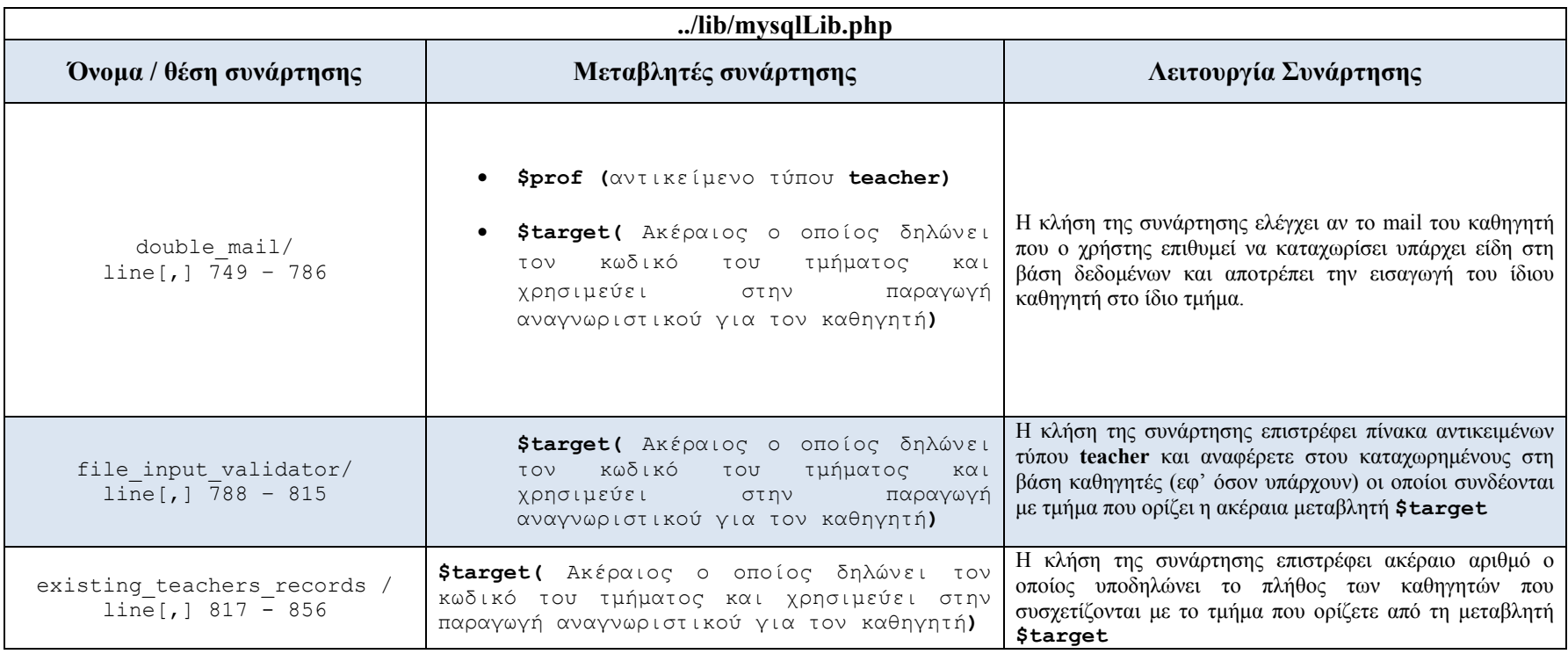

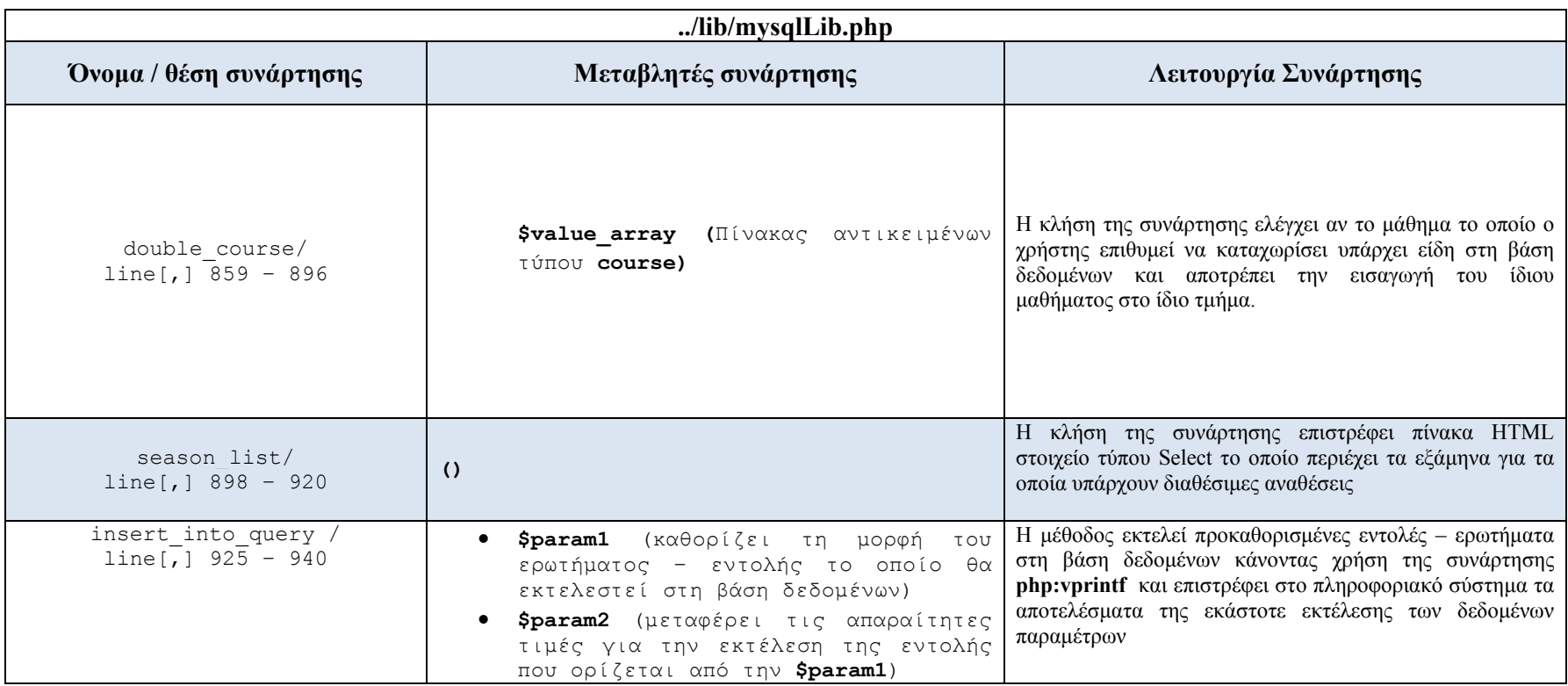

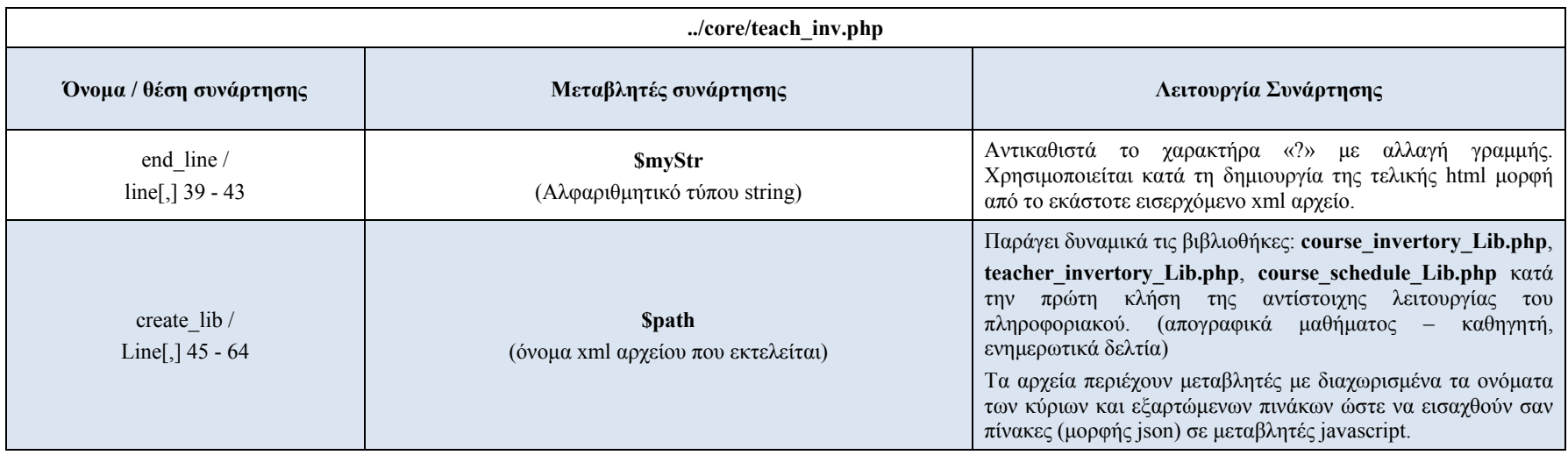

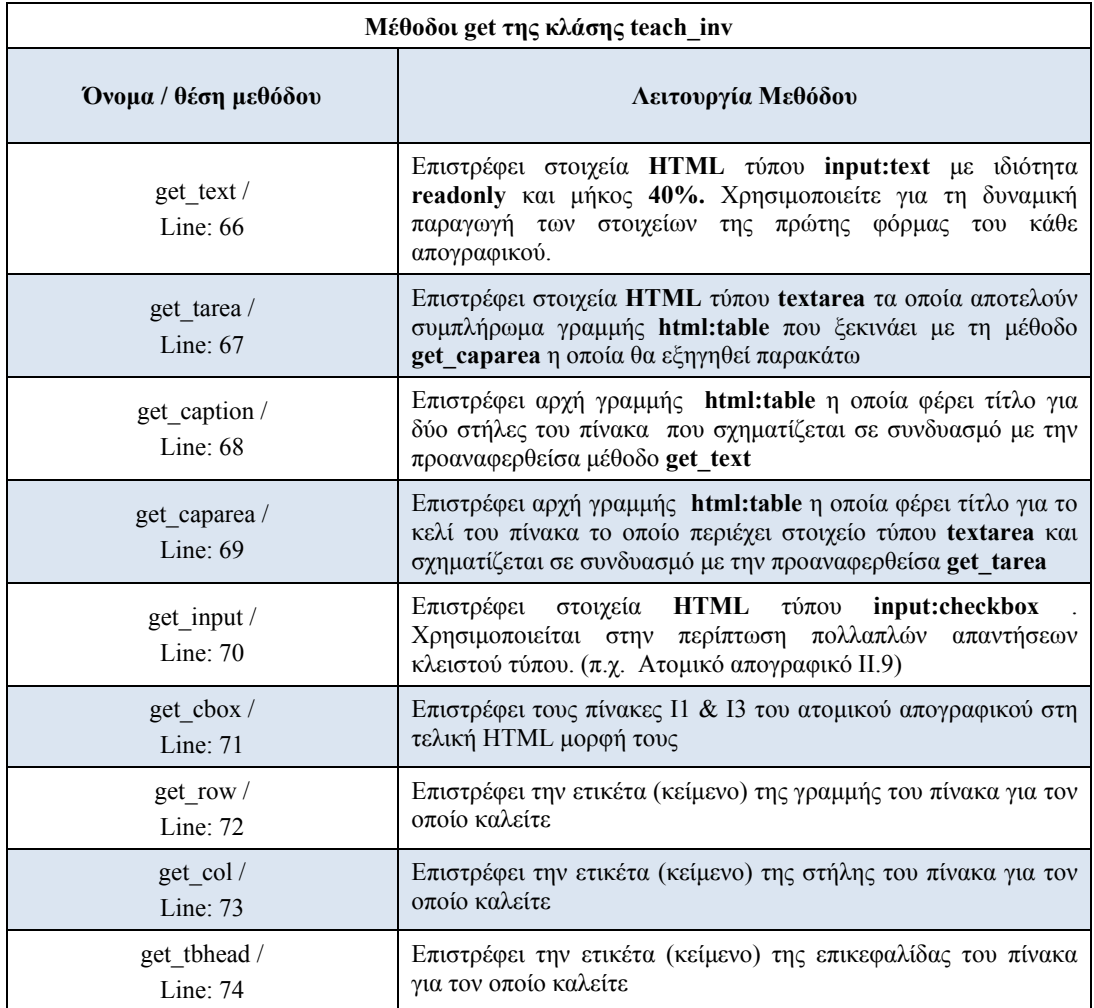

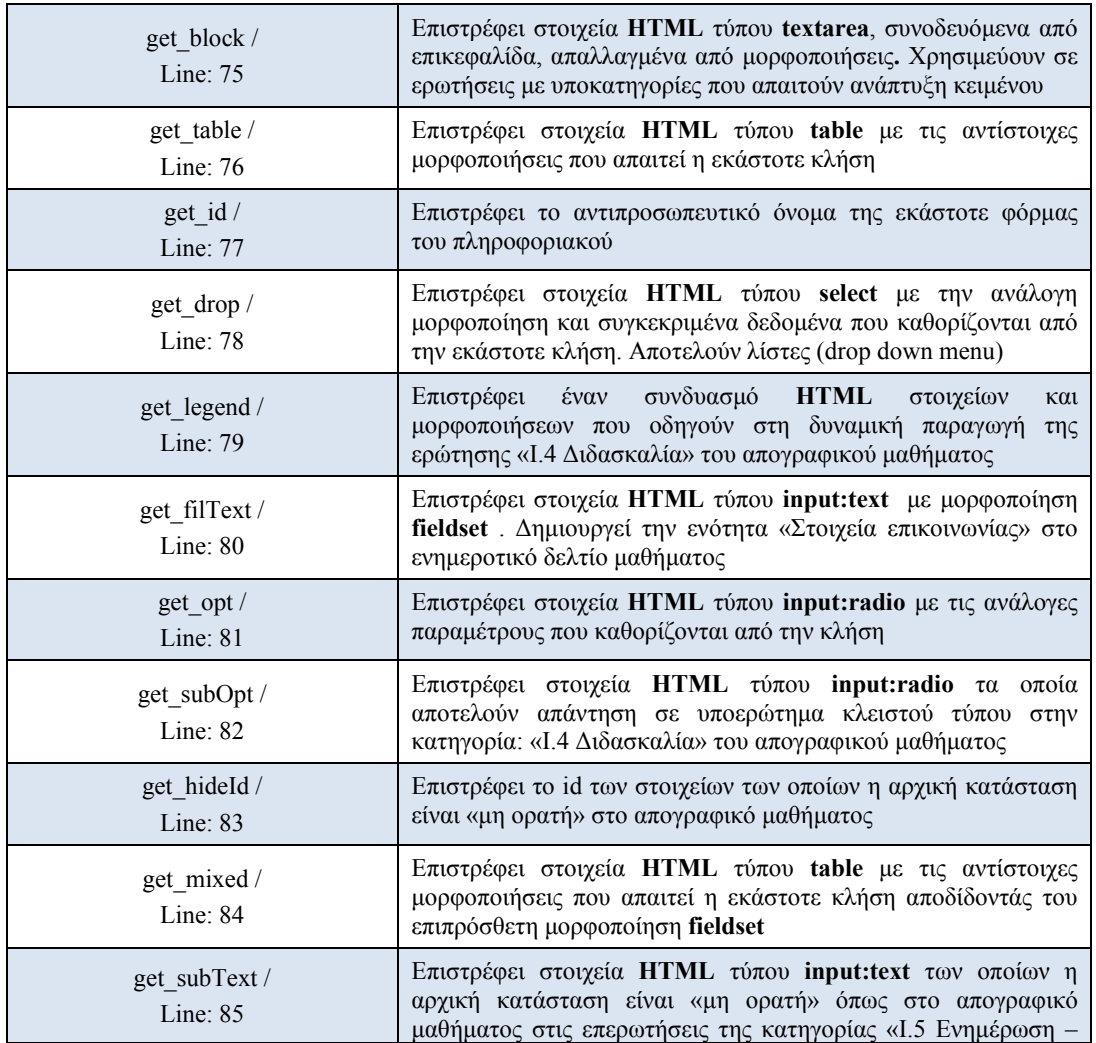

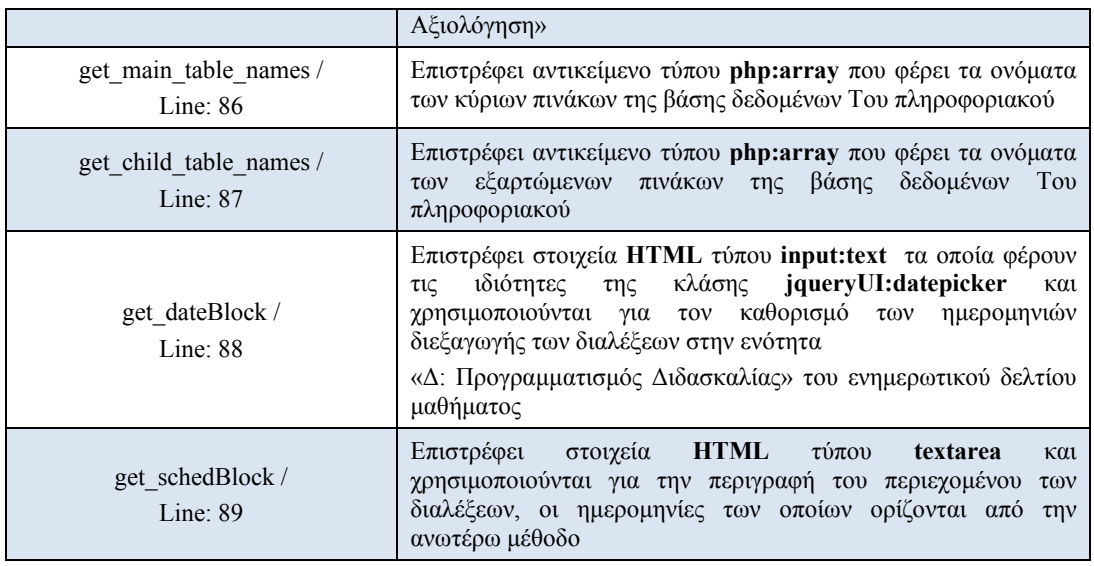

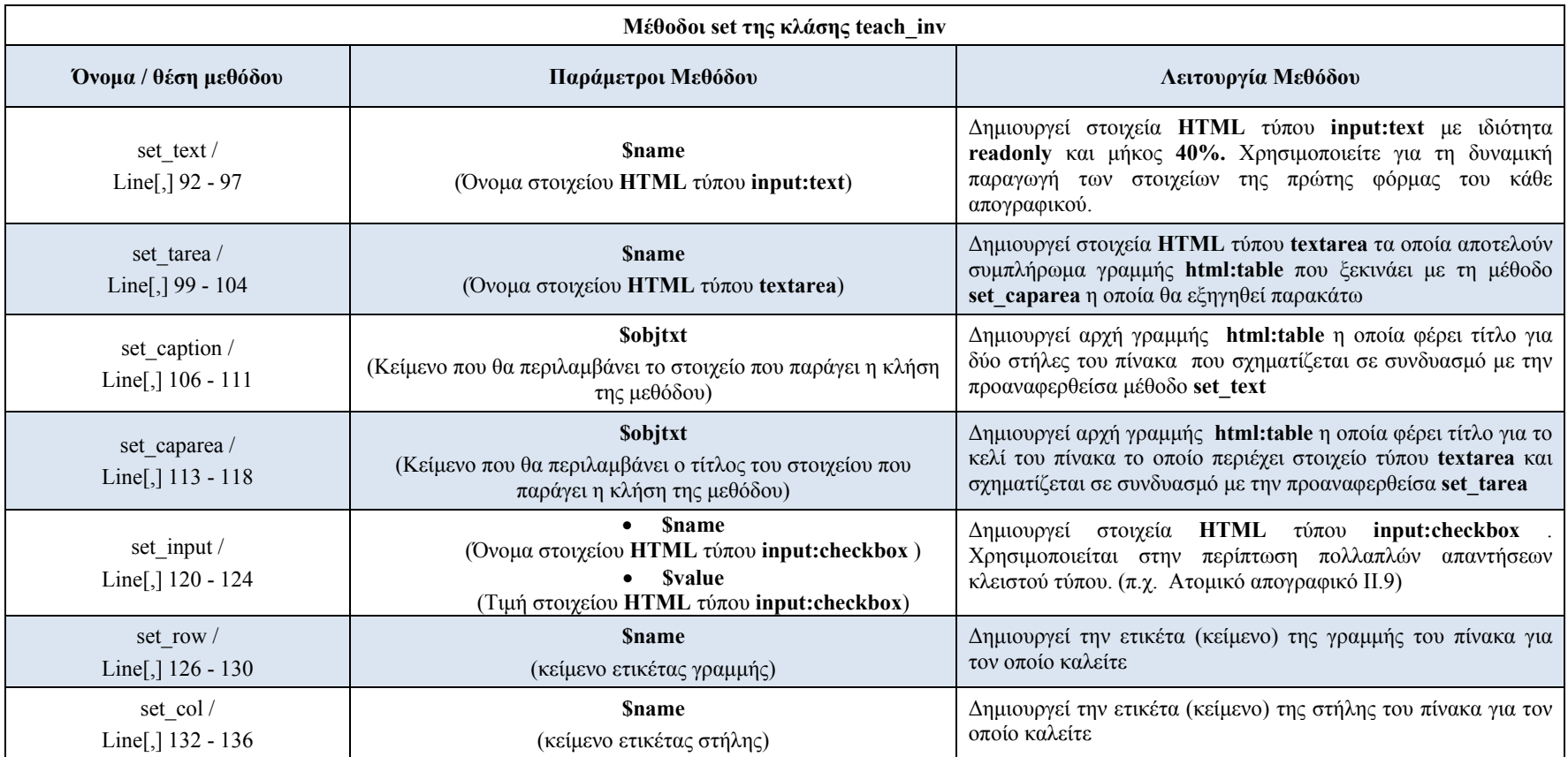

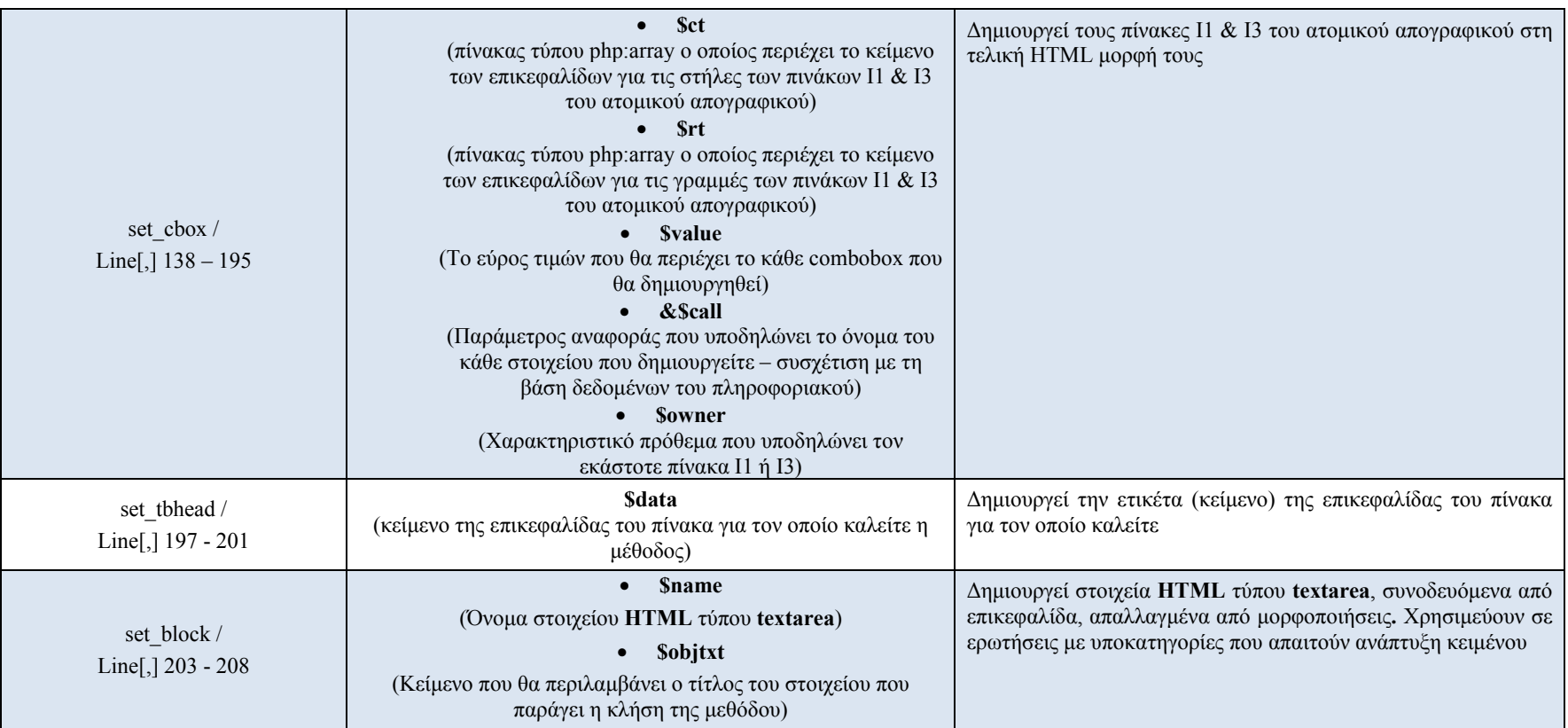

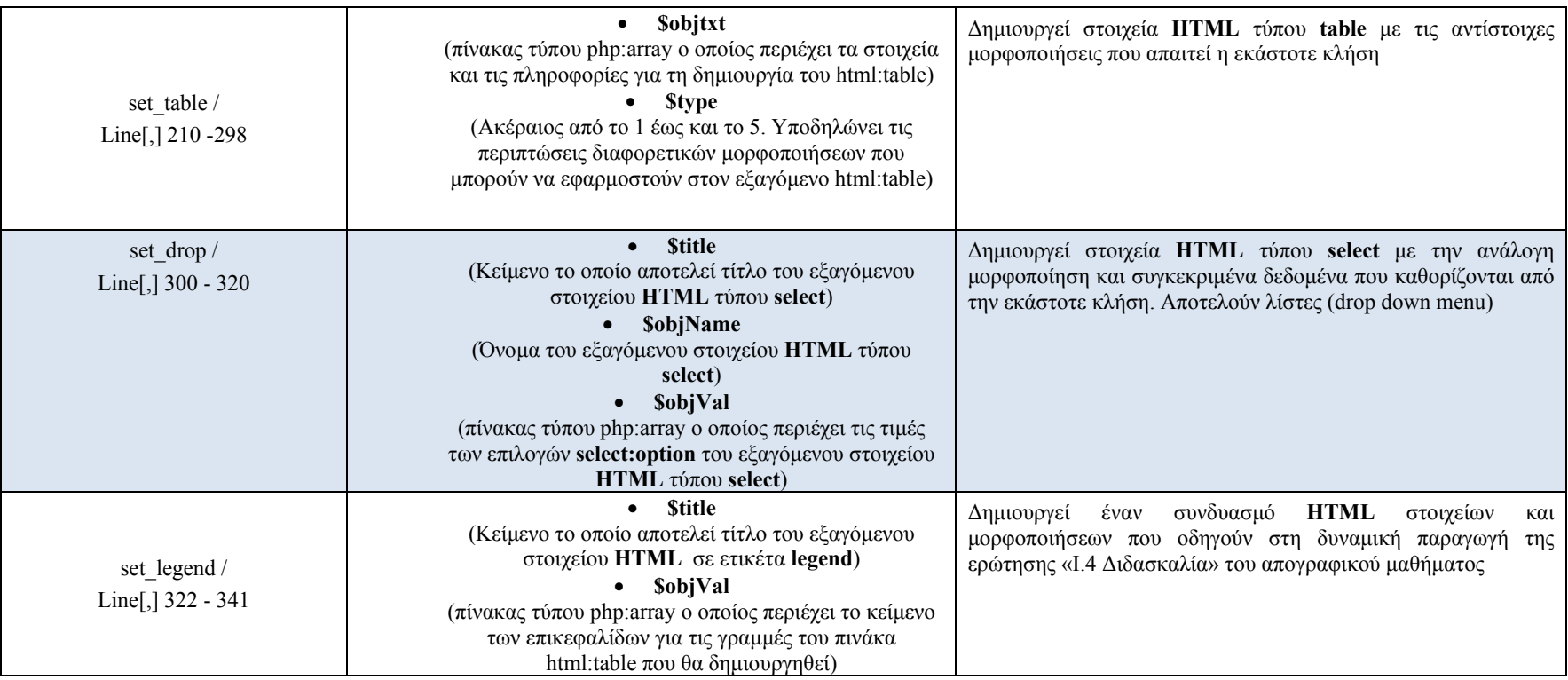

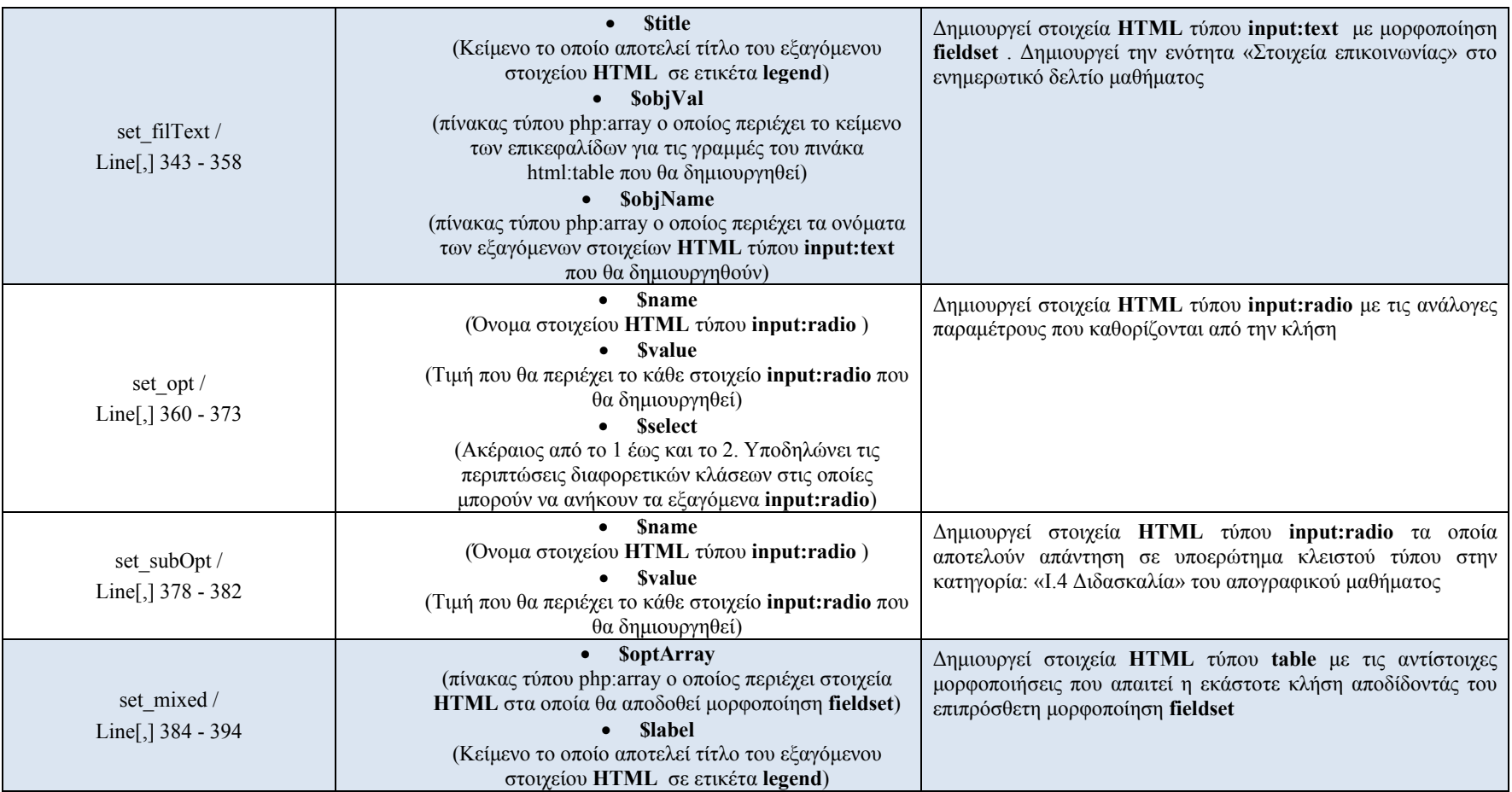

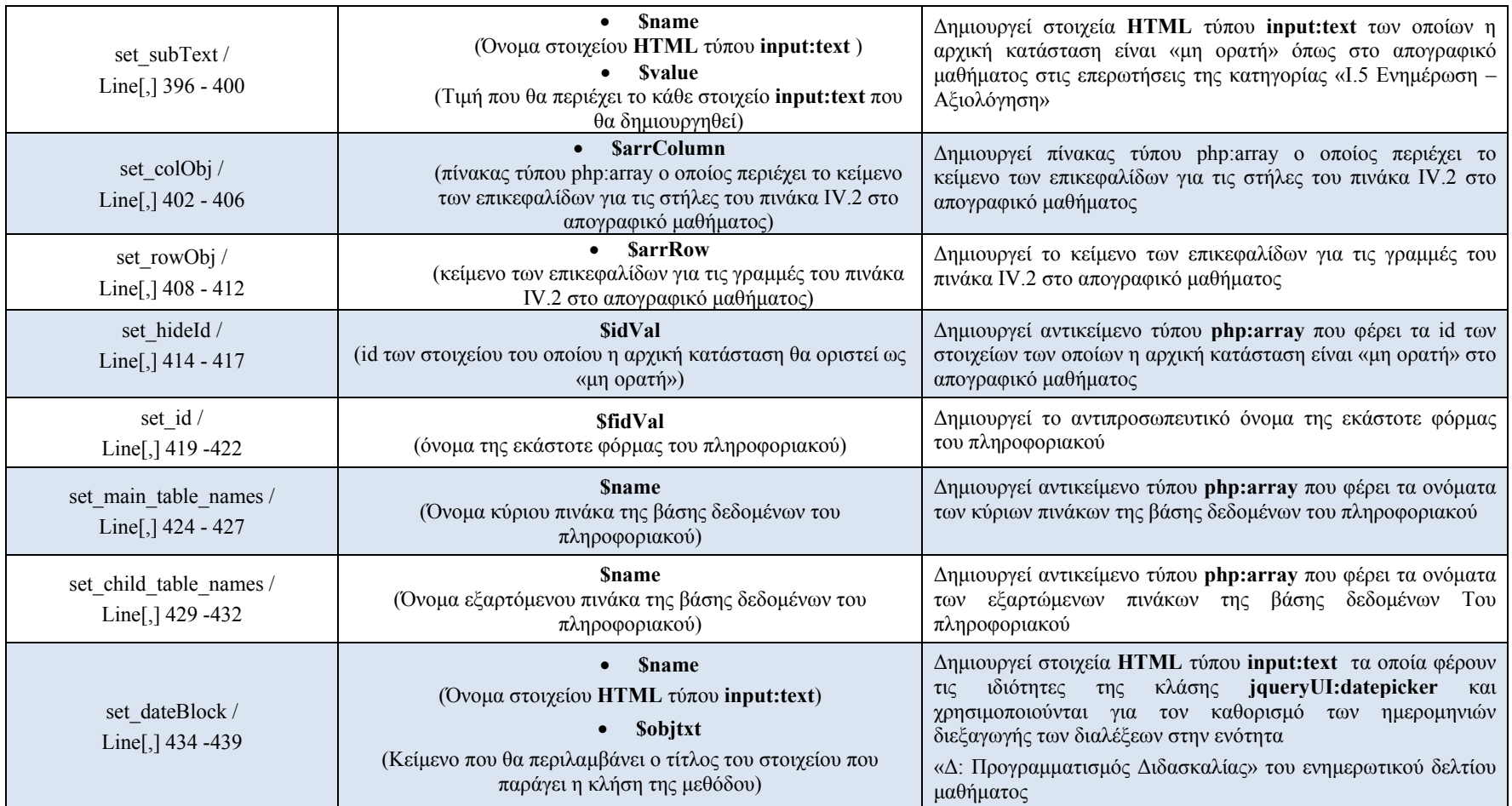

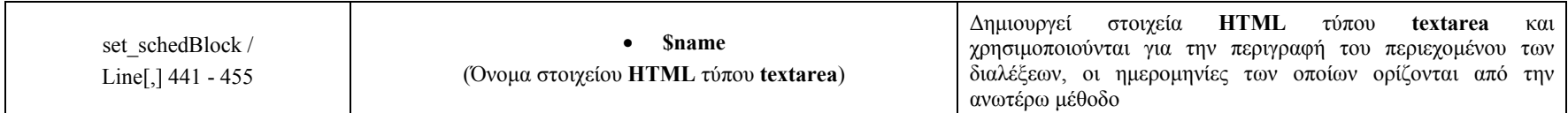

#### **ΤΕΚΜΗΡΙΩΣΗ ΚΩΔΙΚΑ ΕΡΓΑΛΕΙΟΥ ΔΙΑΧΕΙΡΙΣΗΣ Ο.Π.Σ. ΜΟΔΙΠ ΤΕΙ ΚΑΒΑΛΑΣ**

Στην ενότητα αυτή γίνεται παρουσιάση των βασικών συναρτήσεων που αποτελούν το εργαλείο διαχείρισης των σχολών, τμημάτων, μαθημάτων και ακαδημαικού προσωπικού.

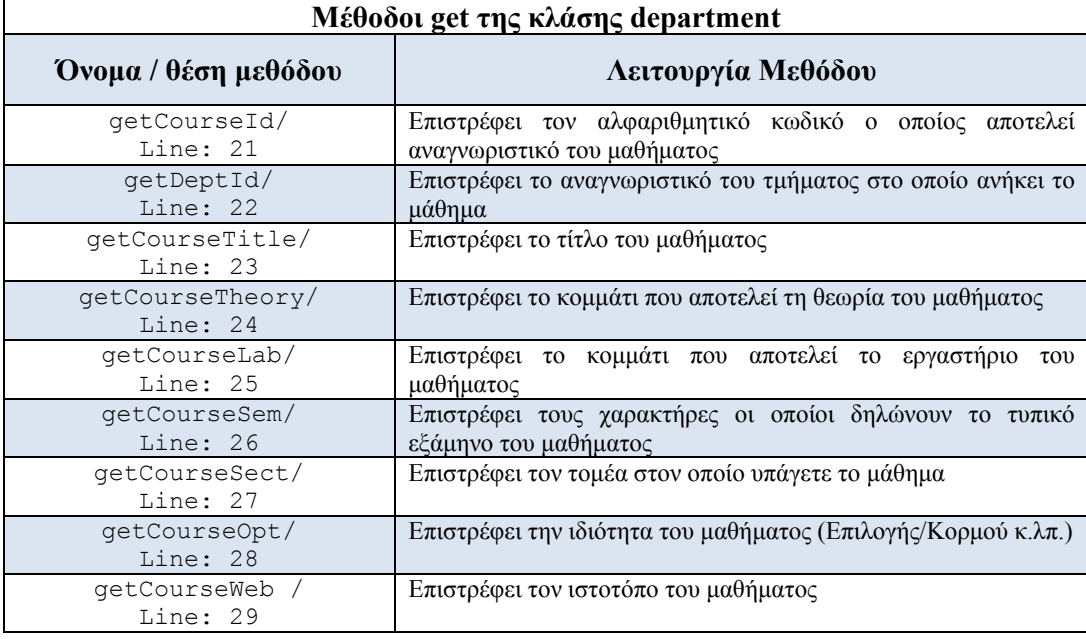

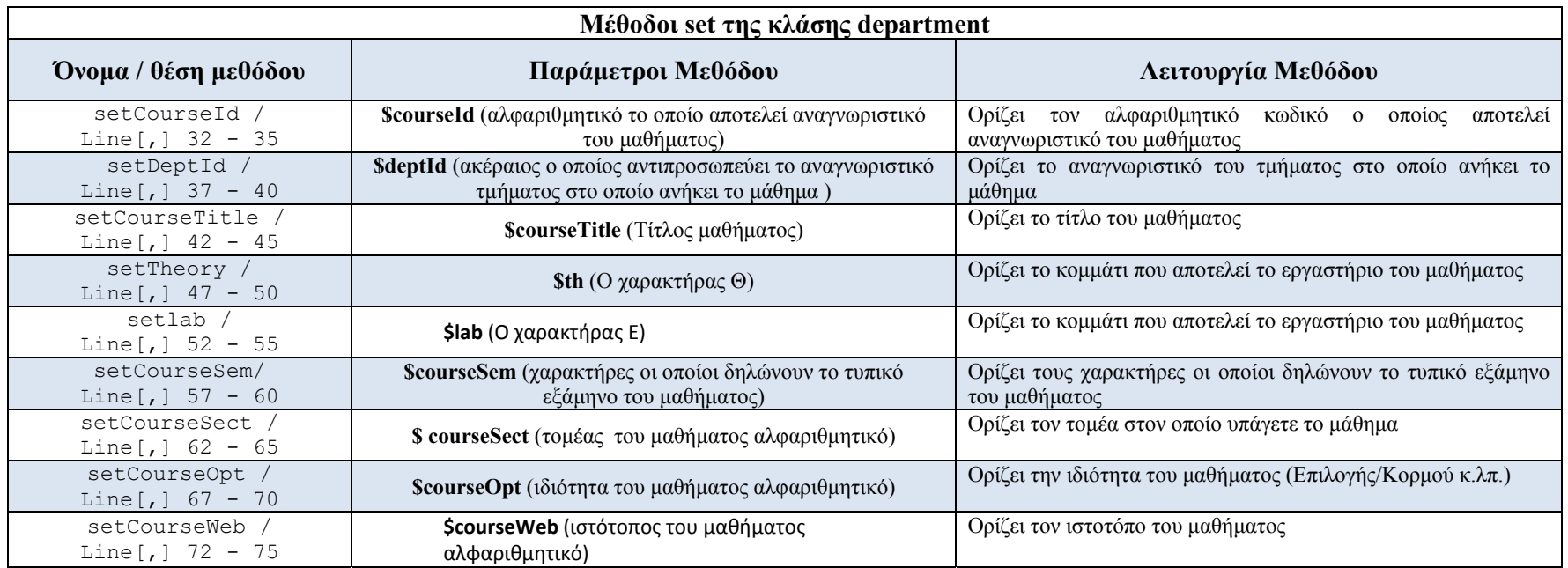

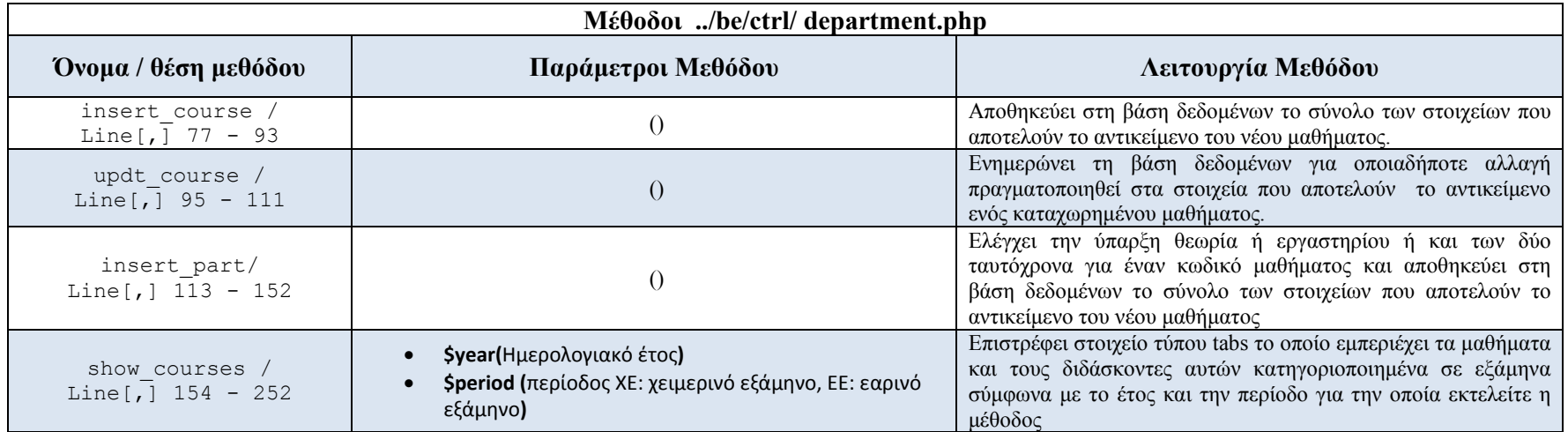

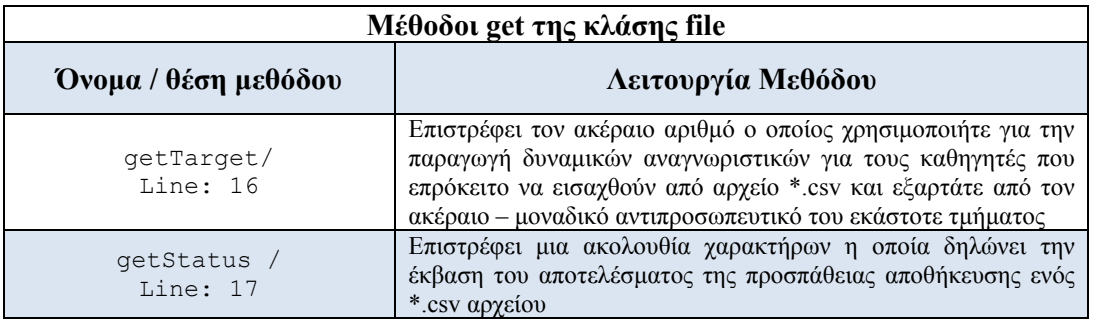

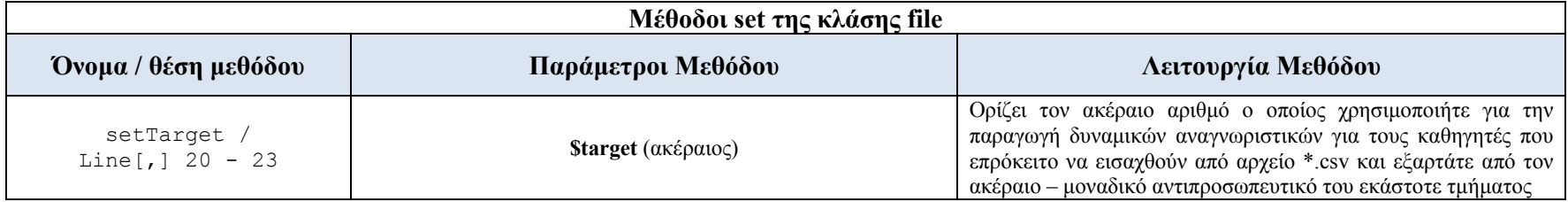

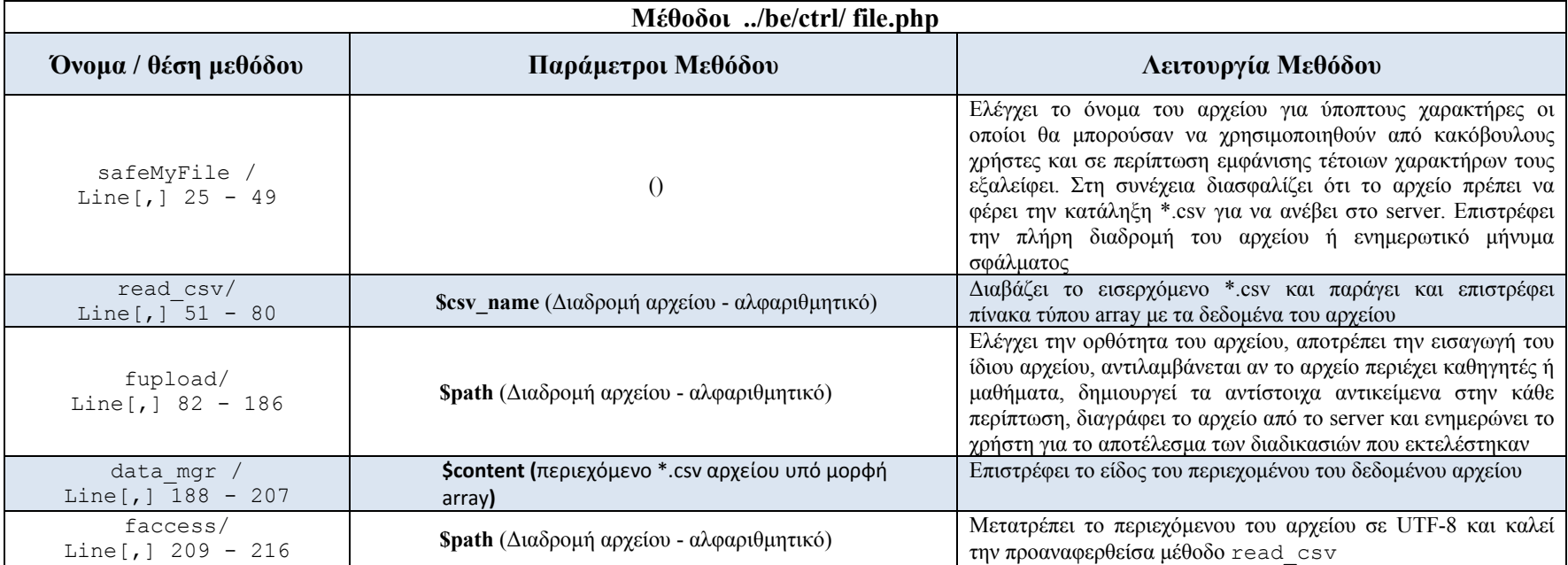

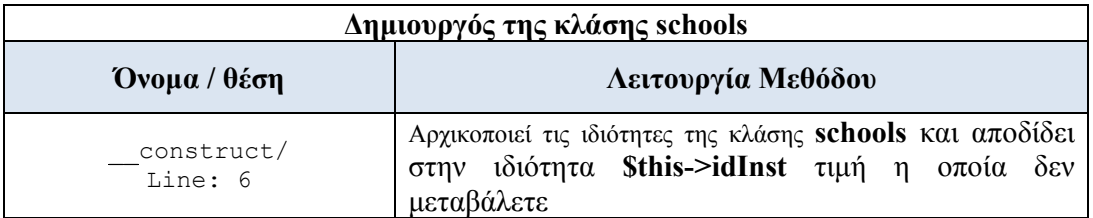

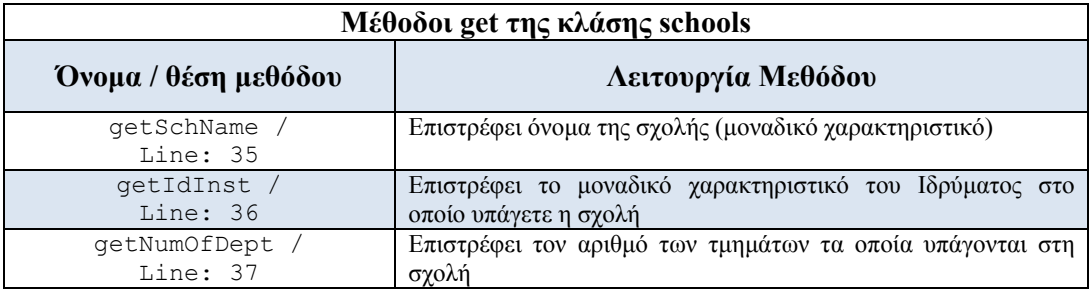

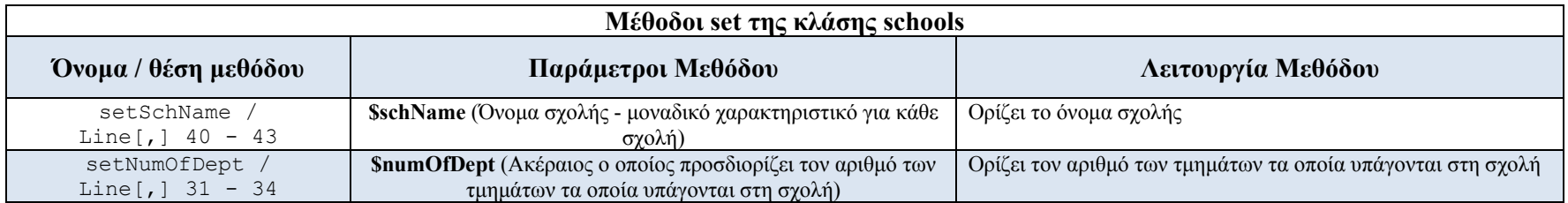

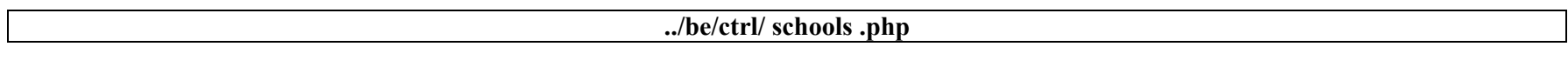

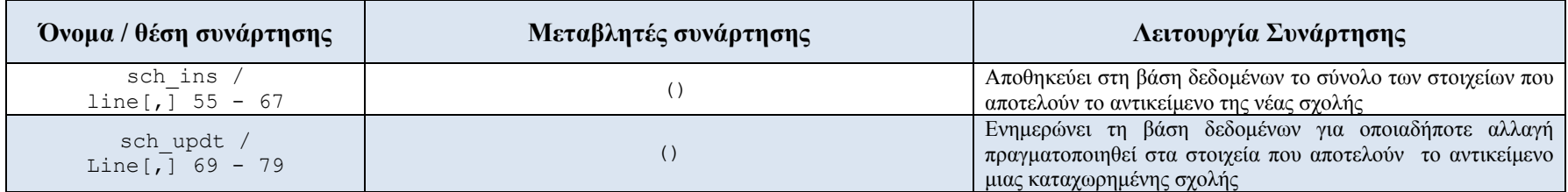

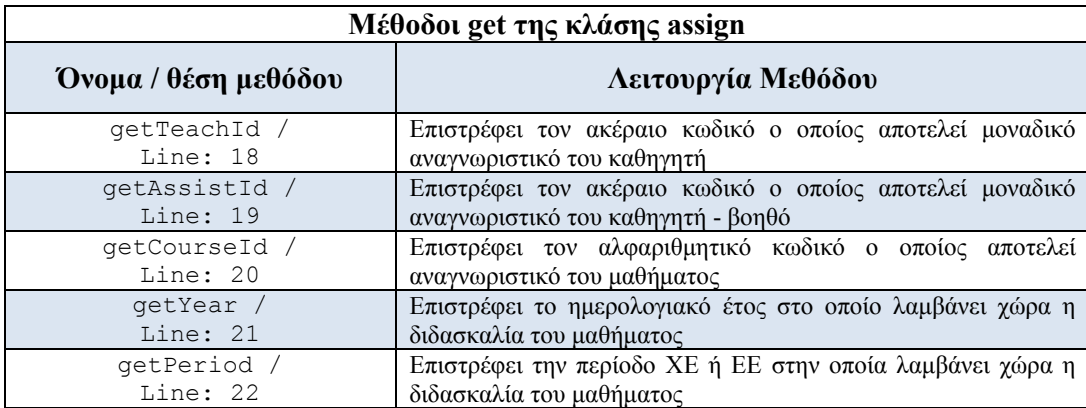

### **Μέθοδοι set της κλάσης assign**

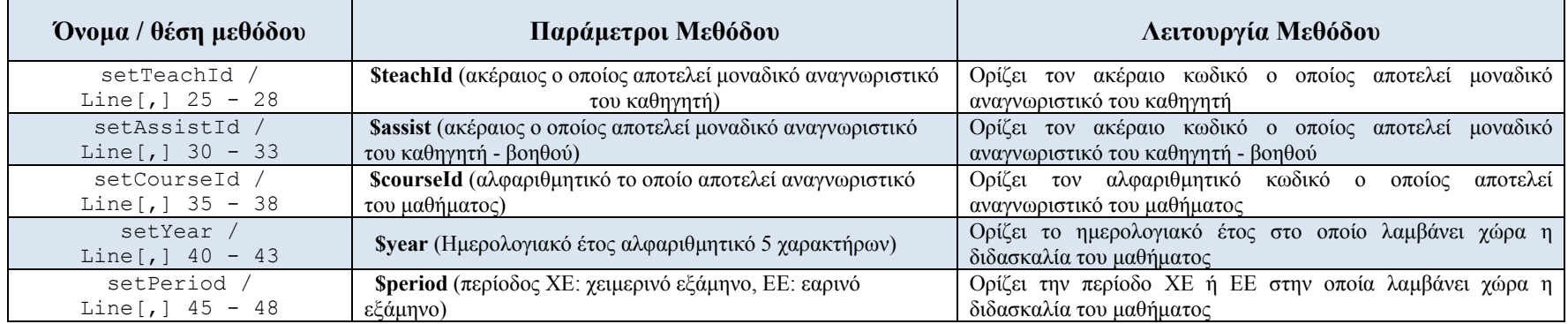

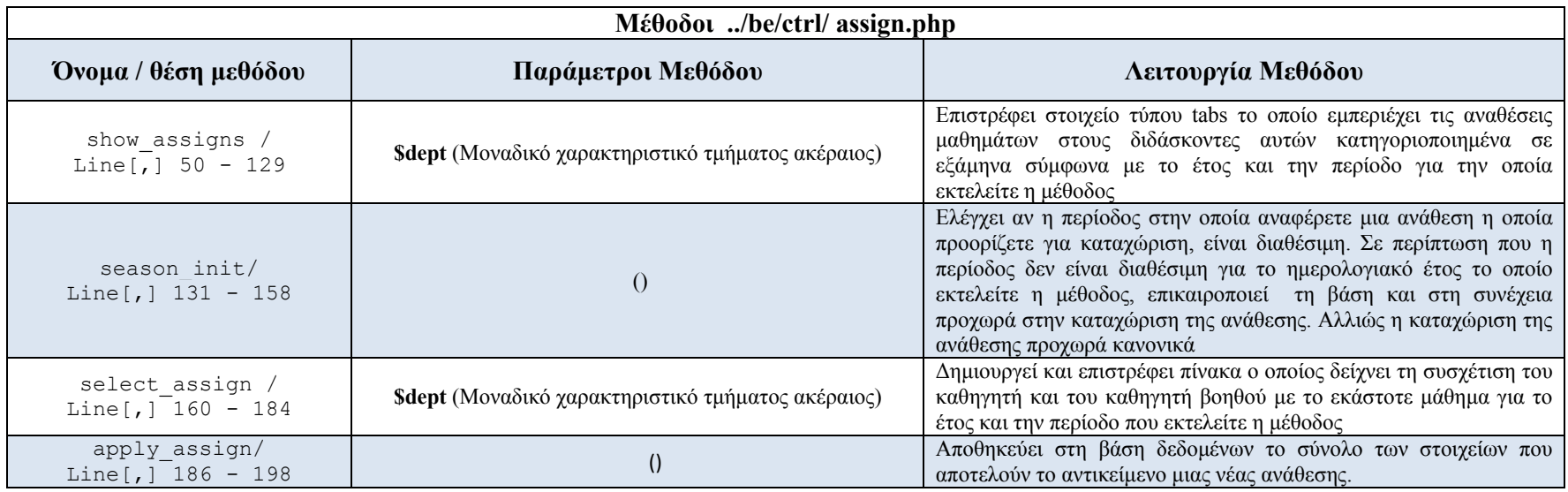

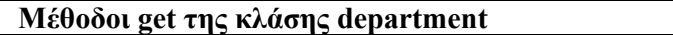
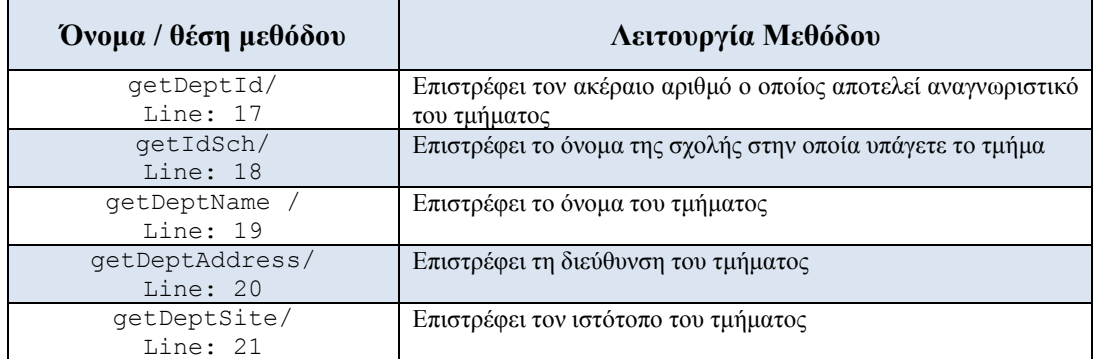

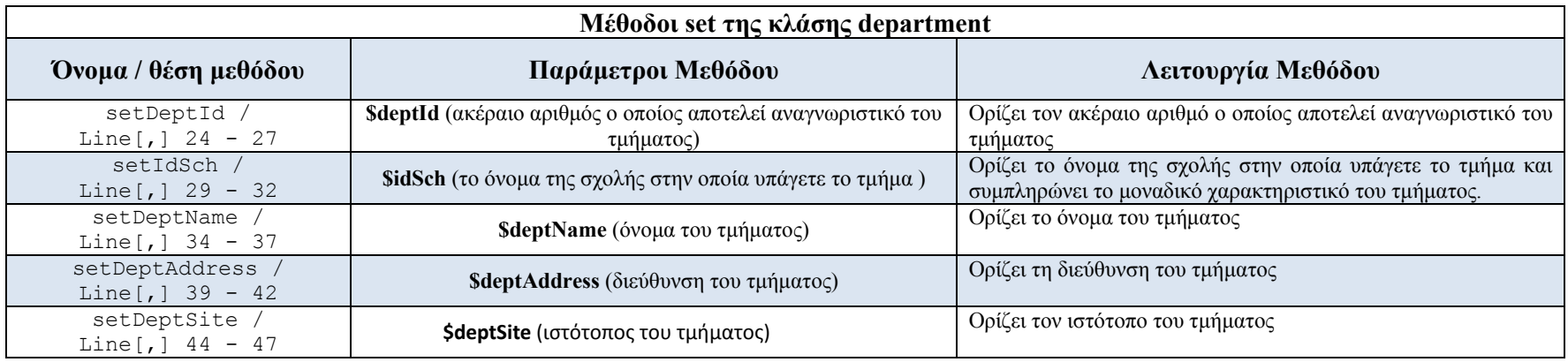

**Μέθοδοι ../be/ctrl/ department.php** 

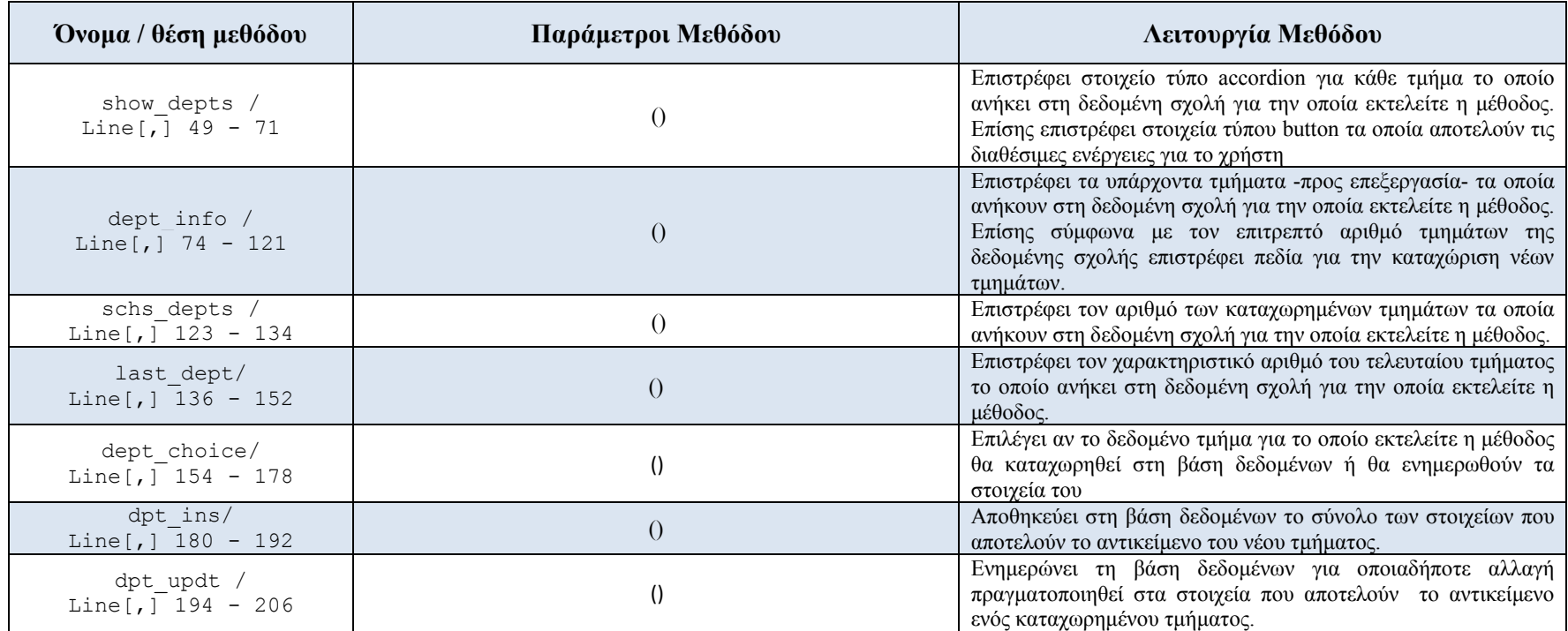

**Μέθοδοι get της κλάσης institute** 

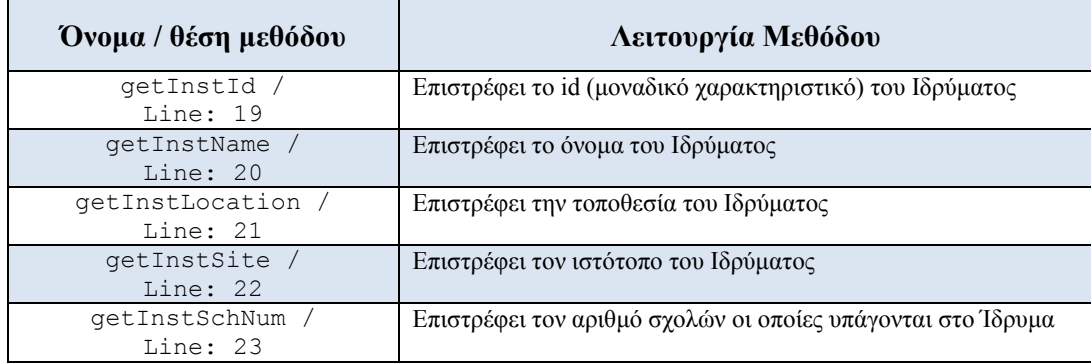

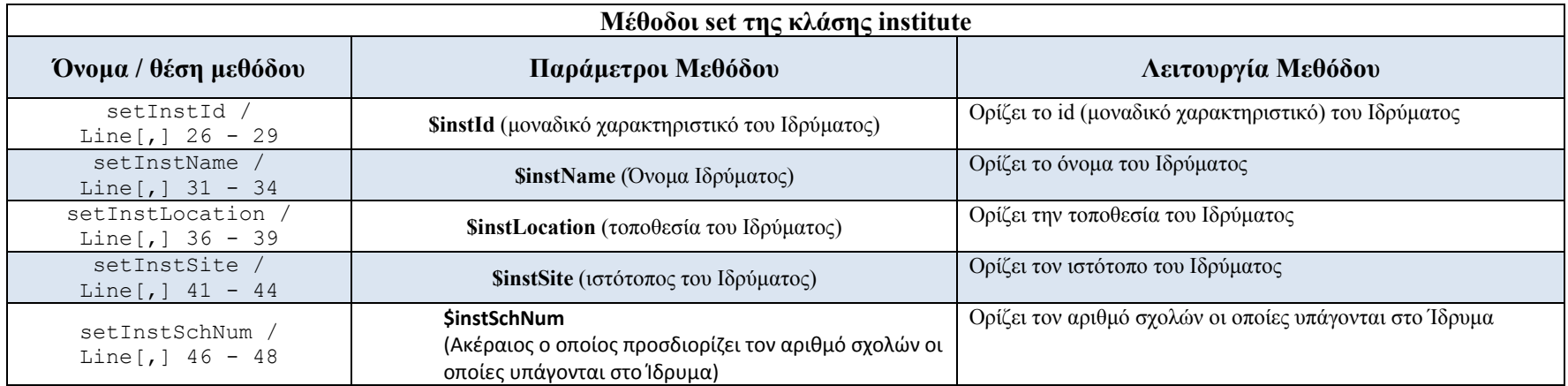

**../be/ctrl/institute.php** 

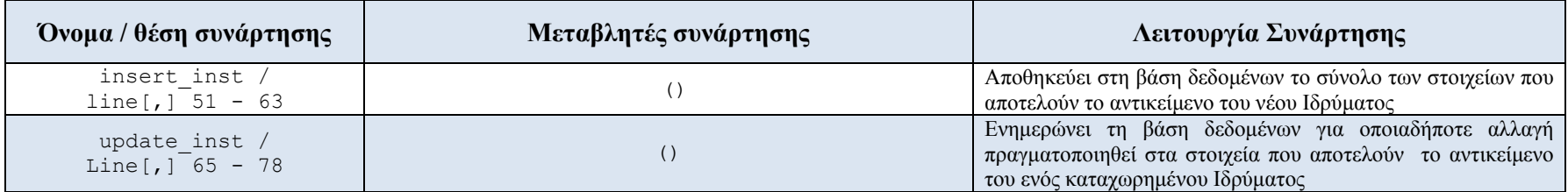

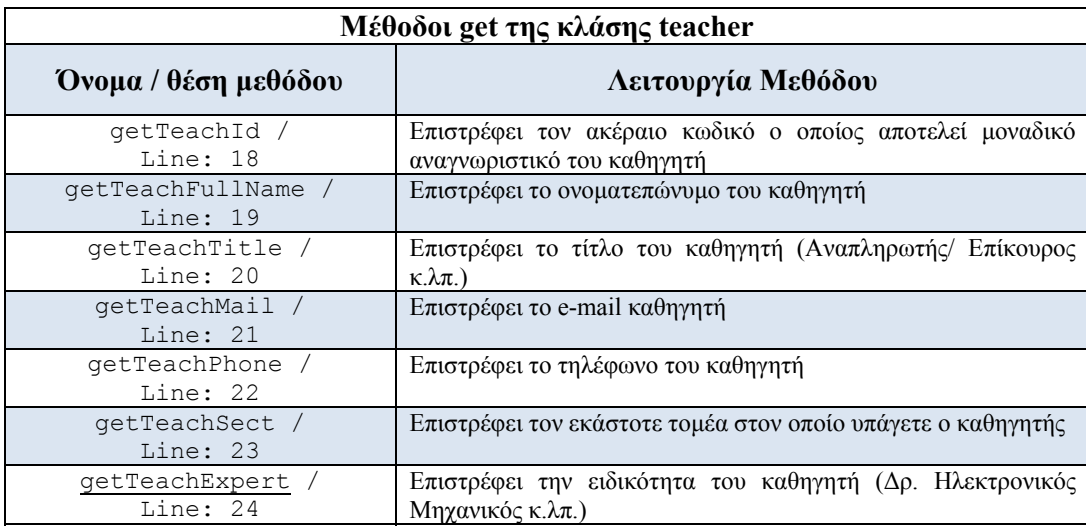

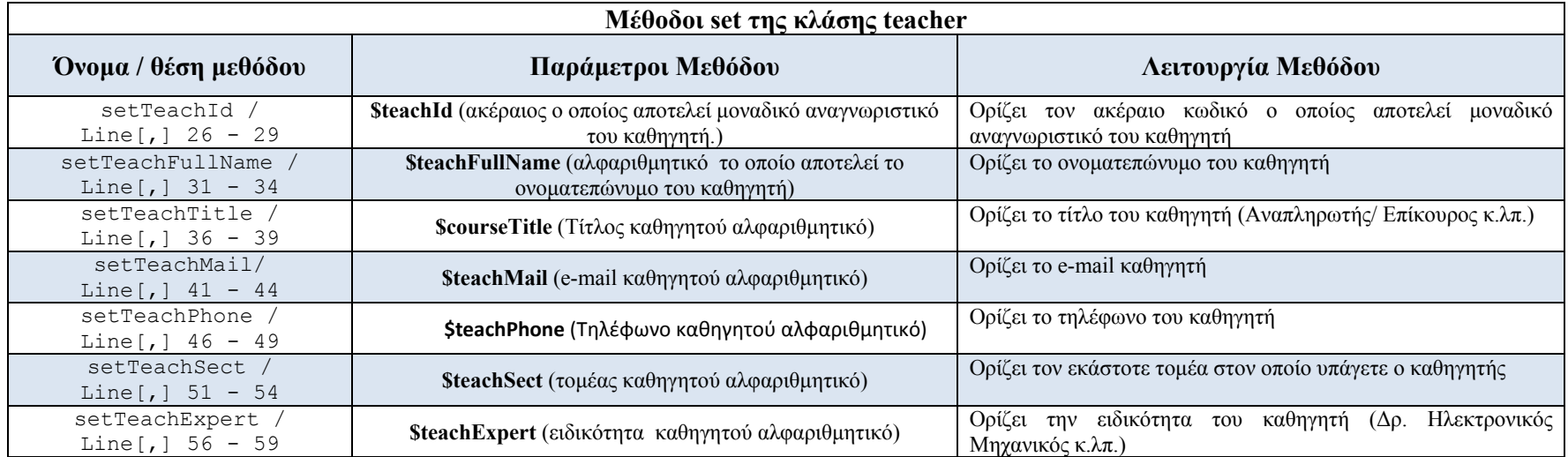

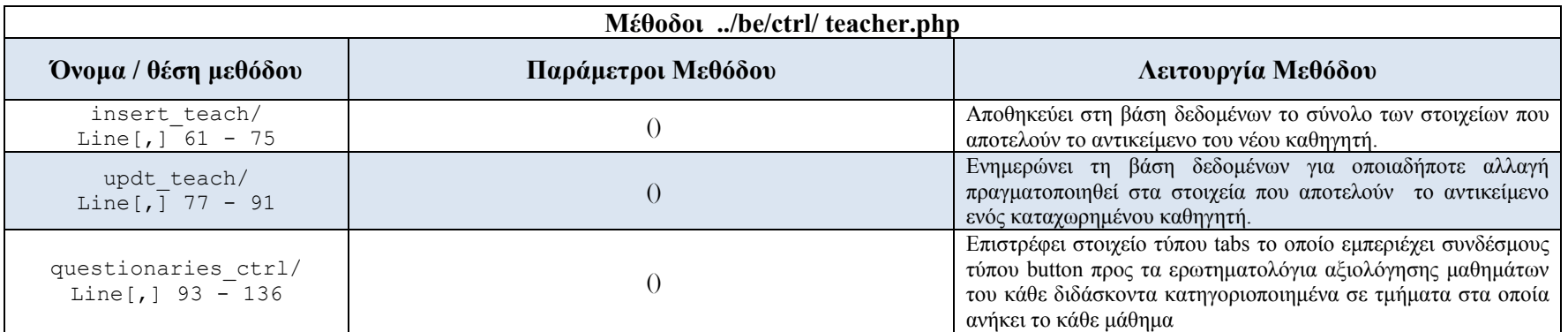

## **ΤΕΚΜΗΡΙΩΣΗ ΚΩΔΙΚΑ ΕΡΩΤΗΜΑΤΟΛΟΓΙΩΝ Ο.Π.Σ. ΜΟΔΙΠ ΤΕΙ ΚΑΒΑΛΑΣ**

Η δομή, τα αρχεία και οι βιβλιοθήκες του συστήματος διαχείρισης ερωτηματολογίων της ΜΟΔΙΠ ΤΕΙ Καβάλας.

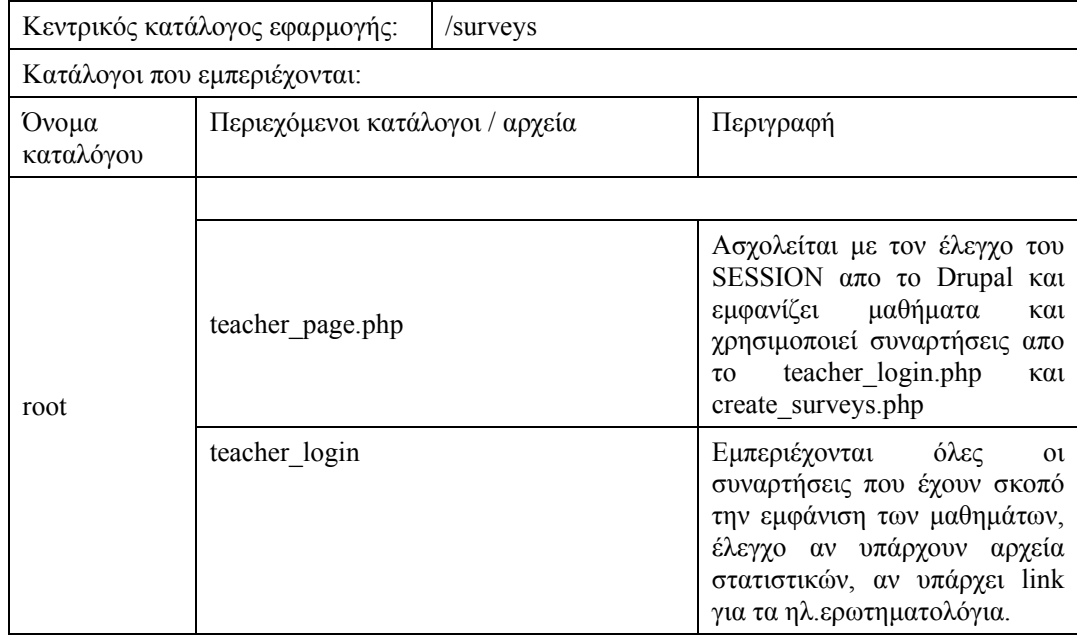

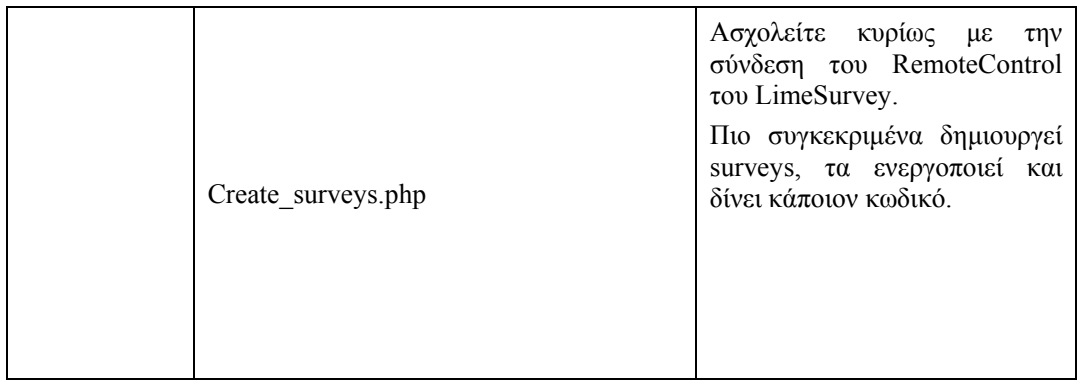

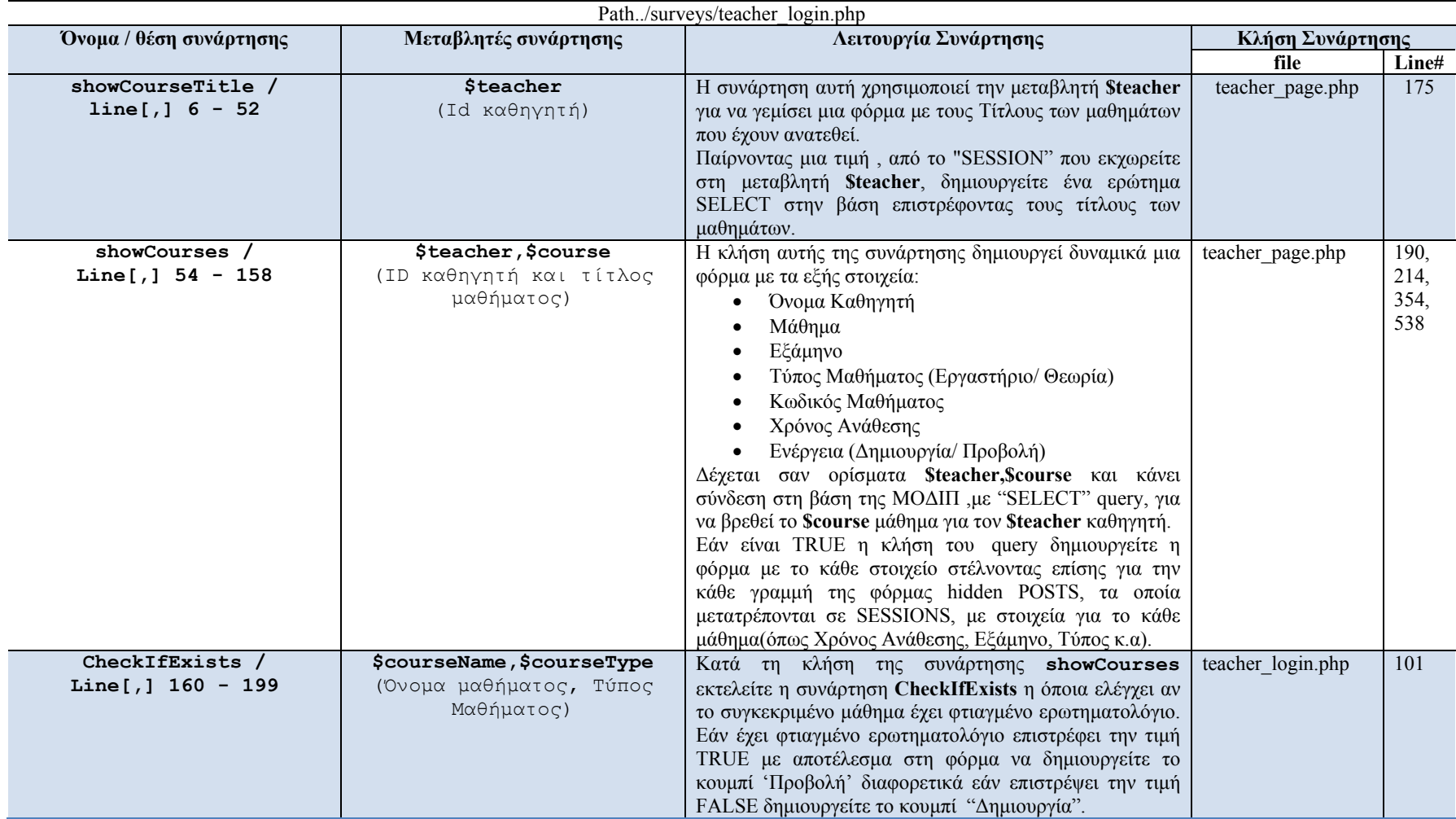

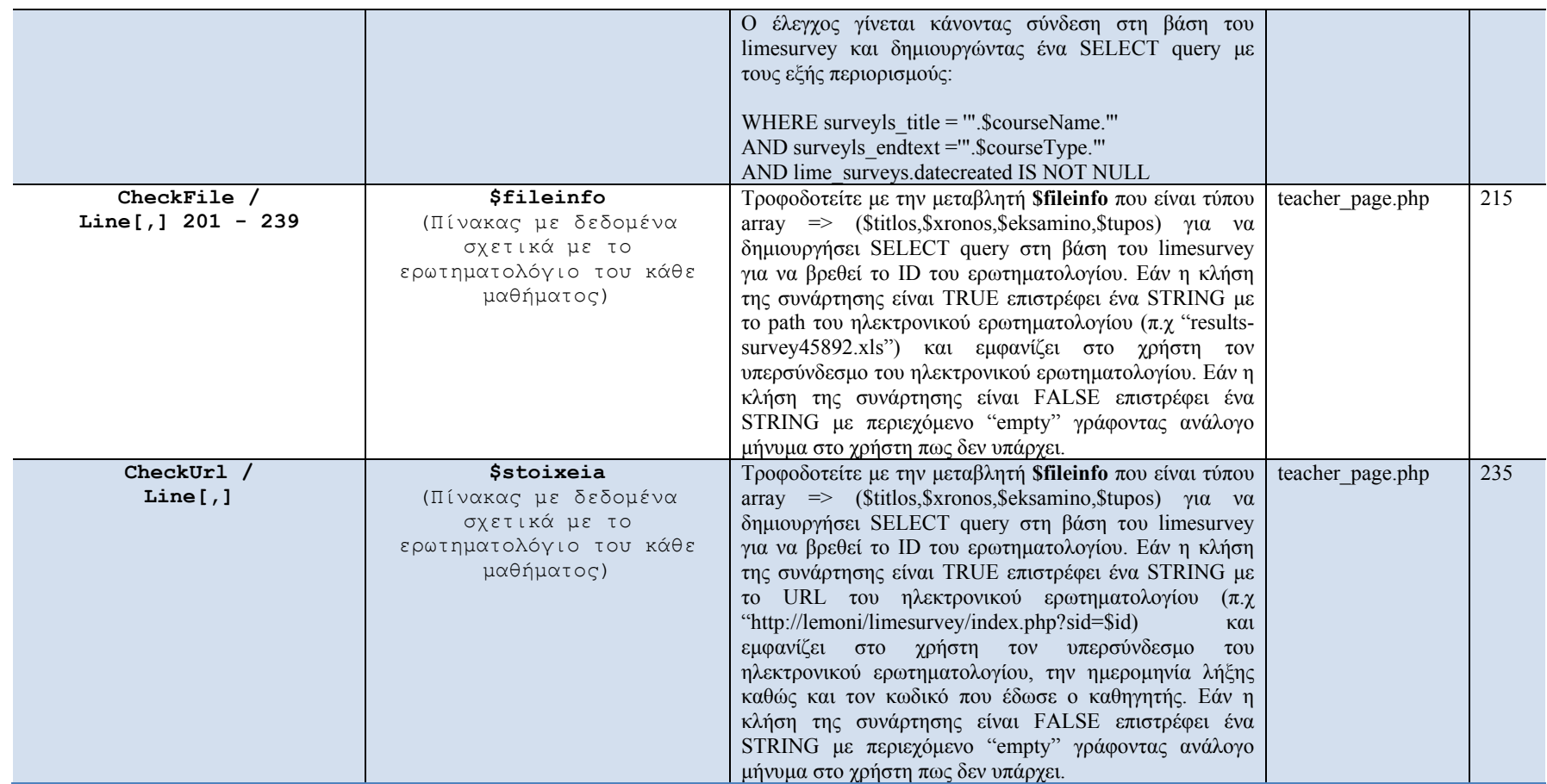

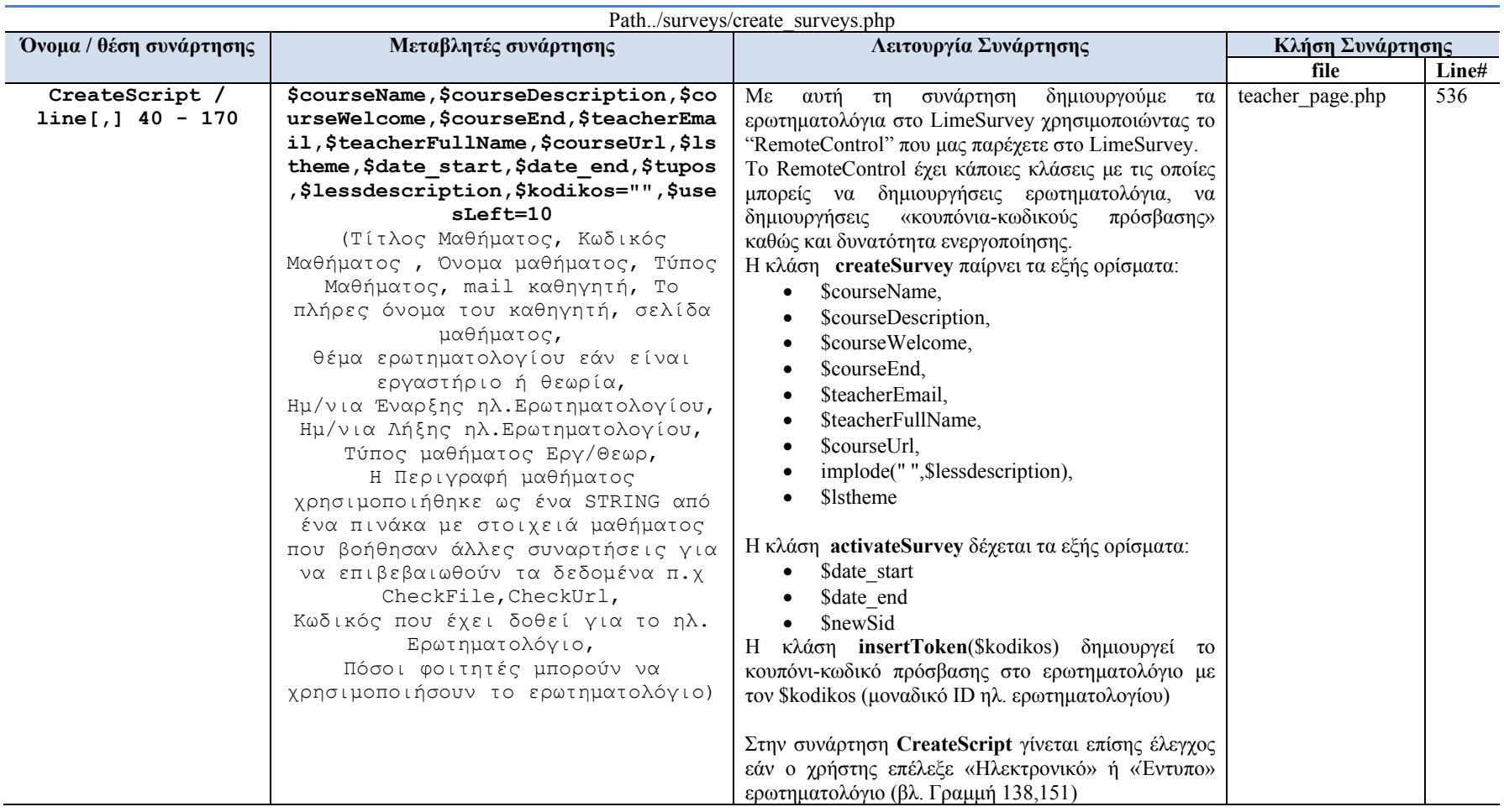

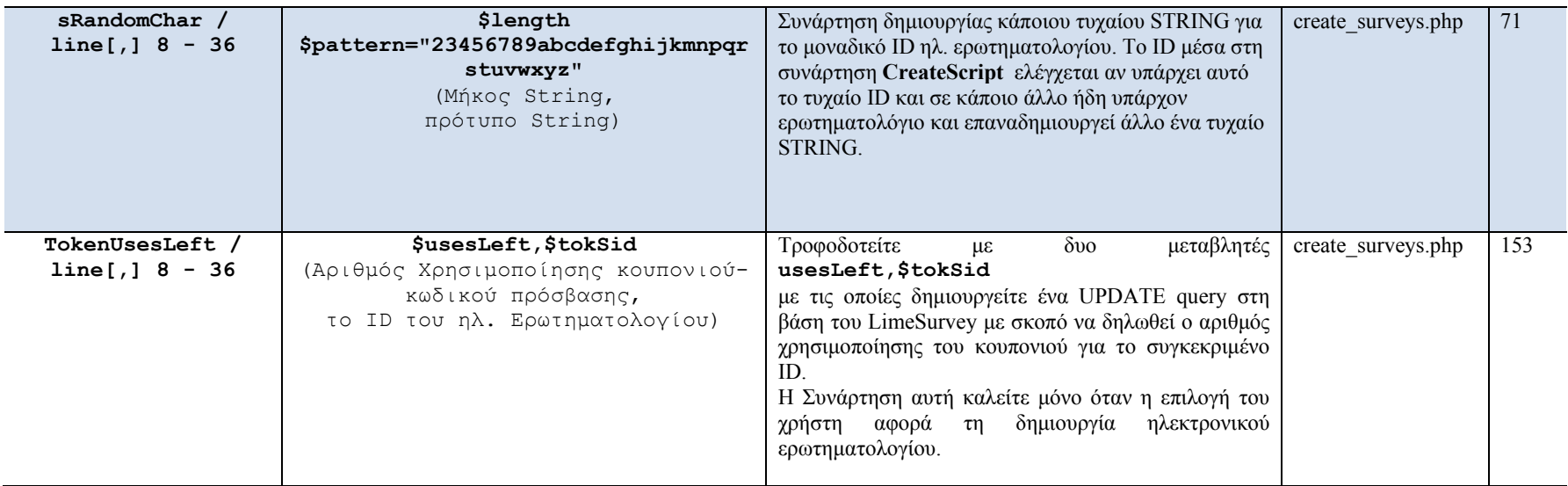

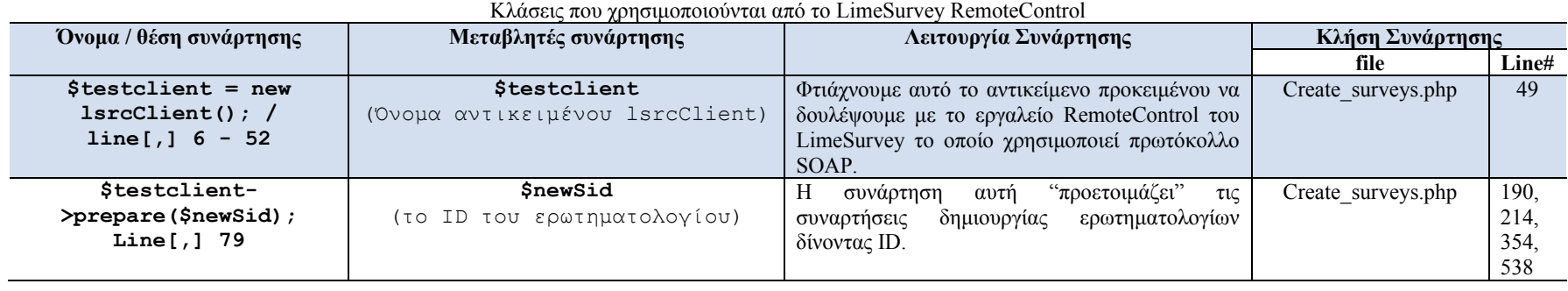

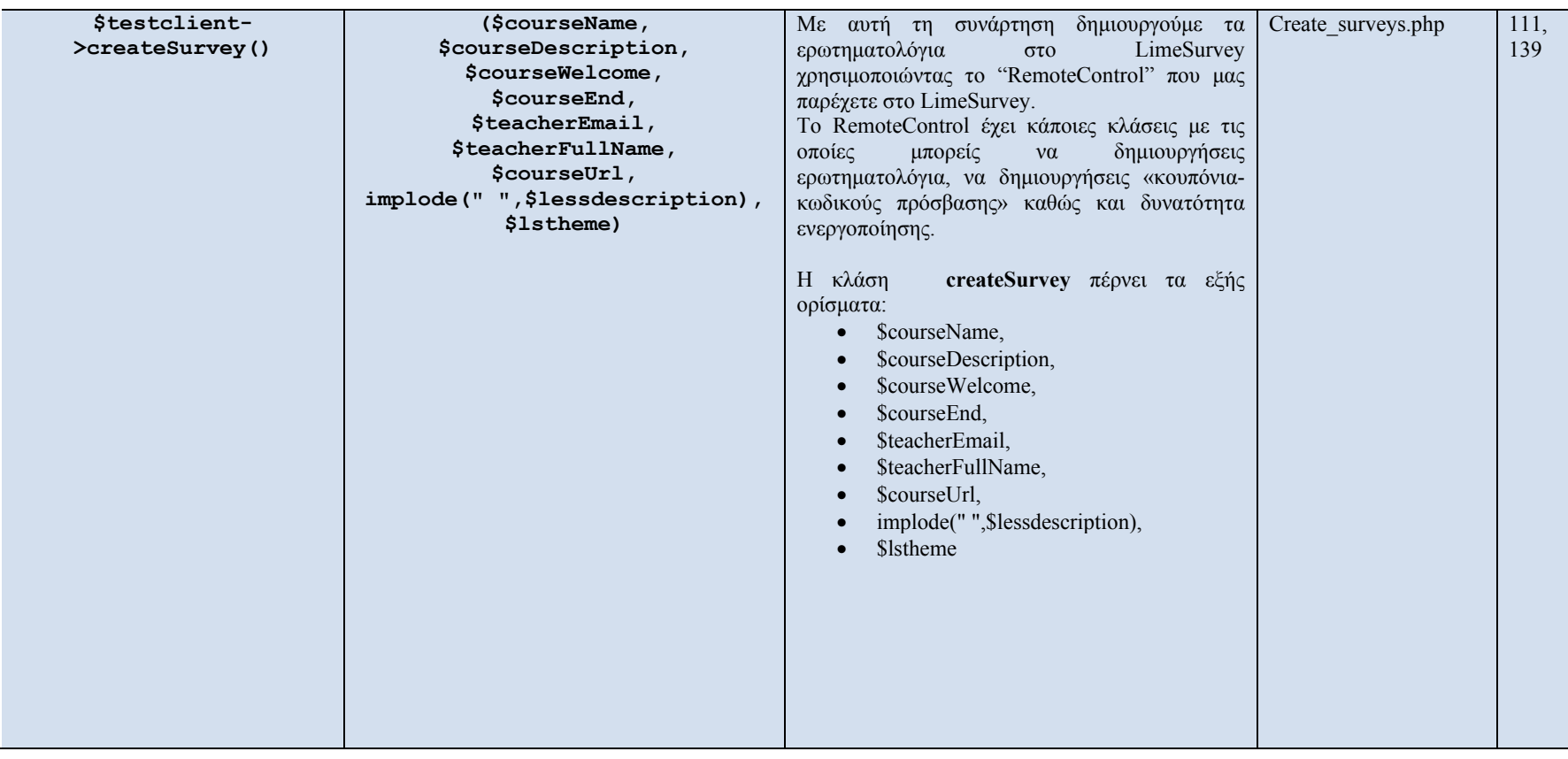

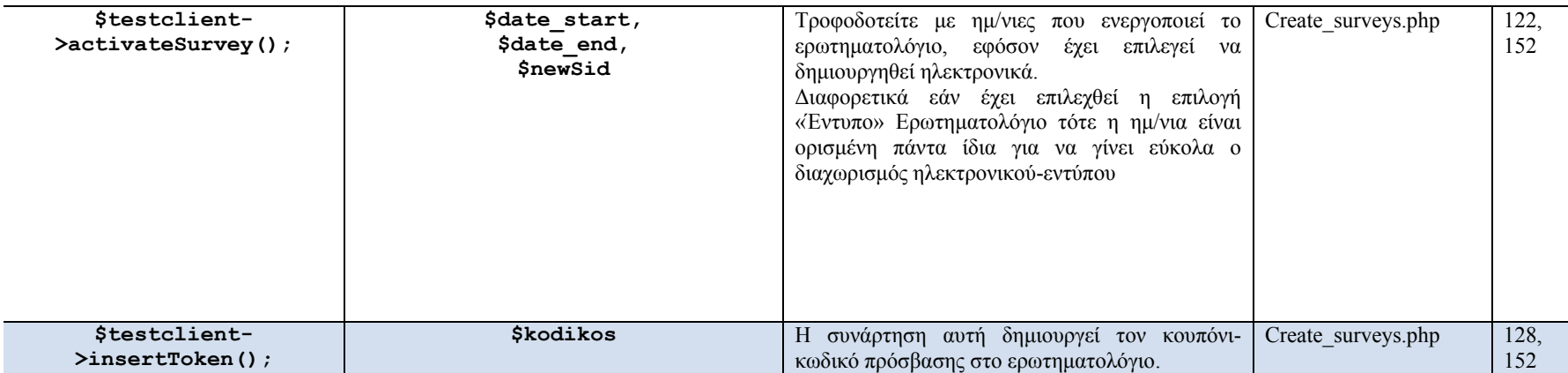

#### **Εγκατάσταση του Remote Control**

- 1. Μεταβαίνουμε στη θέση που έχουμε εγκαταστήσει το LimeSurvey και ανοίγουμε το αρχείο **config.php**. Μέσα στο αρχείο βάζουμε **\$enable\_Lsrc = true;** σε οποιαδήποτε γραμμή του αρχείου **config.php** για να ενεργοποιήσουμε το Remote Control
- 2. Πηγαίνουμε στη διαδρομή limesurvey/admin/remotecontrol και ανοίγουμε το αρχείο **lsrc.config.php.**  Μέσα στο αρχείο **lsrc.config.php** γράφουμε σε οποιαδήποτε γραμμή **\$export4lsrc = true;**
- 3. Εφόσον έχουμε κάνει τις παραπάνω ρυθμίσεις τότε ανοίγουμε κάποιον φυλλομετρητή και τρέχουμε την παρακάτω διεύθυνση:

http://localhost/limesurvey/admin/remotecontrol/lsrc.server.php?wsdl

Όταν γίνει το παραπάνω βήμα θα έχει δημιουργηθεί ένα WSDL αρχείο με το όνομα **lsrc.wsdl.** Το αρχείο αυτό πρέπει να το μετακινήσουμε στο φάκελο που βρίσκεται το RemoteControl. Το αρχείο αυτό περιέχει όλες τις απαραίτητες ρυθμίσεις για να υπάρξει επικοινωνία με το RemoteControl

4. Πηγαίνουμε στη διαδρομή limesurvey/admin/remotecontrol και ανοίγουμε το αρχείο **lsrc.client.php.** Μέσα στο αρχείο lsrc.client.php κάνουμε τις απαραίτητες αλλαγές public \$limeUrl = 'http://lemoni/limesurvey';//η διαδρομή που είναι εγκατεστημένο το Limesurvey public \$user = 'admin';//το επιθυμητό username για τη σύνδεση του RemoteControl public \$pass = 'pass';//το επιθυμητό password για τη σύνδεση του RemoteControl public \$wsdl= ' /admin/remotecontrol/lsrc.server.php?wsdl';//η διαδρομή του RemoteControl

## **Σημαντικές αλλαγές στο Ανοικτό κώδικα του Limesurvey.**

Ανοίγουμε το αρχείο **lsrc.helper.php** και βάζουμε σε σχόλια τον κώδικα από τη γραμμή 2293 έως και τη γραμμή 2299

```
/ \! \!\%if(!$this->surveyExists($iVid)) 
{ 
$this->debugLsrc("wir sind in ".__FUNCTION__." Line ".__LINE__.", survey does 
not exist "); 
return 0; 
} 
\approx /
```
Ανοίγουμε το αρχείο **lsrc.server.php** και πάμε στη γραμμή 452 και διορθώνουμε τη συνάρτηση **sInsertToken** 

Διαγράφουμε όλο το περιεχόμενο μέσα στην παρακάτω if και βάζουμε την εντολή

```
$lsrcHelper->createTokenTable($iVid);
```

```
και τη δημιουργούμε ως εξής
```

```
if(!db_tables_exist("{$dbprefix}tokens_".$iVid))
```

```
{ 
$lsrcHelper->createTokenTable($iVid);
```
}

# **ΤΕΚΜΗΡΙΩΣΗ ΠΡΟΣΘΗΚΗΣ ΚΩΔΙΚΑ ΣΤΟ DRUPAL CMS**

Ο πρόσθετός κώδικας στο Drupal βρίσκεται στο Παράρτημα Α και οι συναρτήσεις παρουσιάζονται παρακάτω. Στη νέα έκδοση έχει γίνει προσθήκη του κώδικα για τις εσωτερικές εκθέσεις ακαδημαϊκών μονάδων.

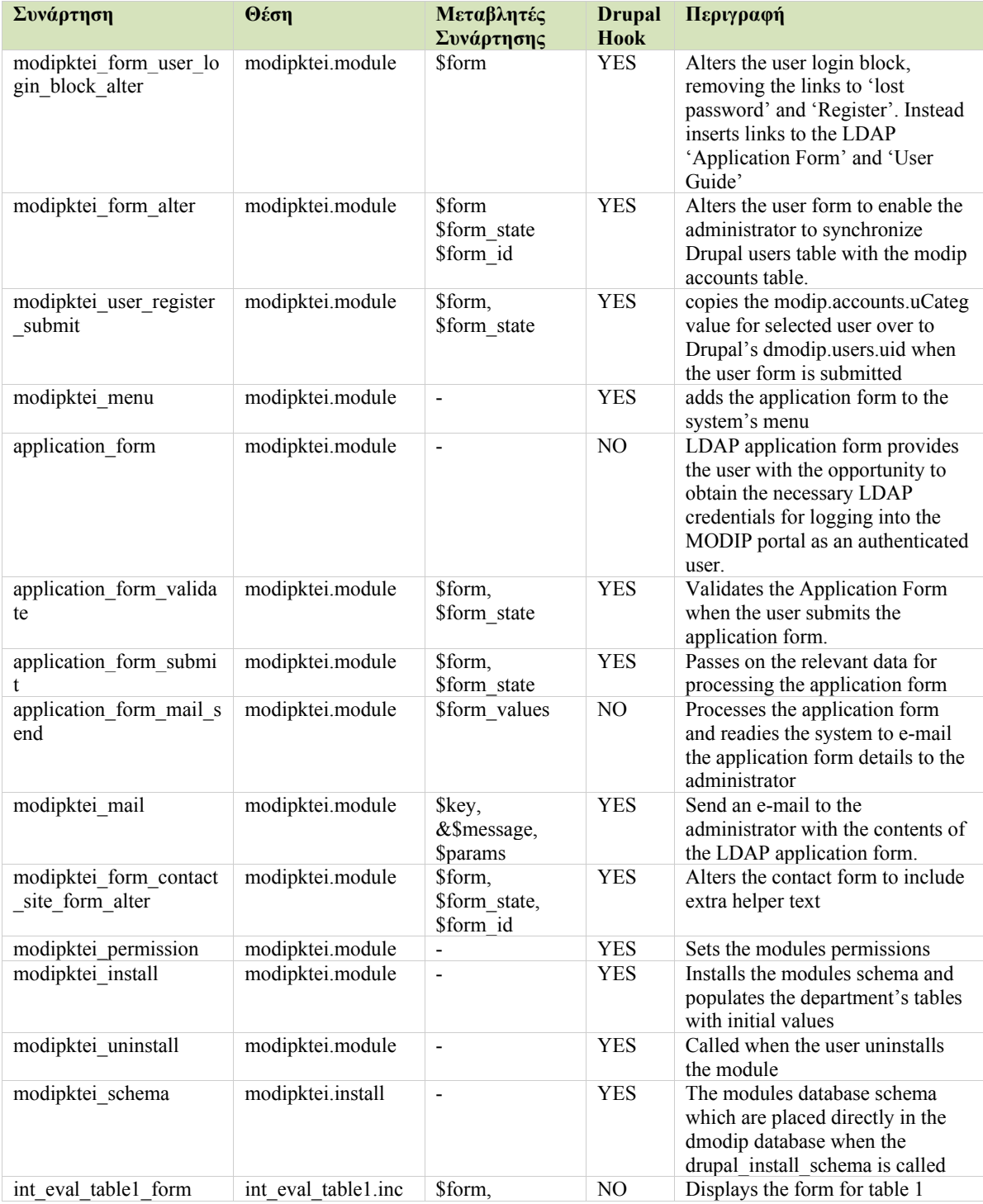

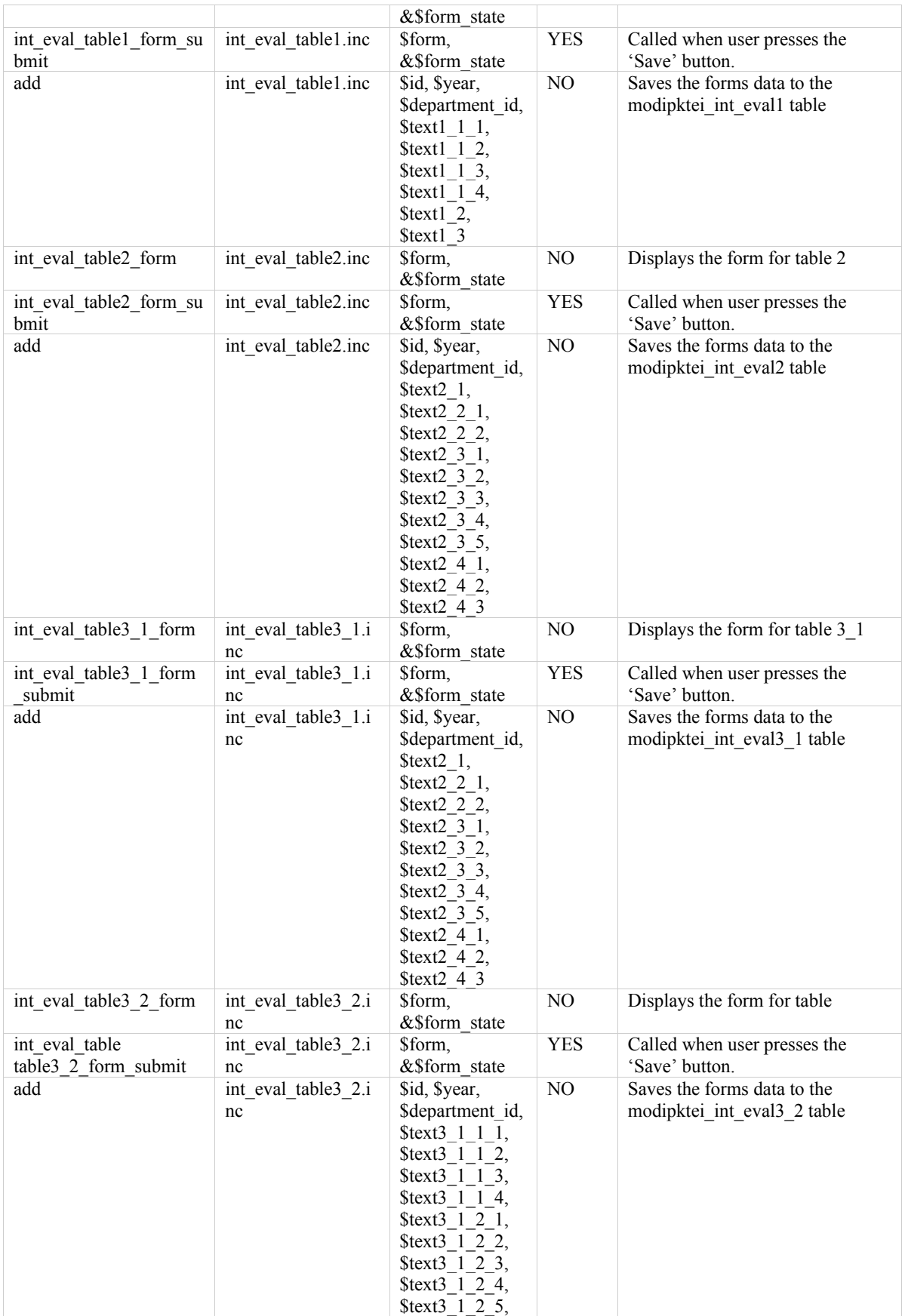

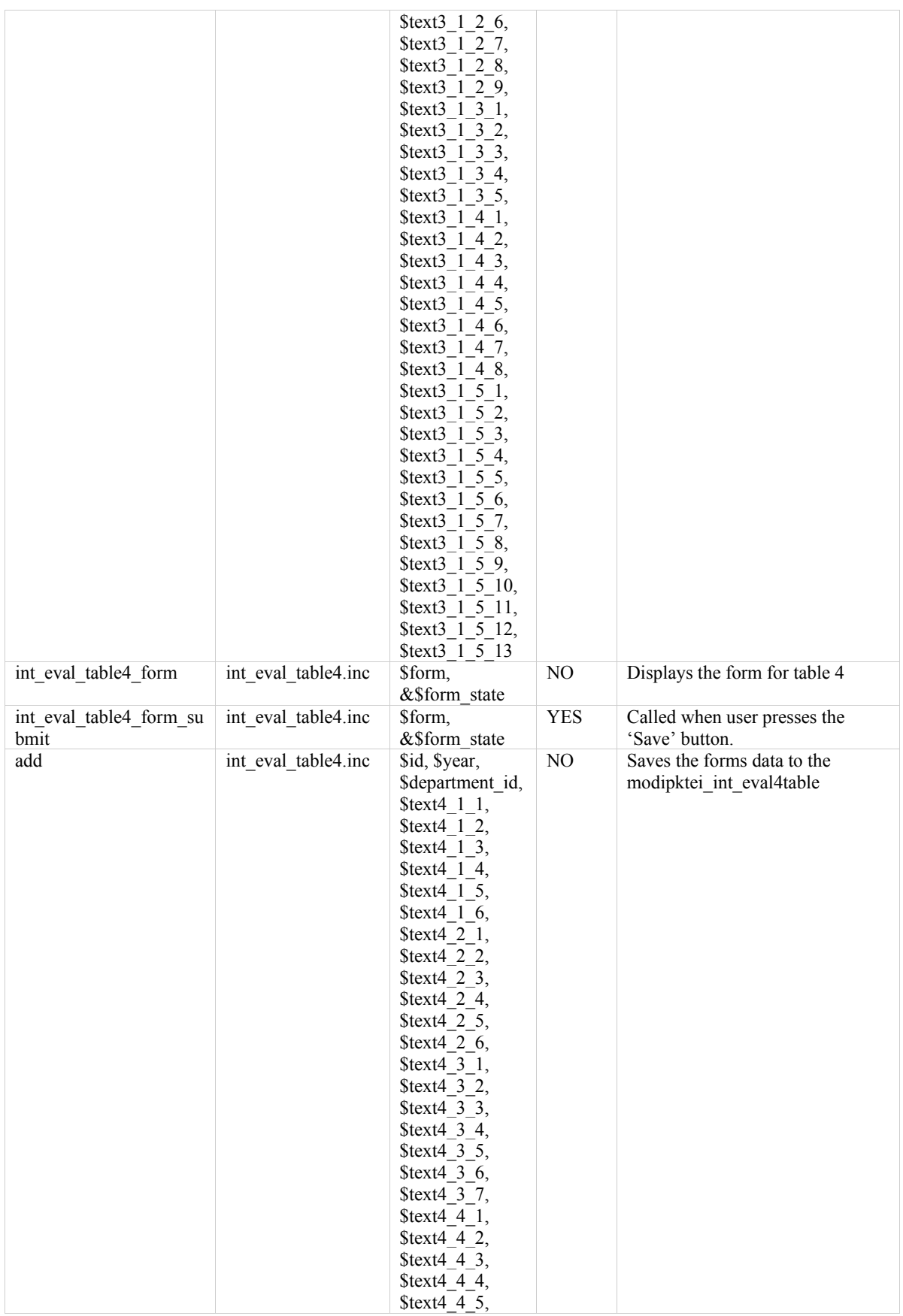

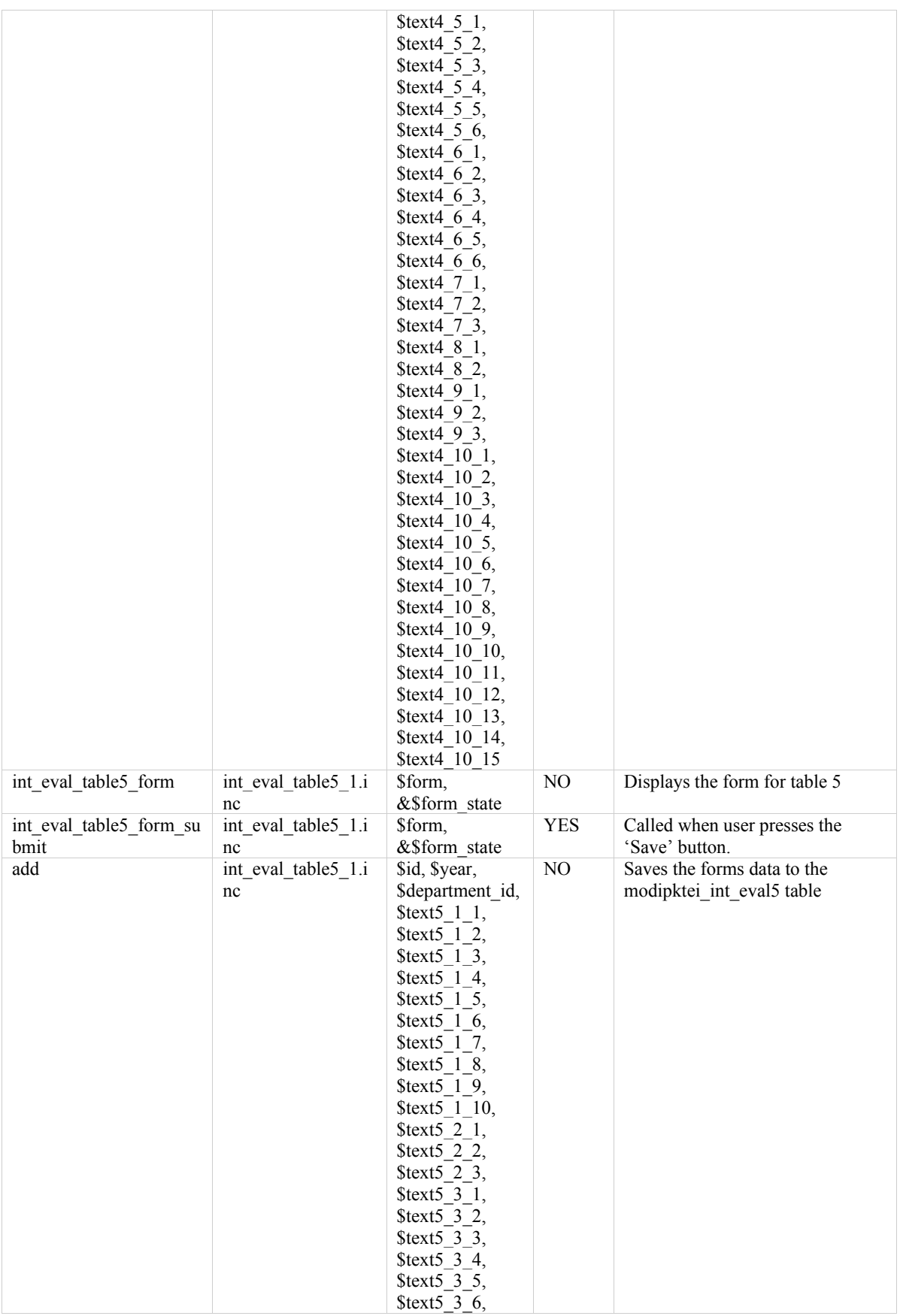

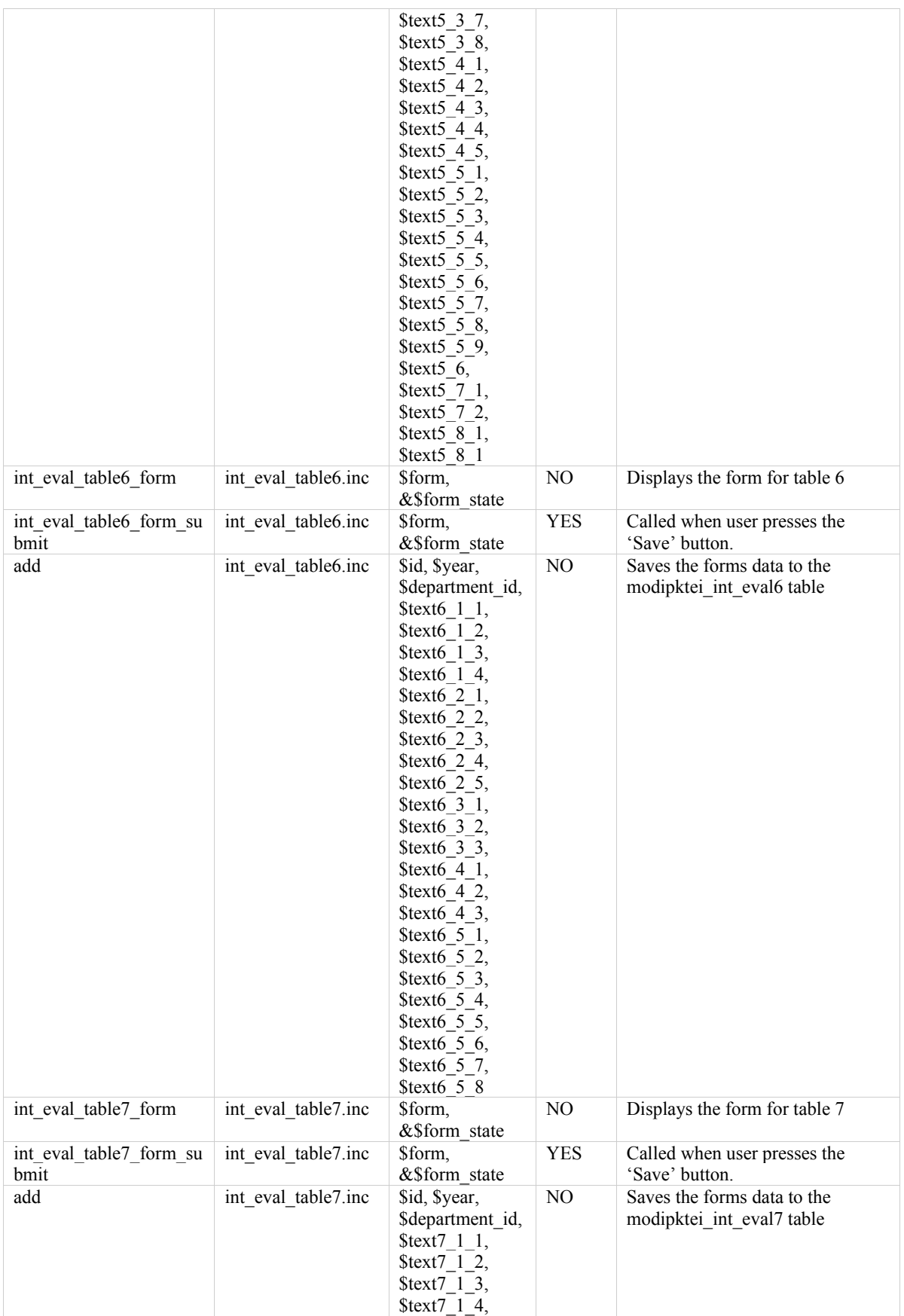

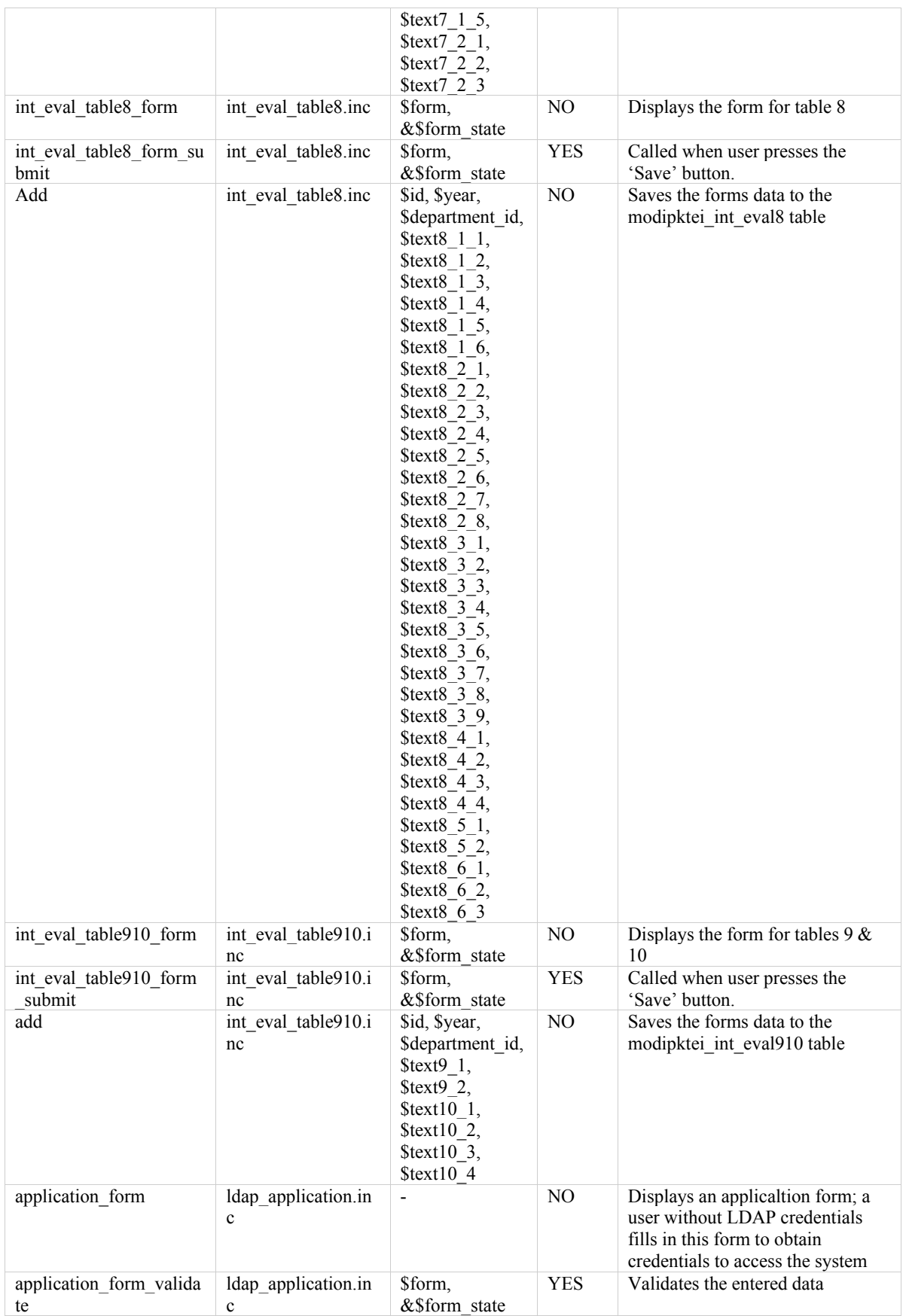

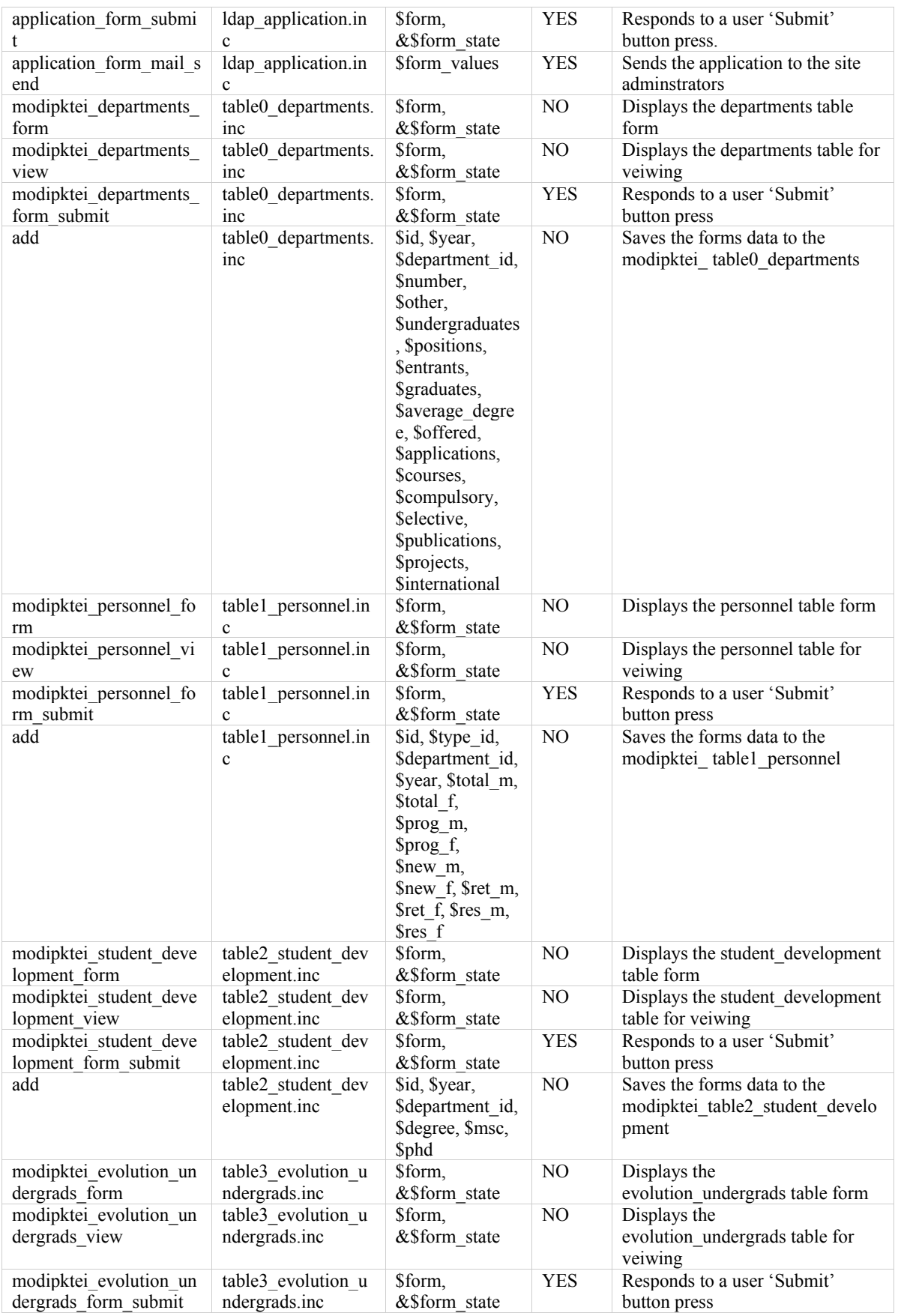

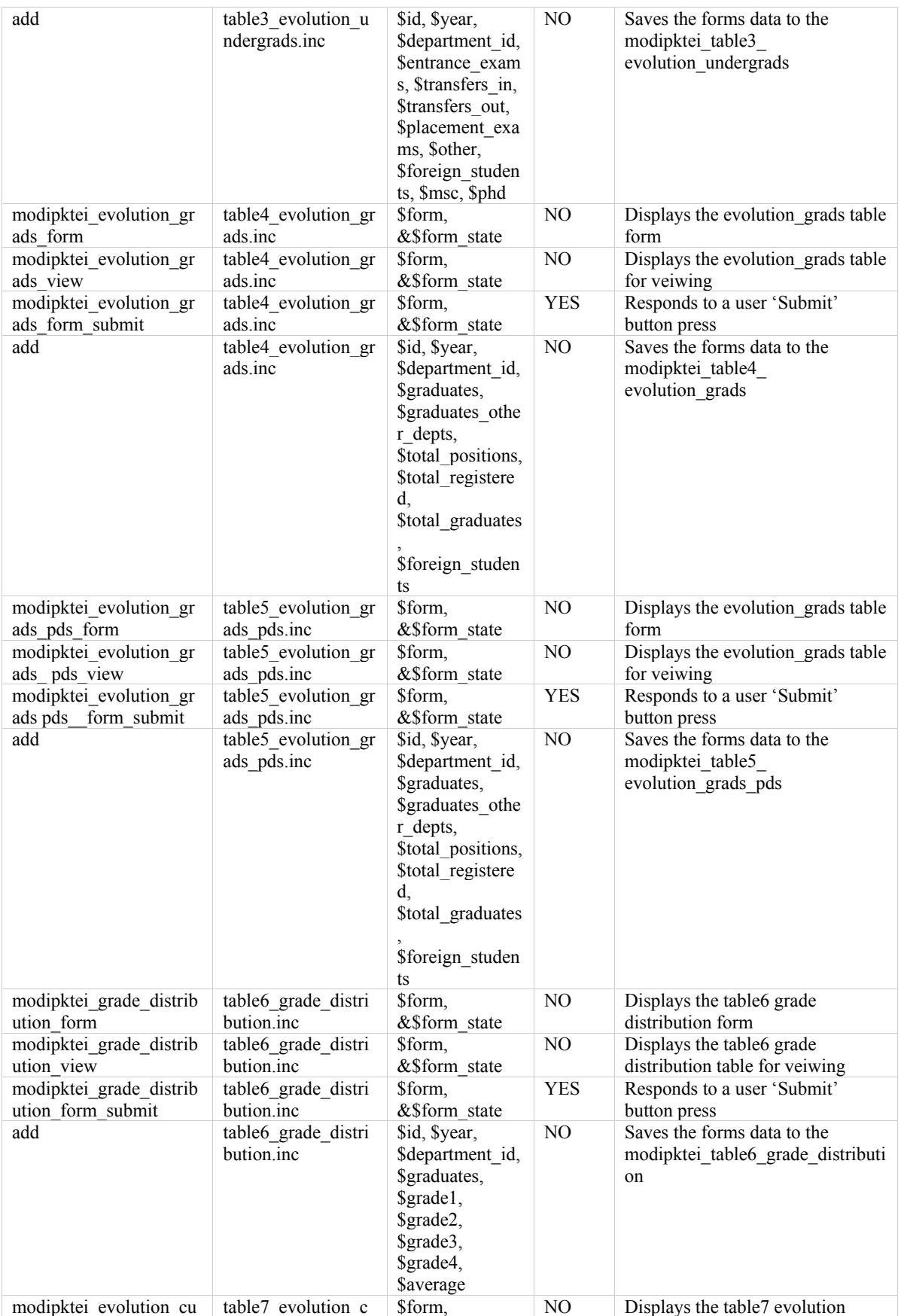

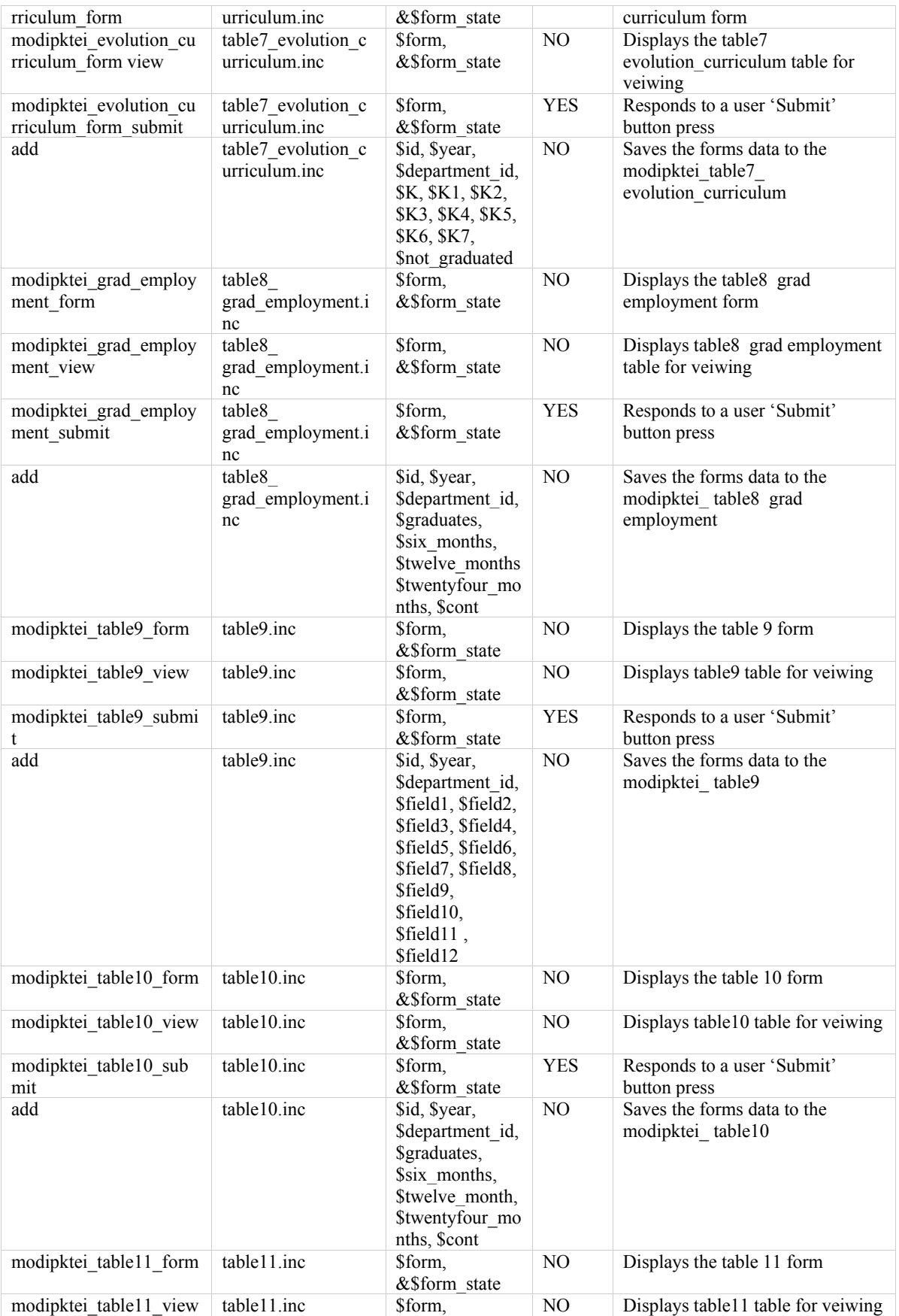

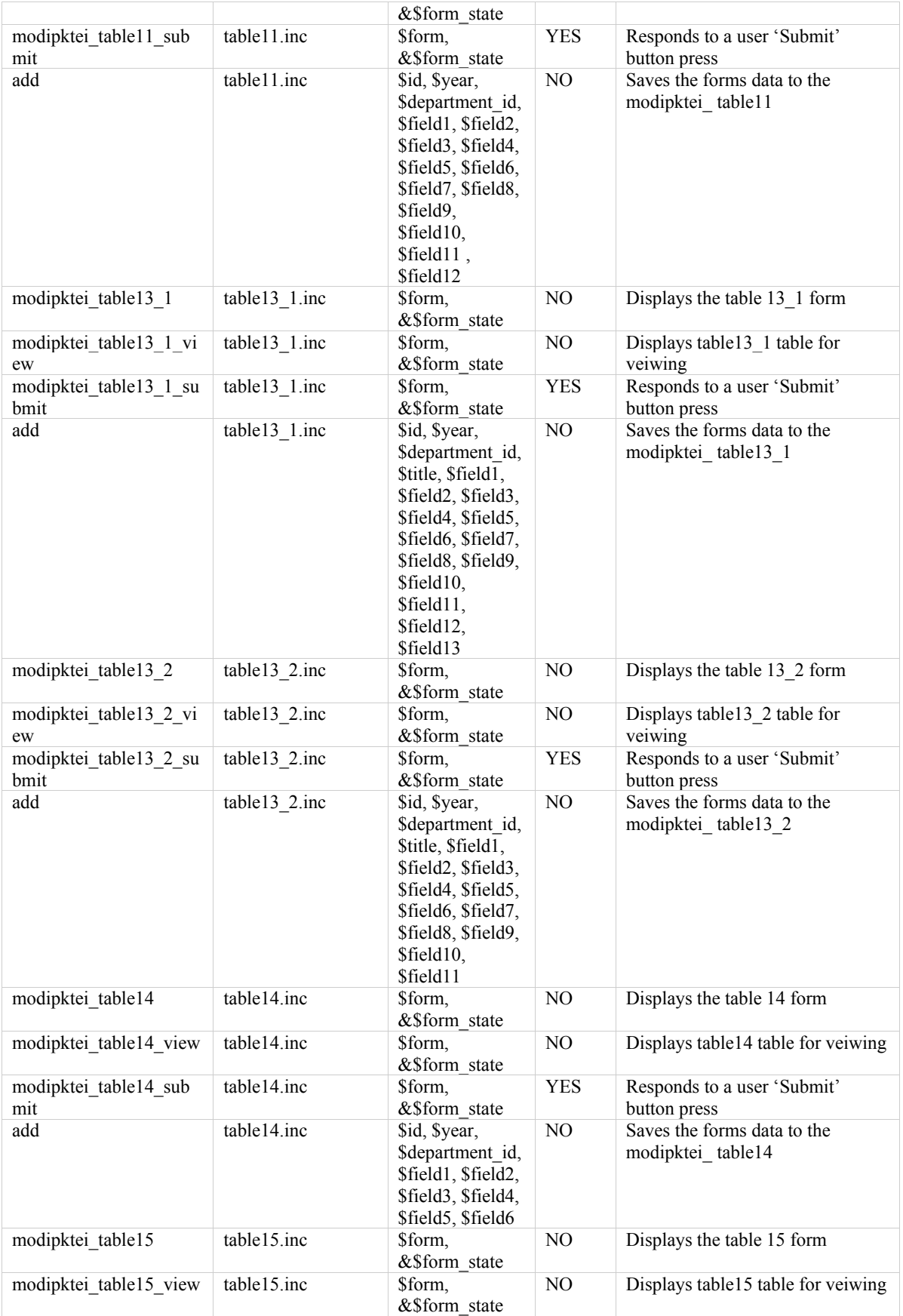

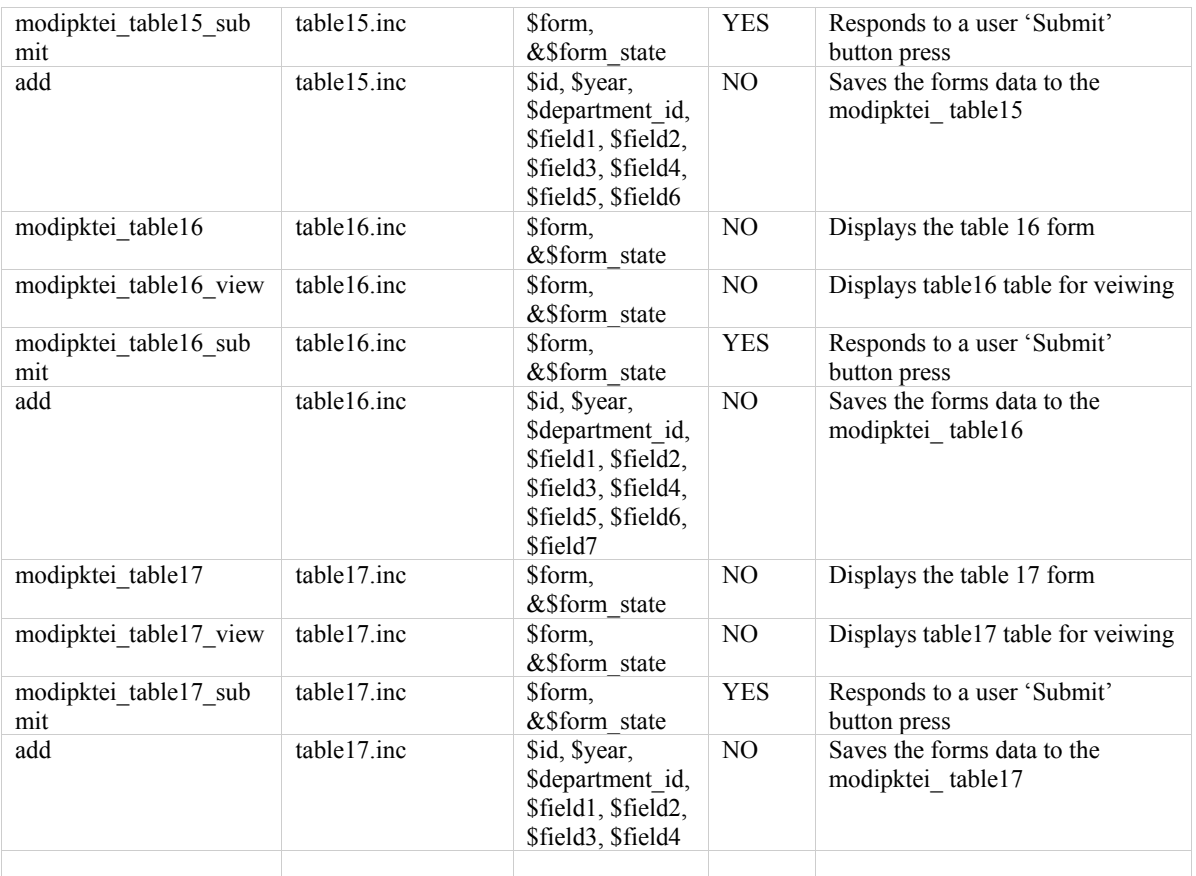

# **ΤΕΚΜΗΡΙΩΣΗ ΚΩΔΙΚΑ SQL ΒΑΣΗΣ ΔΕΔΟΜΕΝΩΝ**

Η υλοποίηση της βάσης δεδομένων της ΜΟΔΙΠ ΤΕΙ Καβάλας (Πίνακες και Περιορισμοί, Πίνακες Δεικτών, Αναθέσεις) και η αρχικοποίηση βασικών πινάκων παρουσιάζεται στο ΠΑΡΑΡΤΗΜΑ Β. Το EER σχήμα της βάσης είναι το παρακάτω:

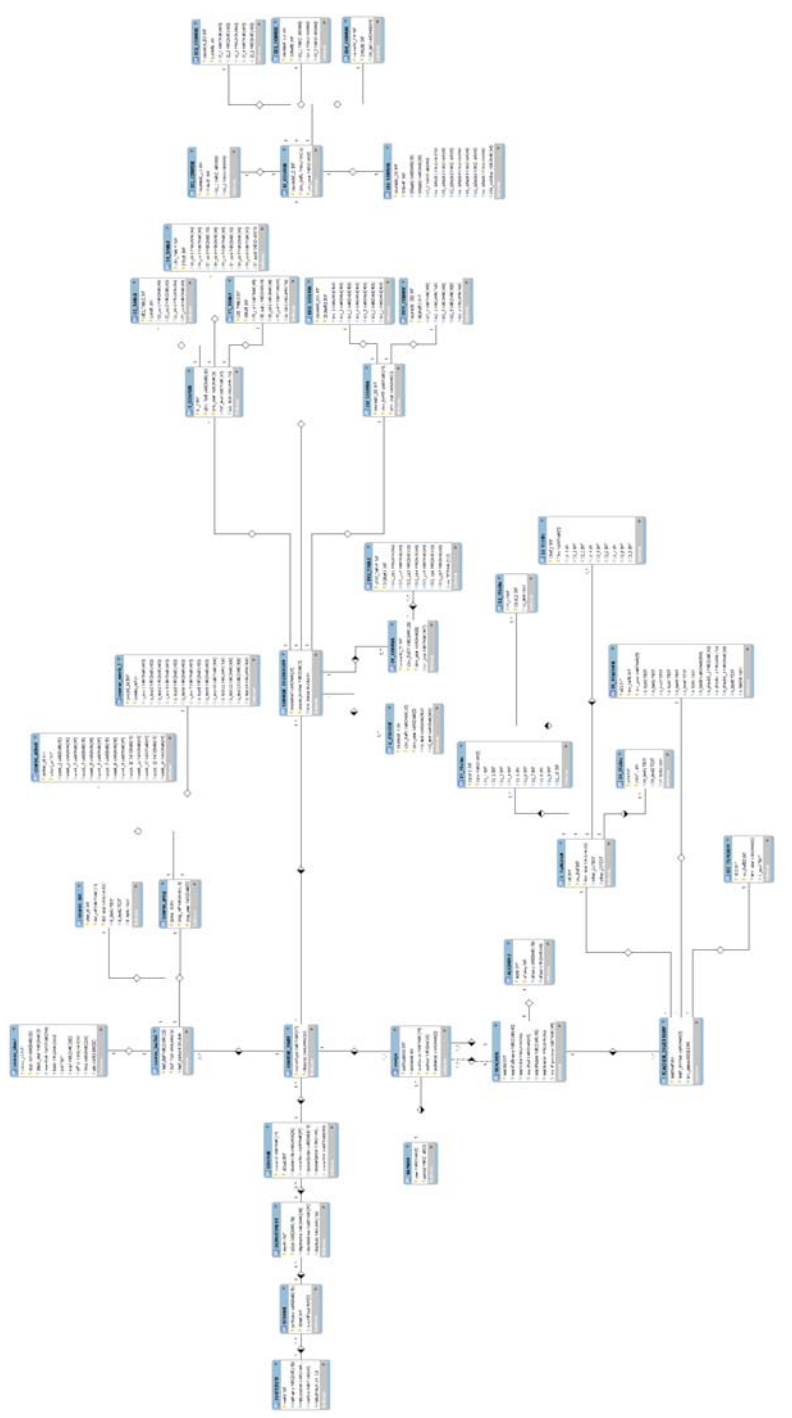

# **ΤΕΚΜΗΡΙΩΣΗ ΚΩΔΙΚΑ ΜΕΤΑΤΡΟΠΗΣ ΑΡΧΕΙΩΝ ΨΗΦΙΟΠΟΙΗΜΕΝΩΝ ΕΡΩΤΗΜΑΤΟΛΟΓΊΩΝ ΓΙΑ ΕΙΣΑΓΩΓΗ ΣΤΟ LIMESURVEY**

Μετά την ψηφιοποίηση των έντυπων ερωτηματολογίων είναι απαραίτητη η μετατροπή του εξαγόμενου αρχείου (μορφής csv) για κάθε μάθημα σε μορφή τέτοια που να είναι δυνατή η εισαγωγή του στο πρόγραμμα LimeSurvey. Για να γίνει αυτό δημιουργήθηκαν τρία αρχεία για κάθε τύπο ερωτηματολογίου (Θεωρητικού μαθήματος ή εργαστηρίου) έτσι ώστε να γίνεται η φόρτωση του αρχείου στο server και με την παράλληλη εισαγωγή του προτύπου για το συγκεκριμένο μάθημα να επιτυγχάνεται η συγχώνευση αυτών στο νέο αρχείο που θα είναι σύμφωνο με τις προδιαγραφές που απατούνται από το LimeSurvey για την ενσωμάτωση των απαντήσεων στη βάση του. Ο κώδικας βρίσκεται στο Παράρτημα Γ.

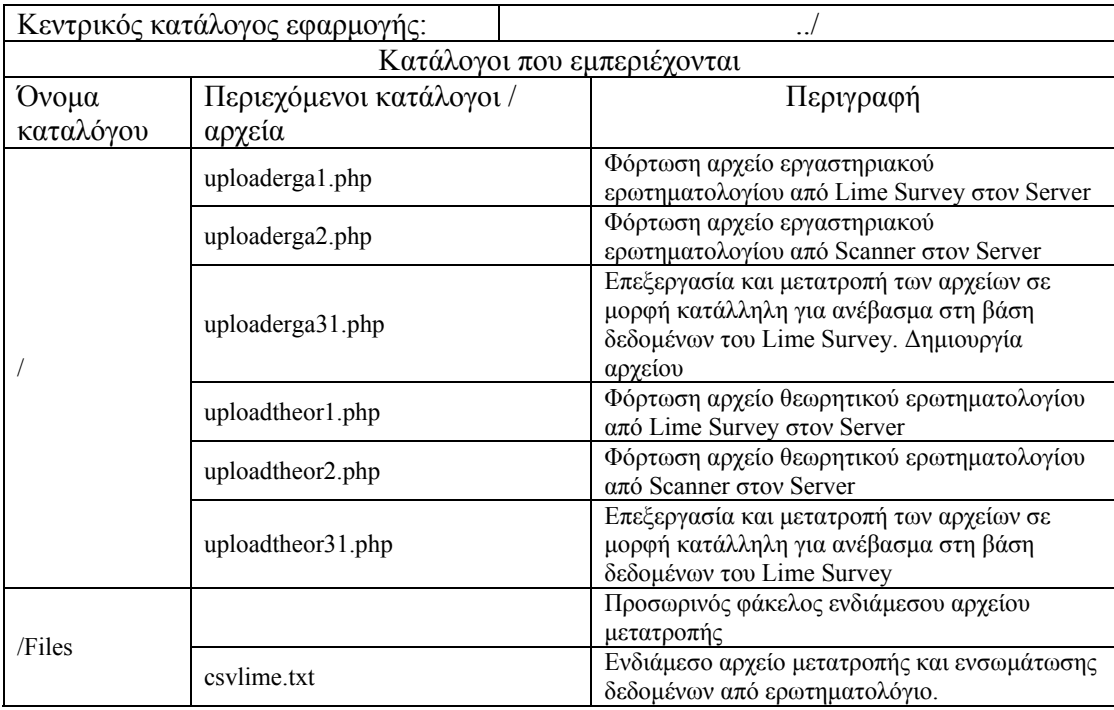

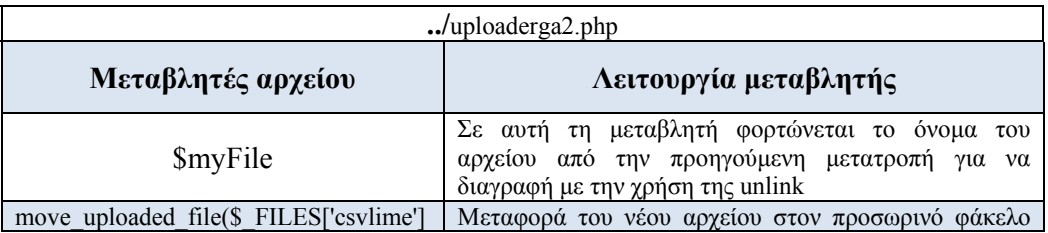

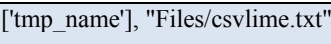

 $\int$  Files με όνομα csvlime.txt

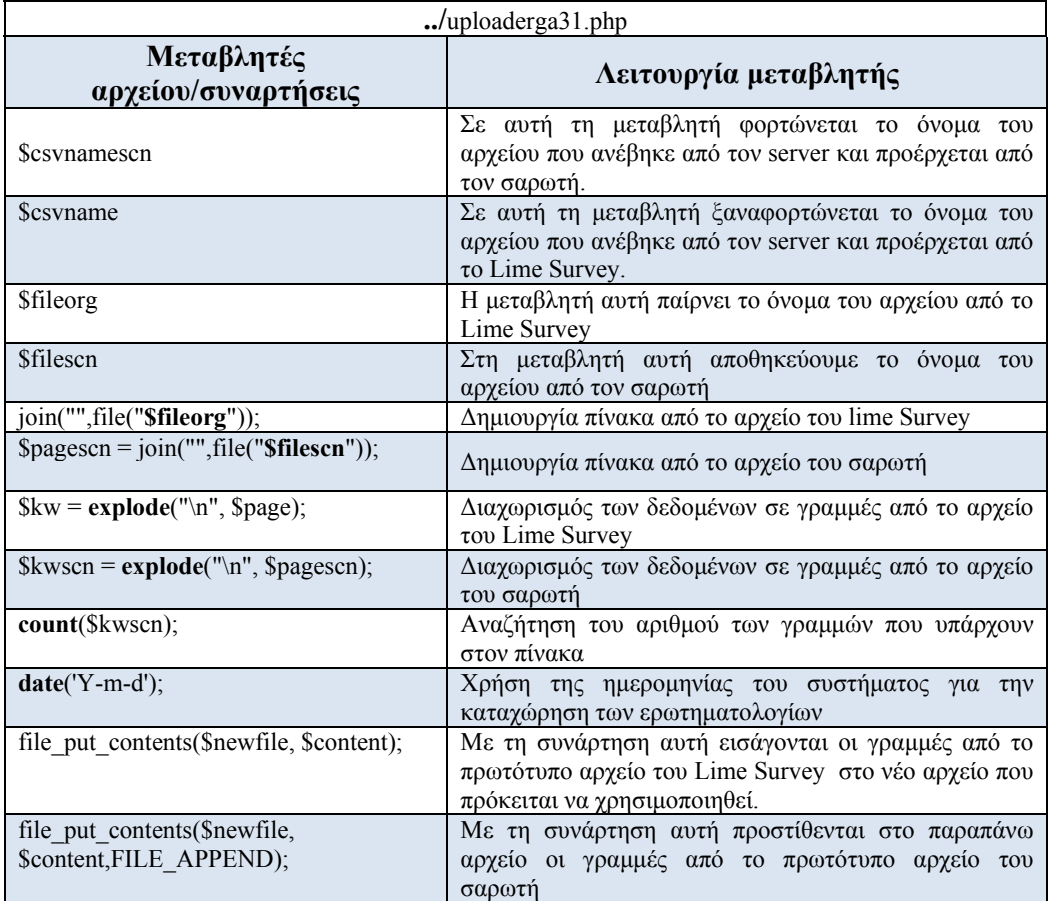

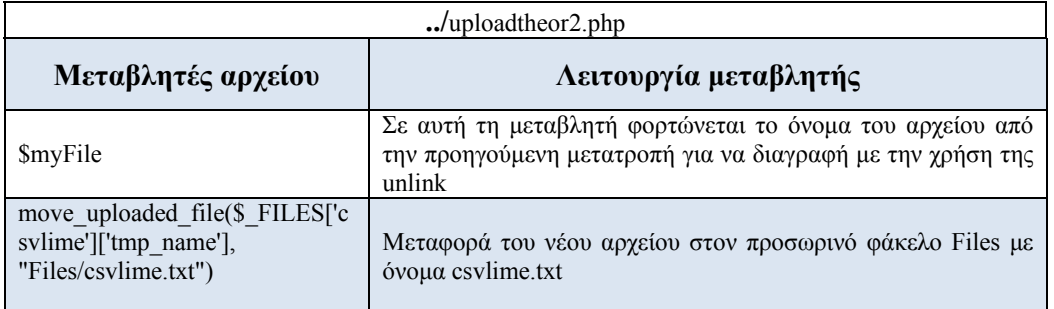

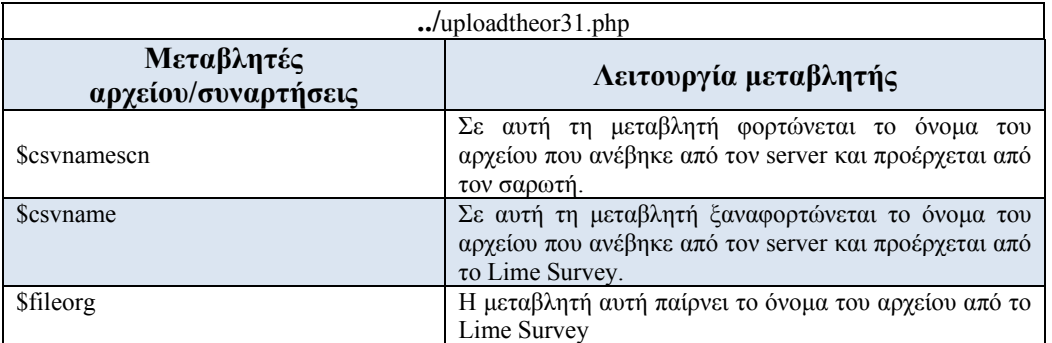

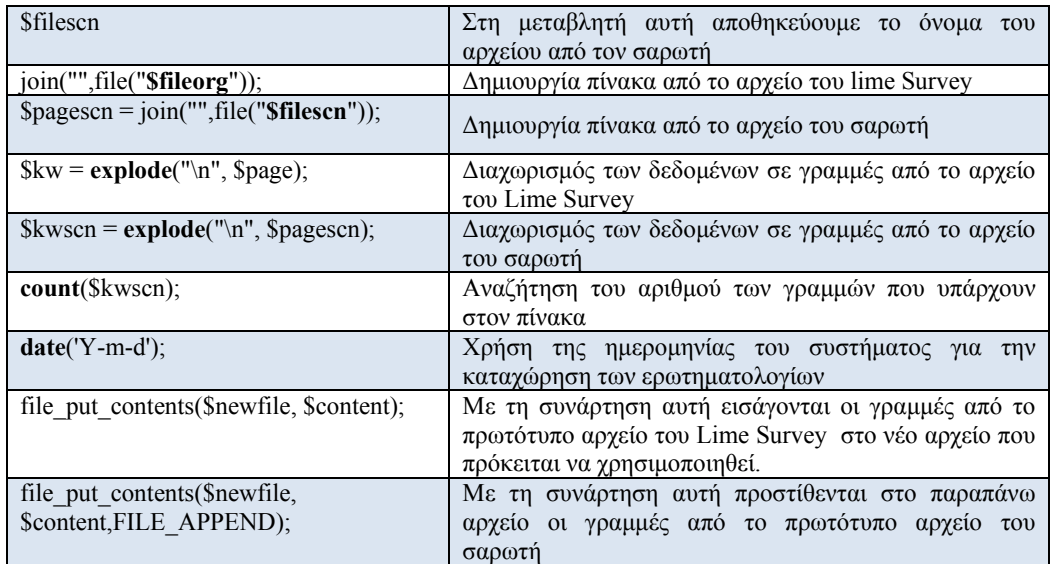

# **ΠΑΡΑΡΤΗΜΑ Α. ΚΩΔΙΚΑΣ PHP ΓΙΑ DRUPAL**

#### **modipktei.module code**

```
<?php 
//drupal_set_message("Hello"); 
//main();
       if (db_table_exists('modipktei_alerts')) 
\left\{ \begin{array}{c} 1 & 1 \\ 1 & 1 \end{array} \right\} $query = db_select('modipktei_alerts', 'u'); 
 $query = $query->extend('PagerDefault')-
>extend('TableSort');
              $query 
                    \rightarrowfields('u', array('id', 'alert'));
              $result=$query->execute(); 
             $i = 1; foreach($result as $record) 
\overline{a}if (<math>\$i == 1</math>) drupal_set_message($record->alert); 
                    db_delete<sup>'</sup>('modipktei_alerts')
                           ->condition('id', $record->id)
                            ->execute(); 
                    \begin{matrix} \$i + +; \\ \} \end{matrix} } 
              } 
/** 
* @file 
* A block module written for MODIP
* 
*/ 
/** 
* Implements hook_help 
* 
* Displays help and module information. 
* 
*@param path 
* Which path of the site we're using to display help
*<sup>*</sup>@param arg
  \dot{} Array that holds the current path as returned from \arg() function
*/ 
\frac{7}{\text{Suser\_i}} d = 0;
/** 
* Implements hook_help() 
*/ 
function modipktei_help($path, $arg)
\{switch($path)
\{case "admin/help#infrastructure":
                     return '<p>'.t("The is for KavTech's MODIP 
site").'</p>'
             break;<br>}
 }
```

```
 } 
/** 
* Implements hook_form_alter() 
*/ 
function modipktei_form_user_login_block_alter(&$form)
\{ $items = array(); 
 if (variable_get('user_register', 
USER_REGI STER_VI SI TORS_ADMI NI STRATI VE_APPROVAL) )
\{ $items[] = l(t('Registration Guide'), 'content/odigies-
eggrafis', array('attributes' => array('title' => t('Registration 
Guide.')))); 
\text{Si terms}[\ ] = \text{I(t('LDAP Application'),}'content/application', array('attributes' => array('title' => 
t('Apply for a new ldap account.')))); 
 } 
           $form['links'] = array('#markup' => theme('item_list', 
array('items' \implies $items));
\{\}function modipktei_form_alter(&$form, &$form_state, $form_id)
\{ global $user; 
suser_id = 0; $user_name = ""; 
      if (isset($form_state['build_info']['args'][0]->uid) && 
$form_state['build_info']['args'][0]->name) 
\{ $user_id = $form_state['build_info']['args'][0]->uid; 
 $user_name = $form_state['build_info']['args'][0]->name; 
 } 
      if ($user->uid != $user_id) 
\left\{ \begin{array}{c} 1 & 1 \\ 1 & 1 \end{array} \right\} if ($form_id == 'user_profile_form') 
\{ if (db_table_exists('modip.account')) 
\{\text{\$query} = \text{db\_sel} \text{ect}(' \text{mod} \text{p}.\text{account}', 'u');
                      $query = $query->extend('PagerDefault')-
>extend('TableSort'); 
                      $query 
                          ->condition('uName', $user_name)
                          ->fields('u', array('accId', 'uCateg'))
                      \rightarrowlimit(1);
                     $result=$query->execute();
 $ucateg_number =0; 
 foreach($result as $record) 
                           $ucateg_number = $record->uCateg; 
                     if ($ucateg_number != $user_id) 
\{ $form['fieldset'] = array( 
^{\prime} #type' => ^{\prime} fieldset^{\dagger} ,
 '#title' => t('MODIP - Swap 
database IDs'), 
                                '#weight' => -1000, 
); the contract of \mathcal{L} $form['fieldset']['old_uid']= array( 
 '#type' => 'textfield', 
' #ti tle' => t('uid'),
 '#description' => t("This is the 
selected user's uid."),
                          ' #si ze' => 10,
```

```
 '#maxlength' => 3, 
                        ' #required' => FALSE,
                         '#default_value' => $user_id , 
); \hspace{1.5cm} $form['fieldset']['anewname']= array( 
 '#type' => 'textfield', 
' #ti tle' => t('name'),
 '#description' => t("This is the 
selected user's username."),
                    ' #si ze' => 10,
                     '#maxlength' => 10, 
'#required' => FALSE,
 '#default_value' => $user_name, 
); \hspace{1.5cm} $form['fieldset']['new_uid']= array( 
 '#type' => 'textfield', 
'#title' => t('value'),
 '#description' => t("This is the 
selected users uCateg number found in the modip db."), 
 '#size' => 10, 
^{\prime} #maxlength' => 10,
'#required' => FALSE,
                        ' \#de\bar{f}ault_value' =>
$ucateg_number, 
\overline{\phantom{a}});
 $form['fieldset']['confirm']= array( 
 '#type' => 'checkbox', 
 '#title' => t("Save this change 
with click of 'Submit' button"), 
); the contract of \mathcal{L} (
                    $form['#submi't'] =
'modipktei_user_register_submit'; 
 } 
 } 
 } 
 } 
    return $form;
 } 
/** 
* Implements hook_user_register_submit() 
\starfunction modipktei_user_register_submit($form, &$form_state) 
\{ if (isset($form_state['values']['old_uid']) && 
isset($form_state['values']['new_uid'])) 
\{\frac{1}{2}old_id = \frac{1}{2}form_state['values']['old_uid'];
        $new_uid = $form_state['values']['new_uid'];
         if(isset($form_state['values']['confirm'])) 
\{ db_delete('session') 
 ->condition('uid', $old_id) 
                 ->execute(); 
             db_update('users') 
 ->fields(array('uid' => $new_uid)) 
->condition('uid', $old_id)
                 ->execute(); 
             db_update('authmap') 
 ->fields(array('uid' => $new_uid)) 
->condition('uid', $old_id)
```

```
 ->execute(); 
                 dpm("The modip uCateg number has been saved for 
this user."); 
 //DELETE FROM sessions WHERE uid = nn; 
 //drupal_goto('user/'.$new_uid.'/edit'); 
 } 
 } 
      } 
function modipktei user login(&$edit, $account)
\{ if (db_table_exists('modip.account')) 
\left\{ \begin{array}{c} 1 & 1 \\ 1 & 1 \end{array} \right\} $query = db_select('modip.account', 'u'); 
            $query = $query->extend('PagerDefault')-
\frac{1}{2} >extend('TableSort');
            $query 
 ->condition('uName', $account->name) 
 ->fields('u', array('accId', 'uCateg')) 
               \rightarrowlimit(1);
           $result=$query->execute();
            $ucateg_number =0; 
           foreach($result as $record)
\{ $ucateg_number = $record->uCateg; 
 } 
            if ($ucateg_number==0) 
\{\lambda/drupal set message("user doens't exist in the
modip db"); 
 } 
            else 
\{ if ($ucateg_number != $account->uid) 
\{ //registration_mail_send($account->mail); 
 //$_GET['reg_message'] = 'You just 
registered'; 
                       //drupal_set_message("You've just registered. 
Please log in now"); 
                       //$account->uid = $ucateg_number; 
                       db_insert('modipktei_alerts') 
                             ->fields(array('alert' => "Η ενεργοποίηση
του λογαριασμού σας έγινε με επιτυχία. Παρακαλώ εισάγετε ξανά όνομα χρήστη και
κωδικό..")) 
                            ->execute(); 
                       db_update('authmap') 
                            \rightarrowfields(array('uid' =>
$ucateg_number)) 
                            ->condition('uid', $account->uid)
                             ->execute(); 
                       db_update('users') 
                             ->fields(array('uid' => 
$ucateg_number)) 
                            ->condition('uid', $account->uid)
                       ->execute(); 
 }
```

```
 } 
 } 
      } 
function modipktei user logout($account)
\{ dpm($account->name." just logged out."); 
\overline{)}/** 
* Implements hook_menu() 
*/ 
function modipktei_menu() 
\{$i tems = array();
     $weight = 1;
      $items['content/application'] = array( 
           \int title' => \int t'('LDAP Application Form'),
         'description' =>t('Send an Idap application form to the<br>inistrator.'),
system administrator.
 'page callback' => 'drupal_get_form', 
 'page arguments' => array('application_form', 1), 
 'access arguments' => array('access content'), 
 'file' => 'ldap_application.inc', 
) ;
 $items['content/table'] = array( 
      'title' => t('Παράρτημα Α'), 
 'page callback' => 'drupal_get_form', 
 'page arguments' => array('modipktei_tables'), 
 'access arguments' => array('administer users'), // the 
role that the user needs to have been assigned to
            'type' => MENU_NORMAL_ITEM, 
           'description' => 'Create TEI Department entry', 
           '#weight' => 0,
           ); 
      $items['content/table/tei_department'] = array( 
 'title' => t('Τμήματα'), 
 'page callback' => 'drupal_get_form', 
 'page arguments' => array('modipktei_departments_view'), 
 'access arguments' => array('administer users'), // the 
role that the user needs to have been assigned to 
 'type' => MENU_NORMAL_ITEM, 
           'description' => 'Create TEI Department entry', 
 '#weight' => 0, 
 'file' => 'table0_departments.inc', 
\qquad \qquad);
 $items['content/table/tei_department/view'] = array( 
 'type' => MENU_DEFAULT_LOCAL_TASK, 
 'title' => 'View', 
            'access arguments' => array('administer users'), // the 
role that the user needs to have been assigned to 
           #weight' => -100,
) ;
 $items["content/table/tei_department/edit"] = array( 
 'type' => MENU_LOCAL_TASK, 
'title' => 'Edit',
 'page callback' => 'drupal_get_form', 
 'page arguments' => array('modipktei_departments_form'), 
 'access arguments' => array('administer users'), // the 
role that the user needs to have been assigned to 
            '#weight' => 1, 
                => 'table0_departments.inc',
           ); 
      $items['content/table/table1'] = array(
```
'title' => t('Πίνακας 1. Εξέλιξη του προσωπικού του Τμήματος'), 'page callback' => 'drupal\_get\_form', 'page arguments' => array('modipktei\_personnel\_view'), 'access arguments' => array('administer users'), // the role that the user needs to have been assigned to 'type' => MENU\_NORMAL\_ITEM, 'description' => 'Create TEI Department entry', 'file' => 'table1\_personnel.inc',  $)$  ; \$items['content/table/table1/view'] = array( 'type' => MENU\_DEFAULT\_LOCAL\_TASK,  $\overline{t}$  i  $\overline{t}$  le' => 'View' 'access arguments' => array('administer users'), // the role that the user needs to have been assigned to  $\qquad \qquad$ ); \$items["content/table/table1/edit"] = array( 'type' => MENU\_LOCAL\_TASK,  $'$ title' => 'Edit', 'page callback' => 'drupal\_get\_form', 'page arguments' => array('modipktei\_personnel\_form'), 'access arguments' => array('administer users'), // the role that the user needs to have been assigned to 'file' => 'table1\_personnel.inc', ); \$items['content/table/table2'] = array( 'title' => t('Πίνακας 2. Εξέλιξη του συνόλου των εγγεγραμμένων φοιτητών του Τμήματος σε όλα τα έτη σπουδών'), 'page callback' => 'drupal\_get\_form', 'page arguments' => array('modipktei\_student\_development\_view'), 'access arguments' => array('access content'), // the role that the user needs to have been assigned to 'type' => MENU\_NORMAL\_ITEM, 'description' => 'Create TEI Department entry', 'file' => 'table2\_student\_development.inc',  $\qquad \qquad$ ); \$items['content/table/table2/view'] = array( 'type' => MENU\_DEFAULT\_LOCAL\_TASK, 'title' => 'Vi $ew'$  'access arguments' => array('access content'), // the role that the user needs to have been assigned to  $\qquad \qquad$ ); \$items["content/table/table2/edit"] = array( 'type' => MENU\_LOCAL\_TASK,  $'$ title' => 'Edit', 'page callback' => 'drupal\_get\_form', 'page arguments' => array('modipktei\_student\_development\_form'), 'access arguments' => array('access content'), // the role that the user needs to have been assigned to 'file' => 'table2\_student\_development.inc', ); \$items['content/table/table3'] = array( 'title' => t('Πίνακας 3. Εξέλιξη του αριθμού των νέο-εισερχομένων προπτυχιακών φοιτητών του Τμήματος'), 'page callback' => 'drupal\_get\_form', 'page arguments' => array('modipktei\_evolution\_undergrads\_view'), access arguments' =>  $array('access content'), // the$ role that the user needs to have been assigned to 'type' => MENU\_NORMAL\_ITEM, 'description' => 'Create TEI Department entry',  $'$  file' =>  $'$  table3\_evolution\_undergrads.inc $'$ ,  $\qquad \qquad$ ); \$items['content/table/table3/view'] = array( 'type' => MENU\_DEFAULT\_LOCAL\_TASK,

```
 'title' => 'View', 
             'access arguments' => array('access content'), // the 
role that the user needs to have been assigned to 
\qquad \qquad);
 $items["content/table/table3/edit"] = array( 
 'type' => MENU_LOCAL_TASK, 
'title' => 'Edit',
 'page callback' => 'drupal_get_form', 
 'page arguments' => 
array('modipktei_evolution_undergrads_form'),
            access arguments' => arctan(y') access content'), // the
role that the user needs to have been assigned to 
           'file' => 'table3_evolution_undergrads.inc',
            ); 
      $items['content/table/table4'] = array( 
      'title' => t('Πίνακας 4. Εξέλιξη του αριθμού των θέσεων και των
αποφοίτων του Προγράμματος Μεταπτυχιακών Σπουδών (ΠΜΣ)*'), 
 'page callback' => 'drupal_get_form', 
 'page arguments' => 
array('modipktei_evolution_grads_view'),
 'access arguments' => array('access content'), // the 
role that the user needs to have been assigned to 
 'type' => MENU_NORMAL_ITEM, 
 'description' => 'Create TEI Department entry', 
 'file' => 'table4_evolution_grads.inc', 
\qquad \qquad);
      $items['content/table/table4/view'] = array( 
           'type' => MENU_DEFAULT_LOCAL_TASK, 
          \overline{t} itle' => 'View'
             'access arguments' => array('access content'), // the 
role that the user needs to have been assigned to 
\qquad \qquad);
      $items["content/table/table4/edit"] = array( 
 'type' => MENU_LOCAL_TASK, 
'title' => 'Edit',
            'page callback' => 'drupal_get_form', 
         'page arguments' =>
array('modipktei_evolution_grads_form'), 
 'access arguments' => array('access content'), // the 
role that the user needs to have been assigned to 
 'file' => 'table4_evolution_grads.inc', 
            ); 
      $items['content/table/table5'] = array( 
      'title' => t('Πίνακας 5. Εξέλιξη του αριθμού των θέσεων και των
αποφοίτων* του Προγράμματος Διδακτορικών Σπουδών'), 
          page 'cal i back' => ' drupal get_form',
            page arguments' =>
array('modipktei_evolution_grads_pds_view'),
 'access arguments' => array('access content'), // the 
role that the user needs to have been assigned to 
 'type' => MENU_NORMAL_ITEM, 
 'description' => 'Create TEI Department entry', 
            \text{file}' => 'table5_evolution_grads_pds.inc',
\qquad \qquad);
 $items['content/table/table5/view'] = array( 
 'type' => MENU_DEFAULT_LOCAL_TASK, 
 'title' => 'View', 
             'access arguments' => array('access content'), // the 
role that the user needs to have been assigned to 
\qquad \qquad);
 $items["content/table/table5/edit"] = array( 
 'type' => MENU_LOCAL_TASK, 
'title' => 'Edit',
            page callback' => 'drupal_get_form',
          'page arguments' => 
array('modipktei_evolution_grads_pds_form'),
```

```
 'access arguments' => array('access content'), // the 
role that the user needs to have been assigned to 
             'file' => 'table5_evolution_grads_pds.inc', 
            ); 
      $items['content/table/table6'] = array( 
      'title' => t('Πίνακας 6. Κατανομή βαθμολογίας και μέσος βαθμός πτυχίου
των αποφοίτων του Προγράμματος Προπτυχιακών Σπουδών'), 
 'page callback' => 'drupal_get_form', 
 'page arguments' => 
array('modipktei_grade_distribution_view'), 
             'access arguments' => array('access content'), // the 
role that the user needs to have been assigned to 
 'type' => MENU_NORMAL_ITEM, 
 'description' => 'Create TEI Department entry', 
            file' => 'table6_grade_distribution.inc',
\qquad \qquad);
 $items['content/table/table6/view'] = array( 
 'type' => MENU_DEFAULT_LOCAL_TASK, 
 'title' => 'View', 
             'access arguments' => array('access content'), // the 
role that the user needs to have been assigned to 
\qquad \qquad);
 $items["content/table/table6/edit"] = array( 
 'type' => MENU_LOCAL_TASK, 
'title' => 'Edit',
            'page callback' => 'drupal_get_form', 
         'page arguments' =>
array('modipktei_grade_distribution_form'), 
             'access arguments' => array('access content'), // the 
role that the user needs to have been assigned to 
           'file' => 'table6_grade_distribution.inc',
            ); 
      $items['content/table/table7'] = array( 
      'title' => t('Πίνακας 7. Εξέλιξη του αριθμού των αποφοίτων του
Προγράμματος Προπτυχιακών Σπουδών και διάρκεια σπουδών'), 
 'page callback' => 'drupal_get_form', 
 'page arguments' => 
array('modipktei_evolution_curriculum_view'),
 'access arguments' => array('access content'), // the 
role that the user needs to have been assigned to 
 'type' => MENU_NORMAL_ITEM, 
 'description' => 'Create TEI Department entry', 
 'file' => 'table7_evolution_curriculum.inc', 
\qquad \qquad);
      $items['content/table/table7/view'] = array( 
 'type' => MENU_DEFAULT_LOCAL_TASK, 
 'title' => 'View', 
            'access arguments' => array('access content'), // the 
role that the user needs to have been assigned to 
\qquad \qquad);
 $items["content/table/table7/edit"] = array( 
 'type' => MENU_LOCAL_TASK, 
'title' => 'Edit',
 'page callback' => 'drupal_get_form', 
 'page arguments' => 
array('modipktei_evolution_curriculum_form'), 
            'access arguments' => array('access content'), // the 
role that the user needs to have been assigned to 
            file' => 'table7_evolution_curriculum.inc',
            ); 
      $items['content/table/table8'] = array( 
      'title' => t('Πίνακας 8. Επαγγελματική ένταξη των αποφοίτων του
Προγράμματος Προπτυχιακών Σπουδών'), 
 'page callback' => 'drupal_get_form',
```

```
 'page arguments' => 
array('modipktei_grad_employment_view'), 
            \overline{\arcc} arguments' => \overline{\ar} array(' access content'), // the
role that the user needs to have been assigned to 
 'type' => MENU_NORMAL_ITEM, 
         'description' => 'Create TEI'Department entry',
            file' => 'table8 grad employment.inc',
\qquad \qquad);
 $items['content/table/table8/view'] = array( 
          'type' => MENU_DEFAULT_LOCAL_TASK, 
         ' title' => 'View'
             'access arguments' => array('access content'), // the 
role that the user needs to have been assigned to 
\qquad \qquad);
      $items["content/table/table8/edit"] = array( 
 'type' => MENU_LOCAL_TASK, 
'title' => 'Edit',
            page callback' => 'drupal_get_form',
          'page arguments' => 
array('modipktei_grad_employment_form')
            access arguments' => array('access content'), // therole that the user needs to have been assigned to 
 'file' => 'table8_grad_employment.inc', 
            ); 
      $items['content/table/table9'] = array( 
      'title' => t('Πίνακας 9. Συμμετοχή σε Διαπανεπιστημιακά ή Διατμηματικά 
Προγράμματα Προπτυχιακών Σπουδών'), 
 'page callback' => 'drupal_get_form', 
 'page arguments' => array('modipktei_table9_view'), 
            access arguments' => array('access content'), // the
role that the user needs to have been assigned to 
 'type' => MENU_NORMAL_ITEM, 
 'description' => 'Create TEI Department entry', 
' file' => ' table9.inc',
\qquad \qquad);
      $items['content/table/table9/view'] = array( 
           'type' => MENU_DEFAULT_LOCAL_TASK, 
          \overline{t}itle' => 'View'
             'access arguments' => array('access content'), // the 
role that the user needs to have been assigned to 
\qquad \qquad);
 $items["content/table/table9/edit"] = array( 
 'type' => MENU_LOCAL_TASK, 
'title' => 'Edit',
 'page callback' => 'drupal_get_form', 
 'page arguments' => array('modipktei_table9'), 
 'access arguments' => array('access content'), // the 
role that the user needs to have been assigned to 
 'file' => 'table9.inc', 
            ); 
      $items['content/table/table10'] = array( 
      'title' => t('Πίνακας 10. Επαγγελματική ένταξη των αποφοίτων των
Προγραμμάτων Μεταπτυχιακών Σπουδών'), 
 'page callback' => 'drupal_get_form', 
 'page arguments' => array('modipktei_table10_view'), 
 'access arguments' => array('access content'), // the 
role that the user needs to have been assigned to 
 'type' => MENU_NORMAL_ITEM, 
 'description' => 'Create TEI Department entry', 
' file' => ' table10.inc',
\qquad \qquad);
      $items['content/table/table10/view'] = array( 
 'type' => MENU_DEFAULT_LOCAL_TASK, 
 'title' => 'View',
```

```
 'access arguments' => array('access content'), // the 
role that the user needs to have been assigned to 
\qquad \qquad);
 $items["content/table/table10/edit"] = array( 
 'type' => MENU_LOCAL_TASK, 
'title' => 'Edit',
 'page callback' => 'drupal_get_form', 
 'page arguments' => array('modipktei_table10'), 
 'access arguments' => array('access content'), // the 
role that the user needs to have been assigned to
            'file' => 'table10.inc', 
           ); 
      $items['content/table/table11'] = array( 
      'title' => t('Πίνακας 11. Συμμετοχή σε Διαπανεπιστημιακά ή Διατμηματικά 
Προγράμματα Μεταπτυχιακών Σπουδών'), 
 'page callback' => 'drupal_get_form', 
 'page arguments' => array('modipktei_table11_view'), 
 'access arguments' => array('access content'), // the 
role that the user needs to have been assigned to 
            'type' => MENU_NORMAL_ITEM, 
 'description' => 'Create TEI Department entry', 
' file' => ' table11.inc',
) ;
 $items['content/table/table11/view'] = array( 
 'type' => MENU_DEFAULT_LOCAL_TASK, 
 'title' => 'View', 
            'access arguments' => array('access content'), // the 
role that the user needs to have been assigned to 
\qquad \qquad);
      $items["content/table/table11/edit"] = array( 
            'type' => MENU_LOCAL_TASK, 
          'title' => 'Edit',
 'page callback' => 'drupal_get_form', 
 'page arguments' => array('modipktei_table11'), 
 'access arguments' => array('access content'), // the 
role that the user needs to have been assigned to 
           'file' => 'table11.inc',
           ); 
      $items['content/table/table12_1'] = array( 
     ' ti tle' => t('Πίνακας 12.1. Μαθήματα Προγράμματος Προπτυχιακών
Σπουδών'), 
           'page callback' => 'drupal_get_form', 
 'page arguments' => array('modipktei_table12_1_view'), 
 'access arguments' => array('access content'), // the 
role that the user needs to have been assigned to 
 'type' => MENU_NORMAL_ITEM, 
 'description' => 'Create TEI Department entry', 
 'file' => 'table12_1.inc', 
\qquad \qquad);
 $items['content/table/table12_1/view'] = array( 
 'type' => MENU_DEFAULT_LOCAL_TASK, 
 'title' => 'View', 
            'access arguments' => array('access content'), // the 
role that the user needs to have been assigned to 
\qquad \qquad);
 $items["content/table/table12_1/edit"] = array( 
 'type' => MENU_LOCAL_TASK, 
'title' => 'Edit',
 'page callback' => 'drupal_get_form', 
 'page arguments' => array('modipktei_table12_1'), 
 'access arguments' => array('access content'), // the 
role that the user needs to have been assigned to 
 'file' => 'table12_1.inc', 
\qquad \qquad);
```

```
 $items['content/table/table12_2'] = array( 
     ' ti tle' => t('Πίνακας 12.2. Μαθήματα Προγράμματος Προπτυχιακών
Σπουδών'), 
          'page callback' => 'drupal_get_form', 
 'page arguments' => array('modipktei_table12_2_view'), 
 'access arguments' => array('access content'), // the 
role that the user needs to have been assigned to 
 'type' => MENU_NORMAL_ITEM, 
         'description' => 'Create TEI Department entry',
           file' => 'table12_2.inc',
\qquad \qquad);
 $items['content/table/table12_2/view'] = array( 
 'type' => MENU_DEFAULT_LOCAL_TASK, 
 'title' => 'View', 
            'access arguments' => array('access content'), // the 
role that the user needs to have been assigned to 
\qquad \qquad);
      $items["content/table/table12_2/edit"] = array( 
 'type' => MENU_LOCAL_TASK, 
'title' => 'Edit',
 'page callback' => 'drupal_get_form', 
 'page arguments' => array('modipktei_table12_2'), 
 'access arguments' => array('access content'), // the 
role that the user needs to have been assigned to 
 'file' => 'table12_2.inc', 
            ); 
      $items['content/table/table13_1'] = array( 
     ' ti tle' => t ('Πίνακας 13.1. Μαθήματα Προγράμματος ΜεταΠτυχιακών
Σπουδών'), 
 'page callback' => 'drupal_get_form', 
 'page arguments' => array('modipktei_table13_1_view'), 
 'access arguments' => array('access content'), // the 
role that the user needs to have been assigned to 
 'type' => MENU_NORMAL_ITEM, 
 'description' => 'Create TEI Department entry', 
 'file' => 'table13_1.inc', 
\qquad \qquad);
      $items['content/table/table13_1/view'] = array( 
           'type' => MENU_DEFAULT_LOCAL_TASK, 
          title' => 'View'
            'access arguments' => array('access content'), // the 
role that the user needs to have been assigned to 
\qquad \qquad);
 $items["content/table/table13_1/edit"] = array( 
 'type' => MENU_LOCAL_TASK, 
'title' => 'Edit',
 'page callback' => 'drupal_get_form', 
 'page arguments' => array('modipktei_table13_1'), 
 'access arguments' => array('access content'), // the 
role that the user needs to have been assigned to 
            'file' => 'table13_1.inc', 
            ); 
      $items['content/table/table13_2'] = array( 
      'title' => t('Πίνακας 13.2. Μαθήματα Προγράμματος Μεταπτυχιακών
Σπουδών '), 
 'page callback' => 'drupal_get_form', 
 'page arguments' => array('modipktei_table13_2_view'), 
            'access arguments' => array('access content'), // the 
role that the user needs to have been assigned to 
 'type' => MENU_NORMAL_ITEM, 
 'description' => 'Create TEI Department entry', 
' file' => ' table13_2.inc',
            );
```
 \$items['content/table/table13\_2/view'] = array( 'type' => MENU\_DEFAULT\_LOCAL\_TASK, 'title' => 'View', 'access arguments' => array('access content'), // the role that the user needs to have been assigned to  $)$  ; \$items["content/table/table13\_2/edit"] = array( 'type' => MENU\_LOCAL\_TASK,  $'$ title' => 'Edit', 'page callback' => 'drupal\_get\_form', 'page arguments' => array('modipktei\_table13\_2'), 'access arguments' => array('access content'), // the role that the user needs to have been assigned to 'file' => 'table13\_2.inc', ); \$items['content/table/table14'] = array( 'title' => t('Πίνακας 14. Κατανομή βαθμολογίας και μέσος βαθμός πτυχίου των αποφοίτων του Προγράμματος Μεταπτυχιακών Σπουδών (ΜΔΕ)'), 'page callback' => 'drupal\_get\_form', 'page arguments' => array('modipktei\_table14\_view'), 'access arguments' => array('access content'), // the role that the user needs to have been assigned to 'type' => MENU\_NORMAL\_ITEM, 'description' => 'Create TEI Department entry',  $'$  file $'$  =>  $'$  table14.inc',  $)$  ; \$items['content/table/table14/view'] = array( 'type' => MENU\_DEFAULT\_LOCAL\_TASK, 'title' => 'View', 'access arguments' => array('access content'), // the role that the user needs to have been assigned to  $\qquad \qquad$ ); \$items["content/table/table14/edit"] = array( 'type' => MENU\_LOCAL\_TASK,  $'ti'tle' \implies 'Edi't',$  'page callback' => 'drupal\_get\_form', 'page arguments' => array('modipktei\_table14'), 'access arguments' => array('access content'), // the role that the user needs to have been assigned to 'file' => 'table14.inc', ); \$items['content/table/table15'] = array( 'title' => t('Πίνακας 15. Αριθμός Επιστημονικών δημοσιεύσεων των μελών Δ.Ε.Π. του Τμήματος'), 'page callback' => 'drupal\_get\_form', 'page arguments' => array('modipktei\_table15\_view'),  $\arccos$  arguments' => array('access content'), // the role that the user needs to have been assigned to type' => MENU\_NORMAL\_ITEM, 'description' => 'Create TEI Department entry',  $'$  file $'$  =>  $'$  table15.inc',  $)$  ; \$items['content/table/table15/view'] = array( 'type' => MENU\_DEFAULT\_LOCAL\_TASK, 'title' => 'View', 'access arguments' => array('access content'), // the role that the user needs to have been assigned to  $\qquad \qquad$ ); \$items["content/table/table15/edit"] = array( 'type' => MENU\_LOCAL\_TASK,  $'$ title' => 'Edit', 'page callback' => 'drupal\_get\_form', 'page arguments' => array('modipktei\_table15'), 'access arguments' => array('access content'), // the role that the user needs to have been assigned to 'file' => 'table15.inc',

 ); \$items['content/table/table16'] = array( 'title' => t('Πίνακας 16. Αναγνώριση του ερευνητικού έργου του Τμήματος'), 'page callback' => 'drupal\_get\_form', 'page arguments' => array('modipktei\_table16\_view'),  $\frac{1}{\sqrt{2}}$  access arguments' => array('access content'), // the role that the user needs to have been assigned to 'type' => MENU\_NORMAL\_ITEM, 'description' => 'Create TEI Department entry',  $'$  file $'$  =>  $'$  table16.inc',  $\qquad \qquad$ ); \$items['content/table/table16/view'] = array( 'type' => MENU\_DEFAULT\_LOCAL\_TASK, 'title' => 'View', 'access arguments' => array('access content'), // the role that the user needs to have been assigned to  $\qquad \qquad$ ); \$items["content/table/table16/edit"] = array( 'type' => MENU\_LOCAL\_TASK,  $'ti'tle' \implies 'Edi't',$  'page callback' => 'drupal\_get\_form', 'page arguments' => array('modipktei\_table16'), 'access arguments' => array('access content'), // the role that the user needs to have been assigned to 'file' => 'table16.inc',  $\qquad \qquad$ ); \$items['content/table/table17'] = array( 'title' => t('Πίνακας 17. Διεθνής Ερευνητική/Ακαδημαϊκή Παρουσία Τμήματος'), 'page callback' => 'drupal\_get\_form', 'page arguments' => array('modipktei\_table17\_view'), 'access arguments' => array('access content'), // the role that the user needs to have been assigned to 'type' => MENU\_NORMAL\_ITEM, 'description' => 'Create TEI Department entry',  $\overline{f}$ ile $\overline{f}$  => 'table17.inc',  $\qquad \qquad$ ); \$items['content/table/table17/view'] = array( 'type' => MENU\_DEFAULT\_LOCAL\_TASK, 'title' => 'Vi $ew'$  'access arguments' => array('access content'), // the role that the user needs to have been assigned to  $\qquad \qquad$ ); \$items["content/table/table17/edit"] = array( 'type' => MENU\_LOCAL\_TASK, 'title' => 'Edit', 'page callback' => 'drupal\_get\_form', 'page arguments' => array('modipktei\_table17'), 'access arguments' => array('access content'), // the role that the user needs to have been assigned to 'file' => 'table17.inc', ); \$items['content/inteval'] = array( 'title' => t('Έκθεση Εσωτερικής Αξιολόγησης (Πρότυπο σχήμα) '), 'page callback' => 'drupal\_get\_form', 'page arguments' => array('modipktei\_int\_evaluation'), 'access arguments' => array('administer users'), // the role that the user needs to have been assigned to 'type' => MENU\_NORMAL\_ITEM, 'description' => 'Create TEI Department entry', #weight' =>  $0$ ,  $\qquad \qquad$ ); // Dimitris, copy-past this array item down and change as described here in the comments

 // Eisagwgh - 1 \$items['content/inteval/eval1'] = array( // change - the web address 'title' => t('Ενότητα 1'), // change - the title at the top of the page 'page callback' => 'drupal\_get\_form', // leave this alone 'page arguments' => array('int\_eval\_table1\_form'), // change - this is the function name of the form in the .inc file 'access arguments' => array('access content'), // leave this alone 'type' => MENU\_NORMAL\_ITEM, // leave this alone 'description' => 'Εισαγωγή - 1', // change - this is the description of the form 'file' => 'int\_eval\_table1.inc', // change - this is the name of the include file ); // Dimitris, copy-past this array item down and change as described here in the comments // Eisagwgh - 2 \$items['content/inteval/eval2'] = array( // change - the web address 'title' => t('Ενότητα 2'), // change - the title at the top of the page 'page callback' => 'drupal\_get\_form', // leave this alone 'page arguments' => array('int\_eval\_table2\_form'), // change - this is the function name of the form in the .inc file 'access arguments' => array('access content'), // leave this alone 'type' => MENU\_NORMAL\_ITEM, // leave this alone ' description' => 'Εισαγωγή - 2' // change - this is the description of the form 'file' => 'int\_eval\_table2.inc', // change - this is the name of the include file ); // end Eisagwgh - 2 // Eisagwgh - 3 \$items['content/inteval/eval3\_1'] = array( // change - the web address 'title' => t('Ενότητα 3.1'), // change - the title at the top of the page 'page callback' => 'drupal\_get\_form',  $\frac{1}{2}$  but back  $\frac{1}{2}$  alone 'page arguments' => array('int\_eval\_table3\_1\_form'),  $\frac{1}{\sqrt{2}}$  change - this is the function name of the form in the .inc file 'access arguments' => array('access content'), // leave this alone 'type' => MENU\_NORMAL\_ITEM, // leave this alone 'description' => 'Εισαγωγή - 3.1', // change - this is the description of the form 'file' => 'int\_eval\_table3\_1.inc', // change - this is the name of the include file<br>):  $\qquad \qquad$ ); \$items['content/inteval/eval3\_2'] = array( // change - the web address

 'title' => t('Ενότητα 3.2'), // change - the title at the top of the page 'page callback' => 'drupal\_get\_form', // leave this alone 'page arguments' => array('int\_eval\_table3\_2\_form'), // change - this is the function name of the form in the .inc file 'access arguments' => array('access content'),  $\frac{1}{2}$  leave this alone 'type' => MENU\_NORMAL\_ITEM, // leave this alone 'description' => 'Εισαγωγή - 3.2', // change - this is the description of the form 'file' => 'int\_eval\_table3\_2.inc', // change - this is the name of the include file<br>);  $\qquad \qquad$ ); \$items['content/inteval/eval4'] = array( // change - the web address 'title' => t('Ενότητα 4'), // change - the title at the top of the page 'page callback' => 'drupal\_get\_form', // leave this alone 'page arguments' => array('int\_eval\_table4\_form'),  $\frac{1}{\sqrt{2}}$  change - this is the function name of the form in the .inc file 'access arguments' => array('access content'), // leave this alone 'type' => MENU\_NORMAL\_ITEM, // leave this alone 'description' => 'Εισαγωγή - 4', // change - this is the description of the form 'file' => 'int\_eval\_table4.inc',  $\frac{1}{\sqrt{2}}$  change - this is the name of the include file  $\qquad \qquad$ ); \$items['content/inteval/eval5'] = array( // change - the web address 'title' => t('Ενότητα 5'), // change - the title at the top of the page page callback' => 'drupal\_get\_form', // leave this alone 'page arguments' => array('int\_eval\_table5\_form'), // change - this is the function name of the form in the .inc file 'access arguments' => array('access content'), // leave this alone 'type' => MENU\_NORMAL\_ITEM, // leave this alone 'description' => 'Εισαγωγή - 5', // change - this is the description of the form  $\int$ file' => 'int\_eval\_table5.inc' // change - this is the name of the include file  $\qquad \qquad$ ); \$items['content/inteval/eval6'] = array( // change - the web address 'title' => t('Ενότητα 6'), // change - the title at the top of the page 'page callback' => 'drupal\_get\_form', // leave this alone 'page arguments' => array('int\_eval\_table6\_form'), // change - this is the function name of the form in the .inc file 'access arguments' => array('access content'), // leave this alone 'type' => MENU\_NORMAL\_ITEM, // leave this alone 'description' => 'Εισαγωγή - 6', // change - this is the description of the form

 'file' => 'int\_eval\_table6.inc', // change - this is the name of the include file  $\qquad \qquad$ ); \$items['content/inteval/eval7'] = array( // change - the web address 'title' => t('Ενότητα 7'), // change - the title at the top of the page 'page callback' => 'drupal\_get\_form', // leave this alone 'page arguments' => array('int\_eval\_table7\_form'), // change - this is the function name of the form in the .inc file 'access arguments' => array('access content'), // leave this alone 'type' => MENU\_NORMAL\_ITEM, // leave this alone 'description' => 'Εισαγωγή - 7', // change - this is the description of the form 'file' => 'int\_eval\_table7.inc', // change - this is the name of the include file  $\qquad \qquad$ ); \$items['content/inteval/eval8'] = array( // change - the web address 'title' => t('Ενότητα 8'), // change - the title at the top of the page 'page callback' => 'drupal\_get\_form', // leave this alone 'page arguments' => array('int\_eval\_table8\_form'), // change - this is the function name of the form in the .inc file 'access arguments' => array('access content'), // leave this alone 'type' => MENU\_NORMAL\_ITEM, // leave this alone 'description' => 'Ενότητα 8', // change - this is the description of the form  $'$  file'  $=$ > 'int\_eval\_table8.inc', // change - this is the name of the include file  $)$  ; \$items['content/inteval/eval910'] = array( // change - the web address 'title' => t('Ενότητα 9/10'), // change - the title at the top of the page page cal  $\text{I}$ back' => 'drupal\_get\_form', // leave this alone 'page arguments' => array('int\_eval\_table910\_form'), // change - this is the function name of the form in the .inc file 'access arguments' => array('access content'), // leave this alone 'type' => MENU\_NORMAL\_ITEM, // leave this alone 'description' => 'Ενότητα - 9/10', // change - this is the description of the form 'file' => 'int\_eval\_table910.inc', // change - this is the name of the include file  $\sum$  $\qquad \qquad$ ); return \$items; } function modipktei\_menu\_alter(&\$items)  $\{$  \$items['content/tables']['access arguments'] = array('administer users'); //array('kavtech access'); //\$items['node/64']['access arguments'] = array('administer users'); //array('kavtech access'); } function modipktei\_tables(\$form)

```
\{ $form['text'] = array( 
 '#type' => 'item', 
 '#title' => t('<h2>MO.DI.P. Kavala Institute of 
Technol ogy </h2>
                                      Tables Demo... currently 
under construction!'), 
\hspace{0.1cm}); \hspace{0.1cm} return $form; 
 } 
function modipktei_int_evaluation($form)
\{$form['text'] = array('#type' => 'item',
                 '#title' => t('<h2>Έκθεση Εσωτερικής Αξιολόγησης
(Πρότυπο σχήμα)</h2> 
                                      Tables Demo... currently 
under construction!'), 
\hspace{0.1cm}); \hspace{0.1cm} return $form; 
 } 
function ajax_callback($form, &$form_state)
\{ return $form['fieldset']; 
 } 
function ajax_edit_callback($form, &$form_state)
\{ return $form['year_fieldset']; 
 } 
function ajax_view_callback($form, &$form_state) 
\{ return $form['update']; 
 } 
function registration_mail_send($email) 
\{\frac{1}{2} modipktei';
 $key = 'first_login'; 
$to = $emai \vdots $from = 'admin@modip.teikav.edu.gr'; 
     $l anguage = l anguage_defaul t();
     $send = TRUE; $result = drupal_mail($module, $key, $to, $params= array(), 
$language, $from, $send); 
 if ($result['result'] == TRUE) 
\{ drupal_set_message(t('Your message has been sent.')); 
 } 
     el se
\{ drupal_set_message(t('There was a problem sending your 
message and it was not sent.'), 'error'); 
 } 
      } 
function modipktei_mail($key, &$message, $params) 
\{ global $user; 
      $options = array('langcode' => $message['language']-
>language,); 
      switch ($key) 
\{
```
 case 'ldap\_application': \$message['subject'] = t('E-mail sent from @site-name', array('@site-name' => variable\_get('site\_name', 'Drupal')), \$options); \$message['body'][] = t('A new LDAP Applicant sent the following request: \$message['body'][] = check\_plain( "This is an application for a new LDAP username and password.\nThe details are as follows:\n\n". "First name: ".\$params['first\_name']."\nSurname: ".\$params['surname\_name']. "\n\nDepartment: ".\$params['dept\_select']. "\n\ne-mail address: ".\$params['email']. "\n\nPreferred LDAP Username: ".\$params['username']. "\n\nLDAP password: ".\$params['password']); break; case 'first\_login': \$message['subject'] = t('E-mail sent from @sitename', array('@site-name' => variable\_get('site\_name', 'Drupal')), \$options);  $\texttt{smessage['body'][] = t('Log into MODIP');$  \$message['body'][] = check\_plain( "Dear MODIP user, \n\n You have tried logging into MODIP for the first time with your LDAP credentials. \n\n Your account has been created and is now ready for use. Please login again.\n\n MODIP Admin"); break;<br>} } } function modipktei\_form\_user\_register\_form\_alter(&\$form)  $\{$  unset(\$form['account']['name']); unset(\$form['account']['mail']); unset(\$form['account']['pass']); unset(\$form['actions']['submit']); global \$language; if (\$language->language == 'el')  $\{$  \$form['text'] = array( '#type' => 'item', '#title' => t('<h2>ΜΟ.ΔΙ.Π. ΤΕΙ Καβάλας </h2> This functionality has been disabled. Please get yoursel f an I dap account <a href="http://www.modip.teikav.edu.gr/modip/content/application">here </a>!  $\mathcal{L}$ ,  $\mathcal{L}$ ,  $\mathcal{L}$ ,  $\mathcal{L}$ ,  $\mathcal{L}$  $\hspace{1.6cm}$ ); } else if (\$language->language == 'en')  $\{$  \$form['text'] = array( '#type' => 'item', '#title' => t('<h2>MODIP Kavala Institute of Technol ogy</h2> This functionality has been disabled. Please get yoursel f an I dap account <a href="http://www.modip.teikav.edu.gr/modip/content/application">here  $\langle$ /a> $\vert$  $\mathcal{L}$ ,  $\mathcal{L}$ , ); the contract of  $\mathcal{L}$  } }

```
function modipktei_form_contact_site_form_alter(&$form,
&$form_state, $form_id) 
\{ global $user; 
      global $language; 
      if ($language->language == 'el') 
\{ $form['text'] = array( 
 '#type' => 'item', 
                  '#title' => t('<h2>ΜΟ.ΔΙ.Π. ΤΕΙ Καβάλας </h2> 
                  Το γραφείο Βοήθειας (Help Desk) στόχο έχει να παρέχει τις
απαραίτητες πληροφορίες για την ορθή και απόδοτική χρήση του Πληροφοριακού
Συστήματος από όλα τα εμπλεκόμενα μέλη της ακαδημαικής κοινότητας. 
                  <br /><br />Για επικοινωνία μαζί μας, στείλτε e-mail: 
modi p@tei kav. edu. gr ή χρησιμοΠοιήστε την φόρμα εΠικοινωνίας. '),
\hspace{1.5cm}); \hspace{1.5cm} } 
 else if ($language->language == 'en') 
\{ $form['text'] = array( 
 '#type' => 'item', 
 '#title' => t('<h2>MO.DI.P. Kavala Institute of 
Technol ogy </h2>
The Help Desk aims to provide
information necessary for the proper and efficient use of the 
Information System by all relevant members of the academic
community.
                                  \text{Br} /> \text{Br} /> To contact us, send
an e-mail to: modip@teikav.edu.gr or use the Contact Form provided 
below.'), 
\hspace{1.5cm});
 } 
       // Resorting the whole form, so that our new field appears 
where we want to. 
 $order = array ('text', 'name', 'mail', 'subject', 'color', 
'cid', 'message', 'copy', 'submit'); 
 foreach($order as $key => $field) 
\{ $form[$field]['#weight'] = $key; 
 } 
      } 
/** 
  * Implement hook_permission(). 
  * These define the persmissions that can be assigned to the speific 
users 
  */ 
function modipktei_permission() 
\{ return array( 
      kavtech access' => array(
                 ' description' = t('kavtech access'),
                  'title' => t('kavtech access'), 
                  'restrict access' => TRUE, 
            ), 
\qquad \qquad);
 } 
/* 
function modipktei_field_presave($entity_type, $entity, $field, 
$instance, $langcode, &$items)
```

```
 { 
         //dpm("Hi"); 
       if (\hat{\mathsf{s}}\hat{\mathsf{f}}\hat{\mathsf{f}}\hat\left\{ \begin{array}{c} 1 & 1 \\ 1 & 1 \end{array} \right\}foreach ($items as $delta => $item)
\overline{a}$items[$delta]['format'] = $item['text_1']['format'];
\texttt{stext = $i \, \texttt{tem}[' \, \texttt{text\_1'} \, ][' \, \texttt{val} \, \texttt{ue'} \, ]}; $items[$delta]['text_1'] = $text; 
 } 
           } 
        } 
*/ 
/** 
 * Implements hook_field_presave(). 
  */ 
function modipktei_field_presave($entity_type, $entity, $field, 
$instance, $langcode, &$items) 
\{foreach ($items as $delta => $value)
\{ _examplemodule_process($items[$delta], $delta, $field, 
$entity);
\begin{matrix} \end{matrix} } 
/** 
   Prepares the item description and format for storage.
 */ 
function _examplemodule_process(&$item, $delta = 0, $field, $entity)
\{\sin tem['format'] = \sin tem['description']['format'] ;
        $item['description'] = $item['description']['value'] ; 
 } 
function modipktei install()
\{ // Create my tables. 
        drupal_install_schema('modipktei_schema'); 
         $departments = array('ΛΟΓΙΣΤΙΚΗΣ', 
                'ΔΙΟΙΚΗΣΗΣ ΕΠΙΧΕΙΡΗΣΕΩΝ', 
                 'ΔΙΑΧΕΙΡΙΣΗΣ ΠΛΗΡΟΦΟΡΙΩΝ', 
                'ΗΛΕΚΤΡΟΛΟΓΙΑΣ', 
                'ΜΗΧΑΝΟΛΟΓΙΑΣ', 
                'ΤΕΧΝ. ΠΕΤΡΕΛΑΙΟΥ & ΦΥΣ. ΑΕΡΙΟΥ', 
                'ΒΙΟΜΗΧΑΝΙΚΗΣ ΠΛΗΡΟΦΟΡΙΚΗΣ', 
                 'ΔΑΣΟΠΟΝΙΑΣ & ΔΙΑΧ. ΦΥΣΙΚΟΥ-ΠΕΡΙΒΑΛΛΟΝΤΟΣ', 
                 'ΑΡΧΙΤΕΚΤΟΝΙΚΗΣ ΤΟΠΙΟY', 
                 'ΟΙΝΟΛΟΓΙΑΣ & ΤΕΧΝΟΛΟΓΙΑΣ ΠΟΤΩΝ', 
                'ΝΟΣΗΛΕΥΤΙΚΗΣ'); 
       $record = new stdClass(); foreach($departments as $department) 
\{$record->id = 0; $record->department = $department; 
                drupal_write_record('modipktei_depts', $record); 
 } 
         } 
function modipktei_uninstall()
\{ // Drop my tables. 
       drupal uninstall schema('modipktei schema');
```
}

## **modipktei.install code**

```
<?php 
function modipktei_schema() 
\{ $schema['modipktei_depts'] = array( 
 'description' => 'the department table.', 
            'fields' => array( 
 'id' => array( 
 'description' => 'The primary identifier.', 
 'type' => 'serial', 
 'unsigned' => TRUE, 
' not null' => TRUE),
 'department' => array( 
 'description' => 'the department', 
 'type' => 'varchar', 
\blacksquare \blacksquare \blacks' not null' => TRUE,
\text{`default t' } \Rightarrow \text{ ''}\, ), \,primary key' => array('id'),
\hspace{1.6cm});
 $schema['modipktei_alerts'] = array( 
 'description' => 'the department table.', 
            'fields' => array( 
 'id' => array( 
 'description' => 'The primary identifier.', 
 'type' => 'serial', 
 'unsigned' => TRUE, 
' not null' => TRUE),
 'alert' => array( 
 'description' => 'the alert', 
 'type' => 'varchar', 
\blacksquare \blacksquare \blacks' not null' => TRUE,
\text{`defaul t' } \Rightarrow \text{ ''}\, ), \, 'primary key' => array('id'), 
\hspace{1.6cm});
 $schema['modipktei_departments'] = array( 
 'description' => 'the foo department table.', 
            'fields' => array( 
               'id' => array( 
 'description' => 'The primary identifier.', 
 'type' => 'serial', 
 'unsigned' => TRUE, 
' not null' => TRUE),
                     'year' => array( 
 'description' => 'the year of entry', 
 'type' => 'int', 
 'unsigned' => TRUE, 
                    'not \frac{1}{1} | => TRUE,
\degree defaul t' => 2007),
 'department_id' => array( 
 'description' => 'The primary identifier.', 
                    'type' \Rightarrow 'int'
 'unsigned' => TRUE, 
' not null' => TRUE),
                     'number' => array( 
                     'description' => "Συνολικός αριθμός μελών ΔΕΠ", 
                     type' => 'int'
                       unsi qned' => TRUE,
                      ' not null' => TRUE,
\text{defaul t'} \implies 0,
 'other' => array(
```
 'description' => "Λοιπό προσωπικό", 'type' => 'int',  $unsi$  gned' =>  $TRUE$ , 'not  $null'$  => TRUE,  $\text{defaul t'} \implies 0$ , 'undergraduates' => array( 'description' => "Συνολικός αριθμός προπτυχιακών φοιτητών σε κανονικά έτη φοίτησης (ν Χ 2)", 'type' => 'int', 'unsigned' => TRUE, 'not null' => TRUE,  $\text{defaul t'} \implies 0$ , 'positions' => array( 'description' => "Προσφερόμενες από το Τμήμα θέσεις στις πανελλαδικές", 'type' => 'int', 'unsigned' => TRUE, 'not null' => TRUE,  $\text{defaul t'} \implies 0$ , 'entrants' => array( 'description' => "Συνολικός αριθμός νεοεισερχομένων φοιτητών ", 'type' => 'int', 'unsigned' => TRUE, 'not null' => TRUE,  $\text{defaul t'} \implies 0$ , 'graduates' => array( 'description' => "Αριθμός αποφοίτων", 'type' => 'int', 'unsigned' => TRUE, 'not null' => TRUE, ' defaul  $t'$  => 0) 'average\_degree' => array(  $'$  description' => "Μ.Ο. βαθμού **π**τυχίου", 'type' => 'float', 'unsigned' => TRUE,  $'$  not  $\overline{nu}$   $I'$  =>  $TRUE$ ,  $\text{defaul t'} \implies 0$ , 'offered' => array( 'description' => "Προσφερόμενες από το Τμήμα Θέσεις ΠΜΣ", 'type' => 'int', unsigned' => TRUE, 'not  $\frac{1}{1}$  | => TRUE, ' defaul  $t'$  => 0), 'applications' => array( 'description' => "Αριθμός αιτήσεων για ΠΜΣ", 'type' => 'int', 'unsigned' => TRUE, 'not null' => TRUE,  $\text{defaul t'} \implies 0$ , 'courses' => array( 'description' => "Συνολικός αριθμός μαθημάτων για την απόκτηση πτυχίου", 'type' => 'int',  $unsi$  qned' => TRUE, 'not  $\overline{\text{nul}}$  |' => TRUE,  $\text{defaul t'} \implies 0$ , 'compulsory' => array( 'description' => "Σύνολο υποχρεωτικών μαθημάτων (Υ)",  $type'$  => 'int'  $unsi$  gned' => TRUE,  $'$  not null' => TRUE,  $\text{defaul t'} \implies 0$ , 'elective' => array(

```
 'description' => "Συνολικός αριθμός προσφερόμενων
μαθημάτων επιλογής", 
' type' => 'int',
 'unsigned' => TRUE, 
 'not null' => TRUE, 
             ' defaul t' => 0),
              'publications' => array( 
              'description' => "Συνολικός αριθμός δημοσιεύσεων ΔΕΠ", 
              type' => 'int',
 'unsigned' => TRUE, 
 'not null' => TRUE, 
\text{defaul t'} \implies 0,
 'projects' => array( 
 'description' => "Αναγνώριση ερευνητικού έργου (σύνολο)", 
              type' => ' int'
 'unsigned' => TRUE, 
 'not null' => TRUE, 
\text{defaul t'} \implies 0,
 'international' => array( 
 'description' => "Διεθνείς συμμετοχές", 
 'type' => 'int', 
 'unsigned' => TRUE, 
 'not null' => TRUE, 
             ' defaul t' => 0),
\, ), \, 'primary key' => array('id'), 
         ); 
 $schema['modipktei_personnel'] = array( 
 'description' => 'the foo department table.', 
        fields' \Rightarrow array(
          'id' => array( 
 'description' => 'The primary identifier.', 
 'type' => 'serial', 
 'unsigned' => TRUE, 
' not null' => TRUE),
 'type_id' => array( 
 'description' => 'the type id of the data', 
 'type' => 'int', 
 'unsigned' => TRUE, 
' not null' => TRUE,
\text{defaul t'} \implies 0,
 'department_id' => array( 
              'description' => 'the id of the department', 
             'type' \Rightarrow 'int'
              'unsigned' => TRUE, 
             'not \frac{1}{1} => TRUE,
\text{defaul t'} \implies 0,
 'year' => array( 
              'description' => 'the year of entry', 
 'type' => 'int', 
 'unsigned' => TRUE, 
' not null' => TRUE,
\degree defaul t' => 2007),
 'total_m' => array( 
 'description' => 'total profs male', 
 'type' => 'int', 
 'unsigned' => TRUE, 
' not null' => TRUE,
\text{defaul t'} \implies 0,
 'total_f' => array( 
 'description' => 'total profs female', 
 'type' => 'int', 
             'unsigned' => TRUE,
             ' not null' => TRUE,
\text{defaul t'} \implies 0,
 'prog_m' => array( 
 'description' => 'the progs male',
```
 'type' => 'int', 'unsigned' => TRUE,  $'$  not null' => TRUE,  $\text{defaul t'} \implies 0$ , 'prog\_f' => array( 'description' => 'the progs female', 'type' => 'int', 'unsigned' => TRUE,  $'$  not null' => TRUE, ' defaul  $t'$  => 0), 'new\_m' => array( 'description' => 'new males', 'type' => 'int', 'unsigned' => TRUE,  $'$  not null' => TRUE,  $\text{defaul t'} \implies 0$ , 'new\_f' => array( 'description' => 'new females', 'type'  $\Rightarrow$  'int' 'unsigned' => TRUE,  $'$  not null' => TRUE,  $\text{defaul t'} \implies 0$ , 'ret\_m' => array( 'description' => 'retirements male', 'type' => 'int', 'unsigned' => TRUE,  $'$  not null' => TRUE,  $\text{defaul t'} \implies 0$ , 'ret\_f' => array( 'description' => 'retirements female', 'type' => 'int', 'unsigned' => TRUE,  $'$  not null' => TRUE,  $\text{defaul t'} \implies 0$ , 'res\_m' => array( 'description' => 'resignations male', 'type' => 'int', 'unsigned' => TRUE,  $'$  not null' => TRUE,  $\text{defaul t'} \implies 0$ , 'res\_f' => array( 'description' => 'resignations female', 'type' => 'int', 'unsigned' => TRUE,  $'$  not null' => TRUE,  $\text{defaul t'} \implies 0$ ,  $\,$  ),  $\,$  'primary key' => array('id'),  $\hspace{1.6cm}$ ); \$schema['modipktei\_student\_development'] = array( 'description' => 'the foo department table.',  $fileids' \Rightarrow array($  'id' => array( 'description' => 'The primary identifier.', 'type' => 'serial', 'unsigned' => TRUE,  $'$  not null' => TRUE), 'year' => array( 'description' => 'the year of entry', 'type' => 'int', 'unsigned' => TRUE,  $'$  not null' => TRUE,  $\degree$  defaul t' => 2007), 'department\_id' => array( 'description' => 'The primary identifier.', 'type' => 'int', 'unsigned' => TRUE,  $'$  not null' => TRUE),

```
 'degree' => array( 
               'description' => "Προπτυχιακοί", 
              'type' \Rightarrow 'int',
 'unsigned' => TRUE, 
 'not null' => TRUE, 
\text{defaul t'} \implies 0,
 'msc' => array( 
               'description' => "Μεταπτυχιακοί (ΜΔΕ)", 
               type' => ' int'
 'unsigned' => TRUE, 
 'not null' => TRUE, 
              ' defaul t' => 0),
               'phd' => array( 
               'description' => "Διδακτορικοί", 
               type' \Rightarrow 'int',
 'unsigned' => TRUE, 
 'not null' => TRUE, 
              ' defaul t' => 0),
\, ), \, 'primary key' => array('id'), 
\hspace{1.6cm});
 $schema['modipktei_evolution_undergrads'] = array( 
 'description' => 'the foo department table.', 
        ' fields' => array(
              'id' => array( 
 'description' => 'The primary identifier.', 
 'type' => 'serial', 
 'unsigned' => TRUE, 
              ' not null' => TRUE),
                'year' => array( 
 'description' => 'the year of entry', 
 'type' => 'int', 
              'unsigned' => TRUE,
              ' not null' => TRUE,
\degree defaul t' => 2007),
 'department_id' => array( 
 'description' => 'The primary identifier.', 
               'type' => 'int', 
 'unsigned' => TRUE, 
' not null' => TRUE),
               'entrance_exams' => array( 
               'description' => "Εισαγωγικές εξετάσεις", 
              'type' => 'int'
 'unsigned' => TRUE, 
 'not null' => TRUE, 
\text{defaul t'} \implies 0,
 'transfers_in' => array( 
               'description' => "Μετεγγραφές (εισροές προς το Τμήμα)", 
              'type' => 'int'
 'unsigned' => TRUE, 
 'not null' => TRUE, 
\text{defaul t'} \implies 0,
 'transfers_out' => array( 
              ' description' => "Μετεγγραφές (εκροές Προς άλλα
Τμήματα)", 
               type' => 'int' 'unsigned' => TRUE, 
 'not null' => TRUE, 
              ' defaul t' => 0),
                'placement_exams' => array( 
               'description' => "Κατατακτήριες εξετάσεις (Πτυχιούχοι
ΑΕΙ/ΤΕΙ)", 
              'type' \Rightarrow 'int'
 'unsigned' => TRUE, 
 'not null' => TRUE, 
\text{defaul t'} \implies 0,
 'other' => array(
```
 'description' => "Άλλες κατηγορίες", 'type' => 'int'  $unsi$  gned' => TRUE,  $'$  not null' => TRUE, ' defaul  $t'$  => 0), 'foreign\_students' => array( 'description' => "Αλλοδαποί φοιτητές (εκτός προγραμμάτων ανταλλαγών)", 'type'  $\Rightarrow$  'int' 'unsigned' => TRUE, 'not null' => TRUE, ' defaul  $t'$  => 0),  $\,$  ),  $\,$  'primary key' => array('id'),  $\hspace{1.5cm}$ \$schema['modipktei\_evolution\_grads'] = array( 'description' => 'the foo department table.', 'fields' => array( 'id' => array( 'description' => 'The primary identifier.', 'type' => 'serial', 'unsigned' => TRUE,  $'$  not null' => TRUE), 'year' => array( 'description' => 'the year of entry', 'type' => 'int', 'unsigned' => TRUE, 'not null'  $\Rightarrow$  TRUE, 'default' => 2007), 'department\_id' => array( 'description' => 'The primary identifier.', 'type' => 'int',  $'$  unsigned' => TRUE  $'$  not null' => TRUE), 'graduates' => array( 'description' => "Πτυχιούχοι του Τμήματος", 'type'  $\Rightarrow$  'int'  $unsi$  gned' =>  $TRUE$ , 'not null'  $\Rightarrow$  TRUE, ' defaul  $t'$  => 0), 'graduates\_other\_depts' => array(  $\overline{C}$  description' => "Πτυχιούχοι άλλων Τμημάτων", 'type'  $\Rightarrow$  'int'  $unsi$  gned' =>  $TRUE$ , 'not  $\frac{1}{1}$  | => TRUE, 'default' => 0) 'total\_positions' => array( 'description' => "Συνολικός αριθμός προσφερόμενων θέσεων",  $'$  type'  $\Rightarrow$  'int', 'unsigned' => TRUE,  $'$  not null' => TRUE, ' defaul  $t'$  => 0) 'total\_registered' => array( 'description' => "Συνολικός αριθμός εγγραφέντων", 'type'  $\Rightarrow$  'int' 'unsigned' => TRUE,  $'$  not null' => TRUE, ' defaul  $t'$  => 0) 'total\_graduates' => array( 'description' => "Συνολικός αριθμός αποφοιτησάντων", 'type' => 'int', 'unsigned' => TRUE,  $'$  not null' => TRUE, ' defaul  $t'$  => 0) 'foreign\_students' => array(

```
 'description' => "Αλλοδαποί φοιτητές (εκτός προγραμμάτων
ανταλλαγών)", 
           'type' => 'int', 
 'unsigned' => TRUE, 
' not null' => TRUE,
           defaul t' => 0),
           ), 
     primary key' => array('id'),
     \sum $schema['modipktei_evolution_grads_pds'] = array( 
 'description' => 'the foo department table.', 
        ' fields' => array(
               'id' => array( 
 'description' => 'The primary identifier.', 
 'type' => 'serial', 
 'unsigned' => TRUE, 
' not null' => TRUE),
                'year' => array( 
                'description' => 'the year of entry', 
 'type' => 'int', 
 'unsigned' => TRUE, 
               ' not null ' = TRUE,
               ' default' => 2007),
 'department_id' => array( 
 'description' => 'The primary identifier.', 
               'type' \Rightarrow 'int'
 'unsigned' => TRUE, 
' not null' => TRUE),
 'graduates' => array( 
                 'description' => "Πτυχιούχοι του Τμήματος", 
                type' => ' int'
                  unsi gned' => TRUE,
                 'not null' => TRUE,
               ' defaul t' => 0)
                 'graduates_other_depts' => array( 
 'description' => "Πτυχιούχοι άλλων Τμημάτων", 
 'type' => 'int', 
                  unsi gned' => TRUE' not null' => TRUE,
               ' defaul t' => 0),
                'total_positions' => array( 
                'description' => "Συνολικός αριθμός προσφερόμενων
θέσεων", 
                 'type' => 'int', 
 'unsigned' => TRUE, 
' not \overline{nu} I' => TRUE,
               ' defaul t' => 0)
                'total_registered' => array( 
 'description' => "Συνολικός αριθμός εγγραφέντων", 
 'type' => 'int', 
                  unsi gned' => TRUE,
                 ' not null ' = TRUE,
               ' defaul t' => 0),
                'total_graduates' => array( 
                'description' => "Συνολικός αριθμός αποφοιτησάντων", 
                 'type' => 'int', 
 'unsigned' => TRUE, 
 'not null' => TRUE, 
               ' defaul t' => 0)
                'foreign_students' => array( 
                'description' => "Αλλοδαποί φοιτητές (εκτός προγραμμάτων
ανταλλαγών)", 
                'type' => 'int', 
 'unsigned' => TRUE, 
 'not null' => TRUE, 
               ' defaul t' => 0),
```
 $\,$  ),  $\,$  'primary key' => array('id'),  $\hspace{1.6cm}$ ); \$schema['modipktei\_grade\_distribution'] = array( 'description' => 'the foo department table.', fields' => array( 'id' => array( 'description' => 'The primary identifier.', 'type' => 'serial', 'unsigned' => TRUE,  $'$  not null' => TRUE), 'year' => array( 'description' => 'the year of entry', 'type'  $\Rightarrow$  'int' 'unsigned' => TRUE,  $'$  not null' => TRUE,  $\degree$  defaul t' => 2007), 'department\_id' => array( 'description' => 'The primary identifier.', 'type' => 'int', 'unsigned' => TRUE,  $'$  not null' => TRUE), 'graduates' => array( 'description' => "Συνολικός αριθμός αποφοιτησάντων", 'type'  $\Rightarrow$  'int' <sup>''</sup>unsigned' => TRUE,<br>'not null' => TRUE, 'not null' => TRUE,  $\text{defaul t'} \implies 0$ , 'grade1' => array(  $\dot{a}$  description' => "5.0-5.9",  $type'$  => 'int', 'unsigned' => TRUE, 'not null' => TRUE,  $\text{defaul t'} \implies 0$ , 'grade2' => array(  $\text{descri}$  ption' =>  $\degree$  6.0-6.9", 'type' => 'int', 'unsigned' => TRUE, 'not null' => TRUE,  $\text{defaul t'} \implies 0$ , 'grade3' => array( 'description' => "7.0-8.4", 'type' => 'int', 'unsigned' => TRUE, 'not  $\frac{1}{1}$  | => TRUE,  $\text{defaul t'} \implies 0$ , 'grade4' => array( 'description' => "8.5-10.0", 'type' => 'int', 'unsigned' => TRUE, 'not null' => TRUE, ' defaul  $t'$  => 0)  $'$ average' =>  $arr$ ay( 'description' => "Μέσος όρος Βαθμολογίας (στο σύνολο των αποφοίτων)", 'type' => 'float', 'unsigned' => TRUE, 'not null' => TRUE, 'default' => 0),  $\mathcal{L}$ ,  $\mathcal{L}$ 'primary key' => array('id'),<br>);  $\hspace{1.6cm}$ ); \$schema['modipktei\_evolution\_curriculum'] = array( 'description' => 'the foo department table.', 'fields' => array( 'id' => array( 'description' => 'The primary identifier.', 'type' => 'serial',

 'unsigned' => TRUE,  $'$  not null' => TRUE), 'year' => array( 'description' => 'the year of entry', 'type' => 'int', 'unsigned' => TRUE,  $'$  not null' => TRUE, defaul  $t'$  => 2007), 'department\_id' => array( 'description' => 'The primary identifier.', 'type'  $\Rightarrow$  'int' 'unsigned' => TRUE,  $'$  not null' => TRUE), 'K' => array(<br>'description' => "K", ' description' type'  $\Rightarrow$  'int', 'unsigned' => TRUE, 'not null' => TRUE, ' defaul  $t'$  => 0), 'K1' => array(  $'$  description $^{\mathsf{T}}$  =>  $^{\mathsf{''}}$ K+1", 'type' => 'int', 'unsigned' => TRUE, 'not null' => TRUE, ' defaul  $t'$  => 0),  $'$ K2' => array( $'$  description' => "K+2",  $'$  description' =>  $"K+2"$  , 'type' => 'int',  $'$ unsigned' =>  $TRUE$  $'$  not null' => TRUE, ' defaul  $t'$  => 0),  $'$ K3' => array( $'$ <br>'description' => "K+3", ' description'  $type'$  => 'int', 'unsigned' => TRUE, 'not null' => TRUE, ' defaul  $t'$  => 0), 'K4' => array(  $'$  description $'$  => "K+4", 'type' => 'float', 'unsigned' => TRUE, 'not null' => TRUE, ' defaul  $t'$  => 0), 'K5' => array(  $'$  description $^{\mathsf{T}}$  =>  $\mathsf{``K+5''}$  , 'type' => 'float', 'unsigned' => TRUE, 'not null' => TRUE, ' defaul  $t'$  => 0), 'K6' => array(  $'$  description $'$  => "K+6",  $type'$  =>  $'$  float'  $'$ unsigned' => TRUE, 'not  $\text{null}'$  => TRUE, ' defaul  $t'$  => 0), 'K7' =>  $array($  'description' => "K+6 και πλέον", 'type' => 'float', 'unsigned' => TRUE, 'not null' => TRUE,  $\text{defaul t'} \implies 0$ , 'not\_graduated' => array( 'description' => "Δεν έχουν αποφοιτήσει", 'type' => 'float', 'unsigned' => TRUE, 'not null' => TRUE, 'default' => 0),<br>),  $\,$  ),  $\,$ 'primary key' => array('id'),

```
\qquad \qquad);
 $schema['modipktei_grad_employment'] = array( 
 'description' => 'the foo department table.', 
        'fields' => array( 
        'id' => array(
             'description' => 'The primary identifier.',
 'type' => 'serial', 
 'unsigned' => TRUE, 
' not null' => TRUE),
              'year' => array( 
                         ' the year of entry',
 'type' => 'int', 
 'unsigned' => TRUE, 
' not null' => TRUE,
\degree defaul t' => 2007),
              'department_id' => array( 
              'description' => 'The primary identifier.', 
 'type' => 'int', 
 'unsigned' => TRUE, 
' not null' => TRUE),
 'graduates' => array( 
 'description' => "graduates", 
 'type' => 'int', 
 'unsigned' => TRUE, 
 'not null' => TRUE, 
\text{defaul t'} \implies 0,
 'six_months' => array( 
\,' description' => "6", \,type' => 'int',
 'unsigned' => TRUE, 
 'not null' => TRUE, 
\text{defaul t'} \implies 0,
 'twelve_months' => array( 
 'description' => "12", 
              'type' => 'int', 
 'unsigned' => TRUE, 
 'not null' => TRUE, 
             ' defaul t' = 0).
             'twentyfour_months' => array(
 'description' => "24", 
 'type' => 'int', 
 'unsigned' => TRUE, 
 'not null' => TRUE, 
             ' defaul t' => 0)
             cont' => array( 'description' => "Μη ενταχθέντες – συνέχεια σπουδών", 
              type' => 'int',
 'unsigned' => TRUE, 
 'not null' => TRUE, 
             'default' => 0),<br>),
\, ), \,primary key' => array('id'),
\hspace{1.6cm});
 $schema['modipktei_table9'] = array( 
 'description' => 'the foo department table.', 
       fields' => array(<br>'id' => array( 'id' => array( 
 'description' => 'The primary identifier.', 
 'type' => 'serial', 
 'unsigned' => TRUE, 
' not null' => TRUE),
 'year' => array( 
 'description' => 'the year of entry', 
 'type' => 'int', 
 'unsigned' => TRUE, 
' not null' => TRUE,
             \frac{1}{2} default' => 2007),
              'department_id' => array(
```
' description' => 'The primary identifier.', 'type' => 'int', 'unsigned' => TRUE,  $'$  not null' => TRUE),  $'$  field1' => array( 'description' => 'Εσωτερικού', 'type' => 'int', 'unsigned' => TRUE,  $'$  not  $\overline{nu}$   $I'$  =>  $TRUE$ ), 'field2' => array(<br>'description' => 'European', ' description'  $\Rightarrow$ 'type'  $\Rightarrow$  'int'  $'$ unsigned' => TRUE,<br>'not null' => TRUE)  $'$  not null' => TRUE), 'field3' => array( 'description' => 'Other', 'type' => 'int', 'unsigned' => TRUE,  $'$  not null' => TRUE),  $'$  field4' => array( 'description' => 'Εσωτερικού', 'type'  $\Rightarrow$  'int' 'unsigned' => TRUE,  $'$  not null' => TRUE), 'field5' => array( ' description'  $\Rightarrow$  'Euro', 'type' => 'int', 'unsigned' => TRUE,<br>'not null' => TRUE),  $'$  not null' => TRUE), 'field6' => array( 'description' => 'Other', 'type' => 'int', 'unsigned' => TRUE,  $'$  not null' => TRUE), 'field7' => array( 'description' => 'Εσωτερικού', 'type' => 'int', 'unsigned' => TRUE,  $'$  not null' => TRUE), 'field8' => array( 'description' => 'Euro', 'type'  $\Rightarrow$  'int' 'unsigned' => TRUE,<br>'not null' => TRUE),  $'$  not null' => TRUE), 'field9' => array(  $\blacksquare$ 'description' =>  $\blacksquare$ Other', 'type' => 'int', 'unsigned' => TRUE,  $'$  not null' => TRUE), 'field10' => array( 'description' => 'Εσωτερικού', 'type'  $\Rightarrow$  'int' 'unsigned' => TRUE,  $'$  not null' => TRUE), 'field11' => array( 'description' => 'Euro', 'type' => 'int', 'unsigned' => TRUE,  $'$  not null' => TRUE), 'field12' => array( 'description' => 'Other', 'type' => 'int', 'unsigned' => TRUE,  $'$  not null' => TRUE),  $\,$  ),  $\,$ 'primary key' => array('id'),<br>);  $\hspace{1.6cm}$ );

\$schema['modipktei\_table10'] = array(

```
 'description' => 'the foo department table.', 
        'fields' => array( 
 'id' => array( 
 'description' => 'The primary identifier.', 
 'type' => 'serial', 
 'unsigned' => TRUE, 
' not null' => TRUE),
              'year' => array( 
              'description' => 'the year of entry', 
             'type' => 'int'
 'unsigned' => TRUE, 
' not null' => TRUE,
\degree defaul t' => 2007),
 'department_id' => array( 
 'description' => 'The primary identifier.', 
              'type' => 'int', 
 'unsigned' => TRUE, 
' not null' => TRUE),
 'graduates' => array( 
 'description' => "graduates", 
 'type' => 'int', 
 'unsigned' => TRUE, 
 'not null' => TRUE, 
\text{defaul t'} \implies 0,
 'six_months' => array( 
\blacksquare'description' => \blacksquare6", \blacksquare 'type' => 'int', 
 'unsigned' => TRUE, 
 'not null' => TRUE, 
\text{defaul t'} \implies 0,
 'twelve_months' => array( 
 'description' => "12", 
 'type' => 'int', 
               unsi gned' => TRUE,
              'not \frac{1}{2} null' => TRUE,
             ' defaul t' => 0)
 'twentyfour_months' => array( 
 'description' => "24", 
               'type' => 'int', 
 'unsigned' => TRUE, 
 'not null' => TRUE, 
             ' defaul t' => 0)
              'cont' => array( 
             ' description' => "Μη ενταχθέντες - συνέχεια σΠουδών",
              type' => 'int',
 'unsigned' => TRUE, 
 'not null' => TRUE, 
             'default' => 0),<br>),
\, ), \, 'primary key' => array('id'), 
\hspace{1.6cm});
 $schema['modipktei_table11'] = array( 
 'description' => 'the foo department table.', 
        fields' => array(
         'id' => array( 
 'description' => 'The primary identifier.', 
 'type' => 'serial', 
 'unsigned' => TRUE, 
' not null' => TRUE),
 'year' => array( 
 'description' => 'the year of entry', 
             'type' \Rightarrow 'int'
 'unsigned' => TRUE, 
' not null' => TRUE,
\degree defaul t' => 2007),
 'department_id' => array( 
 'description' => 'The primary identifier.', 
             'type' \Rightarrow 'int',
```
 'unsigned' => TRUE,  $'$  not null' => TRUE), 'field1' => array( 'description' => 'Εσωτερικού', 'type' => 'int', 'unsigned' => TRUE,  $'$  not  $\overline{nu}$   $I'$  =>  $TRUE$ ), 'field2' => array( 'description' => 'European', 'type' => 'int', 'unsigned' => TRUE,  $'$  not null' => TRUE), 'field3' => array( 'description' => 'Other', 'type' => 'int', 'unsigned' => TRUE,  $'$  not null' => TRUE), 'field4' => array( 'description' => 'Εσωτερικού', 'type' => 'int', 'unsigned' => TRUE,  $'$  not  $\overline{nu}$   $I'$  =>  $TRUE$ ), 'field5' => array( 'description' => 'Euro', 'type' => 'int', 'unsigned' => TRUE,  $'$  not null' => TRUE), 'field6' => array( 'description' => 'Other', 'type' => 'int', 'unsigned' => TRUE,  $'$  not null' => TRUE),  $'$  field7' => array( 'description' => 'Εσωτερικού', 'type' => 'int', 'unsigned' => TRUE,  $'$  not null' => TRUE), 'not numers'<br>'field8' => array(<br>'intion' => 'Euro', 'description' => 'Euro', 'type' => 'int', 'unsigned' => TRUE,  $'$  not null' => TRUE), 'field9' => array( 'description' => 'Other', 'type' => 'int', 'unsigned' => TRUE,  $'$  not null' => TRUE) 'field10' =>  $array($  'description' => 'Εσωτερικού', 'type' => 'int', 'unsigned' => TRUE,  $'$  not null' => TRUE),  $'$  field11' => array( 'description' => 'Euro', 'type' => 'int', 'unsigned' => TRUE,  $'$  not null' => TRUE), 'field12' => array(  $'$  description' =>  $\bar{ }$  Other', 'type' => 'int', 'unsigned' => TRUE,  $'$ not ñull' => TRUE),<br>)  $\,$  ),  $\,$  'primary key' => array('id'), ); \$schema['modipktei\_table12'] = array( 'description' => 'the foo department table.', 'fields' => array(

```
 'id' => array( 
 'description' => 'The primary identifier.', 
 'type' => 'serial', 
 'unsigned' => TRUE, 
' not null' => TRUE),
             'year' => array( 
             'description' => 'the year of entry', 
 'type' => 'int', 
 'unsigned' => TRUE, 
' not null' => TRUE,
            ' default' => 2007),
             'department_id' => array( 
 'description' => 'The primary identifier.', 
 'type' => 'int', 
 'unsigned' => TRUE, 
            ' not null' => TRUE),
\, ), \, 'primary key' => array('id'), 
\hspace{1.6cm});
 $schema['modipktei_table13_1'] = array( 
 'description' => 'the foo department table.', 
       fields' \Rightarrow array(
         'id' => array( 
 'description' => 'The primary identifier.', 
 'type' => 'serial', 
 'unsigned' => TRUE, 
' not null' => TRUE),
 'year' => array( 
 'description' => 'the year of entry', 
 'type' => 'int', 
 'unsigned' => TRUE, 
' not null' => TRUE,
            ' defaul t' => 2007),
 'department_id' => array( 
 'description' => 'The primary identifier.', 
            ' type' => ' int'
 'unsigned' => TRUE, 
' not null' => TRUE),
 'title' => array( 
 'description' => 'Τίτλος ΠΜΣ', 
 'type' => 'int', 
 'unsigned' => TRUE, 
' not null' => TRUE,
\theta defaul t' => 0),
 'field1' => array( 
             'description' => 'Εσωτερικού', 
            'type' \Rightarrow 'int'
 'unsigned' => TRUE, 
' not null' => TRUE,
\theta defaul t' => 0),
 'field2' => array( 
 'description' => 'European', 
 'type' => 'int', 
 'unsigned' => TRUE, 
' not null' => TRUE,
                ' defaul t' => 0),
 'field3' => array( 
 'description' => 'Other', 
 'type' => 'int', 
 'unsigned' => TRUE, 
' not null' => TRUE,
\text{defaul t'} \implies 0,
             'field4' => array( 
             'description' => 'Εσωτερικού', 
 'type' => 'int', 
 'unsigned' => TRUE, 
' not null' => TRUE,
```
' defaul  $t'$  => 0), 'field5' => array( 'description' => 'Euro', 'type' => 'int', 'unsigned' => TRUE,  $'$  not null' => TRUE, defaul  $t' = > 0$ , 'field6' => array( 'description' => 'Other', 'type' => 'int', 'unsigned' => TRUE,  $'$  not null' => TRUE,  $\theta$  defaul t' => 0), 'field7' => array( 'description' => 'Εσωτερικού', 'type' => 'int', 'unsigned' => TRUE,  $'$  not null' => TRUE, ' defaul  $t'$  => 0), 'field8' => array( 'description' => 'Euro', 'type' => 'int', 'unsigned' => TRUE,  $'$  not null' => TRUE,  $\theta$  defaul t' => 0), 'field9' => array( 'description' => 'Other', 'type' => 'int', 'unsigned' => TRUE,  $'$  not null' => TRUE,  $\theta$  defaul t' => 0), 'field10' => array( 'description' => 'Εσωτερικού', 'type' => 'int', 'unsigned' => TRUE,  $'$  not null' => TRUE, ' defaul  $t' = > 0$ , 'field11' => array( 'description' => 'Euro', 'type' => 'int', 'unsigned' => TRUE,  $'$  not null' => TRUE,  $\text{defaul t'} \implies 0$ , 'field12' => array( 'description' =>  $\check{'}$ Other', 'type' => 'int', 'unsigned' => TRUE,  $'$  not null' => TRUE,  $\theta$  defaul t' => 0), 'field13' => array( 'description' => 'Other', 'type' => 'int', 'unsigned' => TRUE,  $'$  not null' => TRUE,  $\theta$  defaul t' => 0),  $\mathcal{L}$ ,  $\mathcal{L}$  'primary key' => array('id'), ); \$schema['modipktei\_table13\_2'] = array( 'description' => 'the foo department table.',  $fileids' \Rightarrow array($  'id' => array( 'description' => 'The primary identifier.', 'type' => 'serial', 'unsigned' => TRUE,  $'$  not null' => TRUE), 'year' => array(

 'description' => 'the year of entry', 'type' => 'int', 'unsigned' => TRUE,  $'$  not null' => TRUE,  $\degree$  defaul t' => 2007), 'department\_id' => array( 'description' => 'The primary identifier.', 'type' => 'int', 'unsigned' => TRUE,  $'$  not null' => TRUE), 'title' => array( 'description' => 'Τίτλος ΠΜΣ', 'type' => 'int', 'unsigned' => TRUE,  $'$  not null' => TRUE,  $\theta$  defaul t' => 0), 'field1' => array<mark>(</mark><br>'description' => 'Εσωτερικού', 'description' => 'Εσωτερικού', 'type' => 'int', 'unsigned' => TRUE,  $'$  not null' => TRUE,  $\theta$  defaul t' => 0), 'field2' => array( 'description' => 'European', 'type' => 'int', 'unsigned' => TRUE,  $'$  not null' => TRUE,  $\theta$  defaul t' => 0), 'field3' => array( 'description' => 'Other', 'type' => 'int', 'unsigned' => TRUE,  $'$  not null' => TRUE, ' defaul  $t'$  => 0), 'field4' =>  $array($  'description' => 'Εσωτερικού', 'type' => 'int', 'unsigned' => TRUE,  $'$  not null' => TRUE,  $\theta$  defaul t' => 0), 'field5' => array( 'description' => 'Euro', 'type' => 'int', 'unsigned' => TRUE,  $'$  not null' => TRUE,  $\text{defaul t'} \implies 0$ , 'field6' => array( 'description' => 'Other', 'type' => 'int', 'unsigned' => TRUE,  $'$  not null' => TRUE,  $\theta$  defaul t' => 0), 'field7' => array( 'description' => 'Εσωτερικού', 'type' => 'int', 'unsigned' => TRUE,  $'$  not null' => TRUE, 'default' => 0), 'field8' => array(<br>'description' => 'Euro', 'description' => 'Euro', 'type' => 'int', 'unsigned' => TRUE,  $'$  not null' => TRUE,  $\theta$  defaul t' => 0), 'field9' => array( 'description' => 'Other', 'type' => 'int', 'unsigned' => TRUE,  $'$  not null' => TRUE,

```
' defaul t' => 0),
                 'field10' => array( 
                 'description' => 'Εσωτερικού', 
 'type' => 'int', 
 'unsigned' => TRUE, 
' not null' => TRUE,
\theta defaul t' => 0),
 'field11' => array( 
 'description' => 'Euro', 
 'type' => 'int', 
 'unsigned' => TRUE, 
' not null' => TRUE,
                      'default' => 0),
\, ), \, 'primary key' => array('id'), 
\hspace{1.6cm});
 $schema['modipktei_table14'] = array( 
 'description' => 'the foo department table.', 
 'fields' => array( 
          'id' => array('description' => 'The primary identifier.',
 'type' => 'serial', 
 'unsigned' => TRUE, 
' not null' => TRUE),
 'year' => array( 
 'description' => 'the year of entry', 
 'type' => 'int', 
 'unsigned' => TRUE, 
' not null' => TRUE,
                \text{defaul t'} \Rightarrow 2007,
 'department_id' => array( 
 'description' => 'The primary identifier.', 
                'type' => 'int'
                \frac{1}{2} unsigned' => TRUE,<br>'not null' => TRUE),
' not null' => TRUE),
 'field1' => array( 
' description' => ' field 1',
 'type' => 'varchar', 
\blacksquare \blacksquare \blacks'not null' => TRUE),
                 'field2' => array( 
                 'description' => 'field 2', 
 'type' => 'int', 
 'unsigned' => TRUE, 
' not null' => TRUE),
                'field3' => array<mark>(</mark><br>'description' => 'field 3',
                ' description' \Rightarrow 'type' => 'int', 
                'unsigned' => TRUE,<br>'not null' => TRUE),
' not null' => TRUE),
 'field4' => array( 
' description' => ' field 4',
 'type' => 'int', 
 'unsigned' => TRUE, 
' not null' => TRUE),
 'field5' => array( 
 'description' => 'field 5', 
 'type' => 'int', 
 'unsigned' => TRUE, 
' not null' => TRUE),
                 'field6' => array( 
                'description' => \dot{ } field 6',
 'type' => 'int', 
 'unsigned' => TRUE, 
' not null' => TRUE),
\, ), \,'primary key' => array('id'),<br>):
\hspace{1.6cm});
```

```
 $schema['modipktei_table15'] = array( 
 'description' => 'the foo department table.', 
        'fields' => array( 
        'id' => array(
             'description' => 'The primary identifier.',
 'type' => 'serial', 
 'unsigned' => TRUE, 
' not null' => TRUE),
              'year' => array( 
                         ' the year of entry',
 'type' => 'int', 
 'unsigned' => TRUE, 
' not null' => TRUE,
\degree defaul t' => 2007),
 'department_id' => array( 
 'description' => 'The primary identifier.', 
 'type' => 'int', 
 'unsigned' => TRUE, 
             ' not null' => TRUE),
\, ), \, 'primary key' => array('id'), 
\hspace{1.6cm});
 $schema['modipktei_table16'] = array( 
 'description' => 'the foo department table.', 
        fields' => array(
          'id' => array( 
 'description' => 'The primary identifier.', 
 'type' => 'serial', 
 'unsigned' => TRUE, 
' not null' => TRUE),
              'year' => array( 
              'description' => 'the year of entry', 
 'type' => 'int', 
 'unsigned' => TRUE, 
' not null' => TRUE,
\degree defaul t' => 2007),
 'department_id' => array( 
 'description' => 'The primary identifier.', 
 'type' => 'int', 
             'unsigned' => TRUE,<br>'not null' => TRUE),
' not null' => TRUE),
 'field1' => array( 
 'description' => 'field 1', 
             'description' =><br>'type' => 'int',
 'unsigned' => TRUE, 
' not null' => TRUE),
 'field2' => array( 
' description' => ' field 2',
 'type' => 'int', 
 'unsigned' => TRUE, 
' not null' => TRUE),
 'field3' => array( 
 'description' => 'field 3', 
             'type' \Rightarrow 'int'
 'unsigned' => TRUE, 
' not null' => TRUE),
             ' field4' => array(
             'description' => \overline{\phantom{a}} field 4',
 'type' => 'int', 
 'unsigned' => TRUE, 
' not null' => TRUE),
             'field5' => array(´<br>'description' => 'field 5',
             'description' \Rightarrow 'type' => 'int', 
 'unsigned' => TRUE, 
' not null' => TRUE),
```

```
 'field6' => array( 
' description' => ' field 6',
 'type' => 'int', 
 'unsigned' => TRUE, 
' not \overline{nu} I' => TRUE),
 'field7' => array( 
' description' => ' field 7' ,
 'type' => 'int', 
 'unsigned' => TRUE, 
' not null' => TRUE),
\, ), \, 'primary key' => array('id'), 
\hspace{1.6cm});
 $schema['modipktei_table17'] = array( 
 'description' => 'the foo department table.', 
        fields' => array(
         'id' => array( 
 'description' => 'The primary identifier.', 
 'type' => 'serial', 
 'unsigned' => TRUE, 
' not null' => TRUE),
               'year' => array( 
              'description' => 'the year of entry', 
 'type' => 'int', 
 'unsigned' => TRUE, 
' not null' => TRUE,
\degree defaul t' => 2007),
 'department_id' => array( 
 'description' => 'The primary identifier.', 
 'type' => 'int', 
 'unsigned' => TRUE, 
' not null' => TRUE),
 'field1' => array( 
 'description' => 'field 1', 
 'type' => 'int', 
 'unsigned' => TRUE, 
' not \overline{nu} I' => TRUE),
 'field2' => array( 
 'description' => 'field 2', 
             ' description' =><br>'type' => 'int',
             \frac{1}{2}'unsigned' => TRUE,<br>'not null' => TRUE),
' not null' => TRUE),
 'field3' => array( 
 'description' => 'field 3', 
             ' description' =><br>'type' => 'int',
 'unsigned' => TRUE, 
' not null' => TRUE),
 'field4' => array( 
' description' => ' field 4',
             'type' \Rightarrow 'int'
             'unsigned' => TRUE
             'not \overline{\text{nul}} ' => TRUE),
\, ), \, 'primary key' => array('id'), 
\hspace{1.6cm});
     $schema['modipktei_int_eval1'] = array( 
                                         //change - this 
is the name of the table created by the module 
 'description' => 'the table for the 
modipktei_int_eval1_form', //change 
- not so important, but this is the description of the table 
         'fields' => array( 
 // you 
can leave the first 3 fields > id, year and department_i
```
 'id' => array( 'description' => 'The primary identifier.', 'type' => 'serial', 'unsigned' => TRUE,  $'$  not null' => TRUE), 'year' => array( 'description' => 'the year of entry', 'type' => 'int', 'unsigned' => TRUE,  $'$  not null' => TRUE,  $'$  default' => 2007), 'department\_id' => array( 'description' => 'The primary identifier.', 'type' => 'int', 'unsigned' => TRUE,  $'$  not null' => TRUE), 'text1\_1\_1' => array( //this is the name of the first text field 'type' => 'text', 'description' => 'textarea text1\_1\_1 text',  $' \text{not null'} \implies \text{FALSE},$  'size' => 'medium', 'translatable' => TRUE) 'text1\_1\_2' => array( //this is the name of the first text field 'type' => 'text', 'description' => 'textarea text1\_1\_2 text',  $' \text{not null'} \implies \text{FALSE},$  $'\simeq\searrow$   $\searrow$   $'\simeq\searrow$   $\searrow$   $\se$  'translatable' => TRUE), 'text1\_1\_3' => array( //this is the name of the first text field 'type' => 'text', 'description' => 'textarea text1\_1\_3 text',  $' \text{not null'} \implies \text{FALSE},$  'size' => 'medium', 'translatable' => TRUE), 'text1\_1\_4' => array( //this is the name of the first text field 'type' => 'text', 'description' => 'textarea text1\_1\_4 text', 'not null<sup>'</sup> => FALSE, 'size' => 'big',  $\mathsf{transl}\; \mathsf{atabl}\; \mathsf{e}^r \;\; \Rightarrow \;\; \mathsf{TRUE}) \,,$  'text1\_2' => array( // this structure is repeated for all text fields, so here's the sexond text field 'type' => 'text', 'description' => 'textarea text1\_2 text',  $'$  not null<sup>1</sup> => FALSE,  $'\simeq\;Ze'\;=\;>\;'\simeq\;G$  'translatable' => TRUE), // copy start 'text1\_3' => array(// you can just copy paste a pair of fields (text and format) and rename the field, ie. text 3>text4, text3f>text4f, if you need more fields 'type' => 'text', 'not null' => FALSE, 'description' => 'textarea text1\_3 text',  $\mathsf{Si}\ \mathsf{ze}' \ \Rightarrow \ \mathsf{`}\ \mathsf{medi}\ \mathsf{um'}\ ,$  'translatable' => TRUE), // copy end //paste start -- paste in here  $\,$  ),  $\,$ primary key' => array('id'),  $\hspace{1.6cm}$ ); //table ends here

 // the database scheme for the modipktei\_int\_eval1\_form // Dimitris, copy-paste all this array item to create a new table in the db, and change as described here in the comments // table starts here \$schema['modipktei\_int\_eval2'] = array( //change - this is the name of the table created by the module 'description' => 'the table for the modipktei\_int\_eval2\_form', //change - not so important, but this is the description of the table  $\int$ fields' => array( // you can leave the first 3 fields > id, year and department\_i 'id' => array(  $'$  description $^{\dagger}$  => 'The primary identifier.', 'type' => 'serial', 'unsigned' => TRUE,  $'$  not null' => TRUE), 'year' => array( 'description' => 'the year of entry', 'type' => 'int', 'unsigned' => TRUE,  $'$  not null' => TRUE,  $'$  default' => 2007), 'department\_id' => array( 'description' => 'The primary identifier.', 'type' => 'int', 'unsigned' => TRUE, 'not  $\frac{1}{1}$  | => TRUE), 'text2\_1' => array( //this is the name of the first text field 'type' => 'text', 'description' => 'textarea text2\_1 text',  $' \text{not null'} \implies \text{FALSE},$  'size' => 'medium', 'translatable' => TRUE), 'text2\_2\_1' => array( //this is the name of the first text field 'type' => 'text', 'description' => 'textarea text2\_2\_1 text', 'not null<sup>1</sup> =>  $FALSE,$  $'size'$  => 'medium' 'translatable' =>  $TRUE$ ) 'text2\_2\_2' => array( //this is the name of the first text field 'type' => 'text', 'description' => 'textarea text2\_2\_2 text',  $'$  not null<sup>1</sup> => FALSE,  $'\simeq\;Ze'\;=\;>\;'\simeq\;G$  'translatable' => TRUE), 'text2\_3\_1' => array( //this is the name of the first text field 'type' => 'text', 'description' => 'textarea text2\_3\_1 text', 'not null<sup>1</sup> =>  $FALSE,$  $'\simeq\searrow$   $\searrow$   $\searrow$  'translatable' => TRUE), 'text2\_3\_2' => array( //this is the name of the first text field 'type' => 'text', 'description' => 'textarea text2\_3\_2 text',  $' \text{not null'} \implies \text{FALSE},$  $\frac{1}{10}$  size' =>  $\frac{1}{10}$  medium' 'translatable' => TRUE) 'text2\_3\_3' => array( //this is the name of the first text field 'type' => 'text',
'description' => 'textarea text2\_3\_3 text',  $' \text{not null'} \implies \text{FALSE},$  'size' => 'medium', 'translatable' => TRUE), 'text2\_3\_4' => array( //this is the name of the first text field 'type' => 'text', 'description' => 'textarea text2\_3\_4 text',  $' \text{not null'} \implies \text{FALSE},$  $'\simeq$  size' => 'medium' 'translatable' => TRUE), 'text2\_3\_5' => array( //this is the name of the first text field 'type' => 'text', 'description' => 'textarea text2\_3\_5 text',  $' \text{not null'} \implies \text{FALSE},$  $'\simeq\;Ze'\;=\;>\;'\simeq\;G$  'translatable' => TRUE), 'text2\_4\_1' => array( //this is the name of the first text field 'type' => 'text', 'description' => 'textarea text2\_4\_1 text',  $' \text{not null'} \implies \text{FALSE},$  'size' => 'medium', 'translatable' => TRUE), 'text2\_4\_2' => array( //this is the name of the first text field 'type' => 'text', 'description' => 'textarea text2\_4\_2 text',  $' \text{not null'} \implies \text{FALSE},$  'size' => 'medium', 'translatable' => TRUE), 'text2\_4\_3' => array( //this is the name of the first text field 'type' => 'text', 'description' => 'textarea text2\_4\_3 text',  $' \text{not null'} \Rightarrow \text{FALSE},$  'size' => 'medium', 'translatable' => TRUE), // copy end //paste start -- paste in here  $\,$  ),  $\,$  'primary key' => array('id'),  $\hspace{1.6cm}$ ); \$schema['modipktei\_int\_eval3\_1'] = array( //change - this is the name of the table created by the module 'description' => 'the table for the modipktei\_int\_eval3\_1\_form', //change - not so important, but this is the description of the table 'fields' => array( // you can leave the first 3 fields > id, year and department\_i 'id' => array(  $'$  description $^{\dagger}$  =>  $^{\dagger}$  The primary identifier.', 'type' => 'serial', 'unsigned' => TRUE,  $'$  not null' => TRUE), 'year' => array( 'description' => 'the year of entry', 'type' => 'int'  $'$ unsigned' => TRUE,  $'$  not null' => TRUE,  $\degree$  defaul t' => 2007), 'department\_id' => array(

'description' => 'The primary identifier.', 'type' => 'int', 'unsigned' => TRUE,  $'$  not null' => TRUE), 'text3\_1\_1\_1' => array('type' => 'text', 'description' => 'textarea text3\_1\_1\_1 text', 'not null' => FALSE, 'size' => 'big', 'translatable' => TRUE), 'text3\_1\_1\_2' => array('type' => 'text', 'description' => 'textarea text3\_1\_1\_2 text', 'not null' => FALSE, 'size' => 'big', 'translatable' => TRUE), 'text3\_1\_1\_3' => array('type' => 'text', 'description' => 'textarea text3\_1\_1\_3 text', 'not null' => FALSE, 'size' => 'big', 'translatable' => TRUE), 'text3\_1\_1\_4' => array('type' => 'text', 'description' => 'textarea text3\_1\_1\_4 text', 'not null' => FALSE, 'size' => 'big', 'translatable' => TRUE), 'text3\_1\_2\_1' => array('type' => 'text', 'description' => 'textarea text3\_1\_2\_1 text', 'not null' => FALSE, 'size' => 'big', 'translatable' => TRUE), 'text3\_1\_2\_2' => array('type' => 'text', 'description' => 'textarea text3\_1\_2\_2 text', 'not null' => FALSE, 'size' => 'big', 'translatable' => TRUE), 'text3\_1\_2\_3' => array('type' => 'text', 'description' => 'textarea text3\_1\_2\_3 text', 'not null' => FALSE, 'size' => 'big', 'translatable' => TRUE), 'text3\_1\_2\_4' => array('type' => 'text', 'description' => 'textarea text3\_1\_2\_4 text', 'not null' => FALSE, 'size' => 'big', 'translatable' => TRUE), 'text3\_1\_2\_5' => array('type' => 'text', 'description' => 'textarea text3\_1\_2\_5 text', 'not null' => FALSE, 'size' => 'big', 'translatable' => TRUE), 'text3\_1\_2\_6' => array('type' => 'text', 'description' => 'textarea text3\_1\_2\_6 text', 'not null' => FALSE,  $\frac{1}{2}$  is ze' => 'big', 'translatable' => TRUE), 'text3\_1\_2\_7' => array('type' => 'text', 'description' => 'textarea text3\_1\_2\_7 text', 'not null' => FALSE, 'size' => 'big', 'translatable' => TRUE), 'text3\_1\_2\_8' => array('type' => 'text', 'description' => 'textarea text3\_1\_2\_8 text', 'not null' => FALSE, 'size' => 'big', 'translatable' => TRUE), 'text3\_1\_2\_9' => array('type' => 'text', 'description' => 'textarea text3\_1\_2\_9 text', 'not null' => FALSE,  $\text{si ze}' \Rightarrow \text{bi g}'$ ,  $\text{transl atabl e}' = \text{TRUE}$  'text3\_1\_3\_1' => array('type' => 'text', 'description' => 'textarea text3\_1\_3\_1 text', 'not null' => FALSE, 'size' => 'big', 'translatable' => TRUE), 'text3\_1\_3\_2' => array('type' => 'text', 'description' => 'textarea text3\_1\_3\_2 text', 'not null' => FALSE, 'size' => 'big', 'translatable' => TRUE), 'text3\_1\_3\_3' => array('type' => 'text', 'description' => 'textarea text3\_1\_3\_3 text', 'not null' => FALSE, 'size' => 'big', 'translatable' => TRUE), 'text3\_1\_3\_4' => array('type' => 'text', 'description' => 'textarea text3\_1\_3\_4 text', 'not null' => FALSE, 'size' => 'big', 'translatable' => TRUE), 'text3\_1\_3\_5' => array('type' => 'text', 'description' => 'textarea text3\_1\_3\_5 text', 'not null' => FALSE, 'size' => 'big', 'translatable' => TRUE), 'text3\_1\_4\_1' => array('type' => 'text', 'description' => 'textarea text3\_1\_4\_1 text', 'not null' => FALSE, 'size' => 'big', 'translatable' => TRUE), 'text3\_1\_4\_2' => array('type' => 'text', 'description' => 'textarea text3\_1\_4\_2 text', 'not null' => FALSE, 'size' => 'big', 'translatable' => TRUE), 'text3\_1\_4\_3' => array('type' => 'text', 'description' => 'textarea text3\_1\_4\_3 text', 'not null' => FALSE, 'size' => 'big', 'translatable' => TRUE),

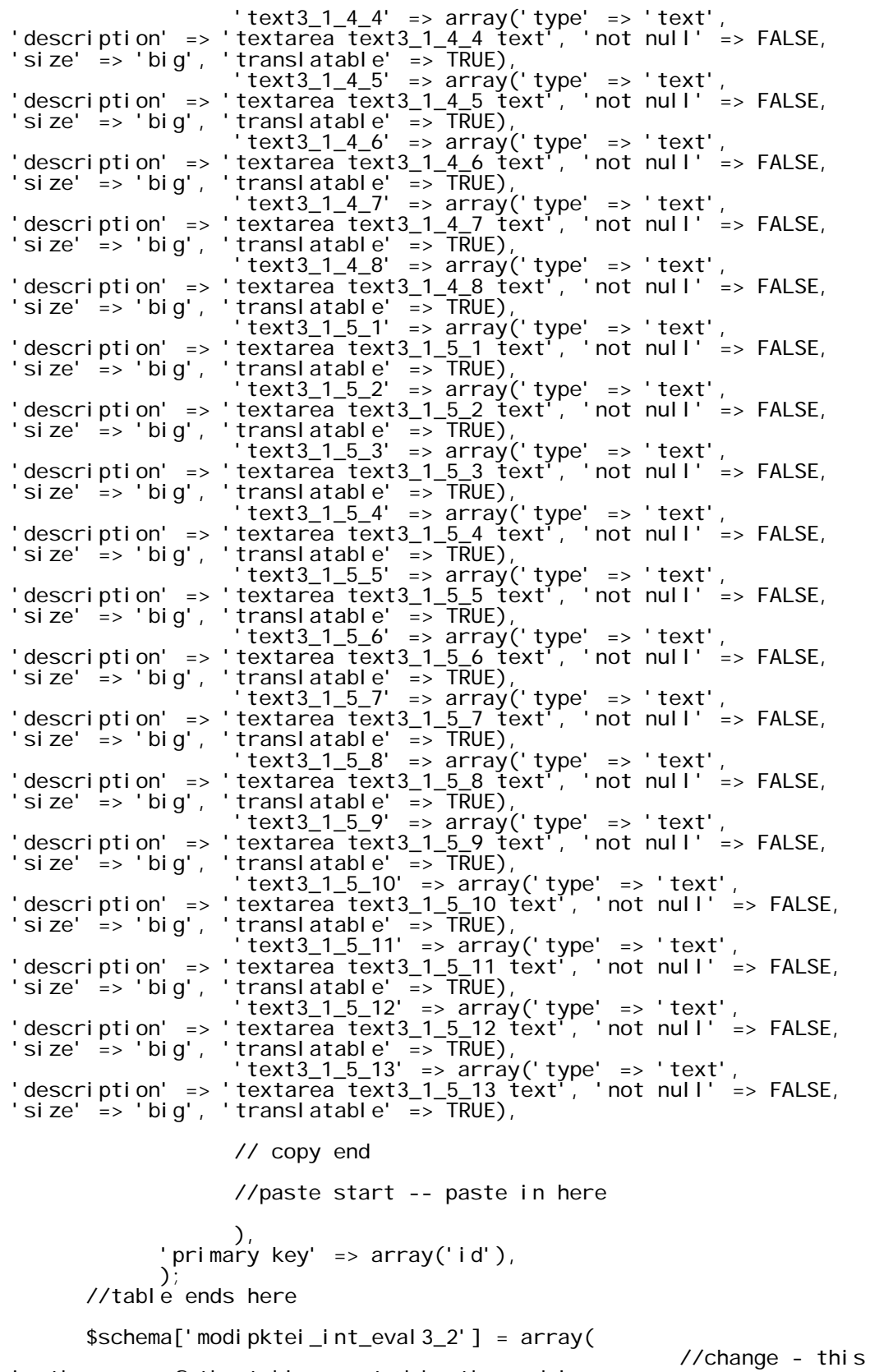

is the name of the table created by the module

 'description' => 'the table for the modipktei\_int\_eval3\_2\_form', //change - not so important, but this is the description of the table 'fields' => array( // you can leave the first 3 fields > id, year and department\_i 'id' => array( 'description' => 'The primary identifier.', 'type' => 'serial', 'unsigned' => TRUE,  $'$  not null' => TRUE),  $year'$  =>  $array($  'description' => 'the year of entry', 'type' => 'int', 'unsigned' => TRUE,  $'$  not null' => TRUE,  $'$  default' => 2007), 'department\_id' => array( 'description' => 'The primary identifier.', 'type'  $\Rightarrow$  'int' 'unsigned' => TRUE,  $'$  not null' => TRUE), // remove all the format fields from here 'text3\_2\_1' => array('type' => 'text', 'description' => 'textarea text3\_2\_1 text', 'not null' => FALSE, 'size' => 'big', 'translatable' => TRUE), 'text3\_2\_2' => array('type' => 'text', 'description' => 'textarea text3\_2\_2 text', 'not null' => FALSE, 'size' => 'big',  $'$  translatable' => TRUE), 'text3\_2\_3' => array('type' => 'text', 'description' => 'textarea text3\_2\_3 text', 'not null' => FALSE, 'size' => 'big', 'translatable' => TRUE), 'text3\_2\_3\_1' => array('type' => 'text', 'description' => 'textarea text3\_2\_3\_1 text', 'not null' => FALSE, 'size' => 'big', 'translatable' => TRUE), 'text3\_2\_3\_2' => array('type' => 'text', 'description' => 'textarea text3\_2\_3\_2 text', 'not null' => FALSE, 'size' => 'big', 'translatable' => TRUE), 'text3\_2\_3\_3' => array('type' => 'text', 'description' => 'textarea text3\_2\_3\_3 text', 'not null' => FALSE, 'size' => 'big', 'translatable' => TRUE), 'text3\_2\_3\_4' => array('type' => 'text', 'description' => 'textarea text3\_2\_3\_4 text', 'not null' => FALSE, 'size' => 'big', 'translatable' => TRUE), 'text3\_2\_4\_1' => array('type' => 'text', 'description' => 'textarea text3\_2\_4\_1 text', 'not null' => FALSE, 'size' => 'big', 'translatable' => TRUE), 'text3\_2\_4\_2' => array('type' => 'text', 'description' => 'textarea text3\_2\_4\_2 text', 'not null' => FALSE, 'size' => 'big', 'translatable' => TRUE), 'text3\_2\_4\_3' => array('type' => 'text', 'description' => 'textarea text3\_2\_4\_3 text', 'not null' => FALSE, 'size' => => 'textarea text3\_2\_4\_3 text',<br>'big', 'translatable' => TRUE), 'text3\_2\_4\_4' => array('type' => 'text', 'description' => 'textarea text3\_2\_4\_4 text', 'not null' => FALSE, 'size' => 'big', 'translatable' => TRUE), 'text3\_2\_4\_5' => array('type' => 'text', 'description' => 'textarea text3\_2\_4\_5 text', 'not null' => FALSE, 'size' => 'big', 'translatable' => TRUE), 'text3\_2\_4\_6' => array('type' => 'text', 'description' => 'textarea text3\_2\_4\_6 text', 'not null' => FALSE, 'size' => 'big', 'translatable' => TRUE), 'text3\_2\_5\_1' => array('type' => 'text', 'description' => 'textarea text3\_2\_5\_1 text', 'not null' => FALSE, 'size' => 'big', 'translatable' => TRUE), 'text3\_2\_5\_2' => array('type' => 'text', 'description' => 'textarea text3\_2\_5\_2 text', 'not null' => FALSE, 'size' => 'big', 'translatable' => TRUE),

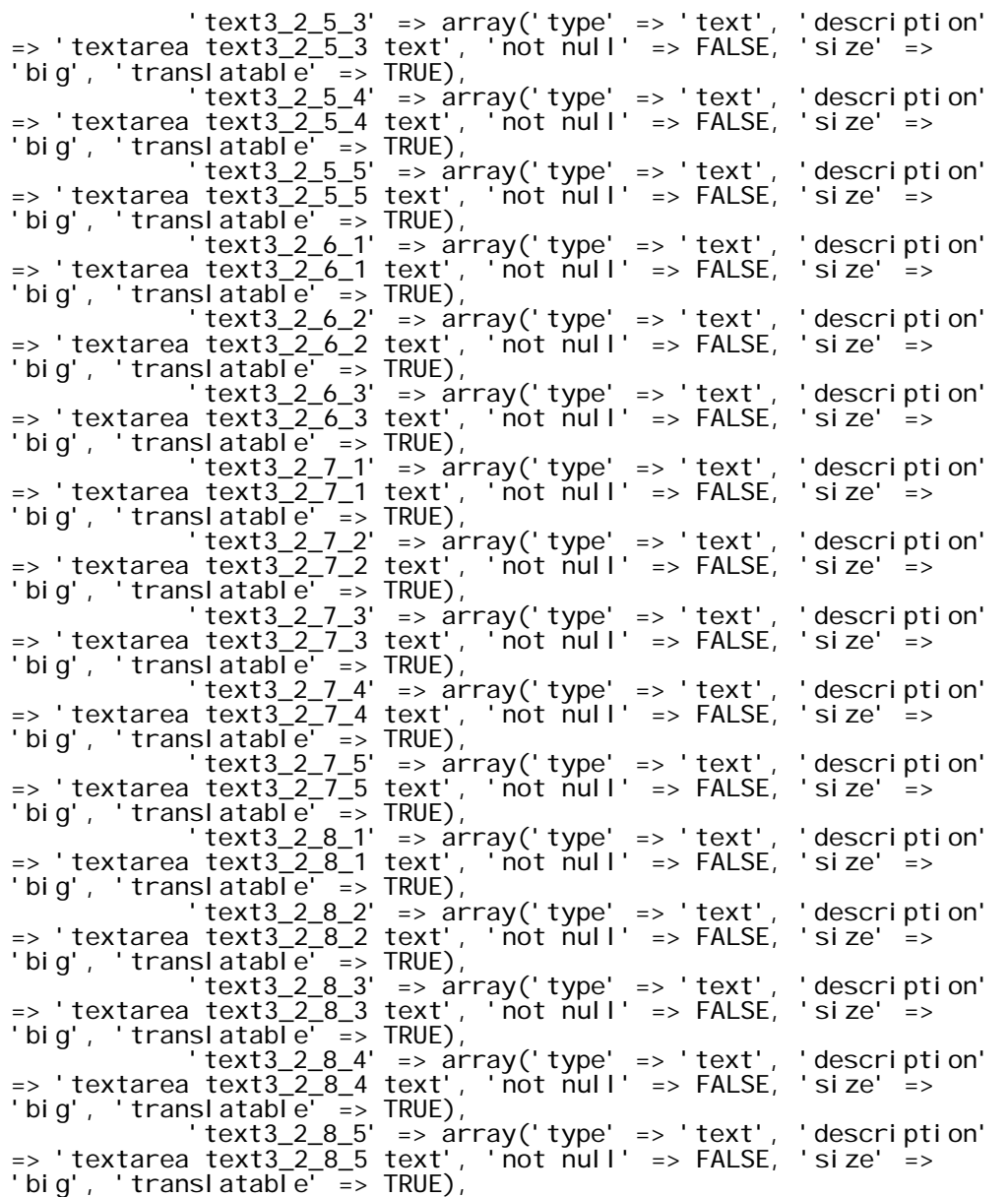

 $\sum_{i=1}^{n}$  'primary key' => array('id'),  $\sum_{i=1}^{n}$ //table ends here

 // copy end //paste start -- paste in here \$schema['modipktei\_int\_eval4'] = array( //change - this is the name of the table created by the module<br>
description' => 'the table for the 'description' => 'the table for the modipktei\_int\_eval4\_form', //change - not so important, but this is the description of the table 'fields' => array( // you can leave the first 3 fields > id, year and department\_i  $\dot{\phantom{a}}$  id' => array( 'description' => 'The primary identifier.',

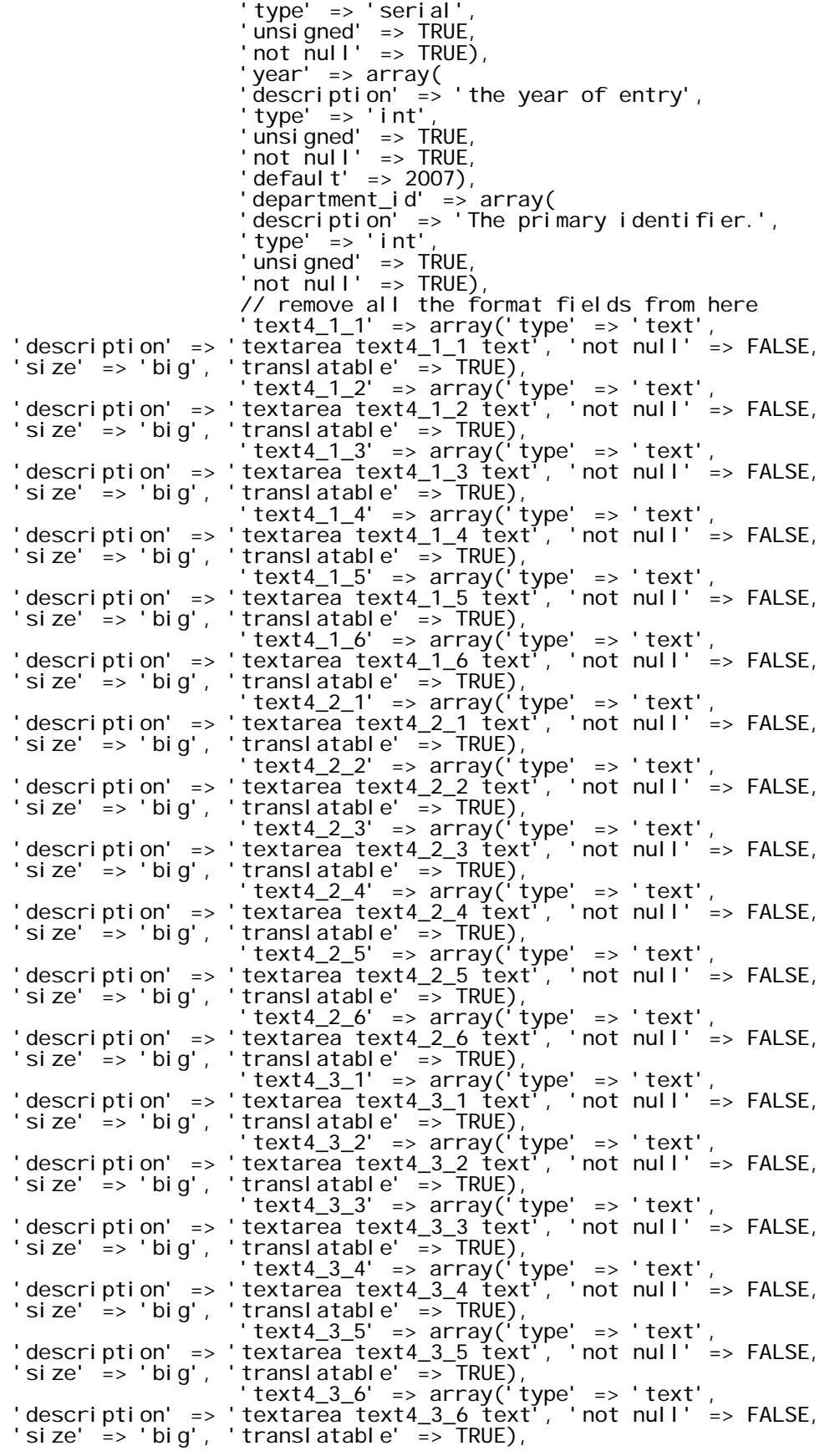

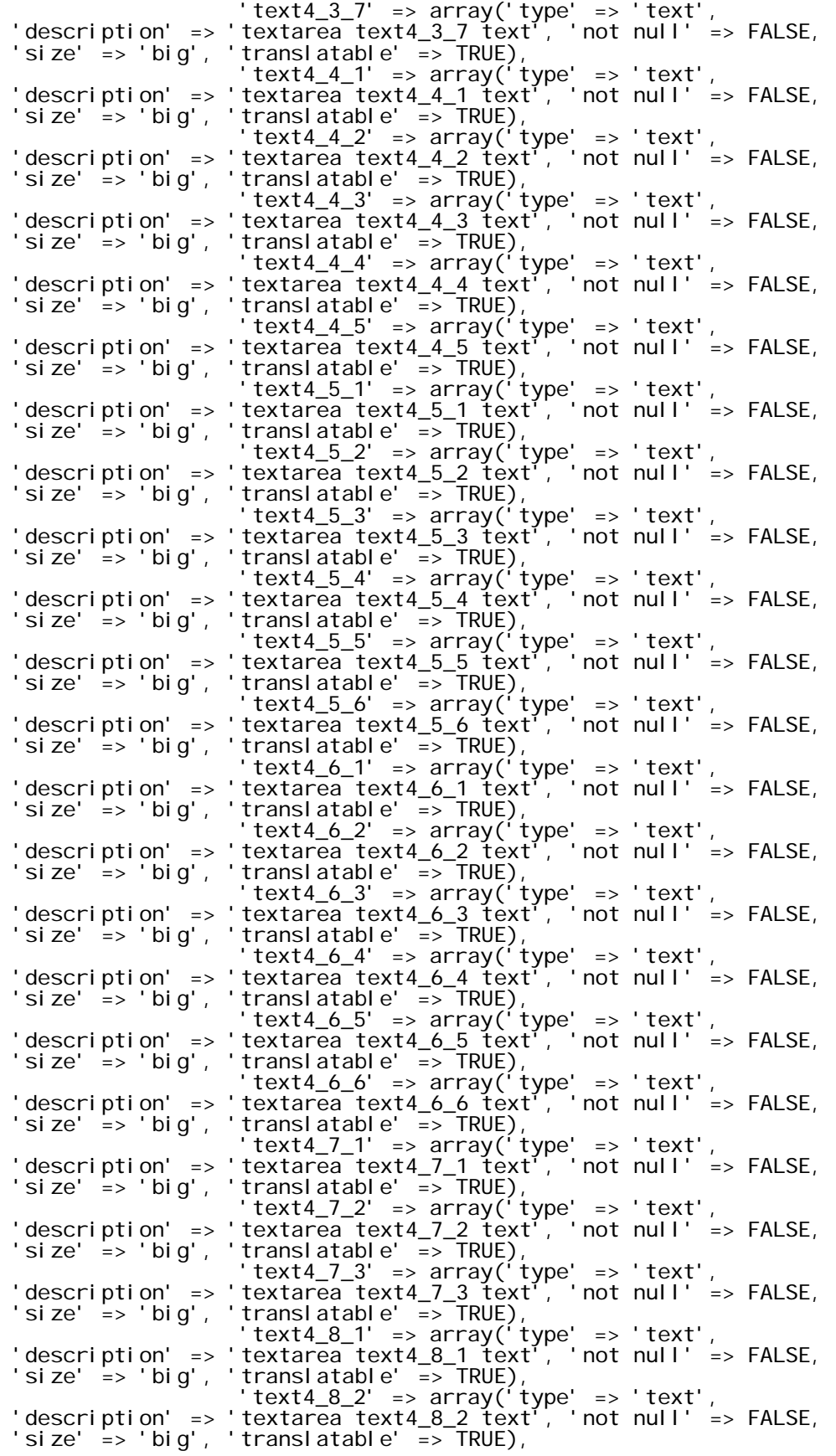

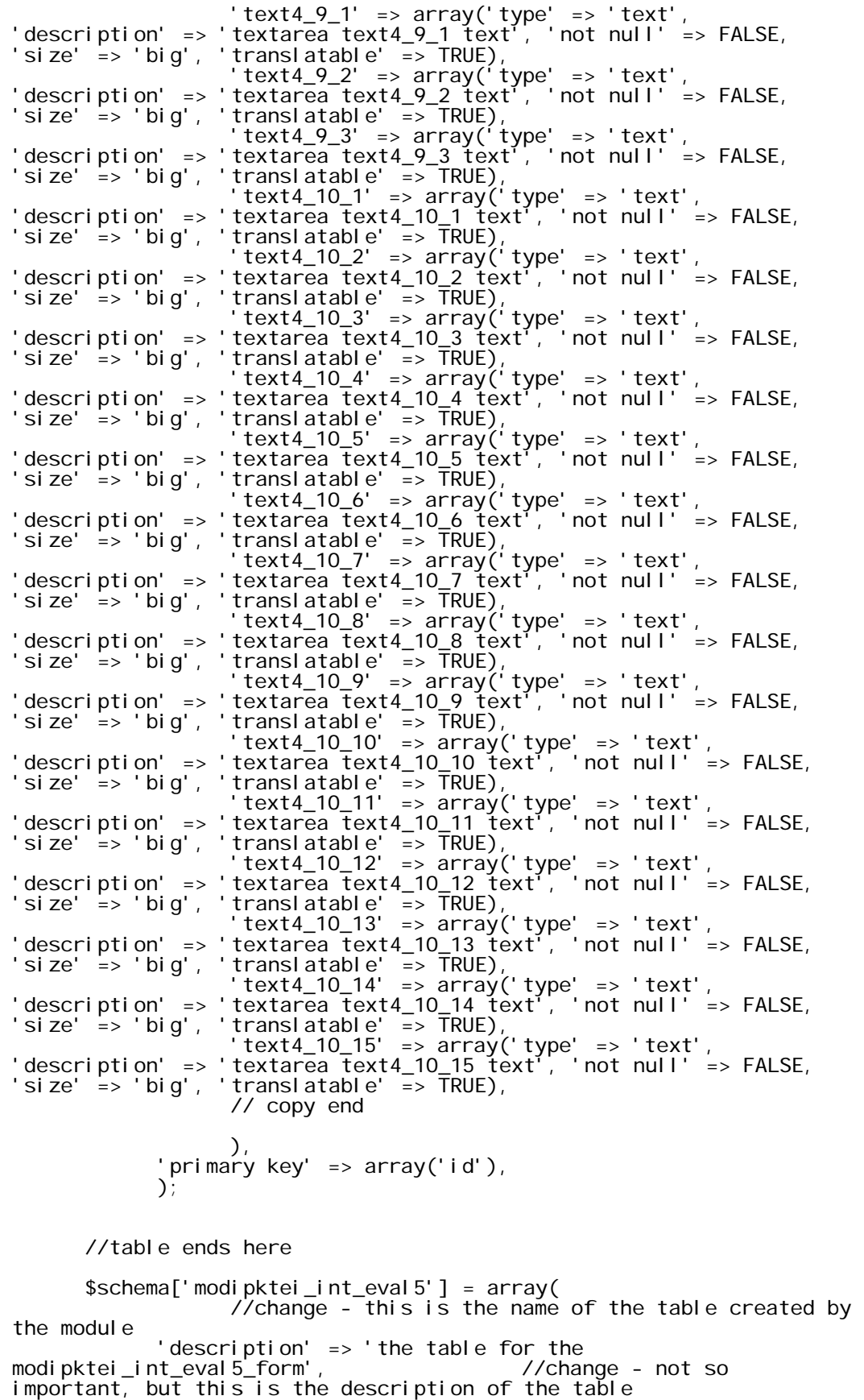

 'fields' => array( // you can leave the first 3 fields > id, year and department\_i  $\dot{\hspace{1cm}}$   $\hspace{1cm}$   $\hspace{1cm}$  $'$  description $'$  =>  $'$  The primary identifier.', 'type' => 'serial',  $'$  unsigned' => TRUE, 'not  $\text{\tt null'} \Rightarrow \text{\tt TRUE}$ ),  $year'$  =>  $array($  'description' => 'the year of entry', 'type' => 'int', 'unsigned' => TRUE,  $'$  not null' => TRUE, 'default' => 2007), 'department\_id' => array( 'description' => 'The primary identifier.', 'type' => 'int', 'unsigned' => TRUE,  $'$  not null' => TRUE), // remove all the format fields from here 'text5\_1\_1' => array('type' => 'text', 'description' => 'textarea text5\_1\_1 text', 'not null' => FALSE, 'size' => 'big', 'translatable' => TRUE), 'text5\_1\_2' => array('type' => 'text', 'description' => 'textarea text5\_1\_2 text', 'not null' => FALSE, 'size' => 'big', 'translatable' => TRUE), 'text5\_1\_3' => array('type' => 'text', 'description' => 'textarea text5\_1\_3 text', 'not null' => FALSE, 'size' => 'big', ' 'translatable' => TRUE), 'text5\_1\_4' => array('type' => 'text', 'description' => 'textarea text5\_1\_4 text', 'not null' => FALSE, 'size' => 'big', 'translatable' => TRUE), 'text5\_1\_5' => array('type' => 'text', 'description' => 'textarea text5\_1\_5 text', 'not null' => FALSE, 'size' => 'big', 'translatable' => TRUE), 'text5\_1\_6' => array('type' => 'text', 'description' => 'textarea text5\_1\_6 text', 'not null' => FALSE, 'size' => 'big', 'translatable' => TRUE), 'text5\_1\_7' => array('type' => 'text', 'description' => 'textarea text5\_1\_7 text', 'not null' => FALSE, 'size' => 'big', 'translatable' => TRUE), 'text5\_1\_8' => array('type' => 'text', 'description' => 'textarea text5\_1\_8 text', 'not null' => FALSE, 'size' => 'big', 'translatable' => TRUE), 'text5\_1\_9' => array('type' => 'text', 'description' => 'textarea text5\_1\_9 text', 'not null' => FALSE, 'size' => 'big', 'translatable' => TRUE), 'text5\_1\_10' => array('type' => 'text', 'description' => 'textarea text5\_1\_10 text', 'not null' => FALSE, 'size' => 'big', ' 'translatable' => TRUE), 'text5\_2\_1' => array('type' => 'text', 'description' => 'textarea text5\_2\_1 text', 'not null' =>  $FALSE$ , 'size' => 'big', 'translatable' => TRUE), 'text5\_2\_2' => array('type' => 'text', 'description' => 'textarea text5\_2\_2 text', 'not null' => FALSE, 'size' => 'big', 'translatable' => TRUE), 'text5\_2\_3' => array('type' => 'text', 'description' => 'textarea text5\_2\_3 text', 'not null' => FALSE, 'size' => 'big', 'translatable' => TRUE), 'text5\_3\_1' => array('type' => 'text', 'description' => 'textarea text5\_3\_1 text', 'not null' => FALSE, 'size' => 'big', ' translatable'  $\overline{=}$  > TRUE), 'text5\_3\_2' => array('type' => 'text', 'description' => 'textarea text5\_3\_2 text', 'not null' => FALSE, 'size' => 'big', 'translatable' => TRUE), 'text5\_3\_3' => array('type' => 'text', 'description' => 'textarea text5\_3\_3 text', 'not null' => FALSE, 'size' => 'big', 'translatable' => TRUE),

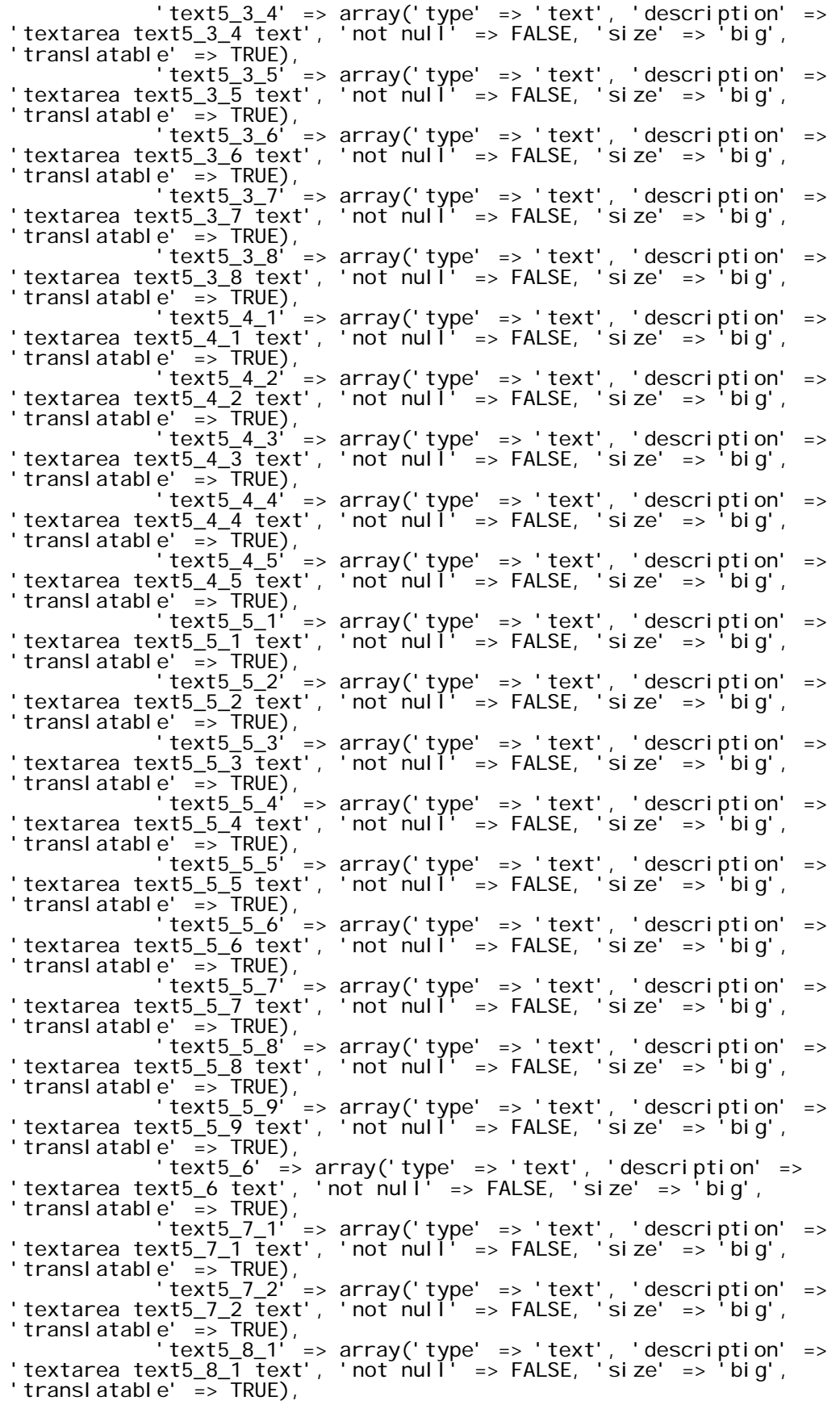

```
 'text5_8_2' => array('type' => 'text', 'description' => 
'textarea text5_8_2 text', 'not null' => FALSE, 'size' => 'big', 
'translatable' => TRUE), 
 // copy end 
//paste start -- paste in here 
\, ), \, 'primary key' => array('id'), 
\sum_{i=1}^{n} $schema['modipktei_int_eval6'] = array( 
                 \sqrt{2} / \sqrt{2} change - this is the name of the table created by
the module
                  'description' => 'the table for the 
modipktei_int_eval6_form',
important, but this is the description of the table 
 'fields' => array( 
                  // you can leave the first 3 fields > id, year and 
department_i 
\dot{\phantom{a}} id' => array(
' description^{\dagger} => ^{\dagger} The primary identifier.',
 'type' => 'serial', 
 'unsigned' => TRUE, 
' not \overline{nu} I' => TRUE),
 'year' => array( 
 'description' => 'the year of entry', 
 'type' => 'int', 
 'unsigned' => TRUE, 
' not null' => TRUE,
                 \text{``default} = 2007\text{)} 'department_id' => array( 
 'description' => 'The primary identifier.', 
 'type' => 'int', 
 'unsigned' => TRUE, 
' not \overline{nu} I' => TRUE),
 // remove all the format fields from here 
 'text6_1_1' => array('type' => 'text', 
'description' => 'textarea text6_1_1 text', 'not null' => FALSE, 
'\s{i} ze' => '\s{bi} g', '\t{transl} atable' => '\t{TRUE})
 'text6_1_2' => array('type' => 'text', 
'description' => 'textarea text6_1_2 text', 'not null' => FALSE, 
'size' => 'big', 'translatable' => TRUE), 
 'text6_1_3' => array('type' => 'text', 
'description' => 'textarea text6_1_3 text', 'not null' => FALSE, 
'size' => 'big', 'translatable' => TRUE), 
 'text6_1_4' => array('type' => 'text', 
'description' => 'textarea text6_1_4 text', 'not null' => FALSE, 
\frac{333311 \times 10011}{100} is \frac{333311 \times 10011}{100} is \frac{333311 \times 10011}{100} is \frac{333311 \times 10011}{100} is \frac{333311 \times 10011}{100} is \frac{333311 \times 10011}{100} 'text6_2_1' => array('type' => 'text', 
'description' => 'textarea text6_2_1 text', 'not null' => FALSE, 
'size' => 'big', 'translatable' => TRUE), 
 'text6_2_2' => array('type' => 'text', 
'description' => 'textarea text6_2_2 text', 'not null' => FALSE, 
'size' => 'big', 'translatable' => TRUE), 
 'text6_2_3' => array('type' => 'text', 
'description' => 'textarea text6_2_3 text', 'not null' => FALSE, 
\frac{1}{\sqrt{2}} size \frac{1}{\sqrt{2}} big \frac{1}{\sqrt{2}} translatable \frac{1}{\sqrt{2}} => TRUE)
                 \text{text} \in \mathbb{Z} => array('type' => 'text',
'description' => 'textarea text6_2_4 text', 'not null' => FALSE, 
'size' => 'big', 'translatable' => TRUE), 
 'text6_2_5' => array('type' => 'text', 
'description' => 'textarea text6_2_5 text', 'not null' => FALSE, 
'size' => 'big', 'translatable' => TRUE),
```
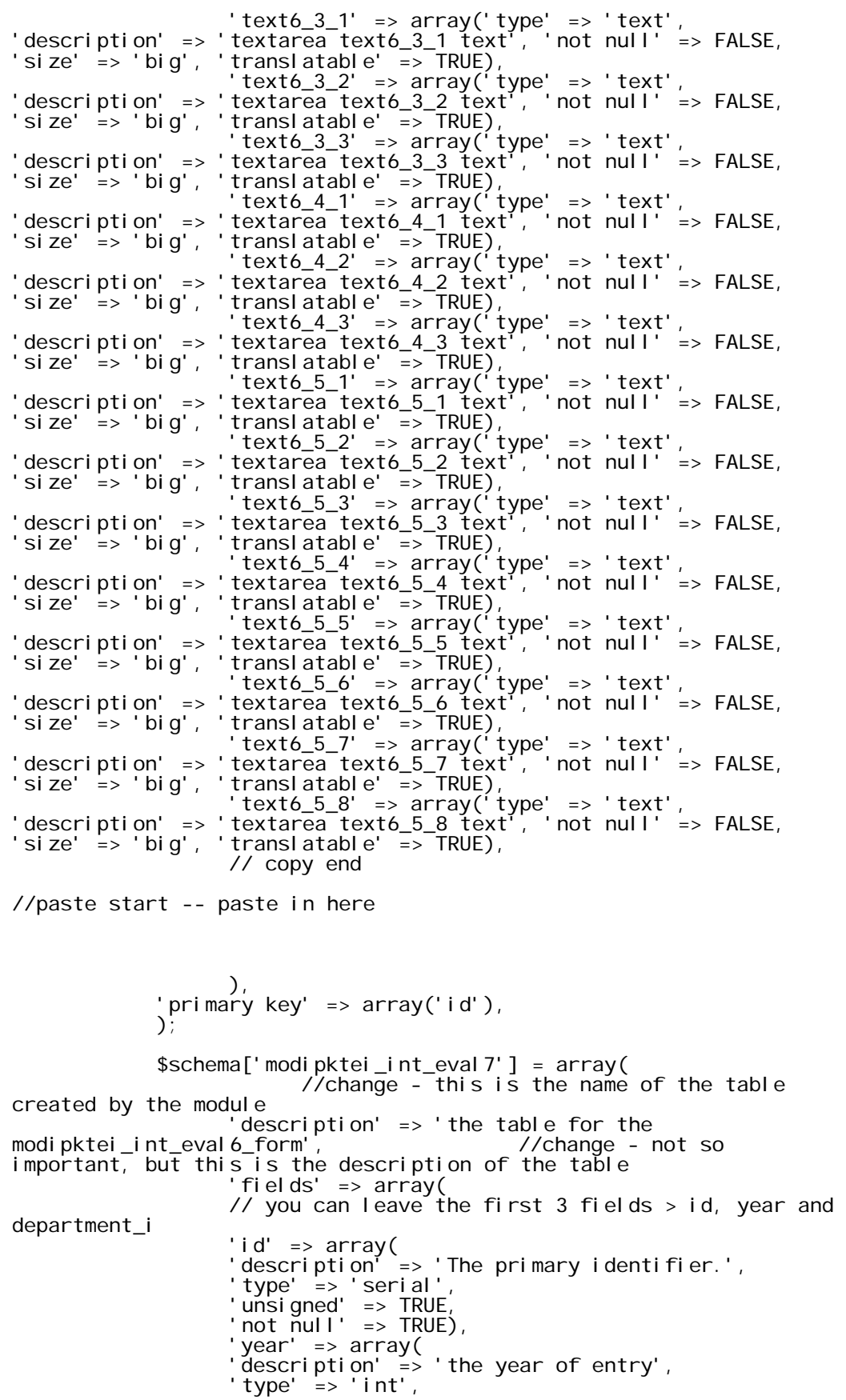

```
 'unsigned' => TRUE, 
' not null' => TRUE,
\degree defaul t' => 2007),
 'department_id' => array( 
 'description' => 'The primary identifier.', 
                'type' => 'int', 
 'unsigned' => TRUE, 
' not null' => TRUE),
 // remove all the format fields from here 
 'text7_1_1' => array('type' => 'text', 
'description' => 'textarea text7_1_1 text', 'not null' => FALSE, 
'size' => 'big', 'translatable' => TRUE),
 'text7_1_2' => array('type' => 'text', 
'description' => 'textarea text7_1_2 text', 'not null' => FALSE, 
'size' => 'big', 'translatable' => TRUE), 
               'text7_1_3' => array('type' => 'text',
'description' => 'textarea text7_1_3 text', 'not null' => FALSE, 
'size' => 'big', 'translatable' => TRUE), 
 'text7_1_4' => array('type' => 'text', 
'description' => 'textarea text7_1_4 text', 'not null' => FALSE, 
'size' => 'big', 'translatable' => TRUE), 
 'text7_1_5' => array('type' => 'text', 
'description' => 'textarea text7_1_5 text', 'not null' => FALSE, 
'size' => 'big', 'translatable' => TRUE), 
                'text7_2_1' => array('type' => 'text', 
'description' => 'textarea text7_2_1 text', 'not null' => FALSE, 
'size' => 'big', 'translatable' => TRUE), 
 'text7_2_2' => array('type' => 'text', 
'description' => 'textarea text7_2_2 text', 'not null' => FALSE, 
'size' => 'big', 'translatable' => TRUE), 
 'text7_2_3' => array('type' => 'text', 
'description' => 'textarea text7_2_3 text', 'not null' => FALSE, 
'size' => 'big', 'translatable' => TRUE), 
 // copy end 
\, ), \, 'primary key' => array('id'), 
\hspace{1.6cm});
           $schema['modipktei_int_eval8'] = array( 
                     //change - this is the name of the table 
created by the module 
                'description' => 'the table for the 
modipktei_int_eval8_form',         //change - not so
important, but this is the description of the table 
                'fields' => array( 
                // you can leave the first 3 fields > id, year and 
department_i 
                'id' => array( 
'description' \equiv 'The primary identifier.',
 'type' => 'serial', 
               'unsigned' => TRUE,
               ' not null' => TRUE),
                 'year' => array( 
 'description' => 'the year of entry', 
 'type' => 'int', 
 'unsigned' => TRUE, 
' not null' => TRUE,
\degree defaul t' => 2007),
 'department_id' => array( 
 'description' => 'The primary identifier.', 
 'type' => 'int', 
 'unsigned' => TRUE, 
' not null' => TRUE),
                // remove all the format fields from here 
 'text8_1_1' => array('type' => 'text', 
'description' => 'textarea text8_1_1 text', 'not null' => FALSE, 
'size' => 'big', 'translatable' => TRUE),
```
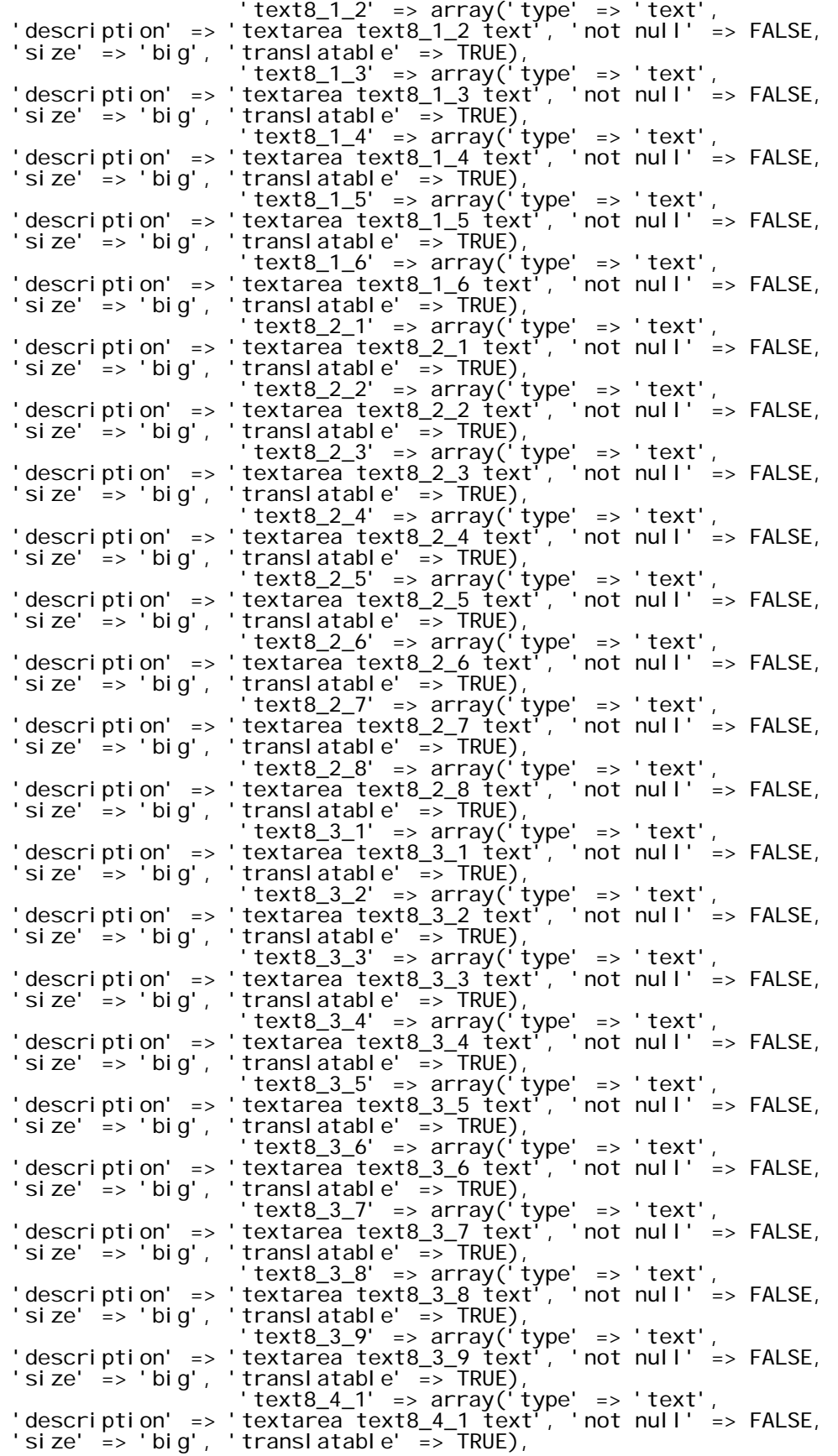

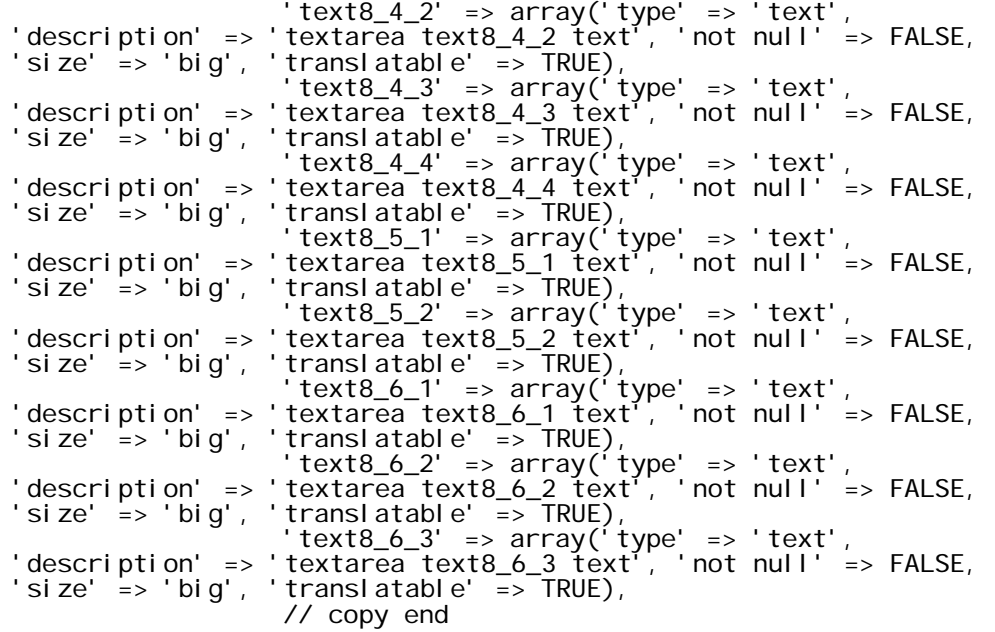

//paste start -- paste in here

 $\,$  ),  $\,$  'primary key' => array('id'),  $\hspace{1.6cm}$ ); \$schema['modipktei\_int\_eval910'] = array(  $\sqrt{2}$  // change - this is the name of the table created by the module 'description' => 'the table for the<br>910\_form', //change - not so modipktei\_int\_eval910\_form', important, but this is the description of the table 'fields' => array( // you can leave the first 3 fields > id, year and department\_i  $\dot{\phantom{a}}$  id' => array(  $'$  description $^{\dagger}$  => 'The primary identifier.', 'type' => 'serial', 'unsigned' => TRUE,  $'$  not null' => TRUE), 'year' => array( 'description' => 'the year of entry', 'type' => 'int', 'unsigned' => TRUE,  $'$  not null' => TRUE,  $\degree$  defaul t' => 2007), 'department\_id' => array(<br>'description' => 'The primary identifier.', 'description' => 'The primary identifier.', 'type' => 'int', 'unsigned' => TRUE,  $'$  not null' => TRUE), // remove all the format fields from here 'text9\_1' => array('type' => 'text', 'description' => 'textarea text9\_1 text', 'not null' => FALSE, 'size' => 'big', 'translatable' => TRUE),

```
 'text9_2' => array('type' => 'text', 'description' 
=> 'textarea text9_2 text', 'not null' => FALSE, 'size' => 'big', 
'translatable' => TRUE), 
 'text10_1' => array('type' => 'text', 'description' 
=> 'textarea text10_1 text', 'not null' => FALSE, 'size' => 'big', 
'translatable' => TRUE), 
 'text10_2' => array('type' => 'text', 'description' 
=> 'textarea text10_2 text', 'not null' => FALSE, 'size' => 'big', 
'translatable' => TRUE), 
 'text10_3' => array('type' => 'text', 'description' 
=> 'textarea text10_3 text', 'not null' => FALSE, 'size' => 'big', 
' translatable' => T\overline{R}UE),
 'text10_4' => array('type' => 'text', 'description' 
=> 'textarea text10_4 text', 'not null' => FALSE, 'size' => 'big', 
' translatable' => T\overline{R}UE),
                 // copy end 
\, ), \,primary key' => array('id'),
\hspace{1.6cm});
```

```
ldap_application.inc code
```
 //table ends here return \$schema;

```
<?php
```
}

```
function application form()
\{\text{\$departments = array();}//$departments[] = t('-- Select --');
      $query = db_select('modipktei_depts', 'u'); 
      $query = $query->extend('PagerDefault')->extend('TableSort'); 
      $query 
      ->fields('u', array('id', 'department')); $result=$query->execute(); 
     foreach($result as $department)
            $departments[$department->department] = $department-
>department; 
 $form['intro'] = array( 
 '#markup' => t('If you do not have LDAP username/password, 
please fill in the application below.'), 
\hspace{1.6cm});
 $form['first_name'] = array( 
 '#type' => 'textfield', 
* #si ze' => 30,
 '#default_value' => '', 
 '#title' => t('Name'), 
 '#required' => TRUE, 
 '#description' => t('Enter your first name.'), 
); \overline{\phantom{a}} $form['surname_name'] = array( 
 '#type' => 'textfield', 
* #si ze' => 30,
         ' #default_value' => ''
 '#title' => t('Surname'), 
' #required' => TRUE,
         '#description' => t('Enter your surname.'') );
```

```
 $form['dept_select']= array( 
 '#type' => 'select', 
 '#title' => t('Department'), 
' #required' => TRUE,
 '#description' => t("Select your department."), 
            '#options' => $departments, 
\qquad \qquad);
 $form['username'] = array( 
 '#type' => 'textfield', 
'#default_value' => '',
* #size' => 30,
 '#maxlength' => 7, 
 '#title' => t('Username'), 
' #required' => TRUE,
          '#description' => t('Your preferred LDAP username (max. 7 
characters)'), 
\hspace{1.5cm} );
 $form['password'] = array( 
 '#type' => 'password', 
 '#title' => t('Password'), 
 '#description' => t("At least 10 characters."), 
 '#required' => TRUE, 
\qquad \qquad);
 $form['email'] = array( 
 '#type' => 'textfield', 
 '#title' => t('E-mail address'), 
 '#required' => TRUE, 
 '#description' => t("Institutional e-mail address (i.e. 
user@teikav.edu.gr) "), 
\qquad \qquad);
 $form['submit'] = array( 
 '#type' => 'submit', 
 '#value' => t('Apply'), 
           ); 
     return $form;<br>}
 } 
/** 
 * Form validation logic for the contact form. 
 */ 
function application_form_validate($form, &$form_state)
\{ if (!valid_email_address($form_state['values']['email'])) 
\{ form_set_error('email', t('That e-mail address is not 
valid.')); 
 } 
      // validate length of username 
      // validate the format of the e-mail address (has to be from 
@teikav.edu.gr) 
      } 
/** 
 * Form submission logic for the contact form. 
 */ 
function application_form_submit($form, &$form_state)
\{application_form_mail_send($form_state['values']);
\overline{)}/** 
 * Sends an e-mail.
```

```
 * 
  @param $form_values
    An array of values from the contact form fields that were
submitted.
    There are just two relevant items: $form_values['email'] and
     * $form_values['message']. 
 \starfunction application_form_mail_send($form_values)
\{ $module = 'modipktei'; 
 $key = 'ldap_application'; 
 $to = 'john.w.nolan@me.com, 
ofniot@gmail.com,'.$form_values['email']; 
 $from = 'ldap-application@modip.teikav.edu.gr'; 
      $params = $form_valuevalues;
     $I anguage = language_default();
      \text{Send} = \text{TRUE};
      $result = drupal_mail($module, $key, $to, $language, $params, 
$from, $send); 
      if ($result['result'] == TRUE) 
\{ drupal_set_message(t('Your message has been sent.')); 
 } 
     el se
\{ drupal_set_message(t('There was a problem sending your 
message and it was not sent.'), 'error');
 } 
       }
```
## **int\_eval\_table1.inc code**

<?php

```
function int_eval_table1_form($form, &$form_state) //change this 
title table1 > table2 
\{ unset($form_state['input']['id']); 
 unset($form_state['input']['year']); 
 unset($form_state['input']['department_id']); 
 unset($form_state['input']['dept_select']); 
 unset($form_state['input']['year_select']); 
 unset($form_state['input']['text1_1_1']); 
 unset($form_state['input']['text1_1_2']); 
 unset($form_state['input']['text1_1_3']); 
 unset($form_state['input']['text1_1_4']); 
 unset($form_state['input']['text1_2']); 
 unset($form_state['input']['text1_3']); // change these, or 
add extra ones if you have more textareas 
     $rows = array(); $date = getdate(); 
 $this_year = $date['year'] ; 
 $start_year = $this_year - 5; 
 $interested_year = 
!empty($form_state['values']['year_select']) ? $this_year - 
$form_state['values']['year_select'] : $this_year; 
 $selected_dept = !empty($form_state['values']['dept_select']) 
? $form_state['values']['dept_select'] : 1; 
     \text{years} = \text{array}();
 for ($i=$this_year; $i>= $start_year; $i--) 
\texttt{Spears}[\ ] = \texttt{Si}; $query = db_select('modipktei_depts', 'u'); 
      $query = $query->extend('PagerDefault')->extend('TableSort');
```

```
 $query 
           ->fields('u', array('id', 'department')); 
      $result=$query->execute(); 
     foreach($result as $department)
           $departments[$department->id] = $department->department; 
 $form['dept_select']= array( 
 '#type' => 'select', 
 '#title' => t('Department'), 
 '#options' => $departments, 
 '#default_value' => $selected_dept, 
 '#prefix' => '<table><td>', 
 '#suffix' => '</td>', 
 '#ajax' => array( 
 'wrapper' => 'fieldset-wrapper', 
 'callback' => 'ajax_callback', 
 'effect' => 'fade', 
 'method' => 'replaceWith', 
\, ), \, ); 
 $form['year_select']= array( 
 '#type' => 'select', 
 '#title' => t('Ακαδημαϊκό έτος'), 
 '#options' => $years, 
 '#default_value' => $interested_year, 
 '#prefix' => '<td>', 
 '#suffix' => '</td></tr></table>', 
 '#ajax' => array( 
 'wrapper' => 'fieldset-wrapper', 
 'callback' => 'ajax_callback', 
 'effect' => 'fade', 
 'method' => 'replaceWith', 
\, ), \, ); 
 $form['fieldset'] = array( 
 '#type' => 'fieldset', 
 '#title' => t('Ακαδημαϊκό Ετος : '.($interested_year -1).'-
'.$interested_year. ' / '.$departments[$selected_dept]), 
 '#prefix' => '<div id="fieldset-wrapper">', 
 '#suffix' => '</div>', 
\qquad \qquad);
 $query = db_select('modipktei_int_eval1', 'u'); 
 // change 'modipktei_int_eval1' 
to reflect the next table in the db 
      $query = $query->extend('PagerDefault')->extend('TableSort'); 
 $query 
 ->condition('year', $interested_year) 
->condition('department_id', $selected_dept)
 ->fields('u', array('id', 'year', 'department_id', 
'text1_1_1', 'text1_1_2', 'text1_1_3', <sup>"</sup>'text1_1_4', 'text1_2', <sub>'</sub>
'text1_3')) // change this to pull extra info from the database 
      -iimit(1);
     \frac{1}{2} sresults = \frac{1}{2} squery->execute();
     $rows = array();
     foreach ($results as $year)
\{ $rows = array( 
         'id' => \sqrt{s}year->id,
           'year' => $year->year, 
 'department_id' => $year->department_id, 
 'text1_1_1' => $year->text1_1_1, 
 'text1_1_2' => $year->text1_1_2, 
 'text1_1_3' => $year->text1_1_3, 
               'text1_1_4' => $year->text1_1_4,
```

```
 'text1_2' => $year->text1_2, 
                  'text1\overline{\_3}' => $year->text1\overline{\_3},
             ); 
 } 
       //dpm($rows); 
      // you can leave the id, year and department id fields as they
are. 
       $form['fieldset']['id'] = array( 
        '#type' => 'value', 
' #title' => t('ID'),
\#size' => 5,
 '#maxlength' => 5, 
 '#value' => isset($rows['id']) ? $rows['id'] : 0 , 
\qquad \qquad $form['fieldset']['year'] = array( 
 '#type' => 'value', 
 '#title' => t('Year'), 
            * #size' => 5,
            ' #maxlength' \Rightarrow 5,
             '#value' => $interested_year, 
\qquad \qquad);
       $form['fieldset']['department_id'] = array( 
        '#type' => 'value', 
             '#description' => t('Department ID'), 
             '#size' => 5, 
' #maxlength' => 5,
 '#value' => isset($rows['department_id']) ? 
$rows['department_id'] : $selected_dept, 
      );
       // this is the descriptive text at the top of the form 
       $form['fieldset']['description'] = array( 
       #type' => 'item',
             '#description' => t('<h1>1. Η διαδικασία της εσωτερικής
αξιολόγησης</h1> 
                   Η Ενότητα αυτή περιλαμβάνει μια σύντομη περιγραφή, ανάλυση
και κριτική αξιολόγηση της διαδικασίας εσωτερικής αξιολόγησης που εφαρμόσθηκε στο
Τμήμα, καθώς και ενδεχόμενες Προτάσεις για τη βελτίωσή της. <br/> <h2>1.1.
Περιγραφή και ανάλυση της διαδικασίας εσωτερικής αξιολόγησης στο Τμήμα.</h2>'), 
\qquad \qquad);
       // Dimitris, for more text areas, you can copy this text area 
down, and then change the name, and the variables names holding pre-
existing data taken from the database 
 // this is textarea 1_1_1 
      $form['filedest']['text1_1'] = array(//name of the
textarea 
        '#type' => 'textarea', 
             '#title' => t('<h3>1.1.1. Ποιά ήταν η σύνθεση της
ΟΜΕΑ;</h3>'), // title displayed above the textarea 
 '#default_value' => isset($rows['text1_1_1']) ? 
$rows['text1_1_1']: "", 
      // pre-existing text if there is already data in the database
            '#rows' \ge 4,
            ' #col s' => 7,
       ); 
       // this is textarea 1_1_2 
      $form['filedest']['text1_2'] = array( //name of the
textarea 
        '#type' => 'textarea', 
            ' #ti tle' => t(' <h3>1.1.2. Με ποιούς και πώς συνεργάσθηκε η
ΟΜΕΑ για τη διαμόρφωση της έκθεσης;</h3>'), // title displayed above the 
textarea
```

```
'#default_value' => isset($rows['text1_1_2']) ?
$rows['text1_1_2']:
 // pre-existing text if there is already data in the database 
 '#rows' => 4, 
 '#cols' => 7, 
             ); 
 // this is textarea 1_1_3 
 $form['fieldset']['text1_1_3'] = array( //name of the 
textarea 
       '#type' => 'textarea', 
             '#title' => t('<h3>1.1.3. Ποιές πηγές και διαδικασίες
χρησιμοποιήθηκαν για την άντληση πληροφοριών;</h3>'), // title displayed 
above the textarea 
              '#default_value' => isset($rows['text1_1_3']) ? 
$rows['text1_1_3']: " // pre-existing text if there is already data in the database 
       ); 
       // this is textarea 1_1_4 
      $form['filedest']['text1_4'] = array( //name of the
textarea 
       '#type' => 'textarea', 
             '#title' => t('<h3>1.1.4. Πώς και σε ποιά έκταση συζητήθηκε η
έκθεση στο εσωτερικό του Τμήματος;</h3>'), // title displayed above the 
textarea 
            '#default_value' => isset($rows['text1_1_4']) ?
$rows['text1_1_4']:
       // pre-existing text if there is already data in the database 
      \mathcal{E} // this is textarea 1_2 
      $form['fieldset']['text1_2'] = array(
        '#type' => 'textarea', 
             '#title' => t('<h2>1.2. Ανάλυση των θετικών στοιχείων και των
δυσκολιών που παρουσιάσθηκαν κατά τη διαδικασία της εσωτερικής αξιολόγησης.</h2>'), 
             '#default_value' => isset($rows['text1_2']) ? 
$rows['text1_2']:
       ); 
       // this is textarea 1_3 
       $form['fieldset']['text1_3'] = array( 
        '#type' => 'textarea', 
             '#title' => t('<h2>1.3. Προτάσεις του Τμήματος για τη βελτίωση
της διαδικασίας.</h2>'), 
             '#default_value' => isset($rows['text1_3']) ? 
$rows['text1_3']: "", 
       ); 
       // this is the update button at the bottom of the page 
 $form['submit'] = array( 
 '#type' => 'submit', 
 '#value' => t('Update'), 
) ;
       return $form; 
       } 
//this is the submit function 
function int_eval_table1_form_submit($form, &$form_state) // change 
the name to corrspond to the form in the previous function ie, 
int_eval_table2_form_submit 
\{$db = new db_class();
       $db->add( 
             $form_state['values']['id'], 
       //these are the values in the form when submit is pressed
```

```
 $form_state['values']['year'], 
 $form_state['values']['department_id'], 
 $form_state['values']['text1_1_1'], 
 $form_state['values']['text1_1_2'], 
 $form_state['values']['text1_1_3'], 
 $form_state['values']['text1_1_4'], 
 $form_state['values']['text1_2'], 
          $form_state['values']['text1_3']<br>);
\qquad \qquad);
      } 
class db_class 
\{ function add($id, $year, $department_id, $text1_1_1, 
$text1_1_2, $text1_1_3, $text1_1_4, $text1_2, $text1_3) // 
change these if necessary, adding new pairs, etc. 
\left\{ \begin{array}{ccc} 1 & 1 & 1 \\ 1 & 1 & 1 \end{array} \right\}$table = 'modi pktei_int_eval1'; //change this so the
data is sent to the correct table 
           $record = new stdClass(); 
          $record->id = $id; $record->department_id = 0; 
           $record->year = $year; 
           $record->department_id = $department_id; 
 $record->text1_1_1 = $text1_1_1; 
 $record->text1_1_2 = $text1_1_2; 
 $record->text1_1_3 = $text1_1_3; 
 $record->text1_1_4 = $text1_1_4; 
 $record->text1_2 = $text1_2; 
          $record-stert1_3 = $textt1_3; if (!$id) 
\{drupal_write_record($table, $record);
 } 
           else 
\{ drupal_write_record($table, $record, 'id'); 
 } 
 } 
      }
```
## **table0\_departments.inc code**

```
<?php 
function modipktei_departments_form($form, &$form_state) 
\{ //dpm($form_state['values']['undergraduates'], NULL); 
     //have to unseet all of these or the default value in the
fields are retained!! 
 unset($form_state['input']['year_select']); 
 unset($form_state['input']['number']); 
 unset($form_state['input']['other']); 
 unset($form_state['input']['department_id']); 
 unset($form_state['input']['undergraduates']); 
 unset($form_state['input']['positions']); 
 unset($form_state['input']['entrants']); 
 unset($form_state['input']['graduates']); 
 unset($form_state['input']['entrants']); 
 unset($form_state['input']['offered']); 
 unset($form_state['input']['average_degree']); 
 unset($form_state['input']['applications']); 
 unset($form_state['input']['courses']); 
 unset($form_state['input']['compulsory']); 
      unset($form_state['input']['elective']);
```

```
 unset($form_state['input']['publications']); 
 unset($form_state['input']['projects']); 
 unset($form_state['input']['international']); 
     $rows = array()\text{state} = \text{getdate}();
     $this_year = $date['year']
 $start_year = $this_year - 5; 
 $interested_year = 
!empty($form_state['values']['year_select']) ? $this_year - 
$form_state['values']['year_select'] : $this_year; 
 $selected_dept = !empty($form_state['values']['dept_select']) 
? $form_state['values']['dept_select'] : 1; 
 //$selected_dept = 
!empty($form_values['values']['dept_select']) ? 
$form_values['values']['year_select'] : 1; 
      //dpm($selected_dept, NULL); 
     \text{years} = \arctan(\cdot); for ($i=$this_year; $i>= $start_year; $i--) 
          \text{years}[] = $i;
     square = db select('modipktei depts', 'u');
      $query = $query->extend('PagerDefault')->extend('TableSort'); 
      $query 
           ->fields('u', array('id', 'department')); $result=$query->execute(); 
      foreach($result as $department) 
           $departments[$department->id] = $department->department; 
 $form['dept_select']= array( 
 '#type' => 'select', 
 '#title' => t('Department'), 
 //'#description' => t("Department"), 
 '#options' => $departments, 
           '#default_value' => $selected_dept, 
 '#prefix' => '<table><td>', 
 '#suffix' => '</td>', 
 '#ajax' => array( 
 'wrapper' => 'year-fieldset-wrapper', 
 'callback' => 'ajax_edit_callback', 
e 'effect' \Rightarrow 'fade',
 'method' => 'replaceWith', 
\mathcal{L}, \mathcal{L} ); 
 $form['year_select']= array( 
 '#type' => 'select', 
 '#title' => t('Ακαδημαϊκό έτος'), 
 //'#description' => t("Ακαδημαϊκό έτος."), 
 '#options' => $years, 
          '#default_value<sup>r</sup> => $interested_year,
 '#prefix' => '<td>', 
 '#suffix' => '</td></tr></table>', 
            '#ajax' => array( 
 'wrapper' => 'year-fieldset-wrapper', 
 'callback' => 'ajax_edit_callback', 
e 'effect' \Rightarrow 'fade',
 'method' => 'replaceWith', 
\mathcal{L}, \mathcal{L} );
```

```
 $form['year_fieldset'] = array( 
         #type' => 'fieldset',
           '#title' => t('Ακαδημαϊκό Ετος : '.($interested_year -1).'-
'.$interested_year. ' / '.$departments[$selected_dept]),
 '#prefix' => '<div id="year-fieldset-wrapper">', 
 '#suffix' => '</div>', 
\qquad \qquad);
 $query = db_select('modipktei_departments', 'u'); 
 $query = $query->extend('PagerDefault')->extend('TableSort'); 
      $query 
          ->condition('year', $interested_year)
->condition('department_id', $selected_dept)
 ->fields('u', array('id', 'year', 'department_id', 
'number', 'other', 'undergraduates', 'positions', 'entrants', 
'graduates', 'average_degree', 'offered', 
                                      'applications', 'courses', 
'compulsory', 'elective', 'publications', 'projects',
'international')) 
       \rightarrowlimit(1);
     $result is = $query - 8xecute();$rows = array();
     foreach ($results as $year)
\{ $rows = array( 
          ' i d' \Rightarrow \sqrt[3]{\frac{1}{2}} = \sqrt[3]{\frac{1}{2}} = \sqrt[3]{\frac{1}{2}} = \sqrt[3]{\frac{1}{2}} 'year' => $year->year, 
 'department_id' => $year->department_id, 
 'number' => $year->number, 
 'other' => $year->other, 
 'undergraduates' => $year->undergraduates, 
'positions' => $year->positions,
 'entrants' => $year->entrants, 
 'graduates' => $year->graduates, 
 'average_degree' => $year->average_degree, 
 'offered'=> $year->offered, 
 'applications' => $year->applications, 
 'courses' => $year->courses, 
 'compulsory' => $year->compulsory, 
 'elective' => $year->elective, 
 'publications' => $year->publications, 
 'projects' => $year->projects, 
 'international' => $year->international, 
\qquad \qquad);
 } 
 $form['year_fieldset']['id'] = array( 
 '#type' => 'value', 
          '#title' => t('ID'),
          *i *si ze' => 5,
' #maxlength' => 5,
 '#value' => isset($rows['id']) ? $rows['id'] : 0 , 
\qquad \qquad);
 $form['year_fieldset']['year'] = array( 
 '#type' => 'value', 
 '#title' => t('Year'), 
\#size' => 5,
 '#maxlength' => 5, 
 '#value' => $interested_year, 
\qquad \qquad);
 $form['year_fieldset']['department_id'] = array( 
 '#type' => 'value', 
           '#description' => t('Department ID'), 
           #size' => 5,
          ' \#maxlength' => 5,
           '#value' => isset($rows['department_id']) ? 
$rows['department_id'] : $selected_dept, 
      );
```

```
 $form['year_fieldset']['number']= array( 
 '#type' => 'textfield', 
 //'#title' => t('Number'), 
       '#description' => t("Συνολικός αριθμός μελών ΔΕΠ."), 
     *size' => 10,
 '#maxlength' => 3, 
' #required' => TRUE,
            '#default_value' => isset($rows['number']) ? 
$rows['number'] : 0, 
\qquad \qquad);
 $form['year_fieldset']['other']= array( 
 '#type' => 'textfield', 
      //'\#title' => t('Other'),
       '#description' => t("Λοιπό προσωπικό."), 
      #size' => 10,
 '#maxlength' => 3, 
' #required' => TRUE,
            '#default_value' => isset($rows['other']) ? 
$rows['other'] : 0 , 
\qquad \qquad);
 $form['year_fieldset']['undergraduates']= array( 
 '#type' => 'textfield', 
      \frac{1}{2} ti tle' => t('Undergraduates'),
       '#description' => t("Συνολικός αριθμός προπτυχιακών φοιτητών σε κανονικά
έτη φοίτησης (ν Χ 2)."), 
      # \overrightarrow{si} ze' => 10,
 '#maxlength' => 5, 
' #required' => TRUE,
'#default_value' => isset($rows['undergraduates']) ?
$rows['undergraduates'] : 0 , 
\overline{\mathcal{L}} $form['year_fieldset']['positions']= array( 
 '#type' => 'textfield', 
 //'#title' => t('Positions'), 
       '#description' => t("Προσφερόμενες από το Τμήμα θέσεις στις
πανελλαδικές."), 
' #si ze' => 10,
     \frac{1}{2} #maxlength' => 4,
           ' #required' => TRUE,
            '#default_value' => isset($rows['positions']) ? 
$rows['positions'] : 0, 
\qquad \qquad);
 $form['year_fieldset']['entrants']= array( 
 '#type' => 'textfield', 
 //'#title' => t('Entrants'), 
       '#description' => t("Συνολικός αριθμός νεοεισερχομένων φοιτητών ."), 
     *i *si ze' => 10,
     ' \#maxlength' => 4,
            #required' => TRUE,
            '#default_value' => isset($rows['entrants']) ? 
$rows['entrants'] : 0, 
) ;
 $form['year_fieldset']['graduates']= array( 
 '#type' => 'textfield', 
 //'#title' => t('Graduates'), 
       '#description' => t("Αριθμός αποφοίτων."), 
     * #size' => 10,
 '#maxlength' => 5, 
' #required' => TRUE,
            '#default_value' => isset($rows['graduates']) ? 
$rows['graduates'] : 0, 
\qquad \qquad);
 $form['year_fieldset']['average_degree']= array( 
 '#type' => 'textfield', 
 //'#title' => t('Average value of degree'), 
      ' #description' => t("Μ.Ο. βαθμού Πτυχίου."),
```

```
' #si ze' => 10,
 '#maxlength' => 3, 
' #required' => TRUE,
 '#default_value' => isset($rows['average_degree']) ? 
$rows['average_degree'] : 0.0, 
\sum $form['year_fieldset']['offered']= array( 
 '#type' => 'textfield', 
 //'#title' => t('Offered'), 
      '#description' => t("Προσφερόμενες από το Τμήμα Θέσεις ΠΜΣ"), 
     ' #si ze' => 10,
      '#maxlength' => 2, 
           '#r̃equired' => TRUE,<br>'#default_value' =>
                                isset($rows['offered']) ?
$rows['offered'] : 0, 
            ); 
 $form['year_fieldset']['applications']= array( 
 '#type' => 'textfield', 
 //'#title' => t('Applications'), 
       '#description' => t("Αριθμός αιτήσεων για ΠΜΣ"), 
     ' #si ze' => 10,
 '#maxlength' => 4, 
' #required' => TRUE,
 '#default_value' => isset($rows['applications']) ? 
$rows['applications'] : 0, 
\hspace{1.6cm} );
 $form['year_fieldset']['courses']= array( 
 '#type' => 'textfield', 
 //'#title' => t('Courses'), 
      '#description' => t("Συνολικός αριθμός μαθημάτων για την απόκτηση
πτυχίου."), 
* *size* => 10,
 '#maxlength' => 2, 
' #required' => TRUE,
            '#default_value' => isset($rows['courses']) ? 
$rows['courses'] : 0, 
\qquad \qquad);
 $form['year_fieldset']['compulsory']= array( 
 '#type' => 'textfield', 
 //'#title' => t('Compulsory'), 
      '#description' => t("Σύνολο υποχρεωτικών μαθημάτων (Υ)."), 
     ' #si ze' => 10,
     '#maxlength' => 2
           engtn => 2,<br>'#required' => TRUE,<br>'#default_value' =>
                               isset($rows['compulsory']) ?
$rows['compulsory'] : 0, 
\hspace{1.5cm} );
 $form['year_fieldset']['elective']= array( 
 '#type' => 'textfield', 
 //'#title' => t('Elective'), 
      '#description' => t("Συνολικός αριθμός προσφερόμενων μαθημάτων
επιλογής."), 
* #size' => 10,
 '#maxlength' => 2, 
           ' #required' => TRUE,
            '#default_value' => isset($rows['elective']) ? 
$rows['elective'] : 0, 
\qquad \qquad);
 $form['year_fieldset']['publications']= array( 
 '#type' => 'textfield', 
 //'#title' => t('Publications'), 
       '#description' => t("Συνολικός αριθμός δημοσιεύσεων ΔΕΠ."), 
     ' #si ze' => 10,
 '#maxlength' => 5, 
' #r̃equired' => TRUE,
 '#default_value' => isset($rows['publications']) ? 
$rows['publications'] : 0,
```

```
\qquad \qquad);
 $form['year_fieldset']['projects']= array( 
 '#type' => 'textfield', 
 //'#title' => t('Projects'), 
 '#description' => t("Αναγνώριση ερευνητικού έργου (σύνολο)."), 
     ' #si ze' => 10,
     ' #maxlength' => 5,
           "#required' => TRUE,<br>"#default_value' =>
                              isset($rows['projects']) ?
$rows['projects'] : 0, 
\hspace{1.6cm} );
 $form['year_fieldset']['international']= array( 
 '#type' => 'textfield', 
 //'#title' => t('International'), 
     ' #description' => t("Διεθνείς συμμετοχές."),
     * #size' => 10,
 '#maxlength' => 4, 
' #required' => TRUE,
 '#default_value' => isset($rows['international']) ? 
$rows['international'] : 0, 
\hspace{1.6cm});
 $form['submit'] = array( 
 '#type' => 'submit', 
 '#value' => t('Update'), 
\qquad \qquad);
     return $form;
 } 
function modipktei_departments_view($form, &$form_state) 
      { 
     \text{State} = \text{getdate}();
     $this_year = $date['year']
     \text{start} year = \text{fthi} s year - 5;
 $form = array('#attributes' => array('enctype' => 
'multipart/form-data')); 
      $selected_dept = isset($form_state['values']['dept_select']) ? 
$form\_state['values']['dept\_select']: 1;
      $query = db_select('modipktei_depts', 'u'); 
      $query = $query->extend('PagerDefault')->extend('TableSort'); 
      $query 
           ->fields('u', array('id', 'department')); $result=$query->execute(); 
      foreach($result as $department) 
            $departments[$department->id] = $department->department; 
 $form['dept_select']= array( 
 '#type' => 'select', 
 '#title' => t('Department'), 
 //'#description' => t("Department"), 
 '#options' => $departments, 
            '#default_value' => $selected_dept, 
 '#ajax' => array( 
 'wrapper' => 'year-fieldset-wrapper', 
 'callback' => 'ajax_view_callback', 
 'effect' => 'fade', 
 'method' => 'replaceWith', 
\, ), \, ); 
/* $form['export'] = array( 
 '#type' => 'submit', 
 '#value' => t('Export'),
```

```
 '#submit' => array('modipktei_departments_export'), 
 '#attributes' => array('id' => 'export_button_id'), 
"#executes_submit_callback" => FALSE,
            ); */
      $header = array();\deltadata_string = array();
      $header = a\tilde{r}ray('data' => '');
       for ($year = $this_year; $year >= $start_year; $year--) 
\left\{ \begin{array}{ccc} 1 & 1 & 1 \\ 1 & 1 & 1 \end{array} \right\}$header[] = array('data' =& $year); $query = db_select('modipktei_departments', 't') 
 ->extend('TableSort'); // Using the 
TableSort Extender is what tells the 
                                                    // the query 
object that we are sorting. 
                   $query->fields('t'); 
                  sresult = squery
 ->condition('department_id', $selected_dept) 
 ->condition('year', $year) 
 //->orderByHeader($header) // Don't 
forget to tell the query object how to
                                                      // find the 
header information. 
                             ->execute(); 
                  foreach ($result as $row)
\{ $data[$year] = (array) $row; 
 } 
 } 
       //dpm($data); 
       $topics = array('number' => 'Συνολικός αριθμός μελών ΔΕΠ', 
                               'other' => 'Λοιπό προσωπικό', 
                               'undergraduates' => 'Συνολικός αριθμός
προπτυχιακών φοιτητών σε κανονικά έτη φοίτησης (ν Χ 2)', 
                               'positions' => 'Προσφερόμενες από το Τμήμα
θέσεις στις πανελλαδικέςs', 
                               'entrants' => 'Συνολικός αριθμός
νεοεισερχομένων φοιτητών', 
                               'graduates' => 'Αριθμός αποφοίτων', 
                               'average_degree' => 'Μ.Ο. βαθμού
πτυχίου', 
                               'offered' => 'Προσφερόμενες από το Τμήμα
Θέσεις ΠΜΣ', 
                               'applications' => 'Αριθμός αιτήσεων για
ΠΜΣ', 
                               'courses' => 'Συνολικός αριθμός μαθημάτων για
την απόκτηση πτυχίου', 
                               'compulsory' => 'Σύνολο υποχρεωτικών
μαθημάτων (Υ)', 
                              'elective' => 'Συνολικός αριθμός
προσφερόμενων μαθημάτων επιλογής', 
                               'publications' => 'Συνολικός αριθμός
δημοσιεύσεων ΔΕΠ',
```

```
' projects' => ' Αναγνώριση ερευνητικού έργου
(σύνολο)', 
                                  'international' => 'Διεθνείς συμμετοχές', 
); the contract of \mathcal{L} is the contract of \mathcal{L} foreach($topics as $key => $topic) 
\{$rows[] = array( $topic, 
                           isset($data[$this_year][$key]) ? 
$data[$this_year][$key]: 0, 
                           isset($data[$this_year-1][$key]) ? 
$data[$this_year-1][$key]: 0, 
                           isset($data[$this_year-2][$key]) ? 
$data[$this_year-2][$key]: 0, 
                           isset($data[$this_year-3][$key]) ? 
$data[$this_year-3][$key]: 0, 
                           isset($data[$this_year-4][$key]) ? 
$data[$this_year-4][$key]: 0, 
                           isset($data[$this_year-5][$key]) ? 
$data[$this_year-5][$key]: 0); 
 } 
 /*$form['export'] = array( 
 '#type' => 'submit', 
 '#value' => t('Export'), 
 '#submit' => array('modipktei_departments_export'), 
 '#attributes' => array('id' => 
'export_button'),//array('onclick' => "button_clicked('{$rows}')"), 
              //'#executes_submit_callback' => FALSE, 
); \frac{1}{2} \frac{1}{2} \frac{1}{2} \frac{1}{2} \frac{1}{2} \frac{1}{2} \frac{1}{2} \frac{1}{2} \frac{1}{2} \frac{1}{2} \frac{1}{2} \frac{1}{2} \frac{1}{2} \frac{1}{2} \frac{1}{2} \frac{1}{2} \frac{1}{2} \frac{1}{2} \frac{1}{2} \frac{1}{2} \frac{1}{2} \frac{1}{2} $form['update'] = array( 
 '#type' => 'item', 
 '#prefix' => '<div id="year-fieldset-wrapper">', 
 '#suffix' => '</div>', 
\qquad \qquad);
       $form['update']['tablesort_table'] = array( 
' #theme' => 'table',
 '#header' => $header, 
            '#rows' => $rows, 
         ); 
$path = drupal_get_path('module', 'modipktei'); 
       $form['#attached'] = array 
\overline{a} 'css' => array 
\overline{a} (
             'type' => 'file', 
             'data' => $path . '/modipktei.css', 
\, ), \, 'js' => array 
\overline{\phantom{a}} 'type' => 'file', 
 'data' => $path . '/modipktei.js', 
\, ), \, ); 
       return $form; 
 } 
/** 
  * Callback for the select element. 
 * 
 * This just selects and returns the questions_fieldset. 
  */
```
function modipktei\_departments\_export(\$form, &\$form\_state)  $\{$  $\overline{7}/\$ root = realpath(\$\_SERVER["DOCUMENT\_ROOT"]); //\$include = \$root.'modip/lib/dexport.php';  $\frac{1}{2}$  //\$path = drupal\_get\_path('module', 'modipktei'); //dpm(\$path);  $$i$  nclude = 'dexport.php'; //include(\$include); //setup(array("titre" => "Hello", "message" => "There")); return \$form; } function modipktei\_departments\_form\_submit(\$form, &\$form\_state)  $\{$  $\dot{a}$ db = new db\_modipktei\_departments\_type(); \$db->add( \$form\_state['values']['id'], \$form\_state['values']['year'], \$form\_state['values']['department\_id'], \$form\_state['values']['number'], \$form\_state['values']['other'], \$form\_state['values']['undergraduates'], \$form\_state['values']['positions'], \$form\_state['values']['entrants'], \$form\_state['values']['graduates'], \$form\_state['values']['average\_degree'], \$form\_state['values']['offered'], \$form\_state['values']['applications'], \$form\_state['values']['courses'], \$form\_state['values']['compulsory'], \$form\_state['values']['elective'], \$form\_state['values']['publications'], \$form\_state['values']['projects'], \$form\_state['values']['international']  $\qquad \qquad$ ); drupal\_goto('content/table/tei\_department'); } class db\_modipktei\_departments\_type  $\{$  function add(\$id, \$year, \$department\_id, \$number, \$other, \$undergraduates, \$positions, \$entrants, \$graduates, \$average\_degree, \$offered, \$applications, \$courses, \$compulsory, \$elective, \$publications, \$projects, \$international)  $\left\{ \begin{array}{ccc} 1 & 1 & 1 \\ 1 & 1 & 1 \end{array} \right\}$  \$table = 'modipktei\_departments';  $$record = new stdClass();$  $$record->id = $id;$  \$record->department\_id = 0; \$record->year = \$year;  $$record - > department$  id = \$department id; \$record->number = \$number; \$record->other = \$other; \$record->undergraduates = \$undergraduates; \$record->positions = \$positions; \$record->entrants = \$entrants; \$record->graduates = \$graduates; \$record->average\_degree = \$average\_degree;

```
 $record->offered = $offered; 
 $record->applications = $applications; 
 $record->courses = $courses; 
 $record->compulsory = $compulsory; 
 $record->elective = $elective; 
 $record->publications = $publications; 
 $record->projects = $projects; 
         $record->internati\, = \$internati\, on] //dpm($record, NULL); 
          if ($id==0) 
\{ drupal_write_record($table, $record); 
 } 
          else 
\{ drupal_write_record($table, $record, 'id'); 
 } 
          }
```
}

```
<?php 
/** 
* @file 
* A block module written for MODIP 
* 
*/ 
/** 
* Implements hook_help 
* 
* Displays help and module information. 
* 
*@param path 
* Which path of the site we're using to display help 
*@param arg 
* Array that holds the current path as returned from arg() function 
*/ 
//\times\lamplingslg \sigma_{D}{\sigma_{D}}} id = 0;
/** 
* Implements hook_help() 
*/ 
function modipktei help($path, $arg)
 { 
         switch($path) 
\{ case "admin/help#infrastructure": 
                           return '<p>'.t("The is for KavTech's MODIP site").'</p>'; 
                  break; 
 } 
\longrightarrow/** 
* Implements hook_form_alter() 
*/ 
function modipktei form user login block alter(&$form)
\{\text{Stems} = \text{array}();
                  if (variable_get('user_register', 
USER_REGISTER_VISITORS_ADMINISTRATIVE_APPROVAL)) 
\{ $items[] = l(t('Registration Guide'), 'content/registration-guide', array('attributes' => 
array('title' => t('User Guide.'))); $items[] = l(t('LDAP Application'), 'content/application', array('attributes' 
\Rightarrow array('title' \Rightarrow t('Apply for a new ldap account.'))));
 } 
                 $form['links'] = array('\#markup' => theme('item list', array('items' => Sitems))); } 
function modipktei form alter(&$form, &$form state, $form id)
 { 
         global $user; 
         //dpm($form_state['build_info']['args'][0]->uid); 
        $user id = 0;
         $user_name = ""; 
        if (isset($form_state['build_info']['args'][0]->uid) && $form_state['build_info']['args'][0]-
>name) 
\{
```

```
$user id = $form state['build info']['args'][0]->uid;
                $user_name = $form_state['build_info']['args'][0]->name;
 } 
        if ($user->uid != $userid)
\{if ($form_id == 'user profile-form')
\{\text{Squery} = \text{db} \text{ select('modip}.\text{account', 'u');} $query = $query->extend('PagerDefault')->extend('TableSort'); 
                         <u>Squery</u>
                                   ->condition('uName', $user_name) 
                                   ->fields('u', array('accId', 'uCateg')) 
                     \rightarrowlimit(1);
                          $result=$query->execute(); 
                          $ucateg_number =0; 
                          foreach($result as $record) 
                                   $ucateg_number = $record->ucateg; 
                          if ($ucateg_number != $user_id) 
\{ $form['fieldset'] = array( 
                                    '#type' \Rightarrow 'fieldset',
                                           '#title' => t('MODIP - Swap database IDs'), 
                                          '#weight' => -1000,
\,);
                                   $form['fieldset']['old_uid']= array( 
                                  '#type' \Rightarrow 'textfield',
                                  '#title' => t('uid'),
                                  '#description' \Rightarrow t("This is the selected user's uid."),
                                  '#size' => 10,
                                  '#maxlength' \Rightarrow 3,
                                           '#required' => FALSE, 
                                          '#default value' \Rightarrow $user id ,
 ); 
                                   $form['fieldset']['anewname']= array( 
                                   '#type' => 'textfield', 
                                  '#title' => t('name'),
                                   '#description' => t("This is the selected user's username."), 
                                  '#size' => 10,
                                  '#maxlength' \Rightarrow 10,
                                           '#required' => FALSE, 
                                           '#default_value' => $user_name, 
\, $form['fieldset']['new_uid']= array( 
                                   '#type' => 'textfield', 
                                  '#title' => t('value'),
                                   '#description' => t("This is the selected users uCateg number found 
in the modip db."), 
                                  '#size' => 10,
                                  '#maxlength' \Rightarrow 10,
                                           '#required' => FALSE, 
                                           '#default_value' => $ucateg_number, 
 ); 
                                   $form['fieldset']['confirm']= array( 
                                           '#type' => 'checkbox',
```

```
 '#title' => t("Save this change with click of 'Submit' 
button"), 
 ); 
                                 $form['#submit'][] = 'modipktei_user_register_submit'; 
 } 
 } 
 } 
         return $form; 
         } 
/** 
* Implements hook_user_register_submit() 
*/ 
function modipktei_user_register_submit($form, &$form_state) 
\sim \sim \sim \sim \sim \sim if (isset($form_state['values']['old_uid']) && isset($form_state['values']['new_uid'])) 
\{$old id = $form state['values']['old uid'];
                $new uid = $form state['values']['new uid'];
                 if(isset($form_state['values']['confirm'])) 
\{ db_update('users') 
                                ->fields(array('uid' => $new_uid))
                                 ->condition('uid', $old_id) 
                                 ->execute(); 
                         dpm("The modip uCateg number has been saved for this user."); 
                        drupal_goto('user/'.$new_uid.'/edit');
 } 
 } 
\longrightarrow/** 
* Implements hook_menu() 
*/ 
function modipktei_menu()
\sim \sim \sim \sim \sim \sim$items = array(); $items['content/application'] = array( 
                 'title' => t('LDAP Application Form'), 
           'description' =>t('Send an ldap application form to the system administrator.'), 
           'page callback' => 'drupal_get_form', 
           'page arguments' => array('application_form', 1), 
           'access arguments' => array('access content'), 
                 ); 
        return $items;
         } 
function application_form() 
 { 
        \text{Sdepartments} = \text{array}(;
```

```
//\$departments[] = t('-- Select --');
         \text{Squery} = \text{db} \text{ select('modipktei depths', 'u');} $query = $query->extend('PagerDefault')->extend('TableSort'); 
          $query 
                    ->fields('u', array('id', 'department')); 
          $result=$query->execute(); 
          foreach($result as $department) 
                    $departments[$department->department] = $department->department; 
          $form['intro'] = array( 
          '#markup' => t('If you do not have LDAP username/password, please fill in the application 
below.'), 
 ); 
          $form['first_name'] = array( 
                    '#type' => 'textfield', 
                   '#size' => 30,
          '#default_value' => '', 
         '#title' => t('Name'),
          '#required' => TRUE, 
          '#description' => t('Enter your first name.'), 
 ); 
           $form['surname_name'] = array( 
                   '#type' \Rightarrow 'textfield',
                   4 \text{size}' => 30,
            '#default_value' => ",
            '#title' \Rightarrow t('Surname'),
             '#required' => TRUE, 
             '#description' => t('Enter your surname.'), 
 ); 
          $form['dept_select']= array( 
         '#type' \Rightarrow 'select',
         '#title' \Rightarrow t('Department'),
                    '#required' => TRUE, 
          '#description' => t("Select your department."), 
                    '#options' => $departments, 
                    ); 
           $form['username'] = array( 
                    '#type' => 'textfield', 
            '#default value' \Rightarrow ",
                   '#size' => 30,
                   '#maxlength' \Rightarrow 7,
            '#title' => t('Username'),
             '#required' => TRUE, 
             '#description' => t('Your preferred LDAP username (max. 7 characters)'), 
 ); 
          $form['password'] = array( 
          '#type' => 'password', 
         '#title' \Rightarrow t('Password'),
                   '#description' => t("At least 10 characters."),
          '#required' => TRUE, 
 ); 
         $form['email'] = array('#type' => 'textfield',
         '#title' => t('E-mail address'),
          '#required' => TRUE, 
                    '#description' => t("Institutional e-mail address (i.e. user@teikav.edu.gr) "), 
                    ); 
         $form['submit'] = array(
```

```
'#type' \Rightarrow 'submit',
        '#value' => t('Apply'),
                  ); 
         return $form; 
\longrightarrow/** 
 * Form validation logic for the contact form. 
 */ 
function application form validate($form, &$form state)
 { 
        if (!valid_email_address($form_state['values']['email']))
\{ form_set_error('email', t('That e-mail address is not valid.')); 
 } 
\longrightarrow/** 
 * Form submission logic for the contact form. 
 */ 
function application form submit($form, &$form state)
 { 
         application_form_mail_send($form_state['values']); 
\longrightarrow/** 
 * Sends an e-mail. 
 * 
 * @param $form_values 
 * An array of values from the contact form fields that were submitted. 
 * There are just two relevant items: $form_values['email'] and 
 * $form_values['message']. 
 */ 
function application_form_mail_send($form_values) 
\{ // All system mails need to specify the module and template key (mirrored from 
                  // hook_mail()) that the message they want to send comes from. 
                  $module = 'modipktei'; 
                 \text{Skey} = \text{Idap}\text{ application}; // Specify 'to' and 'from' addresses. 
                  $to = 'john.w.nolan@me.com, '.$form_values['email']; 
                 $from = 'application@modelp.teikav.edu.gr';
                  // "params" loads in additional context for email content completion in 
                  // hook_mail(). In this case, we want to pass in the values the user entered 
                  // into the form, which include the message body in $form_values['message']. 
                  $params = $form_values; 
                 \text{Slanguage} = \text{language} \ \ \text{default}();\$send = TRUE; $result = drupal_mail($module, $key, $to, $language, $params, $from, $send); 
                 if ($result['result'] == TRUE)
\{drupal_set_message(t('Your message has been sent.'));
 } 
                  else 
\{
```
drupal set message(t('There was a problem sending your message and it was not sent.'), 'error'); } } function modipktei\_mail(\$key, &\$message, \$params) { global \$user; // Each message is associated with a language, which may or may not be the // current user's selected language, depending on the type of e-mail being // sent. This \$options array is used later in the t() calls for subject // and body to ensure the proper translation takes effect.  $\text{Soptions} = \text{array}('language \implies \text{Smessage}['language'] - \text{language})$ ; switch (\$key)  $\{$  // Send a simple message from the contact form. case 'ldap\_application': \$message['subject'] = t('E-mail sent from  $@$ site-name', array(' $@$ site-name' => variable\_get('site\_name', 'Drupal')), \$options); // Note that the message body is an array, not a string.  $\mathcal{S}$ message['body'][] = t('A new LDAP Applicant sent you the following message: '); // Because this is just user-entered text, we do not need to translate it. // Since user-entered text may have unintentional HTML entities in it like  $//'$  ' $\lt'$ ' or ' $\gt'$ ', we need to make sure these entities are properly escaped, // as the body will later be transformed from HTML to text, meaning // that a normal use of '<' will result in truncation of the message. \$message['body'][] = check\_plain( "This is an application for a new ldap username and password.\nThe details are as follows:\n\n". "First name: ".\$params['first\_name']."\nSurname: ".\$params['surname\_name']. "\n\nDepartment: ".\$params['dept\_select']. "\n\ne-mail address: ".\$params['email']. "\n\nPreferred ldap Username: ".\$params['username']. "\n\nldap password: ".\$params['password']); break; }  $\longrightarrow$ function modipktei form\_contact\_site\_form\_alter(&\$form, &\$form\_state, \$form\_id) { global \$user; global \$language; if (\$language->language == 'el')  $\{$  $$form['text'] = array($  $'$ #type' => 'item', '#title' => t('<h2>ΜΟ.ΔΙ.Π. ΤΕΙ Καβάλας </h2>

 Το γραφείο Βοήθειας (Help Desk) στόχο έχει να παρέχει τις απαραίτητες πληροφορίες για την ορθή και απόδοτική χρήση του Πληροφοριακού Συστήματος από όλα τα εμπλεκόμενα μέλη της ακαδημαικής κοινότητας.

```
\langle \text{b}r \rangle > \text{b}r /> Για επικοινωνία μαζί μας, στείλτε e-mail: modip@teikav.edu.gr
ή χρησιμοποιήστε την φόρμα επικοινωνίας.'), 
\hspace{1.6cm});
 } 
         else if ($language->language == 'en') 
\{$form['text'] = array('#type' \Rightarrow 'item',
                          '#title' => t('<h2>MO.DI.P. Kavala Institute of Technology </h2> 
                                                  The Help Desk aims to provide information 
necessary for the proper and efficient use of the Information System by all relevant members of the 
academic community. 
                                                  \text{Br} /> \text{Br} /> To contact us, send an e-mail to:
modip@teikav.edu.gr or use the Contact Form provided below.'), 
\,);
 } 
         // Resorting the whole form, so that our new field appears where we want to. 
         $order = array ('text', 'name', 'mail', 'subject', 'color', 'cid', 'message', 'copy', 'submit'); 
         foreach($order as $key => $field) 
\{ $form[$field]['#weight'] = $key; 
 } 
         } 
/** 
 * Implement hook_permission(). 
 * These define the persmissions that can be assigned to the speific users 
 */ 
function modipktei permission()
         { 
         return array( 
         'kavtech access' => array( 
                 'description' => t('kavtech access'), 
                 'title' => t('kavtech access'), 
                 'restrict access' => TRUE, 
 ), 
         ); 
\longrightarrowfunction modipktei install()
 { 
         // Create my tables. 
         drupal_install_schema('modipktei_schema'); 
         $departments = array('ΛΟΓΙΣΤΙΚΗΣ', 
                 'ΔΙΟΙΚΗΣΗΣ ΕΠΙΧΕΙΡΗΣΕΩΝ', 
                 'ΔΙΑΧΕΙΡΙΣΗΣ ΠΛΗΡΟΦΟΡΙΩΝ', 
                 'ΗΛΕΚΤΡΟΛΟΓΙΑΣ', 
                 'ΜΗΧΑΝΟΛΟΓΙΑΣ', 
                 'ΤΕΧΝ. ΠΕΤΡΕΛΑΙΟΥ & ΦΥΣ. ΑΕΡΙΟΥ', 
                 'ΒΙΟΜΗΧΑΝΙΚΗΣ ΠΛΗΡΟΦΟΡΙΚΗΣ', 
                 'ΔΑΣΟΠΟΝΙΑΣ & ΔΙΑΧ. ΦΥΣΙΚΟΥ-ΠΕΡΙΒΑΛΛΟΝΤΟΣ', 
                 'ΑΡΧΙΤΕΚΤΟΝΙΚΗΣ ΤΟΠΙΟY', 
                 'ΟΙΝΟΛΟΓΙΑΣ & ΤΕΧΝΟΛΟΓΙΑΣ ΠΟΤΩΝ', 
                 'ΝΟΣΗΛΕΥΤΙΚΗΣ');
```
 $\text{Second} = \text{new stdClass}$ .

```
 foreach($departments as $department) 
\{$record\text{-}bid = 0; $record->department = $department; 
                  drupal_write_record('modipktei_depts', $record); 
 } 
          } 
function modipktei_uninstall() 
\sim \sim \sim \sim \sim \sim // Drop my tables. 
         drupal_uninstall_schema('modipktei_schema');
          }
```
The following code is from the install file (creating the DB schema)

```
function modipktei_schema()
```

```
 { 
           $schema['modipktei_depts'] = array( 
                    'description' => 'the department table.',
            'fields' \Rightarrow array(
                    'id' \Rightarrow array(
                    'description' => 'The primary identifier.',
                   'type' => 'serial', 
                   'unsigned' => TRUE, 
                  'not null' \Rightarrow TRUE),
                               'department' => array( 
                    'description' \Rightarrow 'the department',
                   'type' => 'varchar', 
                                        'length' \Rightarrow 40,
                  'not null' \Rightarrow TRUE,
                  'default' \Rightarrow"),
 ), 
                     'primary key' => array('id'), 
                     ); 
           }
```
# **ΠΑΡΑΡΤΗΜΑ Β. ΚΩΔΙΚΑΣ SQL ΒΑΣΗΣ ΜΟΔΙΠ ΤΕΙ ΚΑΒΑΛΑΣ**

-- phpMyAdmin SQL Dump

- -- version 3.4.4
- -- http://www.phpmyadmin.net

--

-- Φιλοξενητής: localhost

-- Χρόνος δημιουργίας: 24 Δεκ 2012 στις 05:29:06

-- Έκδοση Διακομιστή: 5.5.15

-- Έκδοση PHP: 5.3.6

SET SQL\_MODE="NO\_AUTO\_VALUE\_ON\_ZERO"; SET time\_zone =  $"+00:00"$ ;

/\*!40101 SET @OLD\_CHARACTER\_SET\_CLIENT=@@CHARACTER\_SET\_CLIENT \*/; /\*!40101 SET @OLD\_CHARACTER\_SET\_RESULTS=@@CHARACTER\_SET\_RESULTS \*/; /\*!40101 SET @OLD\_COLLATION\_CONNECTION=@@COLLATION\_CONNECTION \*/; /\*!40101 SET NAMES utf8 \*/;

-- -- Βάση: `modip` --

--

-- --------------------------------------------------------

-- -- Δομή Πίνακα για τον Πίνακα `account` --

CREATE TABLE IF NOT EXISTS `account` ( `accId` int(11) NOT NULL AUTO\_INCREMENT, `uCateg` int(11) NOT NULL, `uName` varchar(45) NOT NULL, PRIMARY KEY (`accId`,`uCateg`), KEY `accToteach` (`uCateg`) ) ENGINE=InnoDB DEFAULT CHARSET=utf8 AUTO\_INCREMENT=229 ;

-- --------------------------------------------------------

-- Στημένη δομή για προβολή `allcourses` -- CREATE TABLE IF NOT EXISTS `allcourses` ( `idDept` int(11) ,`courseId` varchar(15) ,`courseTitle` varchar(200) ,`courseSem` varchar(45) ,`courseType` varchar(15) );

-- --------------------------------------------------------

-- -- Δομή Πίνακα για τον Πίνακα `assign` --

CREATE TABLE IF NOT EXISTS `assign` (

```
`assTeatchId` int(11) NOT NULL,
  `assAssist` int(11) DEFAULT NULL, 
  `assCourse` varchar(15) NOT NULL, 
  `assYear` varchar(5) NOT NULL, 
  `assPeriod` varchar(3) NOT NULL, 
  PRIMARY KEY (`assTeatchId`,`assYear`,`assCourse`,`assPeriod`), 
  KEY `awToTeatch` (`assTeatchId`), 
  KEY `awCourse` (`assCourse`), 
  KEY `awToSeas` (`assYear`,`assPeriod`), 
  KEY `aw2ToTeach` (`assAssist`) 
) ENGINE=InnoDB DEFAULT CHARSET=utf8; 
-- 
-- Δείκτες `assign` 
-- 
DROP TRIGGER IF EXISTS `assign_Trigger`;
DELIMITER // 
CREATE TRIGGER `assign_Trigger` BEFORE INSERT ON `assign` 
 FOR EACH ROW BEGIN 
if (new.ass\text{Assist} ="") THEN
SET new.assAssist = NULL;
 END if ; 
END 
// 
DELIMITER ; 
   -- -------------------------------------------------------- 
-- 
-- Δομή Πίνακα για τον Πίνακα `check` 
-- 
CREATE TABLE IF NOT EXISTS `check` ( 
  `checkId` int(2) NOT NULL, 
  `idIIrefer` int(11) NOT NULL, 
  PRIMARY KEY (`checkId`,`idIIrefer`), 
  KEY `checkToII` (`idIIrefer`) 
) ENGINE=InnoDB DEFAULT CHARSET=utf8; 
    -- -------------------------------------------------------- 
-- 
-- Δομή Πίνακα για τον Πίνακα `course` 
-- 
CREATE TABLE IF NOT EXISTS `course` ( 
  `courseId` varchar(15) NOT NULL, 
  `idDept` int(11) NOT NULL, 
  `courseTitle` varchar(200) DEFAULT NULL, 
  `courseSem` varchar(45) DEFAULT NULL, 
  `courseSector` varchar(400) DEFAULT NULL, 
  `courseOption` varchar(100) DEFAULT NULL, 
  `courseWeb` varchar(100) DEFAULT NULL, 
  PRIMARY KEY (`courseId`,`idDept`), 
  KEY `courseToDept` (`idDept`) 
) ENGINE=InnoDB DEFAULT CHARSET=utf8;
```
-- -- Δομή Πίνακα για τον Πίνακα `course\_descr` -- CREATE TABLE IF NOT EXISTS `course\_descr` ( `cdescr\_id` int(11) NOT NULL AUTO\_INCREMENT, `decr\_ref` varchar(15) NOT NULL, `descr\_year` varchar(5) NOT NULL, `teachInfo` varchar(200) NOT NULL, `book` varchar(500) NOT NULL, `std` text, `mail` varchar(200) DEFAULT NULL, `offTel` varchar(45) DEFAULT NULL, `time` varchar(200) DEFAULT NULL, `site` varchar(50) DEFAULT NULL, PRIMARY KEY (`cdescr\_id`,`decr\_ref`,`descr\_year`), KEY `descrToleaf` (`decr\_ref`) ) ENGINE=InnoDB DEFAULT CHARSET=utf8 AUTO\_INCREMENT=20 ; -- -------------------------------------------------------- -- -- Δομή Πίνακα για τον Πίνακα `course\_det` -- CREATE TABLE IF NOT EXISTS `course\_det` ( `cdet\_id` int(11) NOT NULL AUTO\_INCREMENT, `det\_ref` varchar(15) NOT NULL, `det\_year` varchar(5) NOT NULL, `d\_text1` text, `d\_text2` text, `d\_text3` text, PRIMARY KEY (`cdet\_id`,`det\_ref`,`det\_year`), KEY `detToleaf` (`det\_ref`) ) ENGINE=InnoDB DEFAULT CHARSET=utf8 AUTO\_INCREMENT=19 ; -- -------------------------------------------------------- --  $-\Delta$ ομή Πίνακα για τον Πίνακα `course inventory` -- CREATE TABLE IF NOT EXISTS `course\_inventory` ( `courseRef` varchar(15) NOT NULL, `course\_invYear` varchar(5) NOT NULL, `cinv\_status` tinyint(1) NOT NULL, PRIMARY KEY (`courseRef`,`course\_invYear`), KEY `courde\_invToCourse` (`courseRef`) ) ENGINE=InnoDB DEFAULT CHARSET=utf8; -- -------------------------------------------------------- -- -- Δομή Πίνακα για τον Πίνακα `course\_leaflet` -- CREATE TABLE IF NOT EXISTS `course\_leaflet` (

 `leaf\_Ref` varchar(15) NOT NULL, `leaf\_Year` varchar(5) NOT NULL,

 `leaf\_status` tinyint(1) DEFAULT NULL, PRIMARY KEY (`leaf\_Ref`,`leaf\_Year`), KEY `leafToPart` (`leaf\_Ref`) ) ENGINE=InnoDB DEFAULT CHARSET=utf8;

-- --------------------------------------------------------

-- -- Δομή Πίνακα για τον Πίνακα `course\_part` --

CREATE TABLE IF NOT EXISTS `course\_part` ( `courseType` varchar(15) NOT NULL, `idCourse` varchar(15) NOT NULL, PRIMARY KEY (`courseType`,`idCourse`), KEY `partToCourse` (`idCourse`) ) ENGINE=InnoDB DEFAULT CHARSET=utf8;

-- --------------------------------------------------------

-- -- Δομή Πίνακα για τον Πίνακα `course\_prog` --

CREATE TABLE IF NOT EXISTS `course\_prog` ( `cprog\_id` int(11) NOT NULL AUTO\_INCREMENT, `prog\_ref` varchar(15) NOT NULL, `prog\_year` varchar(5) NOT NULL, PRIMARY KEY (`cprog\_id`,`prog\_ref`,`prog\_year`), KEY `progToleaf` (`prog\_ref`) ) ENGINE=InnoDB DEFAULT CHARSET=utf8 AUTO\_INCREMENT=19 ;

-- -- Δομή Πίνακα για τον Πίνακα `course\_sched` --

-- --------------------------------------------------------

-- --------------------------------------------------------

CREATE TABLE IF NOT EXISTS `course\_sched` ( `csched\_id` int(11) NOT NULL AUTO\_INCREMENT, `sched\_ref` int(11) NOT NULL, `week\_1` varchar(45) DEFAULT NULL, `week\_2` varchar(45) DEFAULT NULL, `week\_3` varchar(45) DEFAULT NULL, `week\_4` varchar(45) DEFAULT NULL, `week\_5` varchar(45) DEFAULT NULL, `week\_6` varchar(45) DEFAULT NULL, `week\_7` varchar(45) DEFAULT NULL, `week 8` varchar(45) DEFAULT NULL, `week\_9` varchar(45) DEFAULT NULL, `week\_10` varchar(45) DEFAULT NULL, `week\_11` varchar(45) DEFAULT NULL, `week\_12` varchar(45) DEFAULT NULL, `week\_13` varchar(45) DEFAULT NULL, `week\_14` varchar(45) DEFAULT NULL, PRIMARY KEY (`csched\_id`,`sched\_ref`), KEY `schedToprog` (`sched\_ref`) ) ENGINE=InnoDB DEFAULT CHARSET=utf8 AUTO\_INCREMENT=19 ;

--  $-\Delta$ ομή Πίνακα για τον Πίνακα `course week i` -- CREATE TABLE IF NOT EXISTS `course\_week\_i` ( `cweekI\_Id` int(11) NOT NULL AUTO\_INCREMENT, `cweekI\_ref` int(11) NOT NULL, `p\_text1` varchar(400) DEFAULT NULL, `p\_text2` varchar(400) DEFAULT NULL, `p\_text3` varchar(400) DEFAULT NULL, `p\_text4` varchar(400) DEFAULT NULL, `p\_text5` varchar(400) DEFAULT NULL, `p\_text6` varchar(400) DEFAULT NULL, `p\_text7` varchar(400) DEFAULT NULL, `p\_text8` varchar(400) DEFAULT NULL, `p\_text9` varchar(400) DEFAULT NULL, `p\_text10` varchar(400) DEFAULT NULL, `p\_text11` varchar(400) DEFAULT NULL, `p\_text12` varchar(400) DEFAULT NULL, `p\_text13` varchar(400) DEFAULT NULL, `p\_text14` varchar(400) DEFAULT NULL, PRIMARY KEY (`cweekI\_Id`,`cweekI\_ref`), KEY `week\_Itoprog` (`cweekI\_ref`) ) ENGINE=InnoDB DEFAULT CHARSET=utf8 AUTO\_INCREMENT=18 ; -- -------------------------------------------------------- -- -- Δομή Πίνακα για τον Πίνακα `department` -- CREATE TABLE IF NOT EXISTS `department` ( `deptId` int(11) NOT NULL, `idSch` varchar(45) NOT NULL, `deptName` varchar(400) DEFAULT NULL, `deptAddress` varchar(70) DEFAULT NULL, `deptSite` varchar(45) DEFAULT NULL, PRIMARY KEY (`deptId`,`idSch`), KEY `deptToSch` (`idSch`) ) ENGINE=InnoDB DEFAULT CHARSET=utf8; -- -------------------------------------------------------- -- -- Στημένη δομή για προβολή `dept\_assign` -- CREATE TABLE IF NOT EXISTS `dept\_assign` ( `deptId` int(11) ,`assCourse` varchar(15) ,`assTeatchId` int(11) ,`assAssist` int(11) ,`courseTitle` varchar(200) ,`courseSem` varchar(45) ,`assYear` varchar(5) ,`assPeriod` varchar(3) );

```
-- --------------------------------------------------------
```
--

-- Δομή Πίνακα για τον Πίνακα `i1\_ttable`

--

CREATE TABLE IF NOT EXISTS `i1\_ttable` ( `I1ref  $\Gamma$  int(11) NOT NULL, `I1rw` varchar(5) NOT NULL, `I1\_1` int(11) DEFAULT NULL, `I1\_2` int(11) DEFAULT NULL, `I1\_3` int(11) DEFAULT NULL, `I1\_4` int(11) DEFAULT NULL, `I1\_5` int(11) DEFAULT NULL, `I1\_6` int(11) DEFAULT NULL, `I1\_7` int(11) DEFAULT NULL, `I1\_8` int(11) DEFAULT NULL, `I1\_9` int(11) DEFAULT NULL, `I1\_10` int(11) DEFAULT NULL, PRIMARY KEY (`I1ref\_I`,`I1rw`), KEY `I1\_idTo  $\Gamma$  (`I1ref\_I`) ) ENGINE=InnoDB DEFAULT CHARSET=utf8; -- -------------------------------------------------------- -- -- Δομή Πίνακα για τον Πίνακα `i2\_ttable` -- CREATE TABLE IF NOT EXISTS `i2\_ttable` ( `I2\_id` int(11) NOT NULL AUTO\_INCREMENT, `I2ref\_I` int(11) NOT NULL, `I2\_text` text, PRIMARY KEY (`I2\_id`,`I2ref\_I`), KEY `I2ref\_TO\_idI` (`I2ref\_I`) ) ENGINE=InnoDB DEFAULT CHARSET=utf8 AUTO\_INCREMENT=9 ; -- -------------------------------------------------------- -- -- Δομή Πίνακα για τον Πίνακα `i3\_table` -- CREATE TABLE IF NOT EXISTS `i3\_table` (

 `idI3\_TABLE` int(11) NOT NULL AUTO\_INCREMENT, `I3RefI` int(11) NOT NULL, `I3\_col1` varchar(45) DEFAULT NULL, `I3\_col2` varchar(45) DEFAULT NULL, `I3\_col3` varchar(45) DEFAULT NULL, `I3\_col4` varchar(45) DEFAULT NULL, PRIMARY KEY (`idI3\_TABLE`,`I3RefI`), KEY `I3ToI\_Course` (`I3RefI`) ) ENGINE=InnoDB DEFAULT CHARSET=utf8 AUTO\_INCREMENT=12 ;

-- -- Δομή Πίνακα για τον Πίνακα `i3\_ttable` -- CREATE TABLE IF NOT EXISTS `i3\_ttable` ( `I3ref\_I` int(11) NOT NULL, `I3rw` varchar(5) NOT NULL,

```
 `I3_1` int(11) DEFAULT NULL, 
  `I3_2` int(11) DEFAULT NULL, 
  `I3_3` int(11) DEFAULT NULL, 
  `I3_4` int(11) DEFAULT NULL, 
 `I3_5` int(11) DEFAULT NULL, 
 `I3_6` int(11) DEFAULT NULL, 
 `I3_7` int(11) DEFAULT NULL, 
 `I3_8` int(11) DEFAULT NULL, 
 `I3_9` int(11) DEFAULT NULL, 
PRIMARY KEY (`I3ref_I`,`I3rw`),
KEY `I3To \Gamma (`I3ref \Gamma)
) ENGINE=InnoDB DEFAULT CHARSET=utf8;
```
-- --------------------------------------------------------

```
-- 
-- Δομή Πίνακα για τον Πίνακα `i4_table` 
-- 
CREATE TABLE IF NOT EXISTS `i4_table` ( 
  `idI4_TABLE` int(11) NOT NULL AUTO_INCREMENT, 
  `I4RefI` int(11) NOT NULL, 
  `I4_col1` varchar(45) DEFAULT NULL, 
  `I4_col2` varchar(45) DEFAULT NULL, 
  `I4_col3` varchar(45) DEFAULT NULL, 
  `I4_col4` varchar(45) DEFAULT NULL, 
 `I4_col5` varchar(45) DEFAULT NULL, 
 `I4_col6` varchar(45) DEFAULT NULL, 
 `I4_col7` varchar(45) DEFAULT NULL, 
 `I4_col8` varchar(45) DEFAULT NULL, 
  `I4_sub8` varchar(45) DEFAULT NULL, 
PRIMARY KEY (`idI4_TABLE`,`I4RefI`),
 KEY `I3ToI_Course` (`I4RefI`) 
) ENGINE=InnoDB DEFAULT CHARSET=utf8 AUTO_INCREMENT=11 ;
```
-- -- Δομή Πίνακα για τον Πίνακα `i4\_ttable`

--

-- --------------------------------------------------------

CREATE TABLE IF NOT EXISTS `i4\_ttable` ( `idI4` int(11) NOT NULL AUTO\_INCREMENT, `I4ref\_I` int(11) NOT NULL, `I4\_text1` text, `I4<sup>T</sup> text2` text, `I4\_text3` text, PRIMARY KEY (`idI4`,`I4ref I`), KEY `I4To  $\Gamma$  (`I4ref  $\Gamma$ ) ) ENGINE=InnoDB DEFAULT CHARSET=utf8 AUTO\_INCREMENT=9 ;

-- -- Δομή Πίνακα για τον Πίνακα `i5\_table` -- CREATE TABLE IF NOT EXISTS `i5\_table` ( `idI5\_TABLE` int(11) NOT NULL AUTO\_INCREMENT,

 <sup>`</sup>I5RefI` int(11) NOT NULL,

```
 `I5_col1` varchar(45) DEFAULT NULL, 
  `I5_sub1` varchar(100) DEFAULT NULL, 
  `I5_col2` varchar(45) DEFAULT NULL, 
  `I5_sub2` varchar(100) DEFAULT NULL, 
  `I5_col3` varchar(45) DEFAULT NULL, 
PRIMARY KEY (`idI5_TABLE`,`I5RefI`),
 KEY `I3ToI_Course` (`I5RefI`) 
) ENGINE=InnoDB DEFAULT CHARSET=utf8 AUTO_INCREMENT=12 ; 
   -- -------------------------------------------------------- 
-- 
-- Δομή Πίνακα για τον Πίνακα `ii1_course` 
-- 
CREATE TABLE IF NOT EXISTS `ii1_course` ( 
  `courseId_II1` int(11) NOT NULL AUTO_INCREMENT, 
  `II1RefII` int(11) NOT NULL, 
  `ii1_1` varchar(800) DEFAULT NULL, 
 `ii1_2` varchar(800) DEFAULT NULL,
 PRIMARY KEY (`courseId_II1`,`II1RefII`), 
KEY `II1_CourseToII_Course` (`II1RefII`)
) ENGINE=InnoDB DEFAULT CHARSET=utf8 AUTO_INCREMENT=12 ; 
-- -------------------------------------------------------- 
-- 
-- Δομή Πίνακα για τον Πίνακα `ii2_course` 
-- 
CREATE TABLE IF NOT EXISTS `ii2_course` ( 
  `courseId_II2` int(11) NOT NULL AUTO_INCREMENT, 
  `II2RefII` int(11) NOT NULL, 
 `ii2_1` varchar(400) DEFAULT NULL,
 `ii2_2` varchar(400) DEFAULT NULL,
 `ii2_3` varchar(400) DEFAULT NULL,
 `ii2_4` varchar(400) DEFAULT NULL,
  `ii2_5` varchar(400) DEFAULT NULL, 
PRIMARY KEY (`courseId_II2`,`II2RefII`),
 KEY `II1_CourseToII_Course` (`II2RefII`) 
) ENGINE=InnoDB DEFAULT CHARSET=utf8 AUTO_INCREMENT=11 ; 
-- -------------------------------------------------------- 
-- 
-- Δομή Πίνακα για τον Πίνακα `ii3_course` 
-- 
CREATE TABLE IF NOT EXISTS `ii3_course` ( 
  `courseId_II3` int(11) NOT NULL AUTO_INCREMENT, 
  `II3RefII` int(11) NOT NULL, 
 `ii3_1` varchar(400) DEFAULT NULL,
  `ii3_2` varchar(400) DEFAULT NULL, 
 `ii3_3` varchar(400) DEFAULT NULL,
 PRIMARY KEY (`courseId_II3`,`II3RefII`), 
 KEY `II1_CourseToII_Course` (`II3RefII`)
) ENGINE=InnoDB DEFAULT CHARSET=utf8 AUTO_INCREMENT=11 ;
```
--  $-\Delta$ ομή Πίνακα για τον Πίνακα `ii4 course` -- CREATE TABLE IF NOT EXISTS `ii4\_course` ( `courseId\_II4` int(11) NOT NULL AUTO\_INCREMENT, `II4RefII` int(11) NOT NULL, `II4\_opt` varchar(45) DEFAULT NULL, PRIMARY KEY (`courseId\_II4`,`II4RefII`), KEY `II1\_CourseToII\_Course` (`II4RefII`) ) ENGINE=InnoDB DEFAULT CHARSET=utf8 AUTO\_INCREMENT=10 ; -- -------------------------------------------------------- -- -- Δομή Πίνακα για τον Πίνακα `ii5\_course` -- CREATE TABLE IF NOT EXISTS `ii5\_course` ( `courseId\_II5` int(11) NOT NULL AUTO\_INCREMENT, `II5RefII` int(11) NOT NULL, `II5opt1` varchar(45) DEFAULT NULL, `II5opt2` varchar(45) DEFAULT NULL, `ii5\_2` varchar(400) DEFAULT NULL, `ii5\_1check1` varchar(45) DEFAULT NULL, `ii5\_1check2` varchar(45) DEFAULT NULL, `ii5\_1check3` varchar(45) DEFAULT NULL, `ii5\_1check4` varchar(45) DEFAULT NULL, `ii5\_1check5` varchar(45) DEFAULT NULL, `ii5\_1check6` varchar(45) DEFAULT NULL, `ii5\_1check7` varchar(45) DEFAULT NULL, `ii51\_txtOther` varchar(45) DEFAULT NULL, PRIMARY KEY (`courseId\_II5`,`II5RefII`), KEY `II1\_CourseToII\_Course` (`II5RefII`) ) ENGINE=InnoDB DEFAULT CHARSET=utf8 AUTO\_INCREMENT=10 ; -- -------------------------------------------------------- -- -- Δομή Πίνακα για τον Πίνακα `iii1\_course` -- CREATE TABLE IF NOT EXISTS `iii1\_course` ( `courseId\_III1` int(11) NOT NULL AUTO\_INCREMENT, `III1RefIII` int(11) NOT NULL, `iii1\_1` varchar(400) DEFAULT NULL, `iii1\_2` varchar(400) DEFAULT NULL, `iii1\_3` varchar(400) DEFAULT NULL, `iii1\_4` varchar(400) DEFAULT NULL, `iii1\_5` varchar(400) DEFAULT NULL, `iii1\_6` varchar(400) DEFAULT NULL, `iii1\_7` varchar(400) DEFAULT NULL, PRIMARY KEY (`courseId\_III1`,`III1RefIII`), KEY `III1\_to\_IIICourse` (`III1RefIII`) ) ENGINE=InnoDB DEFAULT CHARSET=utf8 AUTO\_INCREMENT=8 ; -- --------------------------------------------------------

--

-- Δομή Πίνακα για τον Πίνακα `iii2\_course`

-- CREATE TABLE IF NOT EXISTS `iii2\_course` ( `courseId\_III2` int(11) NOT NULL AUTO\_INCREMENT, `III2RefIII` int(11) NOT NULL, `iii2\_1` varchar(400) DEFAULT NULL, `iii2\_2` varchar(400) DEFAULT NULL, `iii2\_3` varchar(400) DEFAULT NULL, `iii2\_4` varchar(400) DEFAULT NULL, `iii2\_5` varchar(400) DEFAULT NULL, PRIMARY KEY (`courseId\_III2`,`III2RefIII`), KEY `III1\_to\_IIICourse` (`III2RefIII`) ) ENGINE=InnoDB DEFAULT CHARSET=utf8 AUTO\_INCREMENT=11 ; -- -------------------------------------------------------- -- -- Δομή Πίνακα για τον Πίνακα `iii course` -- CREATE TABLE IF NOT EXISTS `iii\_course` ( `courseId\_III` int(11) NOT NULL AUTO\_INCREMENT, `cInv\_RefIII` varchar(15) NOT NULL, `cinv\_year` varchar(5) NOT NULL, PRIMARY KEY (`courseId\_III`,`cInv\_RefIII`,`cinv\_year`), KEY `III\_CourseToCourse\_inv` (`cInv\_RefIII`) ) ENGINE=InnoDB DEFAULT CHARSET=utf8 AUTO\_INCREMENT=11 ; -- -------------------------------------------------------- --  $-\Delta$ ομή Πίνακα για τον Πίνακα `iii teacher` -- CREATE TABLE IF NOT EXISTS `iii\_teacher` ( `idIII` int(11) NOT NULL AUTO\_INCREMENT, `inv\_RefIII` int(11) NOT NULL, `tinv\_year` varchar(5) NOT NULL, `iii text` text, PRIMARY KEY (`idIII`,`inv\_RefIII`,`tinv\_year`), KEY `III\_to\_teatch\_inv` (`inv\_RefIII`) ) ENGINE=InnoDB DEFAULT CHARSET=utf8 AUTO\_INCREMENT=7 ; -- -------------------------------------------------------- -- -- Δομή Πίνακα για τον Πίνακα `ii course` -- CREATE TABLE IF NOT EXISTS `ii\_course` ( `courseIdI\_II` int(11) NOT NULL AUTO\_INCREMENT, `cInv\_RefII` varchar(15) NOT NULL, `cinv\_year` varchar(5) NOT NULL, PRIMARY KEY (`courseIdI\_II`,`cInv\_RefII`,`cinv\_year`), KEY `II\_COURSEtoCOURSE\_INV` (`cInv\_RefII`,`cinv\_year`) ) ENGINE=InnoDB DEFAULT CHARSET=utf8 AUTO\_INCREMENT=12 ; -- --------------------------------------------------------

--

 $-\Delta$ ομή Πίνακα για τον Πίνακα `ii teacher` -- CREATE TABLE IF NOT EXISTS `ii\_teacher` ( `idII` int(11) NOT NULL AUTO\_INCREMENT, `inv\_RefII` int(11) NOT NULL, `tinv\_year` varchar(5) NOT NULL, `ii\_text1` text, `ii\_text2` text, `ii\_text3` text, `ii\_text4` text, `ii\_text5` text, `ii\_text6` text, `ii\_text7` text, `ii\_text8` varchar(500) DEFAULT NULL, `ii\_check9\_1` varchar(45) DEFAULT NULL, `ii\_check9\_2` varchar(45) DEFAULT NULL, `ii\_check9\_3` varchar(45) DEFAULT NULL, `ii\_text9` text, `ii\_text10` text, PRIMARY KEY (`idII`,`inv\_RefII`,`tinv\_year`), KEY `II To teatch inv` (`inv\_RefII`) ) ENGINE=InnoDB DEFAULT CHARSET=utf8 AUTO\_INCREMENT=6 ; -- -------------------------------------------------------- -- -- Δομή Πίνακα για τον Πίνακα `institute` -- CREATE TABLE IF NOT EXISTS `institute` ( `instId` int(11) NOT NULL AUTO\_INCREMENT, `instName` varchar(45) NOT NULL, `instLocation` varchar(45) NOT NULL, `instSite` varchar(45) DEFAULT NULL, `instSchNum` int(2) NOT NULL, PRIMARY KEY (`instId`) ) ENGINE=InnoDB DEFAULT CHARSET=utf8 AUTO\_INCREMENT=2 ; -- -------------------------------------------------------- -- -- Δομή Πίνακα για τον Πίνακα `iv2\_table` -- CREATE TABLE IF NOT EXISTS `iv2\_table` ( `idIV2\_TABLE` int(11) NOT NULL AUTO\_INCREMENT, `IV2RefIV` int(11) NOT NULL, `IV2\_col1` varchar(45) DEFAULT NULL, `IV2\_col2` varchar(45) DEFAULT NULL, `IV2\_col3` varchar(45) DEFAULT NULL, `IV2\_col4` varchar(45) DEFAULT NULL, `IV2\_col5` varchar(45) DEFAULT NULL, `IV2\_col6` varchar(45) DEFAULT NULL, `IV2\_col7` varchar(45) DEFAULT NULL, `mo` decimal(2,2) DEFAULT NULL, PRIMARY KEY (`idIV2\_TABLE`,`IV2RefIV`), KEY `IV2\_To\_IV` (`IV2RefIV`) ) ENGINE=InnoDB DEFAULT CHARSET=utf8 AUTO\_INCREMENT=7 ;

-- -------------------------------------------------------- -- -- Δομή Πίνακα για τον Πίνακα `iv\_course` -- CREATE TABLE IF NOT EXISTS `iv\_course` ( `courseId\_IV` int(11) NOT NULL AUTO\_INCREMENT, `cInv\_RefIV` varchar(15) NOT NULL, `cinv\_year` varchar(5) NOT NULL, `iv1\_text` varchar(400) DEFAULT NULL, PRIMARY KEY (`courseId\_IV`,`cInv\_RefIV`,`cinv\_year`), KEY `IV to COURSE\_INV` (`cInv\_RefIV`,`cinv\_year`) ) ENGINE=InnoDB DEFAULT CHARSET=utf8 AUTO\_INCREMENT=11 ; -- -------------------------------------------------------- -- -- Δομή Πίνακα για τον Πίνακα `i\_course` -- CREATE TABLE IF NOT EXISTS `i\_course` ( `Id\_I` int(11) NOT NULL AUTO\_INCREMENT, `cInv\_RefI` varchar(15) NOT NULL, `cinv\_year` varchar(5) NOT NULL, `I1C\_text` varchar(800) DEFAULT NULL, `I2C\_text` varchar(800) DEFAULT NULL, PRIMARY KEY (`Id\_I`,`cInv\_RefI`,`cinv\_year`), KEY `I\_CourseToCourse\_inv` (`cInv\_RefI`,`cinv\_year`) ) ENGINE=InnoDB DEFAULT CHARSET=utf8 AUTO\_INCREMENT=10 ; -- -------------------------------------------------------- -- -- Δομή Πίνακα για τον Πίνακα `i teacher` -- CREATE TABLE IF NOT EXISTS `i\_teacher` ( `idI` int(11) NOT NULL AUTO\_INCREMENT, `inv\_Ref` int(11) NOT NULL, `tinv\_year` varchar(5) NOT NULL, `other\_I1` text, `other\_I3` text, PRIMARY KEY (`idI`,`inv\_Ref`,`tinv\_year`), KEY `ItoInv` (`inv\_Ref`) ) ENGINE=InnoDB DEFAULT CHARSET=utf8 AUTO\_INCREMENT=9 ; -- -------------------------------------------------------- -- -- Δομή Πίνακα για τον Πίνακα `school` -- CREATE TABLE IF NOT EXISTS `school` ( `schName` varchar(45) NOT NULL, `idINst` int(11) NOT NULL, `numOfDept` int(2) DEFAULT NULL, PRIMARY KEY (`schName`,`idINst`), KEY `schToInst` (`idINst`)

```
-- -------------------------------------------------------- 
-- 
-- Δομή Πίνακα για τον Πίνακα `season` 
-- 
CREATE TABLE IF NOT EXISTS `season` ( 
  `year` varchar(5) NOT NULL, 
  `period` varchar(3) NOT NULL, 
  PRIMARY KEY (`year`,`period`) 
) ENGINE=InnoDB DEFAULT CHARSET=utf8; 
    -- -------------------------------------------------------- 
-- 
-- Δομή Πίνακα για τον Πίνακα `teacher` 
-- 
CREATE TABLE IF NOT EXISTS `teacher` ( 
  `teachId` int(11) NOT NULL, 
  `teachFullName` varchar(45) NOT NULL, 
  `teachTitle` varchar(400) NOT NULL, 
  `teachMail` varchar(45) NOT NULL, 
  `teachMobile` varchar(45) NOT NULL, 
  `teachSector` varchar(400) NOT NULL, 
  `teachExpertiese` varchar(400) DEFAULT NULL, 
  PRIMARY KEY (`teachId`) 
) ENGINE=InnoDB DEFAULT CHARSET=utf8; 
      -- -------------------------------------------------------- 
-- 
-- Στημένη δομή για προβολή `teacher_courses`
-- 
CREATE TABLE IF NOT EXISTS `teacher_courses` ( 
`deptId` int(11) 
,`assCourse` varchar(15) 
,`assYear` varchar(5) 
,`teachId` int(11) 
,`teachFullName` varchar(45) 
,`deptName` varchar(400) 
,`courseTitle` varchar(200) 
); 
-- -------------------------------------------------------- 
-- 
-- Δομή Πίνακα για τον Πίνακα `teacher_inventory` 
-- 
CREATE TABLE IF NOT EXISTS `teacher_inventory` ( 
  `teachRef` int(11) NOT NULL, 
  `teach_invYear` varchar(5) NOT NULL, 
 `tinv_status` tinyint(1) NOT NULL,
 PRIMARY KEY (`teachRef`,`teach_invYear`),
  KEY `invToTeatch` (`teachRef`) 
) ENGINE=InnoDB DEFAULT CHARSET=utf8; 
-- --------------------------------------------------------
```
-- -- Δομή Πίνακα για τον Πίνακα `v\_course` -- CREATE TABLE IF NOT EXISTS `v\_course` ( `courseId\_V` int(11) NOT NULL AUTO\_INCREMENT, `cInv\_RefV` varchar(15) NOT NULL, `cinv\_year` varchar(5) NOT NULL, `v1\_text` varchar(400) DEFAULT NULL, `v2\_text` varchar(400) DEFAULT NULL, PRIMARY KEY (`courseId\_V`,`cInv\_RefV`,`cinv\_year`), KEY `IV to COURSE  $INV$  (`cInv  $RefV$ ,`cinv year`) ) ENGINE=InnoDB DEFAULT CHARSET=utf8 AUTO\_INCREMENT=8 ; -- -------------------------------------------------------- -- -- Στημένη δομή για προβολή `year\_assigns` -- CREATE TABLE IF NOT EXISTS `year\_assigns` ( `deptId` int(11) ,`assCourse` varchar(15) ,`courseTitle` varchar(200) ,`courseSem` varchar(45) ,`teachFullName` varchar(45) ,`assYear` varchar(5) ,`assPeriod` varchar(3) ); -- -------------------------------------------------------- -- -- Δομή για προβολή `allcourses` -- DROP TABLE IF EXISTS `allcourses`;

CREATE ALGORITHM=UNDEFINED DEFINER=`root`@`localhost` SQL SECURITY DEFINER VIEW `allcourses` AS select `c`.`idDept` AS `idDept`,`c`.`courseId` AS `courseId`,`c`.`courseTitle` AS `courseTitle`,`c`.`courseSem` AS `courseSem`,`p`.`courseType` AS `courseType` from (`course` `c` join `course\_part` `p`) where (`c`.`courseId` = `p`.`idCourse`) order by `c`.`idDept`,`c`.`courseSem`,`p`.`courseType`;

-- --------------------------------------------------------

--

-- Δομή για προβολή `dept\_assign`

-- DROP TABLE IF EXISTS `dept\_assign`;

-- --------------------------------------------------------

CREATE ALGORITHM=UNDEFINED DEFINER=`root`@`localhost` SQL SECURITY DEFINER VIEW `dept\_assign` AS select `d`.`deptId` AS `deptId`,`a`.`assCourse` AS `assCourse`,`a`.`assTeatchId` AS `assTeatchId`,`a`.`assAssist` AS `assAssist`,`c`.`courseTitle` AS `courseTitle`,`c`.`courseSem` AS `courseSem`,`a`.`assYear` AS `assYear`,`a`.`assPeriod` AS `assPeriod` from ((((`course` `c` join `course\_part` `p`) join `department` `d`) join `assign` `a`) join 'teacher' 't') where  $((a')$  assCourse' = 'p'.'courseType') and  $('p')$ .'idCourse' = 'c'.'courseId') and  $(a')$  assTeatchId` = `t`.`teachId`) and  $(c')$  idDept` = `d`.`deptId`)) order by `d`.`deptId`,`c`.`courseSem`,`p`.`courseType`;

--

 $-\Delta$ ομή για προβολή `teacher courses`

DROP TABLE IF EXISTS 'teacher\_courses';

CREATE ALGORITHM=UNDEFINED DEFINER=`root`@`localhost` SQL SECURITY DEFINER VIEW `teacher\_courses` AS select `department`.`deptId` AS `deptId`,`assign`.`assCourse` AS `assCourse`,`assign`.`assYear` AS `assYear`,`teacher`.`teachId` AS

`teachId`,`teacher`.`teachFullName` AS `teachFullName`,`department`.`deptName` AS

`deptName`,`course`.`courseTitle` AS `courseTitle` from ((((`course` join `course\_part`) join `department`) join `assign`) join `teacher`) where ((`assign`.`assCourse` = `course\_part`.`courseType`) and (`course part`.`idCourse` = `course`.`courseId`) and (`assign`.`assTeatchId` = `teacher`.`teachId`) and  $(\text{course'} \cdot \text{idDepth} = \text{`department'} \cdot \text{depth'}$ );

-- --------------------------------------------------------

-- -- Δομή για προβολή `year\_assigns`

--

--

DROP TABLE IF EXISTS `year\_assigns`;

CREATE ALGORITHM=UNDEFINED DEFINER=`root`@`localhost` SQL SECURITY DEFINER VIEW `year\_assigns` AS select `d`.`deptId` AS `deptId`,`a`.`assCourse` AS `assCourse`,`c`.`courseTitle` AS `courseTitle`,`c`.`courseSem` AS `courseSem`,`t`.`teachFullName` AS `teachFullName`,`a`.`assYear` AS `assYear`,`a`.`assPeriod` AS `assPeriod` from ((((`course` `c` join `course\_part` `p`) join `department` `d`) join `assign` `a`) join `teacher` `t`) where  $((a')$  assCourse` = `p`.`courseType`) and  $('p')$  idCourse` = `c`.`courseId`) and  $('a')$  assTeatchId` = `t`.`teachId`) and (`c`.`idDept` = `d`.`deptId`)) order by `c`.`courseSem`;

--

-- Περιορισμοί για άχρηστους πίνακες

--

--

-- Περιορισμοί για πίνακα `account`

--

ALTER TABLE `account`

 ADD CONSTRAINT `accToteach` FOREIGN KEY (`uCateg`) REFERENCES `teacher` (`teachId`) ON DELETE NO ACTION ON UPDATE NO ACTION;

--

-- Περιορισμοί για πίνακα `assign`

--

ALTER TABLE `assign`

 ADD CONSTRAINT `aw2ToTeach` FOREIGN KEY (`assAssist`) REFERENCES `teacher` (`teachId`) ON DELETE NO ACTION ON UPDATE NO ACTION,

 ADD CONSTRAINT `awCourse` FOREIGN KEY (`assCourse`) REFERENCES `course\_part` (`courseType`) ON DELETE NO ACTION ON UPDATE NO ACTION,

 ADD CONSTRAINT `awToSeas` FOREIGN KEY (`assYear`, `assPeriod`) REFERENCES `season` (`year`, `period`) ON DELETE NO ACTION ON UPDATE NO ACTION,

 ADD CONSTRAINT `awToTeatch` FOREIGN KEY (`assTeatchId`) REFERENCES `teacher` (`teachId`) ON DELETE NO ACTION ON UPDATE NO ACTION;

--

--

-- Περιορισμοί για πίνακα `check`

ALTER TABLE `check`

 ADD CONSTRAINT `checkToII` FOREIGN KEY (`idIIrefer`) REFERENCES `ii\_teacher` (`idII`) ON DELETE NO ACTION ON UPDATE NO ACTION;

--

-- Περιορισμοί για πίνακα `course`

-- ALTER TABLE `course`

 ADD CONSTRAINT `courseToDept` FOREIGN KEY (`idDept`) REFERENCES `department` (`deptId`) ON DELETE NO ACTION ON UPDATE NO ACTION;

--

-- Περιορισμοί για πίνακα `course\_descr`

--

ALTER TABLE `course\_descr`

ADD CONSTRAINT `descrToleaf` FOREIGN KEY (`decr\_ref`) REFERENCES `course\_leaflet` (`leaf\_Ref`) ON DELETE NO ACTION ON UPDATE NO ACTION;

--

-- Περιορισμοί για πίνακα `course\_det`

--

ALTER TABLE `course\_det`

 ADD CONSTRAINT `detToleaf` FOREIGN KEY (`det\_ref`) REFERENCES `course\_leaflet` (`leaf\_Ref`) ON DELETE NO ACTION ON UPDATE NO ACTION;

--

 $-$  Περιορισμοί για πίνακα `course inventory`

-- ALTER TABLE `course\_inventory`

 ADD CONSTRAINT `courde\_invToCourse` FOREIGN KEY (`courseRef`) REFERENCES `course\_part` (`idCourse`) ON DELETE NO ACTION ON UPDATE NO ACTION;

--

-- Περιορισμοί για πίνακα `course\_leaflet`

--

ALTER TABLE `course\_leaflet`

ADD CONSTRAINT `leafToPart` FOREIGN KEY (`leaf\_Ref`) REFERENCES `course\_part` (`courseType`) ON DELETE NO ACTION ON UPDATE NO ACTION;

--

-- Περιορισμοί για πίνακα `course\_part`

--

ALTER TABLE `course\_part`

 ADD CONSTRAINT `partToCourse` FOREIGN KEY (`idCourse`) REFERENCES `course` (`courseId`) ON DELETE NO ACTION ON UPDATE NO ACTION;

--

-- Περιορισμοί για πίνακα `course\_prog`

--

ALTER TABLE `course\_prog`

ADD CONSTRAINT `progToleaf` FOREIGN KEY (`prog\_ref`) REFERENCES `course\_leaflet` (`leaf\_Ref`) ON DELETE NO ACTION ON UPDATE NO ACTION;

--

-- Περιορισμοί για πίνακα `course\_sched`

--

ALTER TABLE `course\_sched`

 ADD CONSTRAINT `schedToprog` FOREIGN KEY (`sched\_ref`) REFERENCES `course\_prog` (`cprog\_id`) ON DELETE NO ACTION ON UPDATE NO ACTION;

--

-- Περιορισμοί για πίνακα `course\_week\_i`

-- ALTER TABLE 'course\_week\_i'

ADD CONSTRAINT `week\_Itoprog` FOREIGN KEY (`cweekI\_ref`) REFERENCES `course\_prog` (`cprog\_id`) ON DELETE NO ACTION ON UPDATE NO ACTION;

--

-- Περιορισμοί για πίνακα `department`

-- ALTER TABLE `department`

 ADD CONSTRAINT `deptToSch` FOREIGN KEY (`idSch`) REFERENCES `school` (`schName`) ON DELETE NO ACTION ON UPDATE NO ACTION;

--

-- Περιορισμοί για πίνακα 'i1 ttable'

--

ALTER TABLE `i1\_ttable` ADD CONSTRAINT `I1\_idTo\_I` FOREIGN KEY (`I1ref\_I`) REFERENCES `i\_teacher` (`idI`) ON DELETE NO ACTION ON UPDATE NO ACTION;

--

-- Περιορισμοί για πίνακα `i2\_ttable`

-- ALTER TABLE 'i2 ttable'

ADD CONSTRAINT `I2ref\_TO\_idI` FOREIGN KEY (`I2ref\_I`) REFERENCES `i\_teacher` (`idI`) ON DELETE NO ACTION ON UPDATE NO ACTION;

--

 $-$  Περιορισμοί για πίνακα `i3 table`

--

ALTER TABLE `i3\_table`

 ADD CONSTRAINT `I3ToI\_Course` FOREIGN KEY (`I3RefI`) REFERENCES `i\_course` (`Id\_I`) ON DELETE NO ACTION ON UPDATE NO ACTION;

--

 $\overline{\phantom{a}}$ - Περιορισμοί για πίνακα 'i3 ttable'

-- ALTER TABLE `i3\_ttable`

 ADD CONSTRAINT `I3To\_I` FOREIGN KEY (`I3ref\_I`) REFERENCES `i\_teacher` (`idI`) ON DELETE NO ACTION ON UPDATE NO ACTION;

--

-- Περιορισμοί για πίνακα 'i4 table'

-- ALTER TABLE 'i4 table'

 ADD CONSTRAINT `I4ToI\_Course` FOREIGN KEY (`I4RefI`) REFERENCES `i\_course` (`Id\_I`) ON DELETE NO ACTION ON UPDATE NO ACTION;

--

-- Περιορισμοί για πίνακα 'i4 ttable'

-- ALTER TABLE 'i4 ttable'

 ADD CONSTRAINT `I4To\_I` FOREIGN KEY (`I4ref\_I`) REFERENCES `i\_teacher` (`idI`) ON DELETE NO ACTION ON UPDATE NO ACTION;

--

--

-- Περιορισμοί για πίνακα `i5\_table`

ALTER TABLE `i5\_table`

 ADD CONSTRAINT `I5ToI\_Course` FOREIGN KEY (`I5RefI`) REFERENCES `i\_course` (`Id\_I`) ON DELETE NO ACTION ON UPDATE NO ACTION;

--

 $-$  Περιορισμοί για πίνακα `ii1 course` -- ALTER TABLE 'ii1\_course' ADD CONSTRAINT 'II1\_CourseToII\_Course' FOREIGN KEY ('II1RefII') REFERENCES `ii\_course` (`courseIdI\_II`) ON DELETE NO ACTION ON UPDATE NO ACTION; -- -- Περιορισμοί για πίνακα `ii2 course` -- ALTER TABLE `ii2\_course` ADD CONSTRAINT `II2\_CourseToII\_Course` FOREIGN KEY (`II2RefII`) REFERENCES `ii\_course` (`courseIdI\_II`) ON DELETE NO ACTION ON UPDATE NO ACTION; -- -- Περιορισμοί για πίνακα `ii3 course` -- ALTER TABLE 'ii3\_course' ADD CONSTRAINT `II3\_CourseToII\_Course` FOREIGN KEY (`II3RefII`) REFERENCES `ii\_course` (`courseIdI\_II`) ON DELETE NO ACTION ON UPDATE NO ACTION; -- -- Περιορισμοί για πίνακα `ii4\_course` -- ALTER TABLE 'ii4\_course' ADD CONSTRAINT `II4\_CourseToII\_Course` FOREIGN KEY (`II4RefII`) REFERENCES `ii\_course` (`courseIdI\_II`) ON DELETE NO ACTION ON UPDATE NO ACTION; -- -- Περιορισμοί για πίνακα `ii5\_course` -- ALTER TABLE `ii5\_course` ADD CONSTRAINT `II5\_CourseToII\_Course` FOREIGN KEY (`II5RefII`) REFERENCES `ii\_course` (`courseIdI\_II`) ON DELETE NO ACTION ON UPDATE NO ACTION; -- -- Περιορισμοί για πίνακα `iii1\_course` -- ALTER TABLE `iii1\_course` ADD CONSTRAINT `III1\_ to\_IIICourse` FOREIGN KEY (`III1RefIII`) REFERENCES `iii\_course` (`courseId\_III`) ON DELETE NO ACTION ON UPDATE NO ACTION; -- -- Περιορισμοί για πίνακα `iii2\_course` -- ALTER TABLE `iii2\_course` ADD CONSTRAINT `III2\_to\_IIICourse` FOREIGN KEY (`III2RefIII`) REFERENCES `iii\_course` (`courseId\_III`) ON DELETE NO ACTION ON UPDATE NO ACTION; -- -- Περιορισμοί για πίνακα `iii\_course` -- ALTER TABLE 'iii\_course' ADD CONSTRAINT `III\_CourseToCourse\_inv` FOREIGN KEY (`cInv\_RefIII`) REFERENCES `course\_inventory` (`courseRef`) ON DELETE NO ACTION ON UPDATE NO ACTION; -- -- Περιορισμοί για πίνακα `iii\_teacher` -- ALTER TABLE 'iii\_teacher'

ADD CONSTRAINT `III\_to\_teatch\_inv` FOREIGN KEY (`inv\_RefIII`) REFERENCES `teacher\_inventory` (`teachRef`) ON DELETE NO ACTION ON UPDATE NO ACTION;

--

-- Περιορισμοί για πίνακα `ii\_course`

-- ALTER TABLE 'ii\_course'

ADD CONSTRAINT `II\_COURSEtoCOURSE\_INV` FOREIGN KEY (`cInv\_RefII`, `cinv\_year`) REFERENCES `course\_inventory` (`courseRef`, `course\_invYear`) ON DELETE NO ACTION ON UPDATE NO ACTION;

--

-- Περιορισμοί για πίνακα `ii teacher`

--

ALTER TABLE 'ii\_teacher'

ADD CONSTRAINT `II To teatch inv` FOREIGN KEY (`inv\_RefII`) REFERENCES `teacher\_inventory` (`teachRef`) ON DELETE NO ACTION ON UPDATE NO ACTION;

--

-- Περιορισμοί για πίνακα `iv2\_table`

--

ALTER TABLE `iv2\_table`

ADD CONSTRAINT `IV2\_To\_IV` FOREIGN KEY (`IV2RefIV`) REFERENCES `iv\_course` (`courseId\_IV`) ON DELETE NO ACTION ON UPDATE NO ACTION;

--

-- Περιορισμοί για πίνακα `iv\_course`

-- ALTER TABLE `iv\_course`

ADD CONSTRAINT `IV\_to\_COURSE\_INV` FOREIGN KEY (`cInv\_RefIV`, `cinv\_year`) REFERENCES `course\_inventory` (`courseRef`, `course\_invYear`) ON DELETE NO ACTION ON UPDATE NO ACTION;

--

-- Περιορισμοί για πίνακα `i course`

-- ALTER TABLE 'i course'

 ADD CONSTRAINT `I\_CourseToCourse\_inv` FOREIGN KEY (`cInv\_RefI`, `cinv\_year`) REFERENCES `course\_inventory` (`courseRef`, `course\_invYear`) ON DELETE NO ACTION ON UPDATE NO ACTION;

--

-- Περιορισμοί για πίνακα `i\_teacher`

-- ALTER TABLE `i\_teacher`

ADD CONSTRAINT `ItoInv` FOREIGN KEY (`inv\_Ref`) REFERENCES `teacher\_inventory` (`teachRef`) ON DELETE NO ACTION ON UPDATE NO ACTION;

--

-- Περιορισμοί για πίνακα `school`

--

ALTER TABLE `school`

 ADD CONSTRAINT `schToInst` FOREIGN KEY (`idINst`) REFERENCES `institute` (`instId`) ON DELETE NO ACTION ON UPDATE NO ACTION;

--

-- Περιορισμοί για πίνακα `teacher\_inventory`

-- ALTER TABLE 'teacher\_inventory'

 ADD CONSTRAINT `invToTeatch` FOREIGN KEY (`teachRef`) REFERENCES `teacher` (`teachId`) ON DELETE NO ACTION ON UPDATE NO ACTION;

--

-- Περιορισμοί για πίνακα `v\_course`

--

ALTER TABLE `v\_course`

ADD CONSTRAINT `V\_to\_COURSE\_INV` FOREIGN KEY (`cInv\_RefV`, `cinv\_year`) REFERENCES `course\_inventory` (`courseRef`, `course\_invYear`) ON DELETE NO ACTION ON UPDATE NO ACTION;

/\*!40101 SET CHARACTER\_SET\_CLIENT=@OLD\_CHARACTER\_SET\_CLIENT \*/; /\*!40101 SET CHARACTER\_SET\_RESULTS=@OLD\_CHARACTER\_SET\_RESULTS \*/; /\*!40101 SET COLLATION\_CONNECTION=@OLD\_COLLATION\_CONNECTION \*/;

### **ΠΑΡΑΔΕΙΓΜΑ SQL ΓΙΑ ΠΙΝΑΚΕΣ ΔΕΙΚΤΩΝ**

Τα σχετικά Join για πίνακες απογραφικών και δεικτών

SELECT DISTINCT CP.courseType, C.courseTitle, C.courseWeb, I5.I5\_sub1, CD.teachInfo, C.courseOption, I5.I5\_col3 FROM modip.course C, modip.course\_part CP,

modip.course\_leaflet CL,

modip.course\_descr CD,

modip.course\_inventory CI,

modip.I\_course IC, modip.I5\_TABLE I5,

modip.assign A

WHERE CP.idCourse = C.courseId AND CP.courseType = CL.leaf\_Ref AND CL.leaf\_Ref = CD.decr\_ref AND CP.idCourse = CI.courseRef AND IC.cInv\_RefI = CI.courseRef AND IC.id\_I = I5.I5RefI AND A.assCourse = CP.idCourse

AND A.assYear = CI.course invYear AND A.assYear = CL.leaf year ;

\*\*\*\*\*\*\*\*\*\*\*\*\*\*\*\*\*\*\*\*\*\*\*\*\*\*\*\*\*\*\*\*\*\*\*\*\*\*\*\*\*\*\*\*\*\*\*\*\*\*\*\*\*\*\*\*\*\*\*\*\*\*\*\*\*\*\*\*\*\*\*\*\*\*\*\*\*\*\*\*\*\*\* \*\*\*\*\*\*\*\*\*\*\*\*\*\*\*\*\*\*\*\*\*\*\*\*\*\*\*\*\*\*\*\*\*\*\*\*\*\*\*\*\*\*\*\*\*\*\*\*\*\*\*\*\*\*\*\*\*\*\*\*\*\*\*\*\*\*\*\*\*\*\*\*\*\*\*\*\*\*\*\*\*\*\* \*\*\*\*\*\*\*\*\*\*\*\*\*\*\*\*\*\*\*\*\*\*\*\*\*\*\*\*\*\*\*\*\*\*\*\*\*\*\*\*\*\*\*\*\*\*\*\*\*\*\*\*

SELECT C.courseTitle, II1.ii1\_1, II1.ii1\_2, II2.ii2\_1, II2.ii2\_3, II3.ii3\_1, II5.ii5\_1check1, II5.ii5\_1check2, II5.ii5\_1check3, II5.ii5\_1check4, II5.ii5\_1check5, II5.ii5\_1check6, II5.II5opt2 FROM modip.course C, modip.II\_COURSE IIC, modip.II1\_COURSE II1, modip.II2\_COURSE II2, modip.II3\_COURSE II3, modip.ii5\_course II5, modip.course\_inventory CI WHERE C.courseId = CI.courseRef AND CI.courseRef = IIC.cInv\_RefII AND CI.course\_invYear = IIC.cinv\_year AND IIC.courseIdI  $II = II1.II1$ RefII AND IIC.courseIdI  $II = II2.II2$ RefII AND IIC.courseIdI  $II =$ 

II3.II3RefII AND IIC.courseIdI\_II = II5.II5RefII ORDER BY CI.course\_invYear,C.courseSem;

--------------------------------------------------------------------------------------------- SELECT C.courseTitle, I4.I4\_col5, I4.I4\_col6, I4.I4\_col7

FROM modip.course C, modip.I\_COURSE IC, modip.I4\_TABLE I4, modip.II2\_COURSE II2, modip.II3\_COURSE II3, modip.ii5\_course II5, modip.course\_inventory CI

WHERE C.courseId = CI.courseRef AND CI.courseRef =  $\overline{\text{HC}}$ .clnv\_RefII AND CI.course\_invYear = IIC.cinv\_year

----------------------------------------------------------------------------------------------------------------------------

AND IIC.courseIdI\_II = II1.II1RefII AND IIC.courseIdI\_II = II2.II2RefII AND IIC.courseIdI\_II = II3.II3RefII AND IIC.courseIdI\_II = II5.II5RefII ORDER BY CI.course\_invYear,C.courseSem;

### **ΠΑΡΑΔΕΙΓΜΑ SQL ΓΙΑ ΑΝΑΘΕΣΕΙΣ ΜΑΘΗΜΑΤΩΝ**

NSERT INTO `modip`.`school` (`schName`, `idINst`, `numOfDept`) VALUES ('Σ.Δ.Ο.', '2', '3');

INSERT INTO `department` (`deptId`, `idSch`, `deptName`, `deptAddress`, `deptSite`) VALUES (103, 'Σ.Δ.Ο.', 'Διαχείριση Πληροφοριών', 'Αγ. Λουκάς', 'http://infoman.teikav.edu.gr');

INSERT INTO `teacher` (`teachId`, `teachFullName`, `teachTitle`, `teachMail`, `teachMobile`, `teachSector`, `teachExpertiese`) VALUES

(300, 'Κρηνίδης Μιχαήλ', 'Επιστημονικός Συνεργάτης', 'prof@teikav.edu.gr', '6945000000', 'ΤΟΜΕΑΣ', 'ΕΙΔΙΚΟΤΗΤΑ'),

(301, 'Παπαδοπούλου Ευανθία ', 'Εργαστηριακός Συνεργάτης', 'prof@teikav.edu.gr', '6945000000', 'ΤΟΜΕΑΣ', 'ΕΙΔΙΚΟΤΗΤΑ'),

(302, 'Βαλσαμίδης Σταύρος', 'Καθηγητής Εφαρμογών', 'prof@teikav.edu.gr', '6945000000', 'ΤΟΜΕΑΣ', 'ΕΙΔΙΚΟΤΗΤΑ'),

(303, 'Σαραφόπουλος Γεώργιος', 'Επιστημονικός Συνεργάτης', 'prof@teikav.edu.gr', '6945000000', 'ΤΟΜΕΑΣ', 'ΕΙΔΙΚΟΤΗΤΑ'),

(304, 'Χρυσομάλλης Αθανάσιος', 'Εργαστηριακός Συνεργάτης', 'prof@teikav.edu.gr', '6945000000', 'ΤΟΜΕΑΣ', 'ΕΙΔΙΚΟΤΗΤΑ'),

(305, 'Χατζής Βασίλειος ', 'Καθηγητής', 'prof@teikav.edu.gr', '6945000000', 'ΤΟΜΕΑΣ', 'ΕΙΔΙΚΟΤΗΤΑ'),

(306, 'Κρηνίδης Στυλιανός', 'Επιστημονικός Συνεργάτης', 'prof@teikav.edu.gr', '6945000000', 'ΤΟΜΕΑΣ', 'ΕΙΔΙΚΟΤΗΤΑ'),

(307, 'Καλαμπάκας Αντώνιος ', 'Επιστημονικός Συνεργάτης', 'prof@teikav.edu.gr', '6945000000', 'ΤΟΜΕΑΣ', 'ΕΙΔΙΚΟΤΗΤΑ'),

(308, 'Κοσμίδης Κοσμάς', 'Καθηγητής Εφαρμογών', 'prof@teikav.edu.gr', '6945000000', 'ΤΟΜΕΑΣ', 'ΕΙΔΙΚΟΤΗΤΑ'),

(309, 'Γκούμας Στέφανος', 'Επίκουρος Καθηγητής', 'prof@teikav.edu.gr', '6945000000', 'ΤΟΜΕΑΣ', 'ΕΙΔΙΚΟΤΗΤΑ'),

(310, 'Τερζίδης Κωνσταντίνος', 'Καθηγητής', 'prof@teikav.edu.gr', '6945000000', 'ΤΟΜΕΑΣ', 'ΕΙΔΙΚΟΤΗΤΑ'),

(311, 'Στούπα Κωνσταντίνα', 'Επιστημονικός Συνεργάτης', 'prof@teikav.edu.gr', '6945000000', 'ΤΟΜΕΑΣ', 'ΕΙΔΙΚΟΤΗΤΑ'),

(312, 'Τσολάκης Αναστάσιος ', 'Εργαστηριακός Συνεργάτης', 'prof@teikav.edu.gr', '6945000000', 'ΤΟΜΕΑΣ', 'ΕΙΔΙΚΟΤΗΤΑ'),

(313, 'Παπαδημητρίου Στέργιος', 'Καθηγητής', 'prof@teikav.edu.gr', '6945000000', 'ΤΟΜΕΑΣ', 'ΕΙΔΙΚΟΤΗΤΑ'),

(314, 'Γεροντίδης Ιωάννης ', 'Καθηγητής', 'prof@teikav.edu.gr', '6945000000', 'ΤΟΜΕΑΣ', 'ΕΙΔΙΚΟΤΗΤΑ'),

(315, 'Σάλτας Βασίλειος', 'Επιστημονικός Συνεργάτης', 'prof@teikav.edu.gr', '6945000000', 'ΤΟΜΕΑΣ', 'ΕΙΔΙΚΟΤΗΤΑ'),

(316, 'Καλαμπούκα Καλλιόπη', 'Επίκουρος Καθηγητής', 'prof@teikav.edu.gr', '6945000000', 'ΤΟΜΕΑΣ', 'ΕΙΔΙΚΟΤΗΤΑ'),

(317, 'Δάλλας Γεώργιος', 'Εργαστηριακός Συνεργάτης', 'prof@teikav.edu.gr', '6945000000', 'ΤΟΜΕΑΣ', 'ΕΙΔΙΚΟΤΗΤΑ'),

(318, 'Φραγγίδης Λεωνίδας', 'Εργαστηριακός Συνεργάτης', 'prof@teikav.edu.gr', '6945000000', 'ΤΟΜΕΑΣ', 'ΕΙΔΙΚΟΤΗΤΑ'),

(319, 'Ζεϊμπέκης Αλέξανδρος', 'Ωρομίσθιος ', 'prof@teikav.edu.gr', '6945000000', 'ΤΟΜΕΑΣ', 'ΕΙΔΙΚΟΤΗΤΑ'),

(320, 'Ζαϊμη Αντιγόνη', 'Καθηγητής Εφαρμογών', 'prof@teikav.edu.gr', '6945000000', 'ΤΟΜΕΑΣ', 'ΕΙΔΙΚΟΤΗΤΑ'),

(321, 'Χατζηφωτίου Σεβαστή', 'Επίκουρος Καθηγητής', 'prof@teikav.edu.gr', '6945000000', 'ΤΟΜΕΑΣ', 'ΕΙΔΙΚΟΤΗΤΑ'),

(322, 'Παπαδόπουλος Κωνσταντίνος ', 'Εργαστηριακός Συνεργάτης', 'prof@teikav.edu.gr', '6945000000', 'ΤΟΜΕΑΣ', 'ΕΙΔΙΚΟΤΗΤΑ'),

(323, 'Θερίου Γεώργιος', 'Επιστημονικός Συνεργάτης', 'prof@teikav.edu.gr', '6945000000', 'ΤΟΜΕΑΣ', 'ΕΙΔΙΚΟΤΗΤΑ'),

(324, 'Χατζηαναστασίου Αθανάσιος', 'Επιστημονικός Συνεργάτης', 'prof@teikav.edu.gr', '6945000000', 'ΤΟΜΕΑΣ', 'ΕΙΔΙΚΟΤΗΤΑ');

INSERT INTO `account` (`accId`, `uCateg`, `uName`, `uPass`) VALUES  $(0,300, 'test300', md5(*a*test(*a*)),$ (1,301, 'test301', md5(@test@)), (2,302, 'test302', md5(@test@)), (3,303, 'test303', md5(@test@)),  $(4,304, 'test304', md5(*a*)test(*a*)),$  $(5,305, 'test305', md5(*a*test(*a*)),$  $(6,306, 'test306', md5((atest(a))).$  $(7,307, 'test307', md5(*a*(test(*a*))),$ (8,308, 'test308', md5(@test@)), (9,309, 'test309', md5(@test@)), (10,310, 'test310', md5(@test@)),  $(11,311, 'test311', md5( $\omega$  test( $\omega$ )),$ (12,312, 'test312', md5(@test@)), (13,313, 'test313', md5(@test@)),  $(14,314, 'test314', md5(*a*, test(*a*)),$  $(15,315, 'test315', md5(*a*, test(*a*)),$  $(16,316, 'test316', md5(*a*)test(*a*)),$ (17,317, 'test317', md5(@test@)), (18,318, 'test318', md5(@test@)), (19,319, 'test319', md5(@test@)),  $(20,320, 'test320', md5(*Q*test(*Q*)),$  $(21,321, 'test321', md5(*a*) test(*a*)),$  $(22,322, 'test322', md5((a_test(a))),$  $(23,323, 'test323', md5((a_test(a))),$  $(24,324, 'test324', md5( $\omega$ test( $\omega$ ));$ 

INSERT INTO `course` (`courseId`, `idDept`, `courseTitle`, `courseSem`, `courseSector`, `courseOption`, `courseWeb`) VALUES

('ΠΓ0169 ', 102, 'Αρχιτεκτονική Υπολογιστών', 'Α', 'Πληροφορικής', NULL, NULL),

('ΔΓ0170 ', 102, 'Πληροφορία και Διαχείριση της Επικοινωνίας', 'Α', 'Διοίκησης και Συναφούς υποδομής', NULL, NULL),

('ΠΕ0102 ', 102, 'Δομημένος Προγραμματισμός', 'Α', 'Πληροφορικής', NULL, NULL),

('ΔΓ0105 ', 102, 'Μαθηματικά στη Διοίκηση', 'Α', 'Διοίκησης και Συναφούς υποδομής', NULL, NULL),

('ΔΓ0106', 102, 'Οικονομική', 'Α', 'Διοίκησης και Συναφούς υποδομής', NULL, NULL),

('ΠΓ0171 ', 102, 'Εισαγωγή στην Πληροφορική ', 'Α', 'Πληροφορικής', NULL, NULL),

('ΠΕ0209 ', 102, 'Αντικειμενοστρεφής Προγραμματισμός', 'B', 'Πληροφορικής', NULL, NULL),

('ΠΚ0272 ', 102, 'Βάσεις Δεδομένων Ι', 'B', 'Πληροφορικής', NULL, NULL),

('ΔΓ0210 ', 102, 'Διακριτά Μαθηματικά - Γραμμική Άλγεβρα', 'B', 'Διοίκησης και Συναφούς υποδομής', NULL, NULL),

('ΔΓ0214 ', 102, 'Ιδιωτική Οικονομική ', 'B', 'Διοίκησης και Συναφούς υποδομής', NULL, NULL),

('ΠΓ0213 ', 102, 'Λειτουργικά Συστήματα', 'B', 'Πληροφορικής', NULL, NULL),

('ΔΚ0211 ', 102, 'Διοίκηση Επιχειρήσεων', 'B', 'Διοίκησης και Συναφούς υποδομής', NULL, NULL),

('ΠΕ0373', 102, 'Ανάλυση και Σχεδίαση Αλγορίθμων', 'Γ', 'Πληροφορικής', NULL, NULL),

('ΠΚ0374 ', 102, 'Βάσεις Δεδομένων ΙΙ', 'Γ', 'Πληροφορικής', NULL, NULL),

('ΠΕ0375 ', 102, 'Δίκτυα Υπολογιστών Ι', 'Γ', 'Πληροφορικής', NULL, NULL),

('ΔΓ0376', 102, 'Ευρωπαϊκοί Θεσμοί και Πολιτισμός', 'Γ', 'Διοίκησης και Συναφούς υποδομής', NULL, NULL),

('ΔΚ0377 ', 102, 'Μάρκετινγκ της Πληροφορίας', 'Γ', 'Διοίκησης και Συναφούς υποδομής', NULL, NULL),

('ΔΕ0378 ', 102, 'Λογιστική Ι ', 'Γ', 'Διοίκησης και Συναφούς υποδομής', NULL, NULL),

('ΠΕ0479 ', 102, 'Δίκτυα Υπολογιστών ΙΙ', 'Δ', 'Πληροφορικής', NULL, NULL),

('ΠΕ0480 ', 102, 'Δομές Δεδομένων', 'Δ', 'Πληροφορικής', NULL, NULL),

('ΠΕ0481', 102, 'Πολυμέσα στη Διαχείριση Πληροφοριών', 'Δ', 'Πληροφορικής', NULL, NULL),

('ΔΓ0429 ', 102, 'Στατιστική Επιχειρήσεων', 'Δ', 'Διοίκησης και Συναφούς υποδομής', NULL, NULL), ('ΔΕ0482 ', 102, 'Λογιστική ΙΙ', 'Δ', 'Διοίκησης και Συναφούς υποδομής', NULL, NULL),

('ΔΓ1483', 102, 'Στοιχεία Διδακτικής και Παιδαγωγικής', 'Δ', 'Διοίκησης και Συναφούς υποδομής', NULL, NULL),

('ΔΓ1484 ', 102, 'Ειδικά Θέματα Δικαίου', 'Δ', 'Διοίκησης και Συναφούς υποδομής', NULL, NULL),

('ΠΚ0536 ', 102, 'Διαχείριση Πληροφοριών στο Διαδίκτυο', 'Ε', 'Πληροφορικής', NULL, NULL), ('ΔΚ0585 ', 102, 'Χρηματοοικονομική Ανάλυση και Αποτίμηση Επιχειρήσεων', 'Ε', 'Διοίκησης και Συναφούς υποδομής', NULL, NULL),

('ΔΓ0534 ', 102, 'Επιχειρησιακή Έρευνα', 'Ε', 'Διοίκησης και Συναφούς υποδομής', NULL, NULL),

('ΠΚ0533 ', 102, 'Πληροφοριακά Συστήματα Διοίκησης', 'Ε', 'Πληροφορικής', NULL, NULL),

('ΔΕ1537 ', 102, 'Εφοδιαστική', 'Ε', 'Διοίκησης και Συναφούς υποδομής', NULL, NULL),

('ΠΕ1586 ', 102, 'Οπτικός Προγραμματισμός - Σχεδίαση Διεπαφών', 'Ε', 'Πληροφορικής', NULL, NULL),

('ΠΕ0640 ', 102, 'Ανάλυση Συστημάτων - Τεχνολογία Λογισμικού', 'ΣΤ', 'Πληροφορικής', NULL, NULL),

('ΔΚ0687 ', 102, 'Επιχειρηματικότητα - Διοίκηση Μικρομεσαίων Επιχειρήσεων', 'ΣΤ', 'Διοίκησης και Συναφούς υποδομής', NULL, NULL),

('ΔΓ0642 ', 102, 'Μεθοδολογία Επιστημονικής Έρευνας', 'ΣΤ', 'Διοίκησης και Συναφούς υποδομής', NULL, NULL),

('ΔΕ0688 ', 102, 'Στατιστικές Μέθοδοι Πρόβλεψης', 'ΣΤ', 'Διοίκησης και Συναφούς υποδομής', NULL, NULL),

('ΔΕ1689 ', 102, 'Ολική Διαχείριση Ποιότητας', 'ΣΤ', 'Διοίκησης και Συναφούς υποδομής', NULL, NULL),

('ΠΕ1690 ', 102, 'Προηγμένα Θέματα Πληροφορικής', 'ΣΤ', 'Πληροφορικής', NULL, NULL),

('ΔΕ0791 ', 102, 'Διαχείριση Ανθρωπίνων Πόρων', 'Ζ', 'Διοίκησης και Συναφούς υποδομής', NULL, NULL),

('ΠΕ0792', 102, 'Έμπειρα Συστήματα και Συστήματα Υποστήριξης Αποφάσεων', 'Ζ', 'Πληροφορικής', NULL, NULL),

('ΔΕ0793', 102, 'Ηλεκτρονική Επιχειρησιακή Δράση', 'Ζ', 'Πληροφορικής', NULL, NULL),

('ΔΚ0794', 102, 'Σεμινάριο Τελειοφοίτων', 'Ζ', 'Διοίκησης και Συναφούς υποδομής', NULL, NULL),

('ΔΕ1795', 102, 'Διαχείριση έργων', 'Ζ', 'Διοίκησης και Συναφούς υποδομής', NULL, NULL),

('ΠΕ1796', 102, 'Γραφικά', 'Ζ', 'Πληροφορικής', NULL, NULL);

INSERT INTO `course\_part` (`courseType`, `idCourse`) VALUES

('Θ', 'ΠΓ0169 '), ('Θ', 'ΔΓ0170 '), ('Θ', 'ΠΕ0102 '), ('Θ', 'ΔΓ0105 '), ('Θ', 'ΔΓ0106'), ('Θ', 'ΠΓ0171 '), ('Θ', 'ΠΕ0209 '), ('Θ', 'ΠΚ0272 '), ('Θ', 'ΔΓ0210 '), ('Θ', 'ΔΓ0214 '), ('Θ', 'ΠΓ0213 '), ('Θ', 'ΔΚ0211 '), ('Θ', 'ΠΕ0373'), ('Θ', 'ΠΚ0374 '), ('Θ', 'ΠΕ0375 '), ('Θ', 'ΔΓ0376'), ('Θ', 'ΔΚ0377 '), ('Θ', 'ΔΕ0378 '), ('Θ', 'ΠΕ0479 '), ('Θ', 'ΠΕ0480 '), ('Θ', 'ΠΕ0481'), ('Θ', 'ΔΓ0429 '), ('Θ', 'ΔΕ0482 '), ('Θ', 'ΔΓ1483'), ('Θ', 'ΔΓ1484 '), ('Θ', 'ΠΚ0536 '),

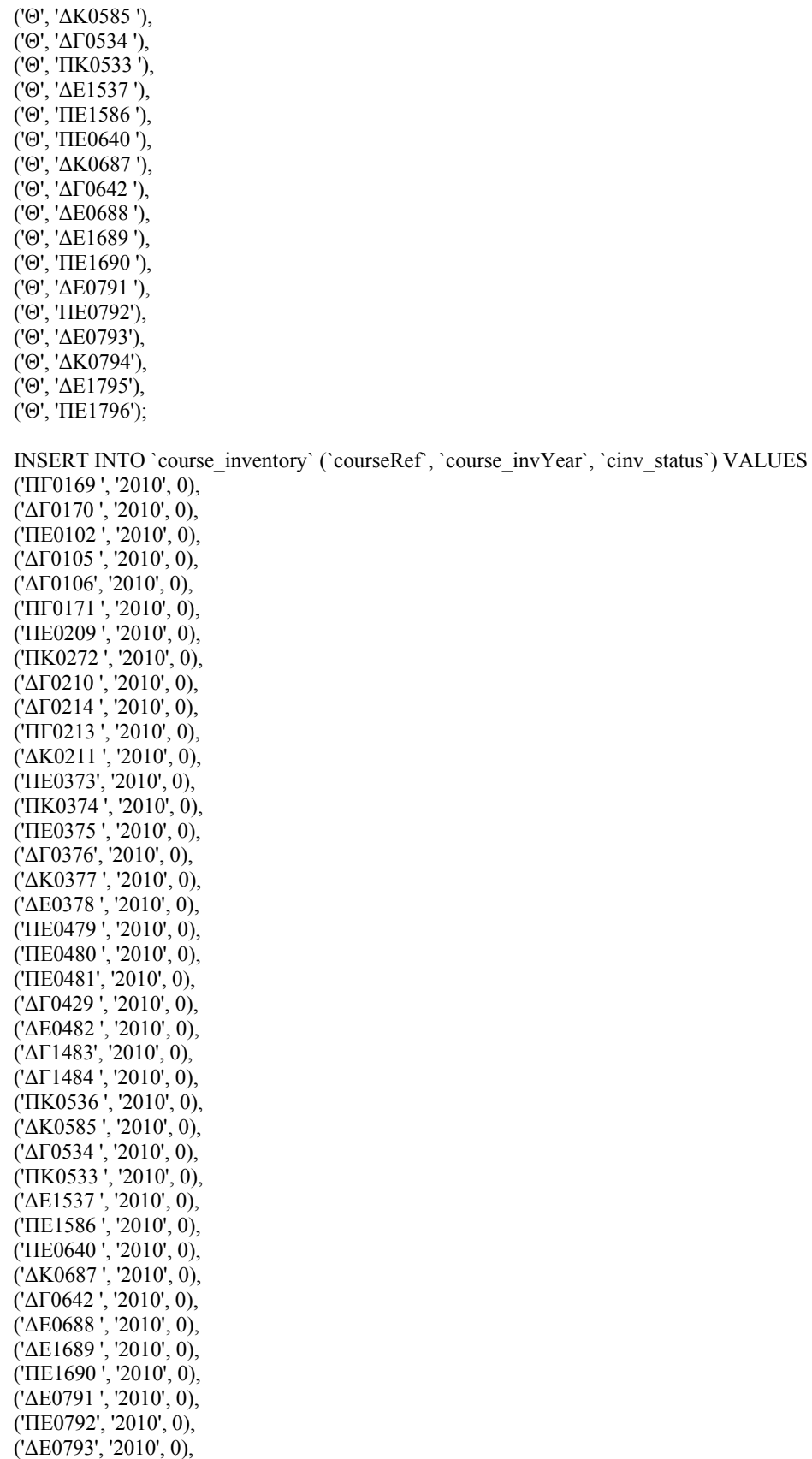

('ΔΕ1795', '2010', 0), ('ΠΕ1796', '2010', 0); INSERT INTO `assign` (`assTeatchId`, `assCourse`, `assYear`, `assPeriod`) VALUES (300, 'ΠΓ0169 ', '2010', 'ΧΕ'), (301, 'ΔΓ0170 ', '2010', 'ΧΕ'), (302, 'ΠΕ0102 ', '2010', 'ΧΕ'), (303, 'ΔΓ0105 ', '2010', 'ΧΕ'), (304, 'ΔΓ0106', '2010', 'ΧΕ'), (300, 'ΠΓ0171 ', '2010', 'ΧΕ'), (305, 'ΠΕ0209 ', '2010', 'ΧΕ'), (306, 'ΠΚ0272 ', '2010', 'ΧΕ'), (307, 'ΔΓ0210 ', '2010', 'ΧΕ'), (308, 'ΔΓ0214 ', '2010', 'ΧΕ'), (309, 'ΠΓ0213 ', '2010', 'ΧΕ'), (310, 'ΔΚ0211 ', '2010', 'ΧΕ'), (309, 'ΠΕ0373', '2010', 'ΧΕ'), (306, 'ΠΚ0374 ', '2010', 'ΧΕ'), (311, 'ΠΕ0375 ', '2010', 'ΧΕ'), (304, 'ΔΓ0376', '2010', 'ΧΕ'), (312, 'ΔΚ0377 ', '2010', 'ΧΕ'), (308, 'ΔΕ0378 ', '2010', 'ΧΕ'), (311, 'ΠΕ0479 ', '2010', 'ΧΕ'), (300, 'ΠΕ0480 ', '2010', 'ΧΕ'), (313, 'ΠΕ0481', '2010', 'ΧΕ'), (314, 'ΔΓ0429 ', '2010', 'ΧΕ'), (308, 'ΔΕ0482 ', '2010', 'ΧΕ'), (315, 'ΔΓ1483', '2010', 'ΧΕ'), (316, 'ΔΓ1484 ', '2010', 'ΧΕ'), (317, 'ΠΚ0536 ', '2010', 'ΧΕ'), (308, 'ΔΚ0585 ', '2010', 'ΧΕ'), (314, 'ΔΓ0534 ', '2010', 'ΧΕ'), (318, 'ΠΚ0533 ', '2010', 'ΧΕ'), (319, 'ΔΕ1537 ', '2010', 'ΧΕ'), (309, 'ΠΕ1586 ', '2010', 'ΧΕ'), (306, 'ΠΕ0640 ', '2010', 'ΧΕ'), (320, 'ΔΚ0687 ', '2010', 'ΧΕ'), (321, 'ΔΓ0642 ', '2010', 'ΧΕ'), (314, 'ΔΕ0688 ', '2010', 'ΧΕ'), (322, 'ΔΕ1689 ', '2010', 'ΧΕ'), (313, 'ΠΕ1690 ', '2010', 'ΧΕ'), (323, 'ΔΕ0791 ', '2010', 'ΧΕ'), (313, 'ΠΕ0792', '2010', 'ΧΕ'), (311, 'ΔΕ0793', '2010', 'ΧΕ'),

(310, 'ΔΚ0794', '2010', 'ΧΕ'), (324, 'ΔΕ1795', '2010', 'ΧΕ'), (309, 'ΠΕ1796', '2010', 'ΧΕ');

# **ΠΑΡΑΡΤΗΜΑ Γ. ΚΩΔΙΚΑΣ PHP ΓΙΑ ΜΕΤΑΤΡΟΠΗ CSV ΣΕ ΑΡΧΕΙΑ ΤΥΠΟΥ LIMESURVEY**

# Αρχείο **uploaderga1.php**

```
<HTML>
      <HEAD>
             <TITLE>Εισαγωγή εξαγώμενου αρχείο απο Limesurvey</TITLE>
      </HEAD><BODY>
             <FORM action="uploaderga2.php" method="post"
enctype="multipart/form-data">
             <p>Παρακαλώ επιλέξτε το csv αρχείο που κάνατε export απο το
Limesurvey για ερωτηματολόγιο στη <B>ΕΡΓΑΣΤΗΡΙΟ</B>:<br>
             <input type="file" name="csvlime"><br>
             <input type="submit" value="Φόρτωση">
      </BODY>
</HTML>
```
## Αρχείο **uploaderga2.php**

```
\langle?php
$myFile = "Files/csvlime.txt";
unlink($myFile);
foreach(glob('Files/*.csv') as $file){
   unlink($file);
}
if (isset($_FILES['csvlime'])){
$csvname = $ FILES['csvlime']['name'];
//move_uploaded_file($_FILES['csvlime']['tmp_name'],
"Files/{$_FILES['csvlime']['name']}");
move_uploaded_file($_FILES['csvlime']['tmp_name'], "Files/csvlime.txt");
}
\frac{1}{\text{Scos}} = \ FILES['csvlime']['name'];
$csvname = "csvlime.txt";?>
<HTML>
      <HEAD>
              <TITLE>Εισαγωγή εξαγώμενου αρχείο απο Scanner </TITLE>
      </HEAD><BODY>
              <FORM action="uploaderga31.php" method="post"
enctype="multipart/form-data">
              <p>Παρακαλώ επιλέξτε το csv αρχείο του scanner για
ερωτηματολόγιο στο <B>ΕΡΓΑΣΤΗΡΙΟ</B>:<br>
              <input type="file" name="csvscn"><br>
<?php
```
**echo** "<input type=\"hidden\" name=\"csvlime\" value=".\$csvname.">";

?>

<input type=**"submit"** value=**"upload"**>

```
</BODY>
```
</HTML>

### Αρχείο **uploaderga31.php**

```
\langle?php
$csvname = $ POST['csvlime'];
if (isset($_FILES['csvscn'])){
move_uploaded_file($_FILES['csvscn']['tmp_name'],
"Files/{$_FILES['csvscn']['name']}");
}
$csvnamesc<b>n</b> = $ FILES['csvscn']['name'];
echo $csvnamescn;
echo "<br>";
echo $csvname;
echo "<br>";
$fileorg="http://infoman.teikav.edu.gr/~kovlusn/Files/"."$csvname";
$filescn="http://infoman.teikav.edu.gr/~kovlusn/Files/"."$csvnamescn";
//echo $fileorg;
//echo $filescn;
$page = join("",file("$fileorg"));
$pagescn = join("",file("$filescn"));
%kw = explode("n", $page);
$kwscn = explode("\n", $pagescn);
$gram = count($kwscn);
echo $gram;
$line0 = $kw[0];$line1 = $kw[1];list($id, $submitdate, $lastpage, $startlanguage, $token) = explode("\t", $kw[2]);
for(\$i=0;\$i<\$gram;\$i++){
list($info[$i], $a1[$i], $a2[$i], $a3[$i], $a4[$i], $a5[$i], $a6[$i], $a7[$i], $a8[$i],
$a9[$i], $a10[$i], $a11[$i], $a12[$i], $a13[$i], $a14[$i], $a15[$i], $a16[$i], $a17[$i],
$a18[$i], $a19[$i], $a20[$i], $a21[$i], $a22[$i], $a23[$i], $a24[$i], $a25[$i],
$a26[$i], $a27[$i], $a28[$i]) = explode(";", $kwscn[$i]);
echo "<br>", $a1[$i], $a2[$i], $a3[$i], $a4[$i], $a5[$i], $a6[$i], $a7[$i], $a8[$i],
$a9[$i], $a10[$i], $a11[$i], $a12[$i], $a13[$i], $a14[$i], $a15[$i], $a16[$i], $a17[$i],
$a18[$i], $a19[$i], $a20[$i], $a21[$i], $a22[$i], $a23[$i], $a24[$i], $a25[$i],
$a26[$i], $a27[$i], $a28[$i];
}
//echo $line0;
//echo $line1;
echo $id;
echo "<br/>br>", $submitdate;
echo "<br/>br>", $lastpage;
echo "<br/>br>", $startlanguage;
```

```
echo $id;
echo $a28[5];
\text{Submittedate} = \text{date}('Y-m-d');//echo $submittime;
//echo "<br/>br>", $submittime;
//list($a1, $a2, $a3, $a4, $a5, $a6, $a7, $a8) = explode(" ", $submitdate);
$newfile = "import.csv";//<b>Scontent = Sline0</b>;$content = "$line0"."\n";
file put contents($newfile, $content);
//Snewfile = "import.csv";
$content = "$line1"."\n";
\frac{\text{N}}{\text{Content}} = "$line0"."$line1";
file put contents($newfile, $content,FILE_APPEND);
for(\$i=0;\$i<(\$gram-1);\$i++){
\text{Snid} = \text{Si} + 1;
$content = "$nid"."\t"."$submitdate"."\t"."11:35:08"."\t"."2"."\t"."el"."\t"."54321";
        file put contents($newfile, $content,FILE_APPEND);
        for(\text{\$j=1$};\text{\$j\leq=28$};\text{\$j++}){
        $test = ${a, $i$};$content = "\t"."$test[$i]";
        file put contents($newfile, $content,FILE_APPEND);
        }
        \text{Scontent} = \text{``\`n''}:file put contents($newfile, $content,FILE_APPEND);
} 
//echo "<br>",$a1, $a28;
//echo $id, $submitdate, $submittime, $lastpage, $startlanguage;
//echo $info, $a1, $a2, $a3, $a4, $a5, $a6, $a7, $a8, $a9, $a10, $a11, $a12, $a13, 
$a14, $a15, $a16, $a17, $a17, $a18, $a19, $a20, $a21, $a22, $a23, $a24, $a25, $a26, 
$a27, $a28;
\frac{\sqrt{5i}}{5i} //for($i=0;$i \cdots count($kw);$i + +) {
//echo $kw[$i];
//echo "<br>";
\mathcal{U}?>
<a href="import.csv"> Κάντε κλικ για να κατεβάσε το νεο αρχείο προς
εισαγωγή.</a>
```
## Αρχείο **uploadtheor1.php**

```
<HTML>
      <HEAD> <TITLE>Εισαγωγή εξαγώμενου αρχείο απο Limesurvey</TITLE>
      </HEAD>
      <BODY>
             <FORM action="uploadtheor2.php" method="post"
enctype="multipart/form-data">
             <p>Παρακαλώ επιλέξτε το csv αρχείο που κάνατε export απο
το Limesurvey για ερωτηματολόγιο στη <B>ΘΕΩΡΙΑ</B>:<br>
             <input type="file" name="csvlime"><br>
             <input type="submit" value="upload">
```

```
</BODY>
</HTML> 
Αρχείο uploadtheor2.php 
\langle?php
\text{SmyFile} = \text{``Files/csvlime.txt''};unlink($myFile);
foreach(glob('Files/*.csv') as $file){
    unlink($file);
}
if (isset($_FILES['csvlime'])){
$csvname = $ FILES['csvlime']['name']//move_uploaded_file($_FILES['csvlime']['tmp_name'],
"Files/{$_FILES['csvlime']['name']}");
move_uploaded_file($_FILES['csvlime']['tmp_name'], "Files/csvlime.txt");
}
\frac{1}{\text{Sosvname}} = \frac{1}{\text{S}} FILES['csvlime']['name'];
$csvname = "csvlime.txt";?>
<HTML>
       <HEAD>
               <TITLE>Εισαγωγή εξαγώμενου αρχείο απο Scanner </TITLE>
       </HEAD>
       <BODY> <FORM action="uploadtheor31.php" method="post"
enctype="multipart/form-data">
               <p>Παρακαλώ επιλέξτε το csv αρχείο του scanner για
ερωτηματολόγιο στη <B>ΘΕΩΡΙΑ</B>:<br>
               <input type="file" name="csvscn"><br>
\langle?php
       echo "<input type=\"hidden\" name=\"csvlime\" value=".$csvname.">";
?> 
               <input type="submit" value="upload">
```
 $<$ /BODY>

```
</HTML>
```
Αρχείο **uploadtheor31.php** 

```
\langle?php
$csvname = $ POST['csvlime'];
if (isset($_FILES['csvscn'])){
move_uploaded_file($_FILES['csvscn']['tmp_name'],
"Files/\{\$ FILES['csvscn']['name']}");
}
$csvnamesc<b>n</b> = $ FILES['csvscn']['name'];
echo $csvnamescn;
echo "<br>";
echo $csvname;
```

```
echo "<br>";
```

```
$fileorg="http://infoman.teikav.edu.gr/~kovlusn/Files/"."$csvname";
$filescn="http://infoman.teikav.edu.gr/~kovlusn/Files/"."$csvnamescn";
//echo $fileorg;
//echo $filescn;
$page = join("",file("$fileorg"));
$pagescn = join("",file("$filescn"));
%kw = explode("n", $page);
$kwscn = explode("\n", $pagescn);
$gram = count($kwscn);
echo $gram;
$line0 =$kw[0];
$line1 = $kw[1];list($id, $submitdate, $lastpage, $startlanguage, $token) = explode("\t", $kw[2]);
for(\$i=0;\$i<\$gram;\$i++){
list($info[$i], $a1[$i], $a2[$i], $a3[$i], $a4[$i], $a5[$i], $a6[$i], $a7[$i], $a8[$i],
$a9[$i], $a10[$i], $a11[$i], $a12[$i], $a13[$i], $a14[$i], $a15[$i], $a16[$i], $a17[$i],
$a18[$i], $a19[$i], $a20[$i], $a21[$i], $a22[$i], $a23[$i], $a24[$i], $a25[$i],
$a26[$i], $a27[$i], $a28[$i], $a29[$i], $a30[$i], $a31[$i], $a32[$i], $a33[$i],
$a34[$i]) = explode(";", $kwscn[$i]);
echo "<br>", $a1[$i], $a2[$i], $a3[$i], $a4[$i], $a5[$i], $a6[$i], $a7[$i], $a8[$i],
$a9[$i], $a10[$i], $a11[$i], $a12[$i], $a13[$i], $a14[$i], $a15[$i], $a16[$i], $a17[$i],
$a18[$i], $a19[$i], $a20[$i], $a21[$i], $a22[$i], $a23[$i], $a24[$i], $a25[$i],
$a26[$i], $a27[$i], $a28[$i], $a29[$i], $a30[$i], $a31[$i], $a32[$i], $a33[$i],
$a34[$i];
}
//echo $line0;
//echo $line1;
echo $id;
echo "<br/>br>", $submitdate;
echo "<br/>br>", $lastpage;
echo "<br/>br>", $startlanguage;
echo $id;
echo $a28[5];
\text{Ssubmittedate} = \text{date('Y-m-d')}.//echo $submittime;
//echo "<br/>br>", $submittime;
//list($a1, $a2, $a3, $a4, $a5, $a6, $a7, $a8) = explode(" ", $submitdate);
$newfile = "import.csv";//<b>Scontent = Sline0</b>:$content = "$line0"."\n";
file put contents($newfile, $content);
\frac{1}{\text{Snewfile}} = \text{``import.csv''};$content = "$line1"."\n";
//Scontent = "$line 0"."$line 1";
file put contents($newfile, $content,FILE_APPEND);
\gamma = \gamma = -1;
for($i=0;$i<$gram;$i++){
```

```
$content = "$nid"."\t"."$submitdate"."\t"."11:35:08"."\t"."2"."\t"."el"."\t"."54321";
       file_put_contents($newfile, $content,FILE_APPEND);
       for(\$j=1;\$j<=34;\$j++)\}$test = ${a $;}\;;$content = "\t"."$test[$i]";
       file_put_contents($newfile, $content,FILE_APPEND);
        }
       \text{Content} = \text{"n";}file_put_contents($newfile, $content,FILE_APPEND);
} 
//echo "<br/>br>",$a1, $a28;
//echo $id, $submitdate, $submittime, $lastpage, $startlanguage;
//echo $info, $a1, $a2, $a3, $a4, $a5, $a6, $a7, $a8, $a9, $a10, $a11, $a12, $a13, 
$a14, $a15, $a16, $a17, $a17, $a18, $a19, $a20, $a21, $a22, $a23, $a24, $a25, $a26, 
$a27, $a28;
//for($i=0;$i<count($kw);$i++){
//echo $kw[$i];
//echo "<br>";
//}
\gamma<a href="import.csv"> Κάντε κλικ για να κατεβάσε το νεο αρχείο προς
εισαγωγή.</a>
```